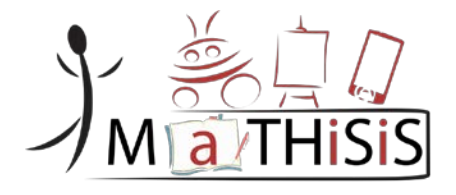

# **Managing Affective-learning THrough Intelligent atoms and Smart InteractionS**

## **D2.4 Full System Architecture**

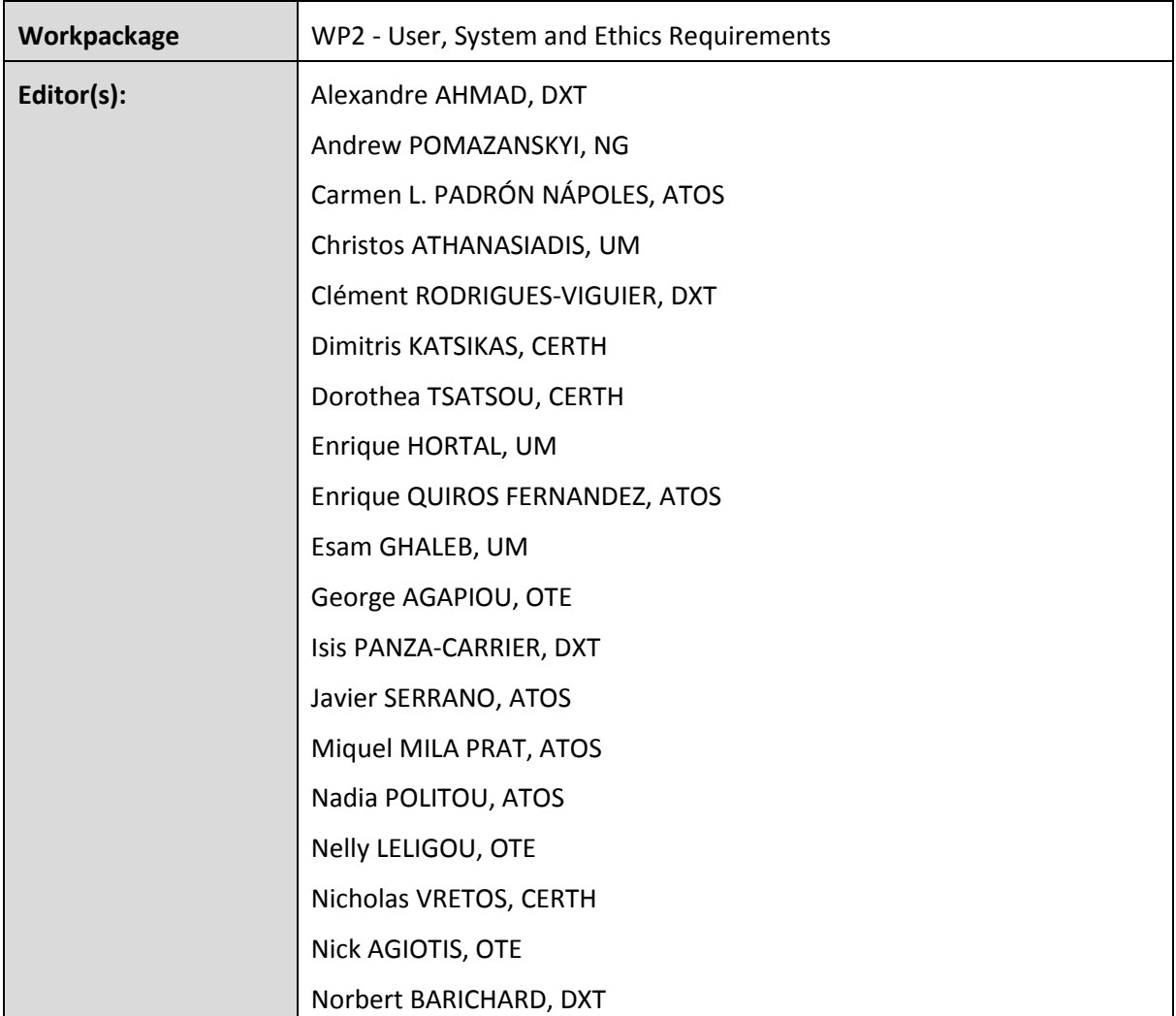

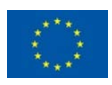

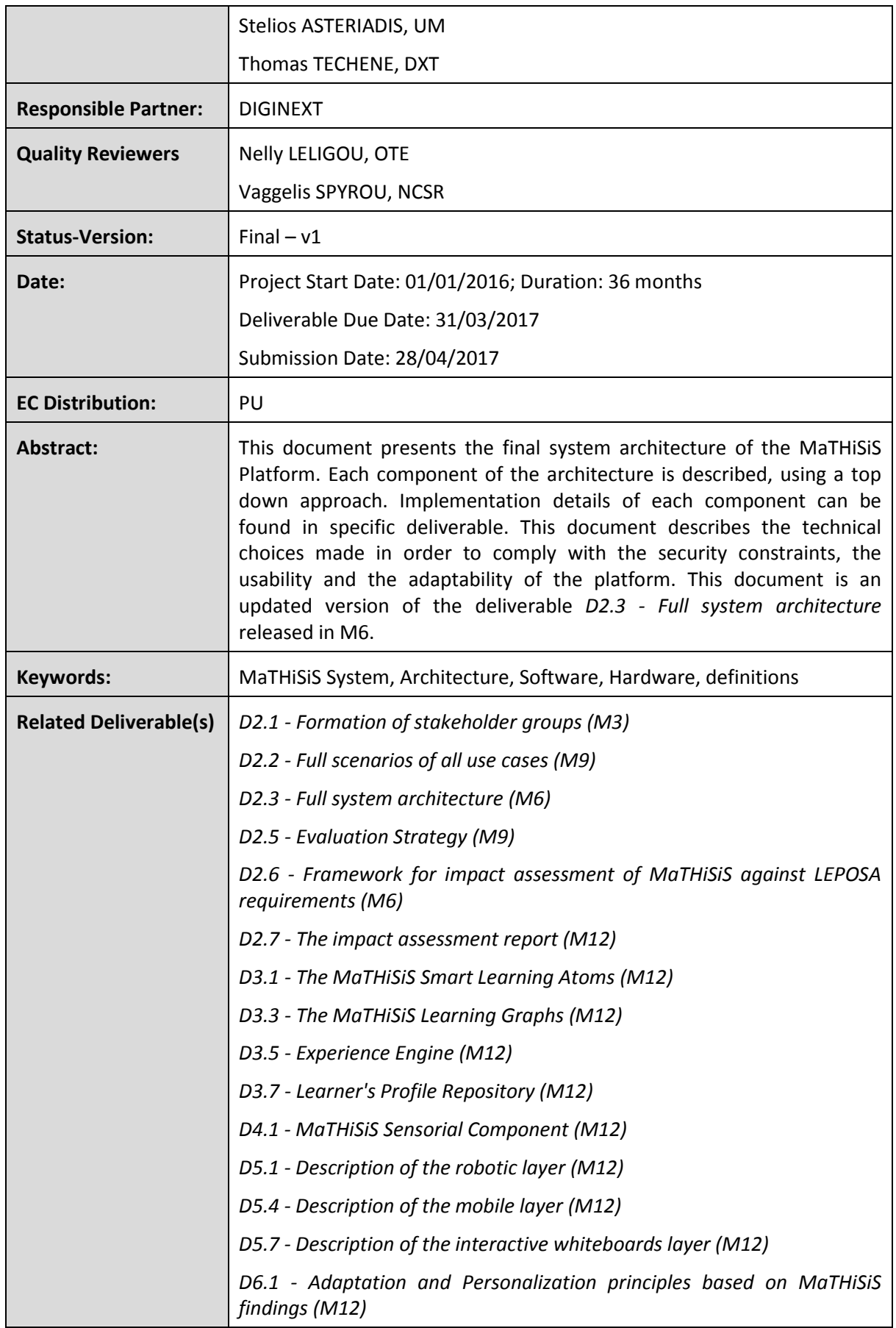

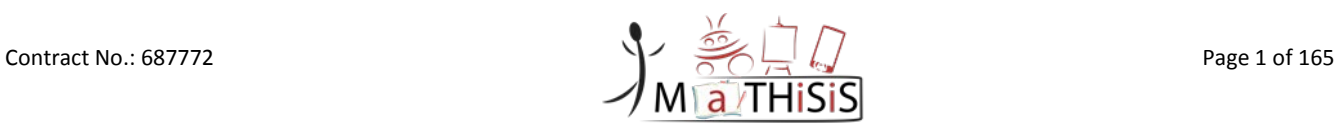

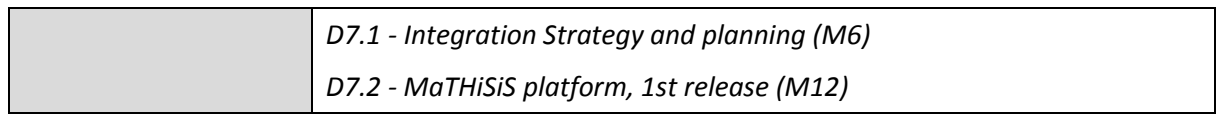

Contract No.: 687772 Page 2 of 165

# <span id="page-3-0"></span>Document History

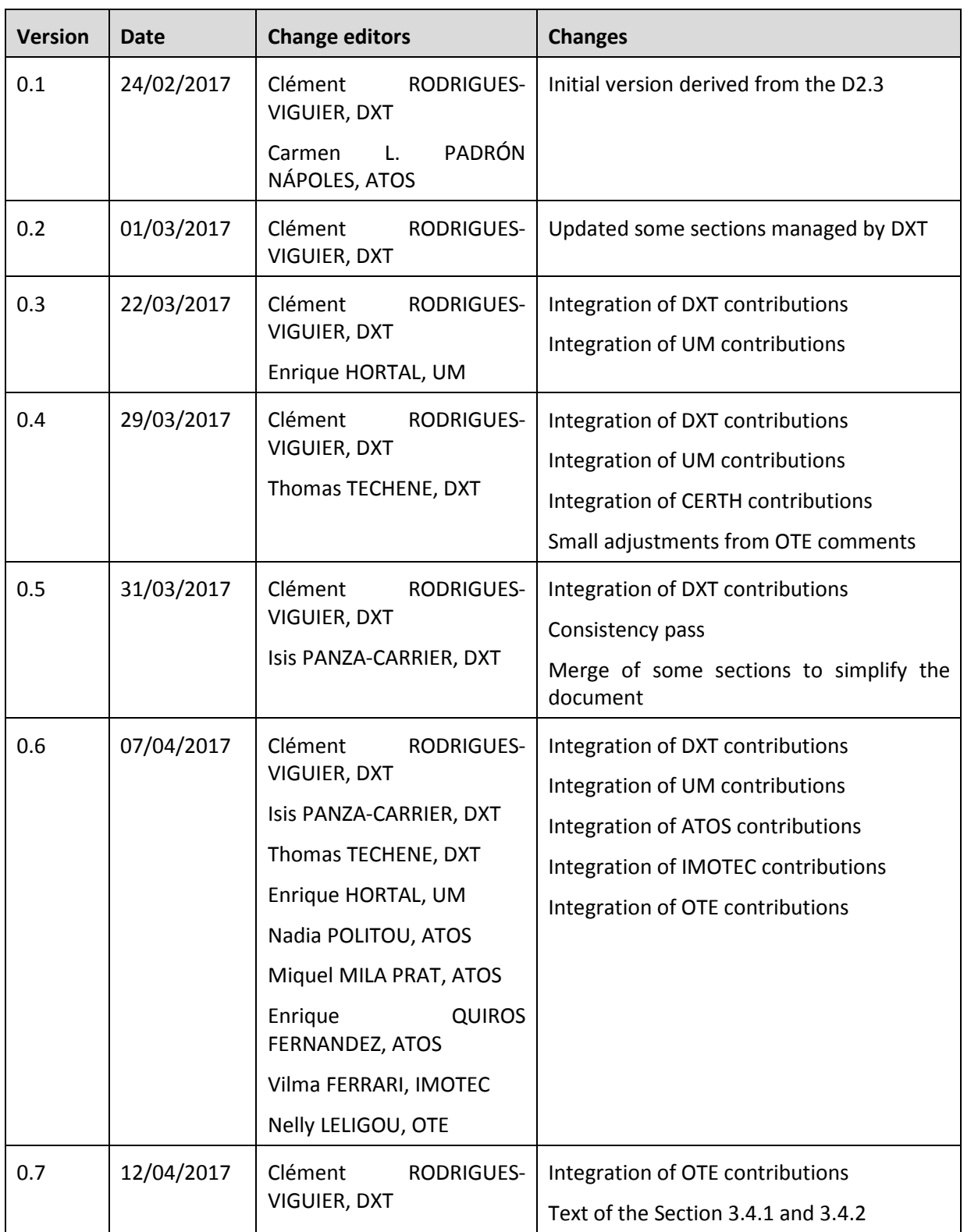

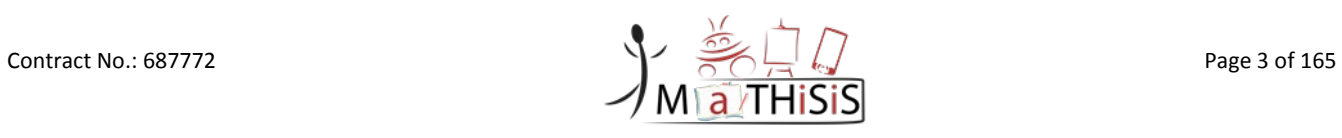

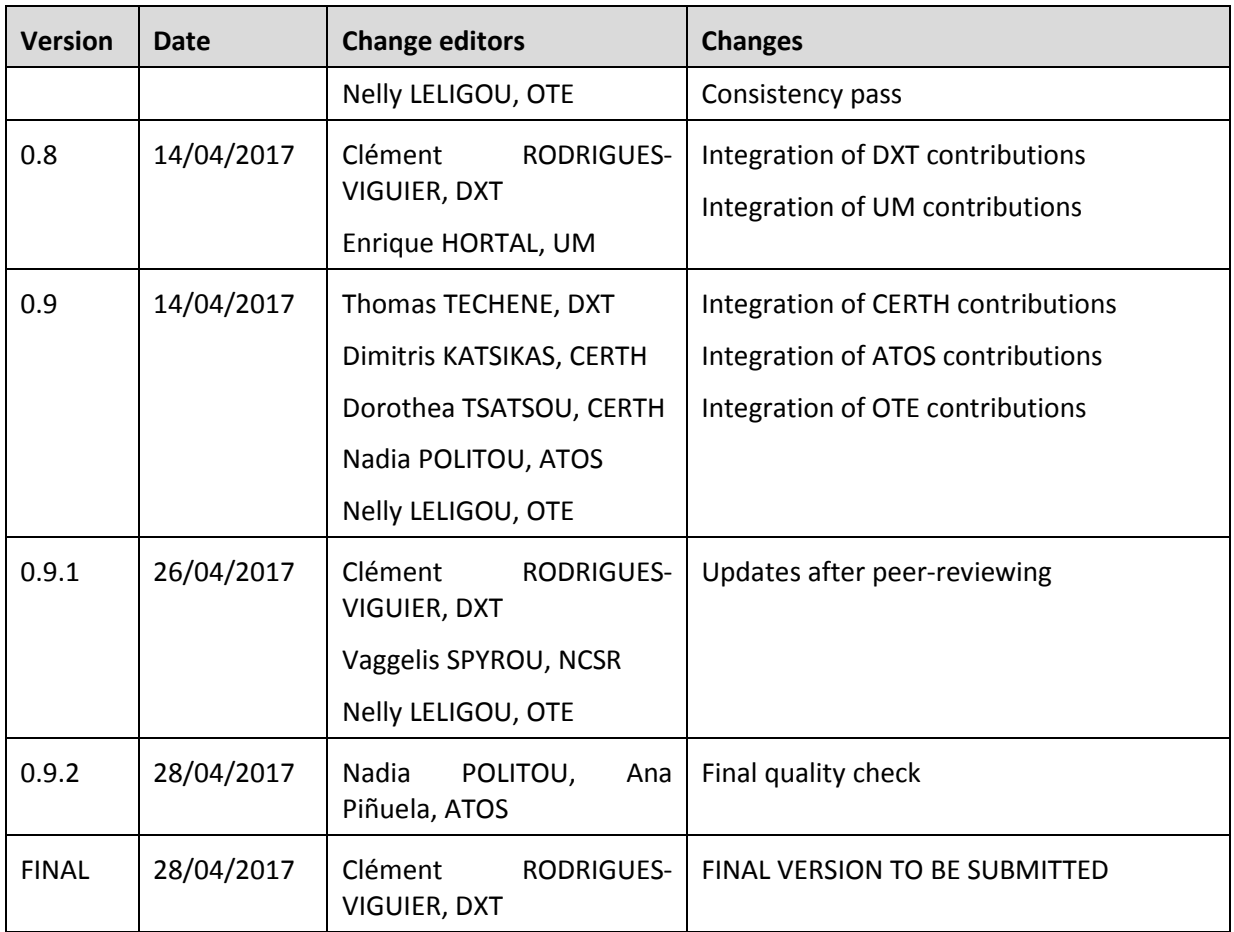

The information and views set out in this document are those of the author(s) and do not necessarily reflect the official opinion of the European Union. Neither the European Union institutions and bodies nor any person acting on their behalf may be held responsible for the use which may be made of the information contained therein.

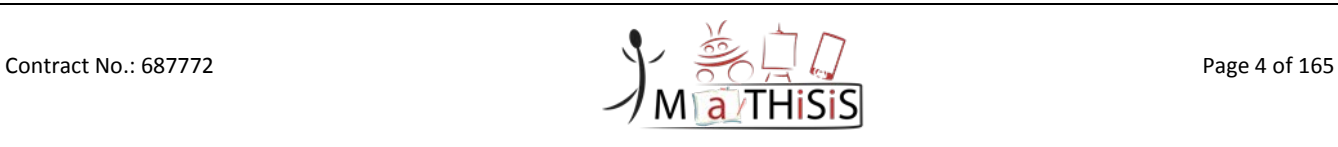

# <span id="page-5-0"></span>**Table of Contents**

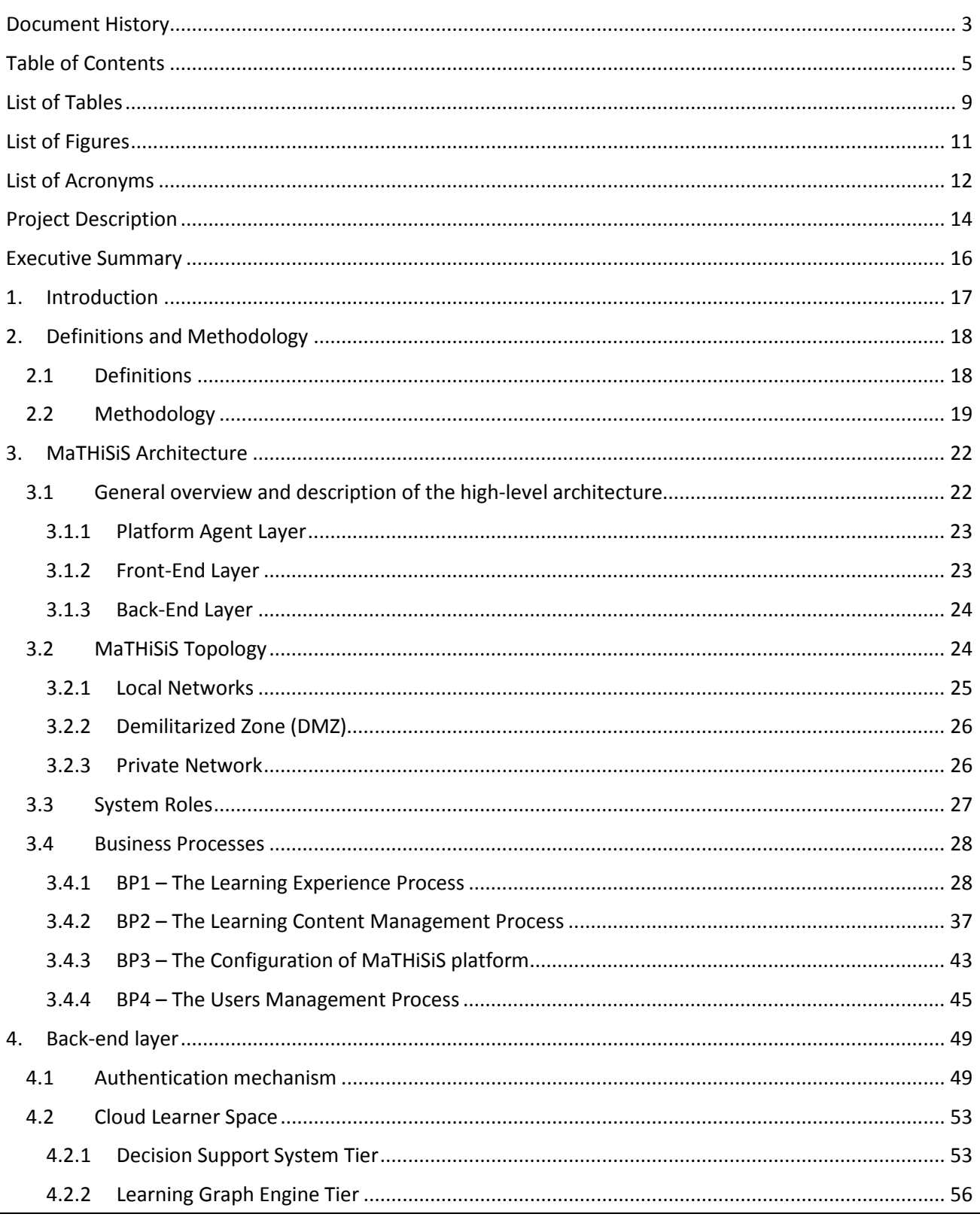

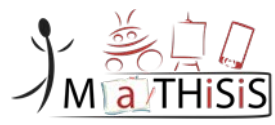

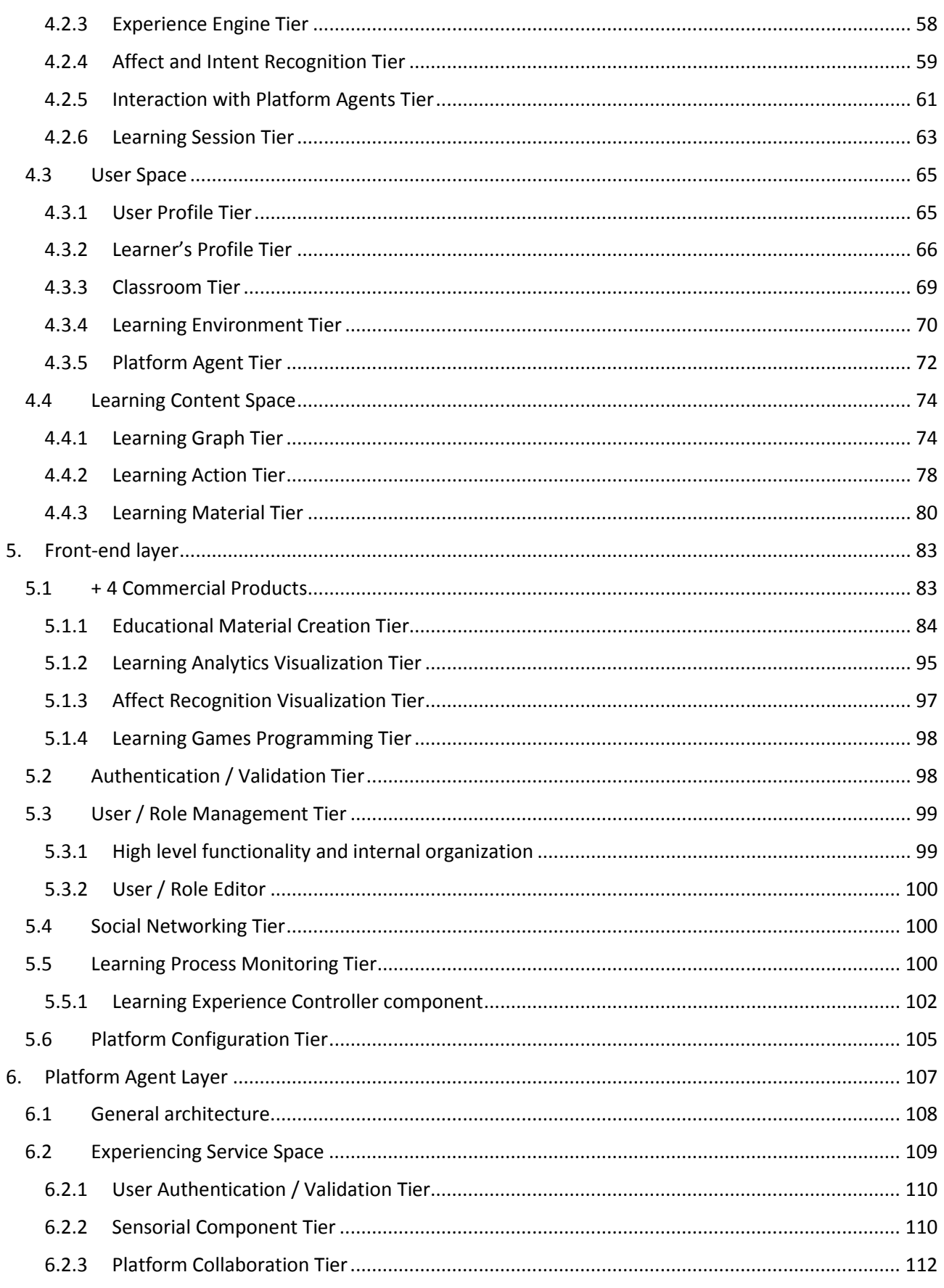

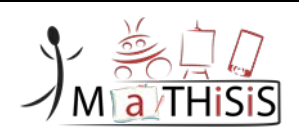

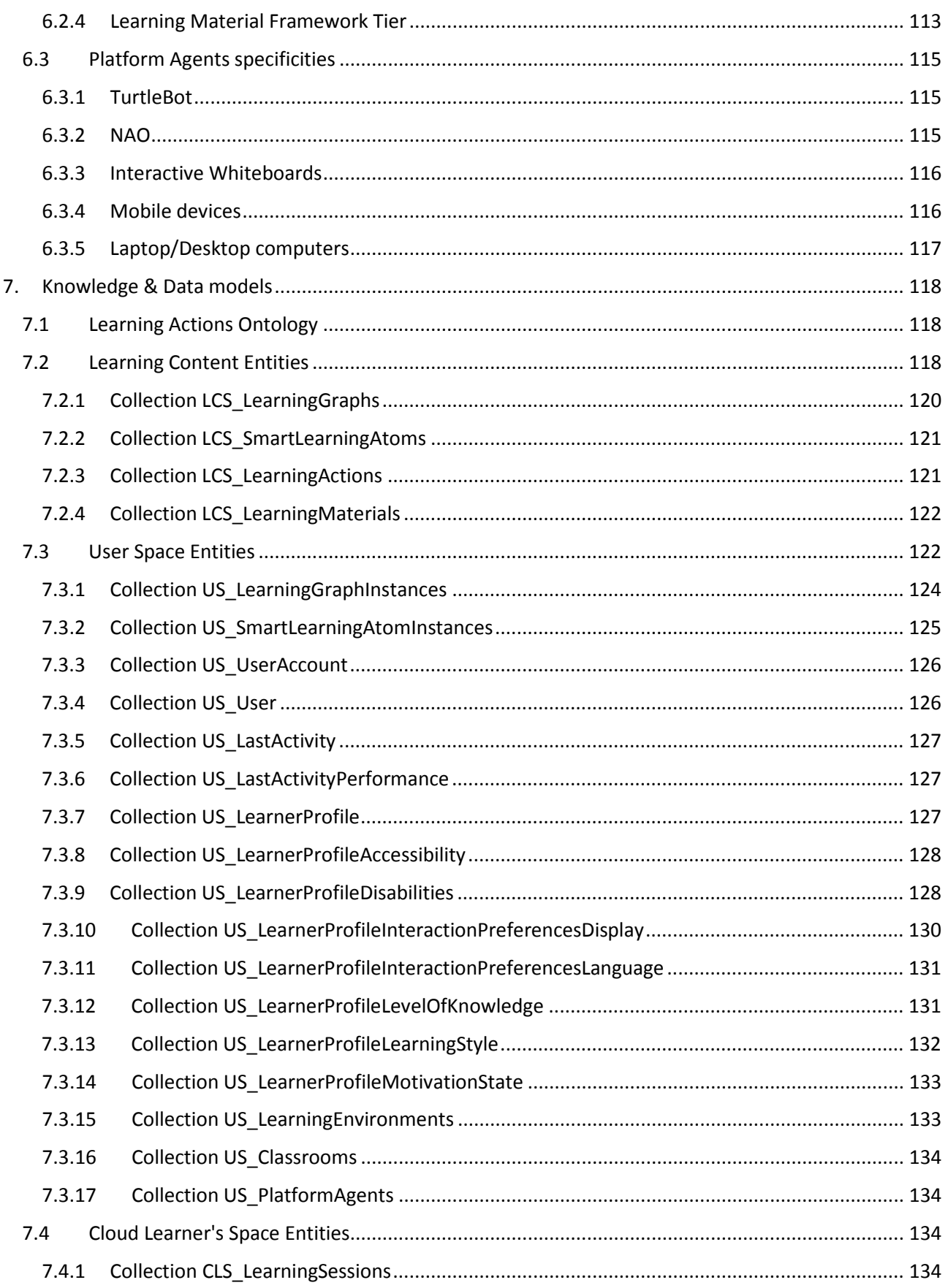

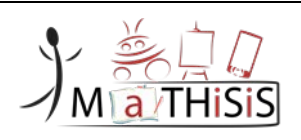

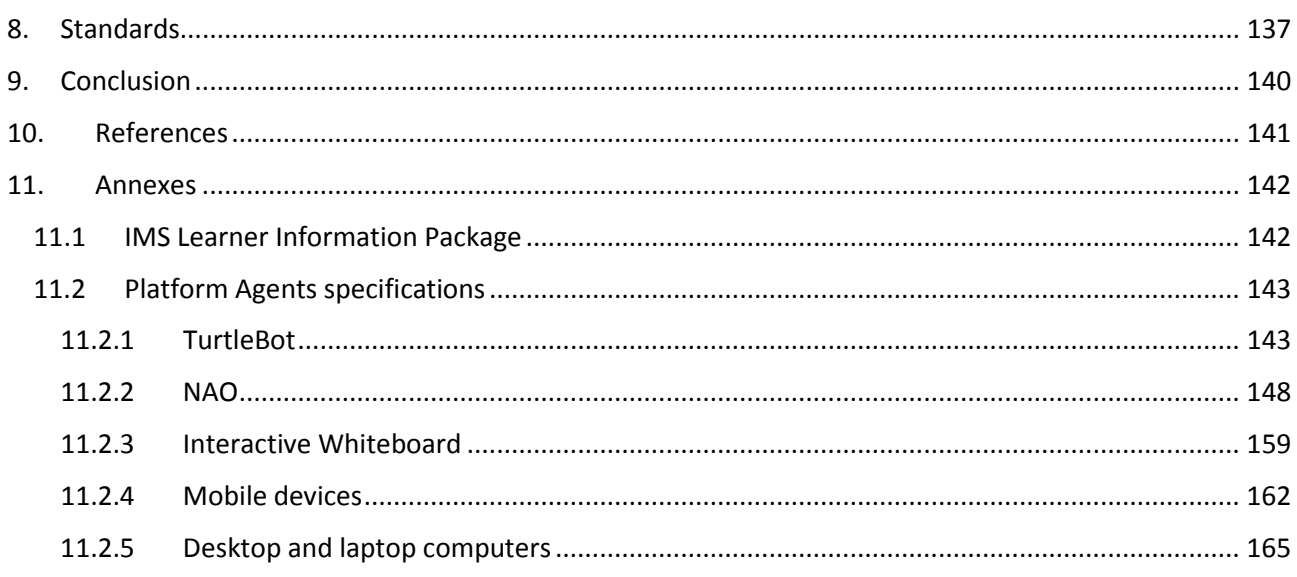

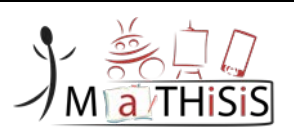

## <span id="page-9-0"></span>List of Tables

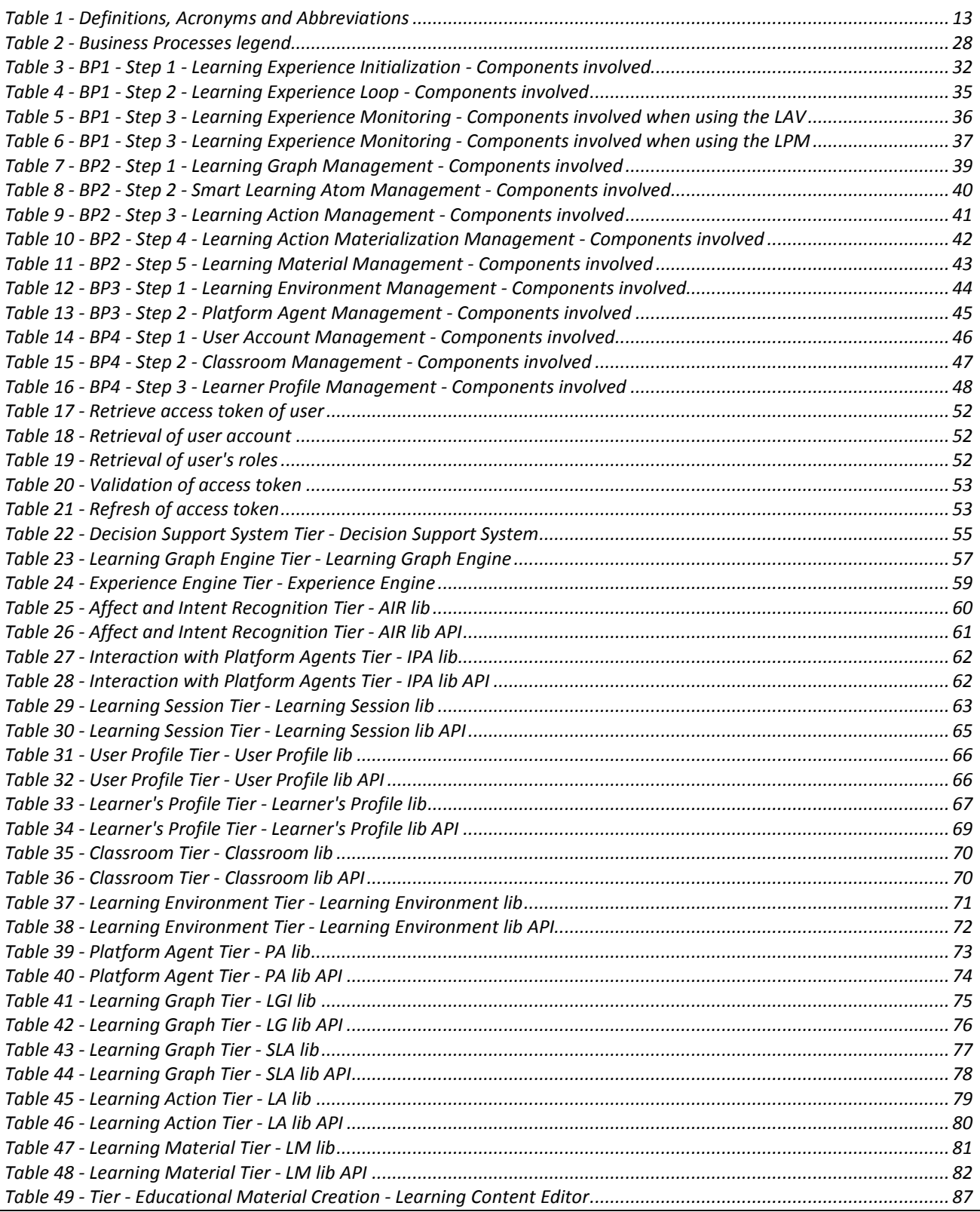

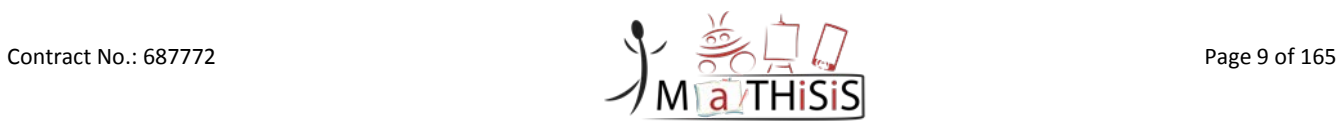

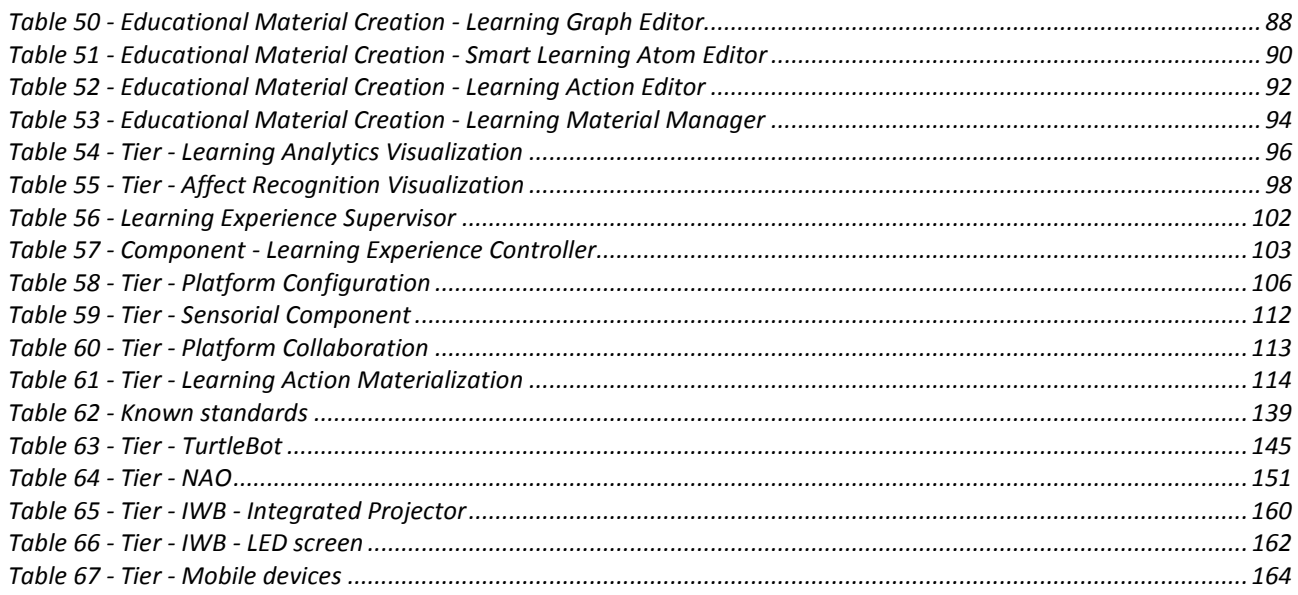

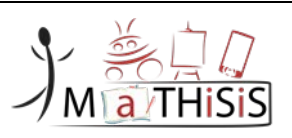

# <span id="page-11-0"></span>List of Figures

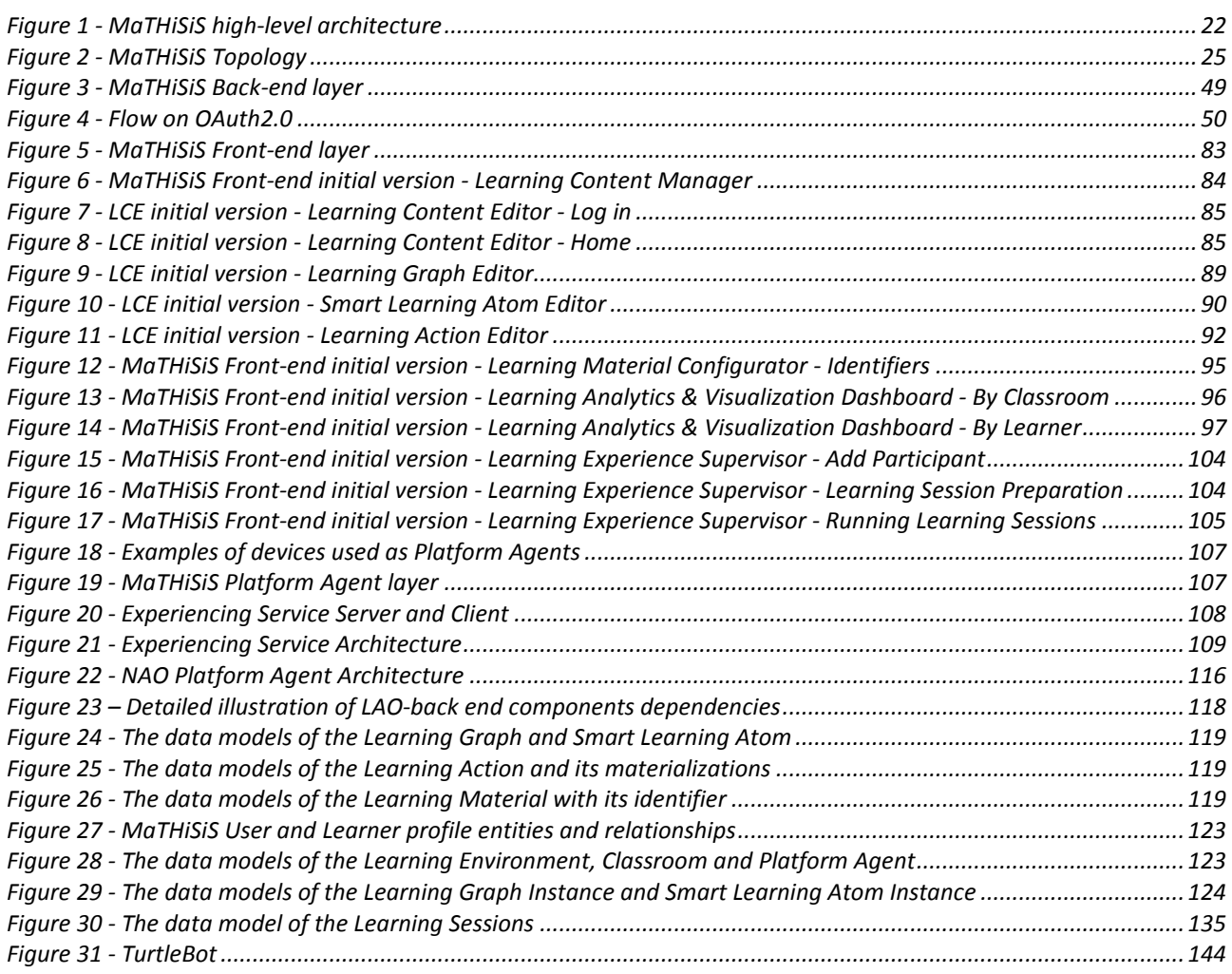

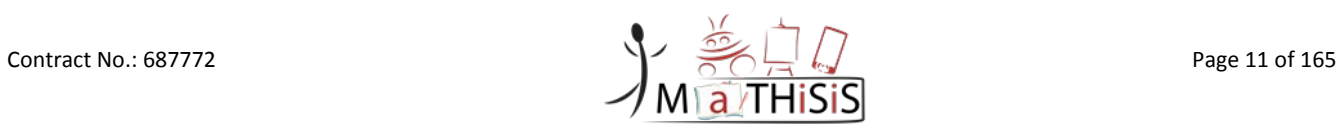

# <span id="page-12-0"></span>List of Acronyms

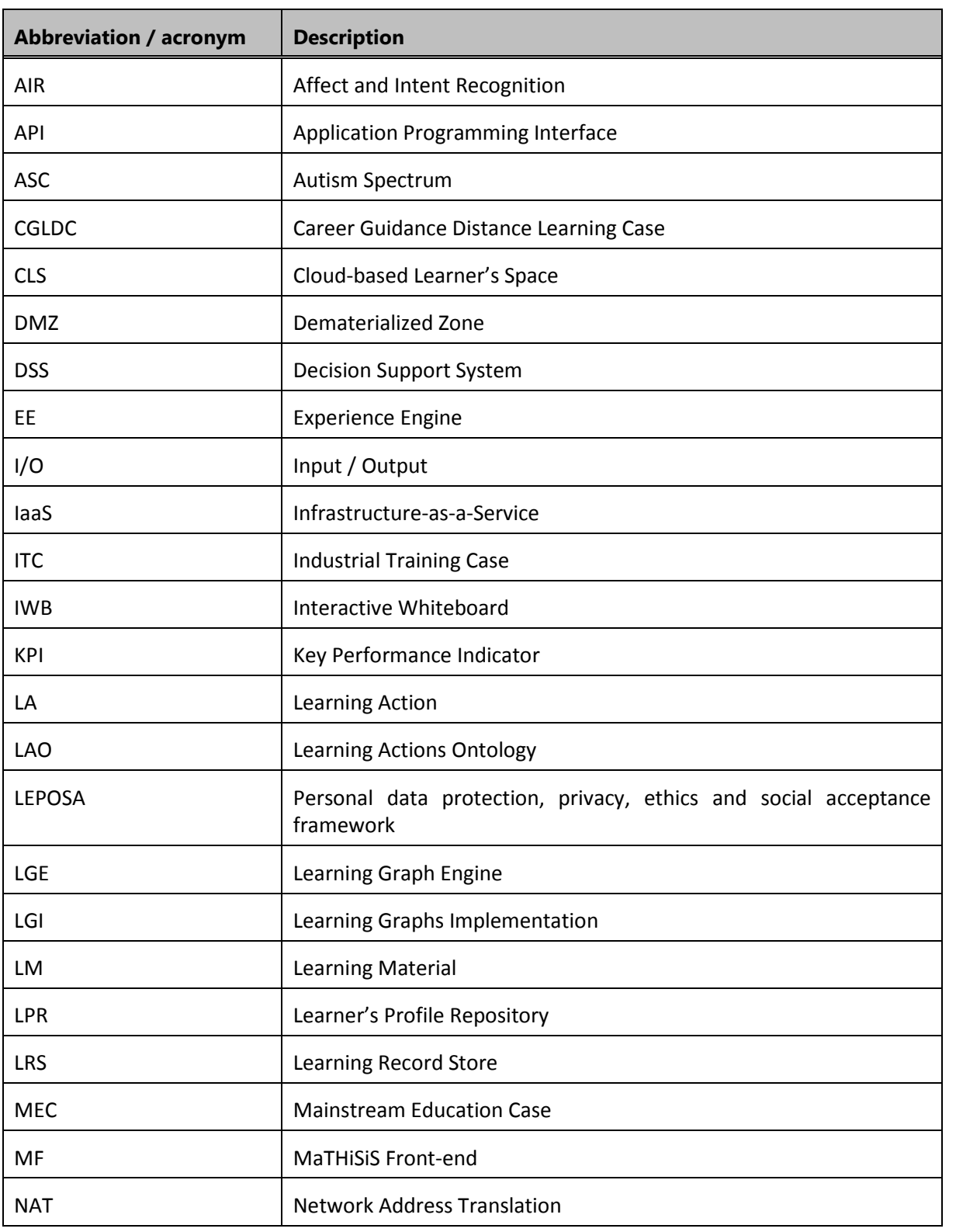

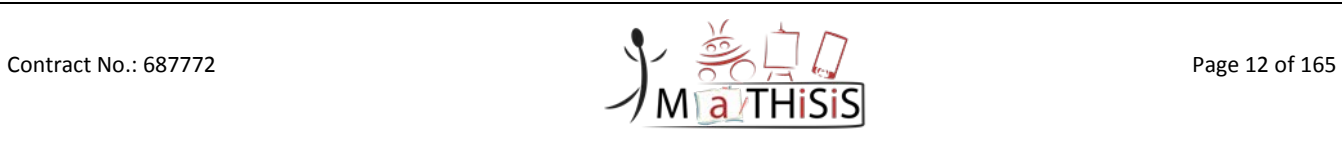

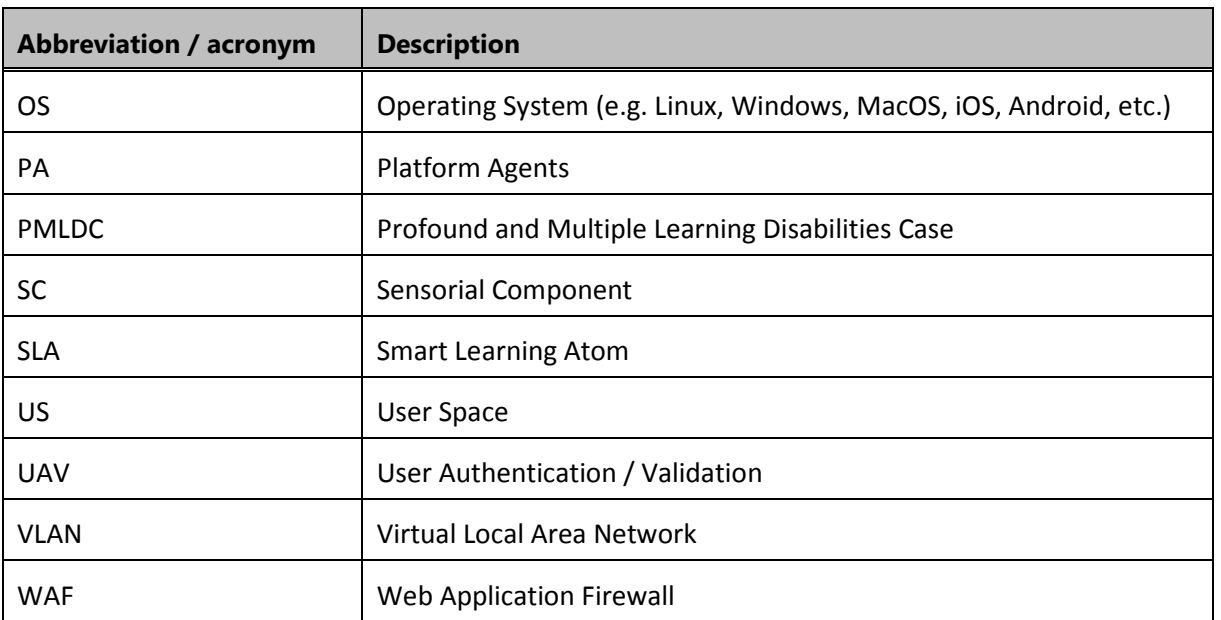

<span id="page-13-0"></span>**Table 1 - Definitions, Acronyms and Abbreviations**

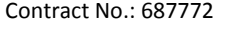

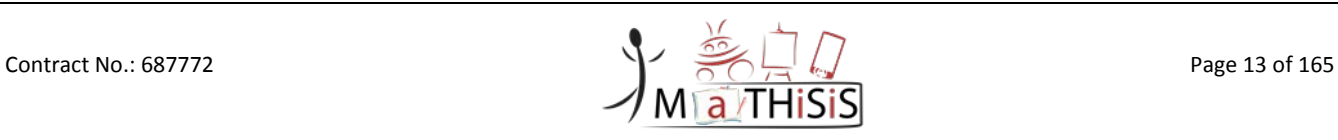

# <span id="page-14-0"></span>Project Description

MATHISIS is a 36 month duration project co-funded by the European Commission Horizon 2020 Programme (H2020-ICT-2015) under Grant Agreement No. 687772. It started on 1st January 2016.

One of the core objectives of MaTHiSiS project is to enhance learning environments and make use of computing devices in learning in a more interactive way, which will provide a product-system to be used in formal, non-formal and informal education. An ecosystem for assisting learners/tutors/caregivers for both regular learners and learners with special needs will be introduced and validated in 5 use cases: Autism Spectrum Case (ASC), Profound and Multiple Learning Disabilities Case (PMLDC), Mainstream Education Case (MEC), Industrial Training Case (ITC) and Career Guidance Distance Learning Case (CGDLC).

MaTHiSiS product-system consists of an integrated platform, along with a set of re-usable learning components (educational material, digital educational artefacts, etc.), which will respond to the needs of a future educational framework, and provide capabilities for: i) adaptive learning, ii) automatic feedback, iii) automatic assessment of learner's progress and behavioural state, iv) affective learning and v) game-based learning.

Within MaTHiSiS, an innovative structural tool of learning graphs is going to be introduced to guide the learner through the process of learning in the given scenario. To reach a learning objective, learner will have to "follow the path" of the learning graphs, built up on Smart Learning Atoms, which are certain learning elements that carry defined learning materials.

To ensure barrier free integration in the market, MaTHiSiS makes use of a range of interaction devices, such as specialized robots, mobile devices and interactive whiteboards. The consortium ensures easy-to-use solution with e.g. specialized graphical editor-like tool, allowing to easily create educational materials as well as the reusability within both mainstream education and vocational training setups.

#### **Objectives of the project**

A Cloud-based Learner's Space (CLS) will be developed to provide a system for adaptation/personalization in learning, interaction, data acquisition and analysis as well as content creation on the fly. This is a core component of the MaTHiSiS system which includes 3 crucial subsystems which create an innovative smart learning ecosystem: i) the experience engine, a graph-based interactive storytelling engine, that manipulates interactive content that is later sent to a device of tutor's/learner's choice; ii) the learning graph engine, responsible for adaptation of the Learning Graph based on learner's behaviour and interaction; iii) the Decision Support System (DSS) providing and collecting learning analytics and controlling synchronous and asynchronous interaction between devices. To ensure constant educational flow and augmented learner engagement, the emotion recognition and context aware cognitive/behavioural status extraction tools are introduced within the system addressed by the Sensorial Component.

For the purpose of validating MaTHiSiS approaches in learning environment, a set of Smart Learning Atoms (SLA) is going to be created for defined use cases. Such SLAs will adapt to each learner in a different way based on her/his particular needs, profile, cognitive affective state, relevance to specific learning requirements and previous performance. Further, an editor-like tool is introduced to be able to transform educational material into MaTHiSiS Learning Materials usable by SLAs through Learning Actions. The learning graphs then are going to be deployed to interact with the Cloud-based Learner's Space (CLS) as well as some front-end tools for tutors and caregivers to enable creation, editing and authoring of the learning contents and Learning Experiences.

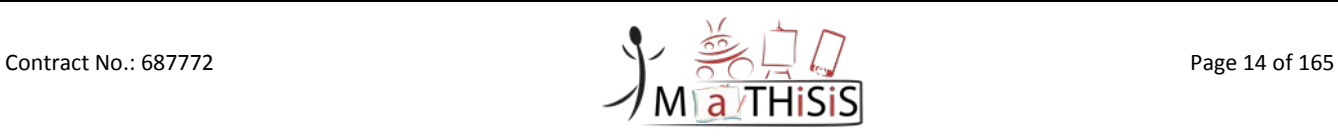

MaTHiSiS will support learning across a variety of learning contexts and, with the use of a variety of devices (robots, interactive whiteboards, mobile devices and desktop/laptop computers), with personalized and adaptable, time and location independent learning paths, being transferred between the agents, always taking into consideration best knowledge and practices learnt from the previous device.

By the end of the project, MaTHiSiS will introduce a marketable innovation, aimed at the re-usability of educational and training content and fostering the interactivity between technology and learners/tutors/caregivers.

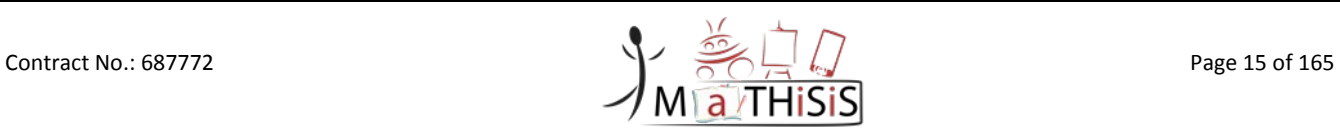

### <span id="page-16-0"></span>Executive Summary

This document presents the full system architecture picture of the MaTHiSiS platform after nearly one year of development. The architecture is divided into 3 main layers, namely the Back-end layer (Section [3.4.4.2\)](#page-46-1), the Front-end layer (Section [5\)](#page-83-0) and the Platform Agent layer (Section [6\)](#page-107-0). This document details their objectives and describes the technical solutions, ranging from the hierarchy of sub-components to the definition of the communication channels, protocols and interfaces, staying at a high-level of description. For details, we refer to dedicated technical deliverables.

This full system architecture report is the result of an iterative process. The content below is being led from a list of end-user requirements, gathered and described in *D2.2 - Full scenarios of all use cases*[\[2\].](#page-141-1) The objective is to tailor the architecture and the vision of the system to the end-user and market's needs.

In the extend of iterative process, this document is in addition related to the *D7.1 - Integration strategy and planning*[\[16\]](#page-141-2) deliverable. The latter introduces in detail the iterative development and validation methodology used in the MaTHiSiS project, i.e. the Agile methodology. This methodology guides the overall project, for example end-user requirements are translated into *user-stories*, which are the main inputs to define the full system architecture described below.

In addition to the innovative features defining the heart of the MaTHiSiS project, such as the Learning Experience adaptation and personalization, learner's affect state extraction, re-usability of learning contents, etc., this document introduces technical solutions to identify security issues. Indeed, the security aspects of the MaTHiSiS platform are covered in details in the complementary *D2.6 -Framework for impact assessment of MaTHiSiS against LEPOSA requirements***[\[5\]](#page-141-3)** document.

Finally, since this report defines the overall technical picture of the MaTHiSiS platform, including the architecture within each work package but also the technical integration scheme of the work package results, this report serves as a reference document for all technical partners.

**This deliverable is an updated version of the deliverable** *D2.3 - full system architecture* **[\[3\]](#page-141-4) delivered in M6. Lots of adjustments have been made nearly in all sections, but here are the major updates:**

- **Business Processes have been updated and detailed;**
- **Authentication mechanism is described;**
- **Full description of the entities of the data models;**
- **Sections updated in order to take into account the improvements and work done so far on the architecture, mainly in the Platform Agent Layer;**
- **Simplifications to improve the readability and clarity.**

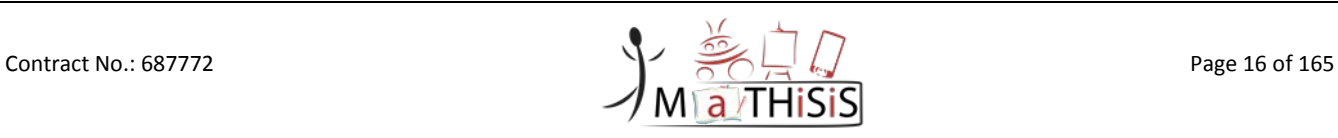

## <span id="page-17-0"></span>**1.Introduction**

One of the core objectives of MaTHiSiS project is to enhance learning environments and make use of computing devices in education and training in a more interactive way, which will provide a product-system to be used in formal, non-formal and informal education. This is possible thanks to the use of state-of-theart technologies from various fields, from computer vision to artificial intelligence. The development of such a system, the MaTHiSiS platform, requires experts from different organisations collaborating together towards a shared objective.

This document presents the full system architecture of the MaTHiSiS platform, after one year of intense development. In this document the architecture defining the technical components within each identified work package is overviewed, while the means to integrate the research results to create a unique platform, which are the definition of the communication channels, protocols and interfaces, are detailed. In this scope, and staying at a high-level of description, a global picture of the system architecture is depicted.

The full system architecture is being led from end-user requirements and also technical requirements. For example, the challenging affect state extraction requires a good level of quality of signals, depending on algorithms. On the other hand, this quality may not be reachable on all devices, or, worse, sensors providing such signals may not be present. All these aspects are managed. Furthermore, the Learning Experience adaptation and personalization mechanism deals with legal and security aspects which are the spine of this proposed architecture.

A top-down approach is followed in order to simplify the introduction of all concepts and components of the MaTHiSiS platform. This is achieved by providing a high-level view of the full system architecture, dealing with the security aspects, defining and describing all sub-components recursively.

The full system architecture is divided into 3 main layers, namely the Front-End layer, the Back-end layer and the Platform agent layer. A definition of the methodology used and an overview of the architecture are presented in Sections [2](#page-18-0) and [3.](#page-22-0) Section [3.4.4.2](#page-46-1) describes the Back-end layer, while the Front-end layer and the Platform agent layers are detailed in Sections [5](#page-83-0) and [6](#page-107-0) respectively. Moreover, Section [7](#page-118-0) describes the knowledge and data models as known in M15. Technical reports provide more details and update on all of these aspects of the architecture. Finally, Section [8](#page-137-0) gives the list of standards that are used in M15 by the MaTHiSiS platform. A conclusion is given in section [9](#page-140-0) and references and annexes are visible in Sections [10](#page-141-0) and [11](#page-142-0) respectively.

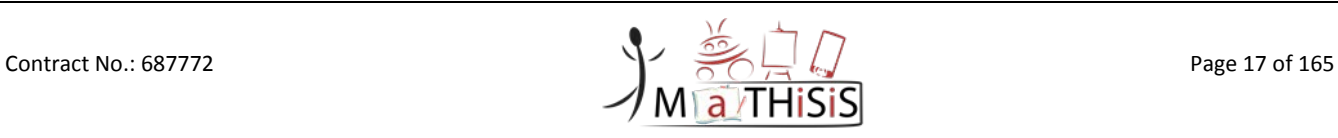

# <span id="page-18-0"></span>**2.Definitions and Methodology**

### <span id="page-18-1"></span>**2.1 Definitions**

The following definitions describe the basic concepts and artefacts within the MaTHiSiS learning ecosystem. They are all coming from *D3.1 - The MaTHiSiS Smart Learning*[\[7\],](#page-141-5) *D3.3 -The MaTHiSiS Learning Graph*[\[8\]](#page-141-6) or *D3.5 - Experience* **Engine**[\[9\]](#page-141-7) deliverables but we present them here for convenience.

**Learning goals** describe learners' skills or knowledge over a comprehensive learning objective. In essence, learning goals consist of the *particular competences the learners need to acquire in order to achieve a specific learning objective*. In a nutshell, they consist of complex/composite concepts pertaining to **what-tolearn** per learning scenario during the educational process.

**Smart Learning Atoms (SLAs)** are atomic and complete pieces of knowledge, competence and/or skills, which can be learned and assessed in a single, short-term learning process iteration from a learner. SLAs essentially comprise primordial learning goals, constituents of more advanced learning goals, which cannot be further reduced to more primitive notions. In a nutshell, they consist of the simplest of concepts pertaining to *what-to-learn* during an educational process.

A **Learning Graph (LG)** consists of *learning content components* (i.e. learning goals and SLAs) *and weighted relations between them*. The LG will guide the procedure of organising a learning scenario and will lead to the achievement of an educator's teaching/training objectives. In a nutshell, LGs consist of all the components/concepts pertaining to **what-to-learn** per learning scenario during the educational process.

**Learning actions (LAs)** are *precise learning activities* to be deployed in the real world, *which each platform agent (PA) interprets in different ways and based on the learning materials available in different learning settings*, which makes them PA-agnostic, LM-independent and context/setting-independent. Learning actions stimulate and convey the learning process for one or more specific pieces of simple knowledge/skills (SLAs) to the learner. In a nutshell, LAs pertain to **what-to-do** in order to learn specific things.

**Learning Action Materialisations (LAMs)** are exactly the *PA-specific and/or Learning Material-specific interpretations of Learning Actions for different learning settings* (e.g. classroom, factory, etc.). In a nutshell, LAMs pertain to **how-to-do** what needs to be done in order to learn specific things.

**Learning materials (LMs)** consist of *specific digital and/or physical resources and artefacts* that are involved in the materialisation of a learning action (LAM).

A **Learning Scenario** is "an a priori description of a learning situation, independently of the underlying pedagogical approach. It describes its organization with the goal of ensuring the appropriation of a precise set of knowledge, competences or skills"<sup>[1](#page-18-2)</sup>. Within MaTHiSiS, *a learning scenario ensures the appropriation of the knowledge, competence and/or skills encapsulated in specific Learning Graph*.

**Learning Experience** "refers to any interaction, course, program, or other experience in which learning takes place, whether it occurs in traditional academic settings (schools, classrooms) or non-traditional settings (outside-of-school locations, outdoor environments), or whether it includes traditional educational interactions (students learning from teachers and professors) or non-traditional interactions (students

<span id="page-18-2"></span>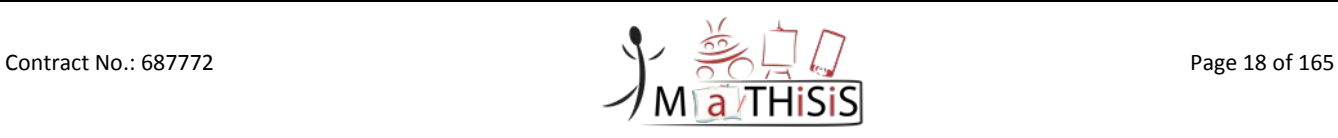

 $\frac{1}{1}$ 1http://www.tel-thesaurus.net/wiki/index.php/Learning

learning through games and interactive software applications)<sup>"[2](#page-19-1)</sup>. In the context of MaTHiSiS, it *refers to learning/training that takes place based on a specific MaTHiSiS-induced learning scenario*.

A **Learning Session** consists of *one iteration of the Learning Experience during the actuation of a learning scenario*. It starts from the time a learner logs in and starts interacting with the MaTHiSiS ecosystem until the time she/he logs out of the system.

### <span id="page-19-0"></span>**2.2 Methodology**

MaTHiSiS is combining a mixture of methodologies, tailored to the project´s needs.

For the purposes of the elicitation of the complex user requirements for the specification of MaTHiSiS, the User-centred design<sup>[3](#page-19-2)</sup> methodology has been selected. In MaTHiSiS, we are interested in the guidance that USERfit<sup>[4](#page-19-3)</sup> gives in terms of specifying the user requirements arising from the five Use Cases, so that the MaTHiSiS architecture can be tuned to these requirements.

All participants in WP2 followed the guidance of a precursor to USERfit - the RESPECT Handbook that highlights a series of steps when first identifying user requirements for a new system. In MaTHiSiS this methodology was extended to include techniques derived from context of use analysis and requirement prioritisation (e.g. MoSCoW). More information on this methodology and the user requirements elicitation is included in *D2.2 - Full scenarios of all use cases*[\[2\].](#page-141-1)

For the development of the MaTHiSiS platform, the consortium has adopted a well-known innovation friendly approach of software development, namely Agile. The Agile Manifesto<sup>[5](#page-19-4)</sup> which was first declared in 2001 has a set of principles consisting mainly of the following:

- **Individuals and interactions** over processes and tools.
- **Working software** over comprehensive documentation.
- **Customer collaboration** over contract negotiation.
- **Responding to change** over following a plan.

The manifesto also outlines twelve principles that elaborate on the values and give some more specific guidelines to follow. They may be grouped into three categories:

#### 1. **Delivering working software**

- a. Principle #1: Highest priority is to satisfy the customer through early and continuous delivery of valuable software – need to ask client what they consider as valuable
- b. Principle #2: Deliver working software from a couple of weeks to a couple of months with a preference to the shorter timescale – the more frequent software deliveries the more opportunities for the client to provide input.
- c. Principle #3: Working software is the primary measure of progress since the team will be focused on delivering working software, progress should be measured by that.

### **2. Flexible design and adapting to change**

- a. Principle #4: Welcome changing requirements even late in development. Agile processes harness change for the product´s competitive advantage.
- b. Principle #5: Continuous attention to technical excellence and good design enhances agility. Having readable, simple code, and more flexible designs, will allow changes to be easily implemented.

<span id="page-19-4"></span><span id="page-19-3"></span>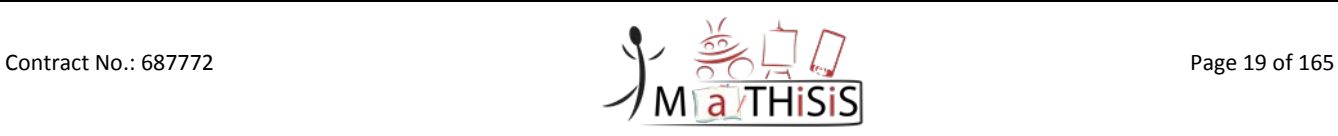

 $\frac{1}{2}$ 

<span id="page-19-2"></span><span id="page-19-1"></span><sup>&</sup>lt;sup>2</sup><http://edglossary.org/learning-experience/><br>
<sup>3</sup> User-Centered Design:<http://www.e-learning.co.il/home/pdf/4.pdf><br>
<sup>4</sup> USERfit :<http://www.education.edean.org/index.php?row=3&filters=f16&cardIndex=21><br>
<sup>5</sup> The Agile Mani

- c. Principle #6: Agile processes promote sustainable development. The sponsors, developers, and users should be able to maintain a constant pace indefinitely.
- d. Principle #7: Simplicity, the art of maximizing the amount of work not done, is essential. Focus on delivering what is essential, and reducing unnecessary work by writing less code and documentation, and focusing on delivering a high impact product that is as simple as it can be.

#### **3. Collaborative communication and organisation**

- a. Principle #8: Build projects around motivated individuals. Give them the environment and support that they need, and trust them to get the job done.
- b. Principle #9: The best architectures, requirements, and designs emerge from selforganizing teams, including things such as assigning tasks and choosing tools to use.
- c. Principle #10: Business people and developers must work together daily throughout the project.
- d. Principle #11: The most efficient and effective method for conveying information to and within a development team is face-to-face conversation.
- e. Principle #12: At regular intervals, the team reflects on how to become more effective, then tunes and adjusts its behaviour accordingly.

Agile primarily helps into delivering valuable software, on time. This can be achieved by collaborating with the end users, focusing on delivering a functional product, interacting between the people involved and by adopting change positively.

The MaTHiSiS consortium has adopted Scrum<sup>[6](#page-20-0)</sup> methodology, as a lightweight framework based on the Agile Manifesto values. The rationale behind this selection is the complexity of MaTHiSiS as a project which requirements might be changing according to the trials results and feedback. Thus, to ensure that those are adopted in the final MaTHiSiS product it is important to adopt an iterative and incremental development, with prioritized functionalities, continuous synchronization and easy communication between all needed parties. Scrum is characterized by the following three pillars:

- **Transparency** everyone can see every part of the product. It is essential to agree on common standards and terminology from the beginning of the process and all interesting should have clear understanding of what functionality needs to be completed / supported in each task.
- **Inspection** frequent inspections should be done in order to point out all flaws early in the development process. The inspections should be done frequently, but not that frequent as to get in the way of software development.
- **Adaptation** if someone points out that the product development starts to stray from the vision, the team must adjust and adapt to prevent further deviation.

The three pillars of Scrum, as outlined above, are supported by the following four specific techniques:

- **Sprint planning** occurring at the beginning of each Sprint.
- **Regular Scrum meeting**, a short meeting for the development team to synchronize its activities and inspect the progress. During the meeting, the team members should outline:
	- o What did I do since the previous meeting?
	- o What will I do until the next meeting?
	- o Is there any impediment that prevents me from completing my tasks?
- **Sprint Review** held at the end of each sprint to review what the team has done during the sprint and adjust the product backlog if necessary.

<span id="page-20-0"></span>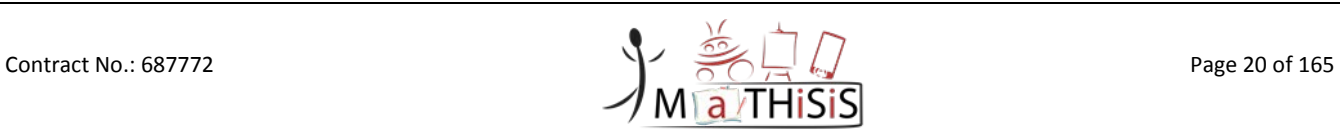

<sup>-&</sup>lt;br>6 <sup>6</sup>Scrum:<http://scrummethodology.com/>

• **Sprint Retrospective** held at the end of each Sprint and before the next one. Its purpose is to inspect how the team performed and create a plan for improvements for the next sprint. Usually the team discusses on what went well, what went wrong and what could be done to improve it.

The Scrum approach and how MaTHiSiS has adopted it during development and integration was detailed in *D7.1 - Integration strategy and planning*[\[16\].](#page-141-2)

*D2.1 - Formation of stakeholder groups*[\[1\]](#page-141-8) started with the definition of the Personae for the different types of learners of MaTHiSiS. Those Personae were expanded to cover all types of roles identified as potential end users of MaTHiSiS. The mapping between the MaTHiSiS Roles listed in Section [3.3](#page-27-0) and the Personas is performed in *D2.2 - Full scenarios of all use cases*[\[2\].](#page-141-1)

Since User Stories are an important part of the Agile approach and serve as the bases for development with the Scrum methodology, the set of User Stores is listed in Section 9 and the full set of User Stories for MaTHiSiS compiled by the technical partners in *D2.2 - Full Scenarios for all Use Cases*[\[2\]](#page-141-1) in order to define the core functionality of the platform and its components. The user stories defined in above mentioned documents are base for a high level release planning that is carried out in the WP7. All user stories are assigned to the different platform releases ensuring that all features are developed up to the beta version of the platform. The user stories as well serves for a more fine-grained plan through the MaTHiSiS product backlog, with the identification of more detailed tasks, responsibilities, duration, dependencies, etc. through which the consortium is tracking progress throughout development and integration in the WP7.

The user stories defined in above mentioned documents are the base for a high level release planning that is carried out in the WP7. All user stories are assigned to the different platform releases ensuring that all features are developed up to the beta version of the platform. The user stories as well serve for a more fine-grained plan through the MaTHiSiS product backlog on Gitlab, with the identification of more detailed tasks, responsibilities, duration, dependencies, etc.

## <span id="page-22-0"></span>**3.MaTHiSiS Architecture**

### <span id="page-22-1"></span>**3.1 General overview and description of the high-level architecture**

The MaTHiSiS ecosystem consists of three (3) distinct architectural layers, the Back-end Layer, the Frontend Layer and the Platform Agent Layer, as illustrated in [Figure 1.](#page-22-2) The MaTHiSiS architecture is *n*-tier, where each layer contains multiple tiers that are organized into working spaces.

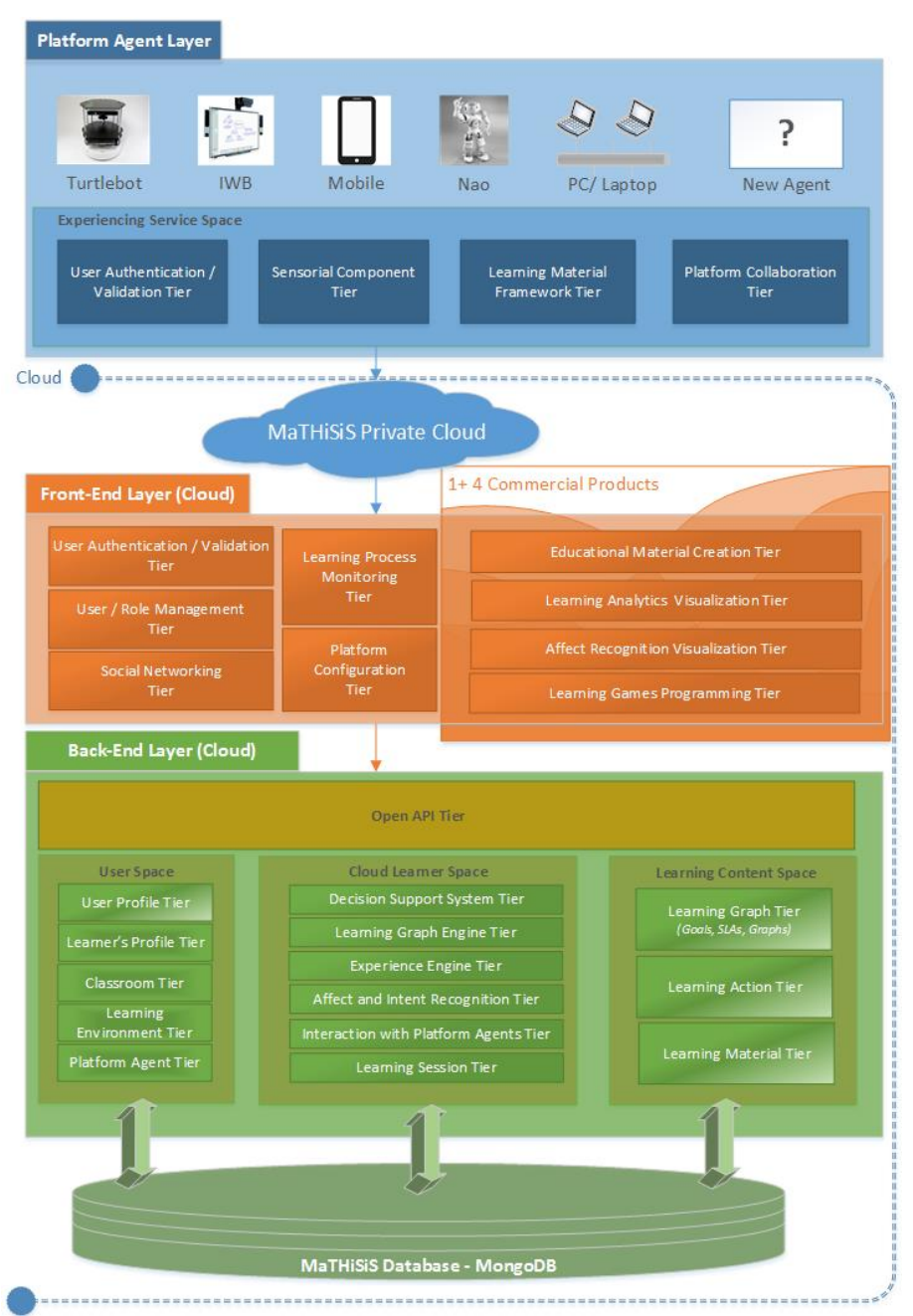

**Figure 1 - MaTHiSiS high-level architecture**

<span id="page-22-2"></span>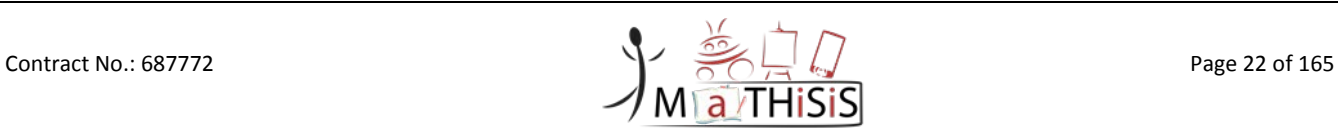

#### <span id="page-23-0"></span>**3.1.1 Platform Agent Layer**

The **Platform Agent Layer** encapsulates all the tiers and underlying components residing in each supported platform agent (Nao robot, TurtleBot, interactive whiteboard, mobile, desktop/laptop). Given that the MaTHiSiS is platform agent agnostic by design and by default, the overall architecture takes under consideration the incorporation of new agents in a seamless way.

The tiers within the Platform Agent Layer are grouped into a single space, called Experiencing Service Space. This space is responsible for providing input related to the affect state of the learner, recording the interactions with the agents and materializing the learning actions on each agent, taking into account the unique characteristics of each agent (e.g. motion, display capabilities, interaction level, processing power, etc.).

The Platform Agent Layer is the only layer within the MaTHiSiS ecosystem that resides outside the MaTHiSiS cloud.

#### <span id="page-23-1"></span>**3.1.2 Front-End Layer**

The **Front-End Layer** encapsulates all the tiers that are responsible for delivering the Human-Computer-Interaction User Interfaces of the MaTHiSiS ecosystem. The main objective of the Front-End Layer is to provide high quality User Experience (UX) interfaces for every single role within the platform (Learner, Tutor, Caregiver and Administrator).

The single entry point to the Front-End Layer is **the User Authentication and Validation Tier**, which will be responsible for performing Single-Sign-On operations and validate the identity of each user. The same Tier will act as a Reverse Proxy in terms of forwarding requests from the Platform Agent Layer to the Back-End Layer, while at the same time preserving the state of the requests to the RESTful<sup>[7](#page-23-2)</sup> API.

**The User / Role Management Tier** encapsulates all necessary interfaces in order to provide management operations such as the New User Registration, the Role Assignment, the definition of access level and permissions, the definition of supervising users, etc.

**The Social Networking Tier** is responsible for materializing the integration with some of the most popular social networks in terms of authentication and interaction. The same Tier will carry out operations concerning the user account merging (local account and social networks accounts), in order to identify MaTHiSiS users uniquely and facilitate the interactions according to the specific learning goals.

**The Learning Process Monitoring Tier** provides a visual toolset for tracking the actual progress and performance of learners during Learning Sessions in real time. In addition, this tier supports a wide range of UI for supervision activities, giving the opportunity to the tutor, the caregiver or even the learner him/herself to adjust specific properties of the Learning Session and refine the total Learning Experience.

**The Platform Configuration Tier** provides a typical set of user interfaces for managing and configuring specific parameters of the system such as the integration of the available platform agents in a MaTHiSiS system instance, the email server properties for notification purposes, the selection of alternative data encryption techniques (i.e. field level, database level), etc.

There is a set of +4 Commercial products that encapsulates and shares the different MaTHiSiS functionality tiers and represents the final MaTHiSiS outcomes which can be eventually exported as standalone products.

**The Educational Material Creation Tier** is part of the +4 Commercial Products and responsible for delivering high-end user interfaces for managing the Learning Content within MaTHiSiS ecosystem. This

<span id="page-23-2"></span>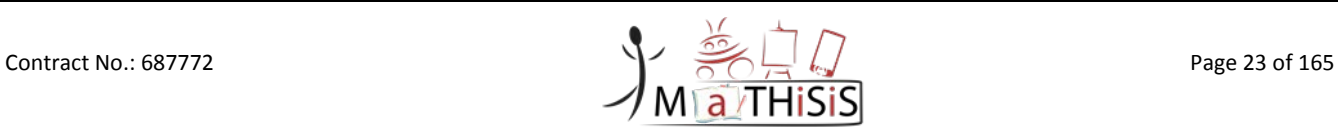

<sup>&</sup>lt;sup>7</sup> RESTful definition: [http://www.ics.uci.edu/~fielding/pubs/dissertation/rest\\_arch\\_style.htm](http://www.ics.uci.edu/%7Efielding/pubs/dissertation/rest_arch_style.htm)

User Interface is at the core of the platform and encapsulates all the tools that a Tutor / Stakeholder needs in order to create rich and efficient Learning Sessions, incorporating self-explaining interfaces for Learning Graph (goals and SLAs) and Learning Material authoring.

**The Learning Analytics Visualization Tier** is part of the +4 Commercial Products and provides sophisticated reporting on the usage and learning performance using the MaTHiSiS ecosystem for all the different user roles and the diverse user cases, exploring Learning Experience metadata that will be stored by the system and visualized via specific metrics and dimensions.

**The Affect Recognition Visualization Tier** is part of the +4 Commercial Products and provides an autonomous end-to-end set of User Interfaces, from the collection of cognitive and/or physical state information (face, gaze, skeleton, speech and inertial sensor data from mobiles) to the decision making on the affective state of the learner.

**The Learning Games Programming Tier** is part of the +4 Commercial Products and responsible for the provision of a user interface toolset for authoring rich and interactive Learning Materials in form of learning games, following the specifications of the MaTHiSiS ecosystem.

### <span id="page-24-0"></span>**3.1.3 Back-End Layer**

The Back-End Layer is the backbone of the MaTHiSiS ecosystem and incorporates all necessary components and mechanisms for providing support to the deployment of different learning scenarios according to the MaTHiSiS overall concept<sup>[8](#page-24-2)</sup>.

The single point of entry to this layer is the Open API, consisting of a rich and powerful set of RESTful API calls to almost all major back-end activities. In addition, some efficient channels of communication exists between the Back-End layer and the Platform Agent layer, using the WebSocket protocol<sup>[9](#page-24-3)</sup>, in order to reach the ambitious real-time remote monitoring and operating of the platform agents by the MaTHiSiS platform.

The Back-End Layer encapsulates three distinct spaces which are:

- The User Space containing the User Profile Tier and the Learner Profile Tier. The main concept behind this is that the MaTHiSiS ecosystem is a multi-role system which means that a user can play different roles when using the system: he/she can be potentially a learner for a specific Learning Session (i.e. industrial case) and a tutor in another learning scenario (i.e. mainstream education). For this case, the system is designed to retain only the minimum set of data in accordance to the potentially different roles of a user.
- The Cloud Learner Space is the core component of the MaTHiSiS ecosystem, implementing and customizing mature research outputs to provide innovative modules to support the implementation of adaptive learning, non-linear, ubiquitous, affective, game-based and micro learning.
- The Learning Content Space contains all necessary structures and mechanisms for creating, serializing and storing non-personalized Learning Graphs, Learning Actions and Learning Materials.

### <span id="page-24-1"></span>**3.2 MaTHiSiS Topology**

The main objective of the following MaTHiSiS topology diagram is to provide a self-explaining visualization of the distinct networks and basic network elements as well as the infrastructure-as-a-service that will

<span id="page-24-3"></span><span id="page-24-2"></span>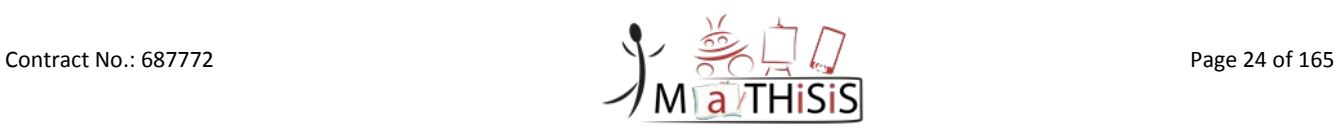

MaTHiSiS overall concept and Learning approach[, \[18\]](#page-141-9) MaTHiSiS DoA part B pages 12 and 14 <sup>9</sup>Websocket protocol:<https://tools.ietf.org/html/rfc6455>

actually host and serve the MaTHiSiS ecosystem. In addition, the topology diagram demonstrates the implementation of measures which adhere to the principles of data protection by design and by default.

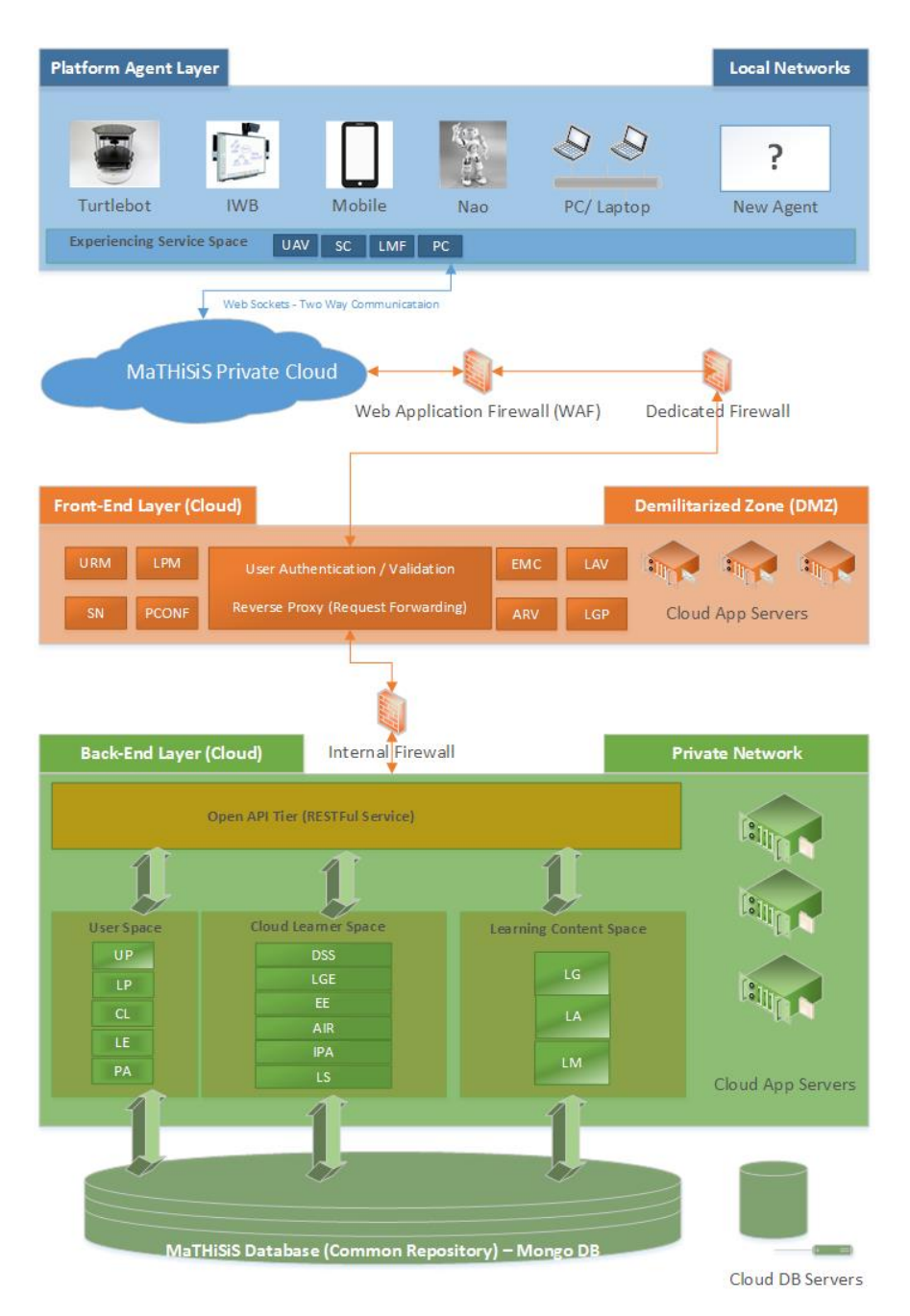

**Figure 2 - MaTHiSiS Topology**

<span id="page-25-1"></span>The MaTHiSiS Ecosystem involves three interacting networks described in sections below.

### <span id="page-25-0"></span>**3.2.1 Local Networks**

These are the networks were the platform agents live and are physically located on a school or a training centre for example. The security of the local networks is out of the project's scope. Despite of this, the software components capturing and transmitting personal data (i.e. Sensorial Component) will address the following security considerations:

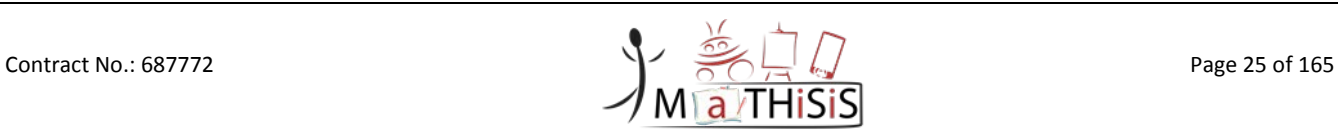

- 1. Personal and Sensitive Data encryption
- 2. Personal and Sensitive Data secure transmission (i.e.  $TLS^{10}$  $TLS^{10}$  $TLS^{10}$  1.2)

### <span id="page-26-0"></span>**3.2.2 Demilitarized Zone (DMZ)**

This network is physically located on the cloud infrastructure ( $\text{la}aS^{11}$ ) and its purpose is to host the frontend interfaces. This type of network acts as a gateway to the public internet and conforms with the following security considerations:

- 1. Incoming traffic is controlled through the CloudStack´s Firewall in order to protect against attacks such as SQL Injections, Cross Site Scripting, Denial of Service, Distributed Denial of Service, Spoofing, etc. Incoming traffic is filtered by the Firewall dealing with port access and NAT<sup>[12](#page-26-4)</sup> mappings:
	- a. Port 80 for general open public access to the frontend
	- b. Port 443 for SSL communication
	- c. Port 8888 for the WebSocket server connection
- 2. Personal and Sensitive Data encryption
- 3. Personal and Sensitive Data secure transmission (i.e. TLS 1.2)
- 4. A centralized User Authentication / Validation component controls the access to the Front-End. This mechanism will authorize all users of MaTHiSiS, via a Single-Sign-On interface taking advantage of both local accounts as well as social network accounts.
- 5. DMZ communicates with the MaTHiSiS Back-End layer via the Open API, which is a RESTful API (a set of RESTful web services). The communication restricts access to port 443 (SSL connection).

### <span id="page-26-1"></span>**3.2.3 Private Network**

This network is physically located on the cloud infrastructure (IaaS) on a distinct Virtual Machine and its purpose is to host the back-end modules and the system database. This network should conform to the following security restrictions:

- 1. Incoming traffic is filtered by a Firewall dealing with port access (i.e. 443) and NAT mappings.
- 2. This network is invisible to the external users and the only way to access it is the use of the Open API call-backs (web services). In this way, an external user cannot gain access to the core platform layers nor to the database.
- 3. Specific database fields concerning personal and sensitive data should be encrypted (i.e. DES algorithms).
- 4. The MaTHiSiS back-end encapsulates the three major Spaces (subsystems) with different level of security:
	- a. The User Space (US) which stores data for all users. These data are personal information which is common for all users, such as identification data, demographics, etc. For Learners, the dataset is extended to store and manage information related to the Learning history of the user within MaTHiSiS as well as learning preferences and other sensitive data regarding his/her special needs like medical data (autism, PMLD, etc.) that will be used to ensure the personalization and adaptation of the learning process.

<span id="page-26-4"></span><span id="page-26-3"></span>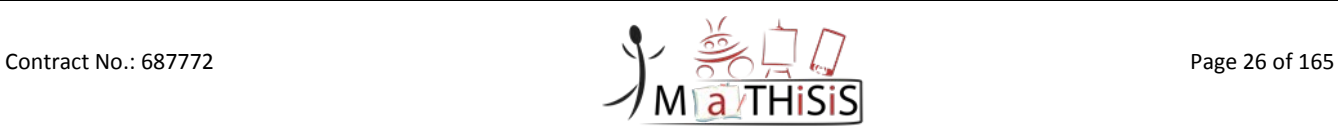

<span id="page-26-2"></span><sup>&</sup>lt;sup>10</sup> TLS definition[: http://www.cisco.com/c/en/us/support/docs/security/email-security-appliance/200038-TLS-](http://www.cisco.com/c/en/us/support/docs/security/email-security-appliance/200038-TLS-Configuration-Frequently-Asked-Quest.html%23anc2)[Configuration-Frequently-Asked-Quest.html#anc2](http://www.cisco.com/c/en/us/support/docs/security/email-security-appliance/200038-TLS-Configuration-Frequently-Asked-Quest.html%23anc2)<br>11 laaS definition[: http://www.gartner.com/it-glossary/infrastructure-as-a-service-iaas/](http://www.gartner.com/it-glossary/infrastructure-as-a-service-iaas/)<br>12 NAT definition: http://www.cisco.com/c/en/us/support/docs/ip/network-address-transl

- b. The Cloud Learner Space (CLS) in which the whole MaTHiSiS learning process is being materialized. In terms of data management, CLS retrieves all types of data (personal and sensitive) for decision making purposes. For this reason, the platform will enforce encryption techniques.
- c. The Learning Content Space (LCS) which handles the educational material management processes (graphs, goals, SLAs), with no connection to actual learners and thus no personal or sensitive data is managed.

### <span id="page-27-0"></span>**3.3 System Roles**

There is a set of roles for the users of MaTHiSiS platform namely administrator, tutor, learner and parent or caregiver. Next each of these roles is explained as follows:

**Administrator (Super-admin - Pilot site admin)**: Users with this role will be able to:

- Configure MaTHiSiS ecosystem using the Platform Configuration and User Management User Interfaces (Users/Learners management, Platform Agents management, Learning Environment management, Local Network management, etc.);
- Manage Social Networking aspects of the learning environment (e.g. set Facebook, YouTube or other social networks used to support the communities working with the platform);
- Manage learning processes in case of need for initial testing. User with this role will be able to conduct all actions described for teacher role and learner roles.

**Tutor**: The Tutor role is for those that have pedagogical knowledge, which allows them to:

- Create Learning Graphs (create/edit learning goals, Smart Learning Atoms, Learning Actions with their materialization);
- Integrate Learning Materials;
- Manage learners profile information;
- Manage a learning process through the assessment of the attainment of specified learning goals, visualize the performance of different learners during the experience and make modifications to such experience considering the recommendations proposed by DSS.

**Parent / Caregiver**: Users with this role are able to:

- Be able to manage one or more learners;
- Start a learning experience for the learner;
- Select complementary resources from the list of resources provided in the LGs;
- Visualize the learner performance and profile information.

**Learner**: This role is the most important. There will be two different types of learners:

- 1. Supervised/dependent learner for those learners who will need some type of supervision either because they have special learning needs or they are minors without special needs.
- 2. Independent learner for those who are advanced learners even when they are or adult learners who are pursuing to improve certain set of competences/skills.

Both types of learners will be able to follow a specified Learning Experience interacting with any of the PAs (mobiles, robot, IWB and desktop/laptop). The independent learner can start a Learning Experience selecting Learning Graphs according to his/her learning needs. She/he will be able to visualize his/her performance and modify certain part of his/her profile (demographics, preferences, learning history).

In the case of supervised learner all previous actions will be conducted by his/her teacher/parent/caregiver.

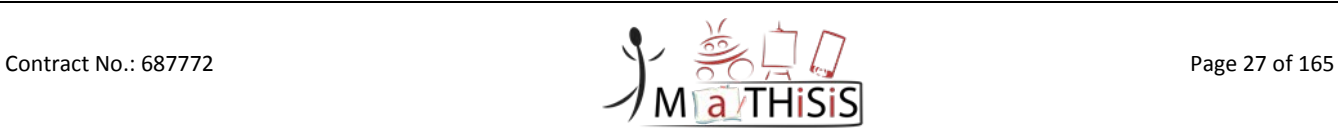

### <span id="page-28-0"></span>**3.4 Business Processes**

MaTHiSiS ecosystem as learning supporting framework encapsulates three main business processes but also requires a forth one to ensure the adaptation of the framework to different learning contexts beyond the scheduled pilots:

- 1. The Learning Experience Process
- 2. The Learning Content Management Process
- 3. The Configuration of the MaTHiSiS platform
- 4. The Users Management Process

Each business process is subdivided in steps used to demonstrate the sequence of actions. When needed, a flow chart is used to show graphically how this takes place on each tier of the overall architecture.

[Table 2](#page-28-2) presents the legend of all boxes used in the description of the business processes.

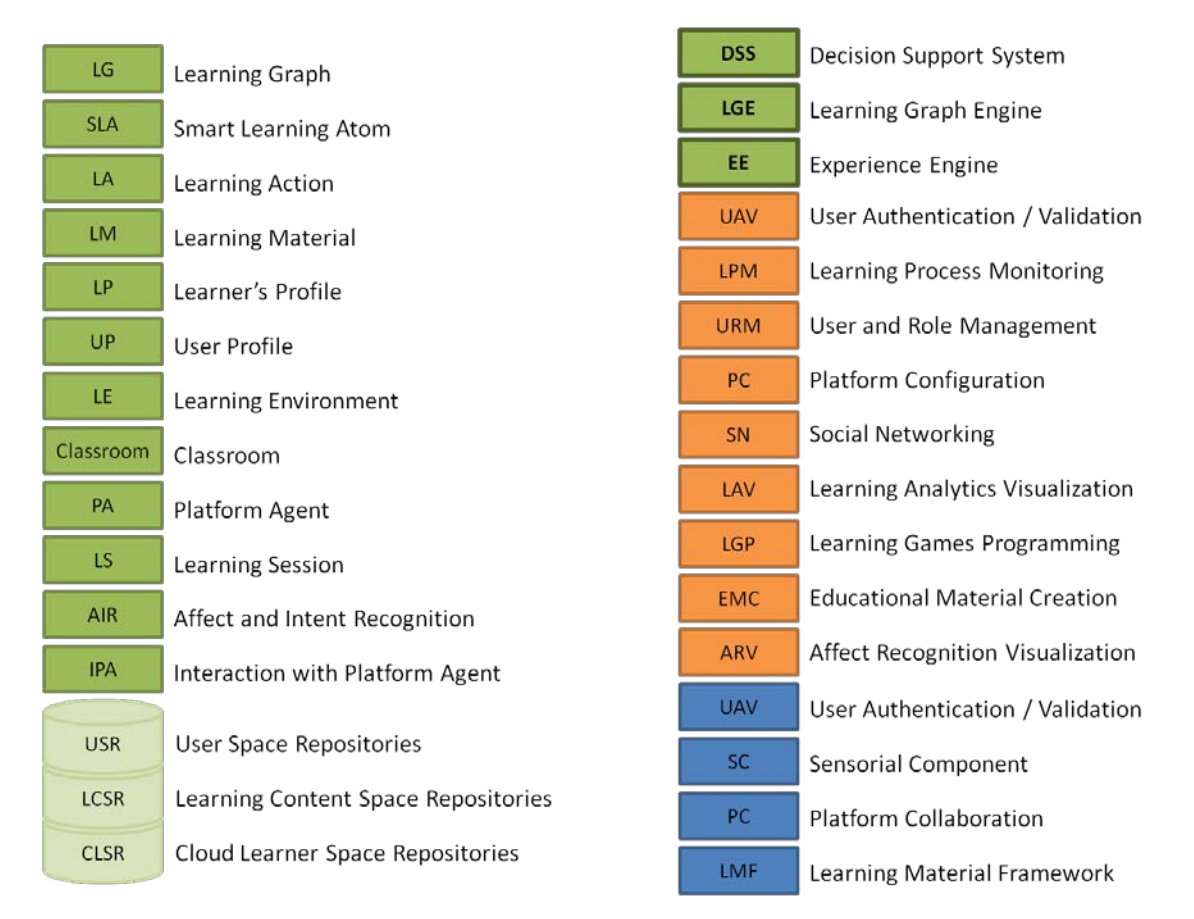

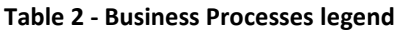

#### <span id="page-28-2"></span><span id="page-28-1"></span>**3.4.1 BP1 – The Learning Experience Process**

The Learning Experience Process is divided into three discrete steps:

- Learning Experience Initialization;
- Learning Experience Loop;
- Learning Experience Monitoring.

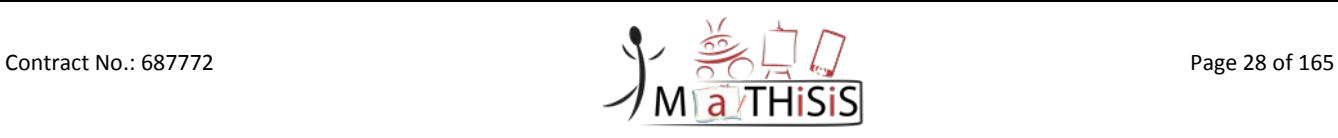

#### 3.4.1.1 **Learning Experience Initialization**

#### **Roles involved**: Tutor, Learner

This step describes the initialization of the Learning experience and a Learning Session.

- 1. To create a Learning Experience, the user has to select the corresponding Learning Graph on which the learner will have to work on.
- 2. A Learning Session is dedicated to the fulfilment of a Learning Experience, so as to make the learner work and progress through the Learning Graph attached to a Learning Experience. To setup a Learning Session, the user will have to define:
	- o Who will participate, i.e. a learner in the case of a Tutor or him/her-self in the case of an Independent Learner.
	- o What is the environment, i.e. which Platform Agent to use, in which learning environment.
- 3. After that, the user will be able to start the Learning Session, then creating it in the system.

It is worth mentioning that working on a specific Learning Graph, thus working on specific SLAs, will, by default in the MaTHiSiS system, cause the learner to progress on theses SLAs across many Learning Experiences, i.e. in the cases of experiences that share the same SLAs.

[Table 3](#page-32-0) describes the components involved in this step.

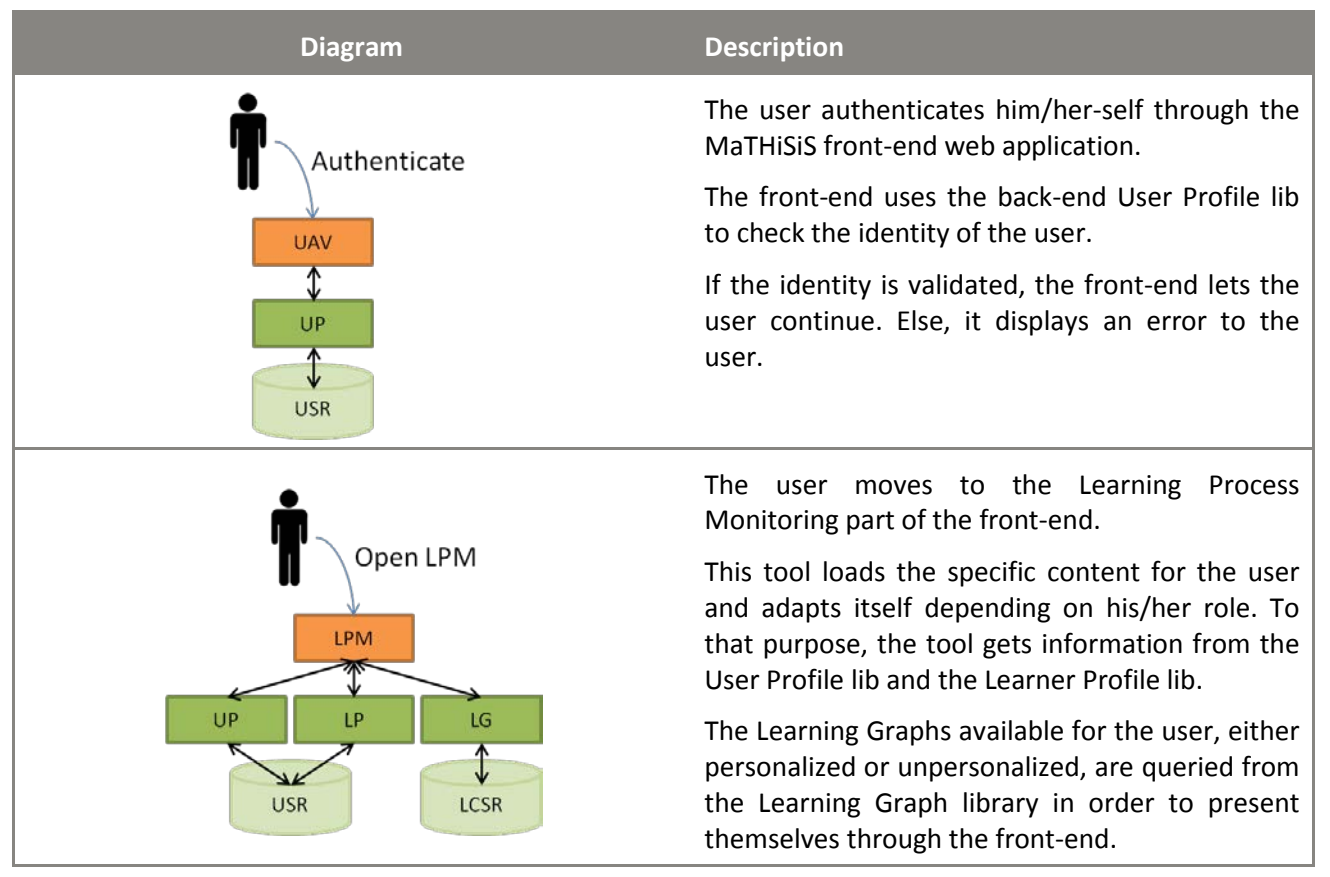

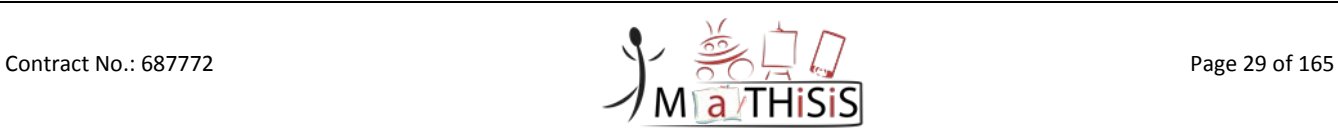

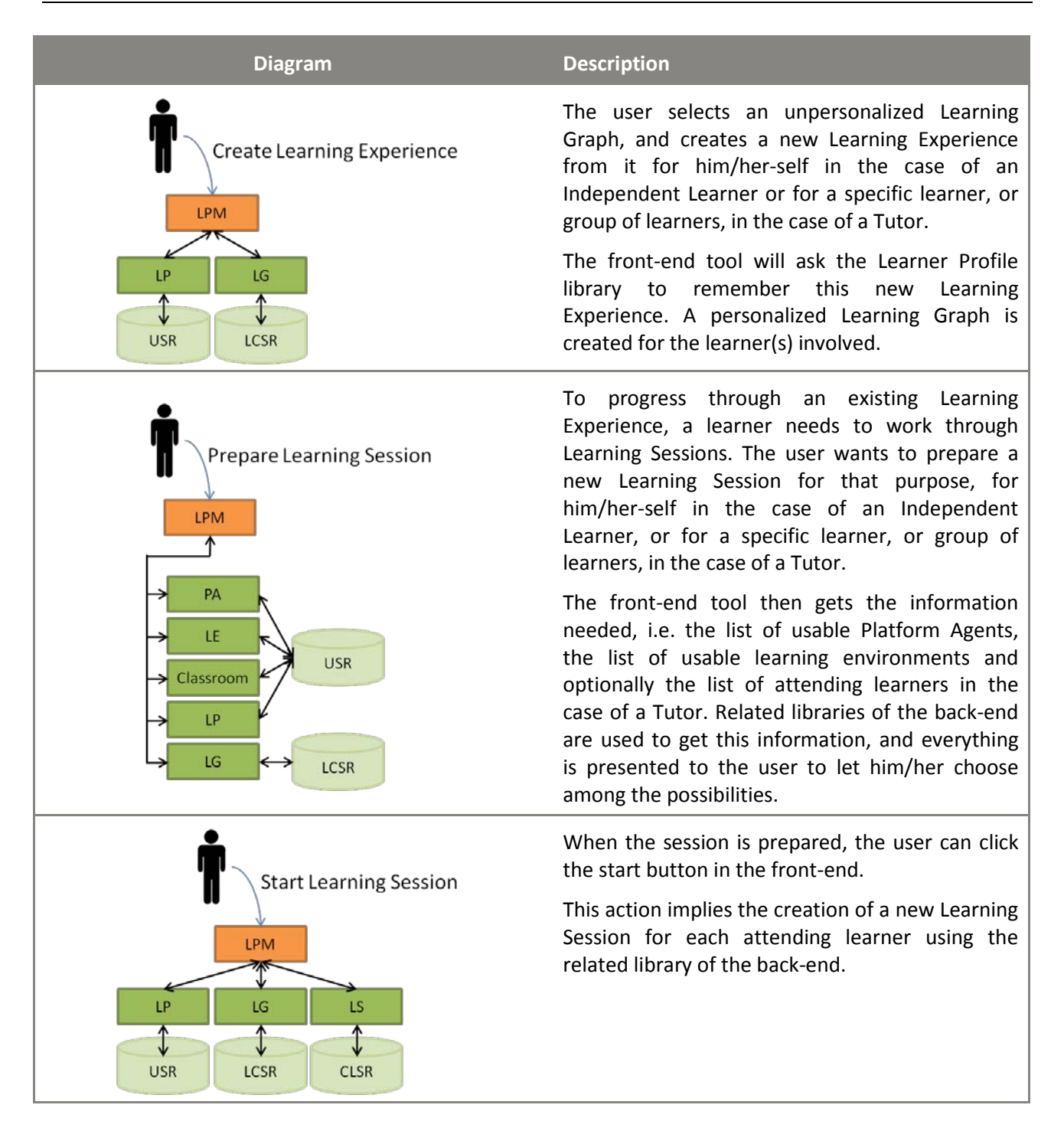

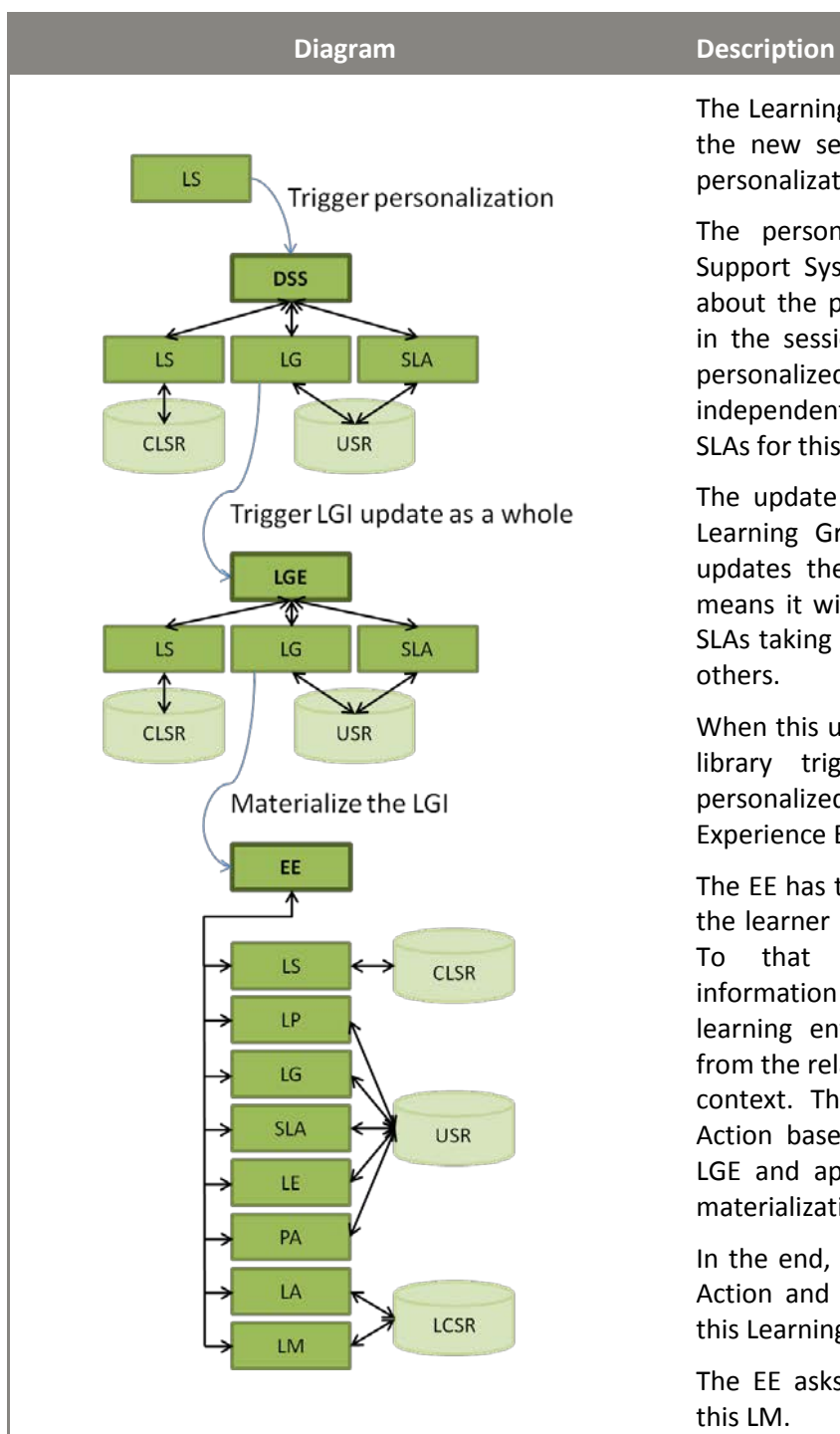

The Learning Session library, after having created the new session for each learner, triggers the personalization, i.e. the first loop of the process.

The personalization starts with the Decision Support System (DSS) that will get information about the personalized Learning Graph involved in the session of each learner, and the related personalized SLAs. Here, the DSS will update independently the weight of the personalized SLAs for this session.

The update of the personalized LG triggers the Learning Graph Engine (LGE). This component updates the personalized LG as a whole. That means it will update the weight of personalized SLAs taking into consideration the weights of the others.

When this update is finished, the Learning Graph library triggers the materialization of the personalized LG instance by calling the Experience Engine (EE).

The EE has to choose the best materialization for the learner in the current context of the session. To that purpose, this component gets information about the learner's profile, the learning environment and the Platform Agent from the related libraries. This allows to know the context. Then, the EE gets the best Learning Action based on the weights computed by the LGE and apply the context to get the best LA materialization for this loop.

In the end, the EE has chosen the next Learning Action and Learning Material for the learner in this Learning Session.

The EE asks the Platform Agent library to start this LM.

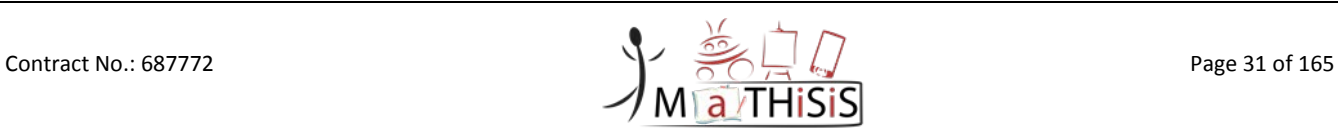

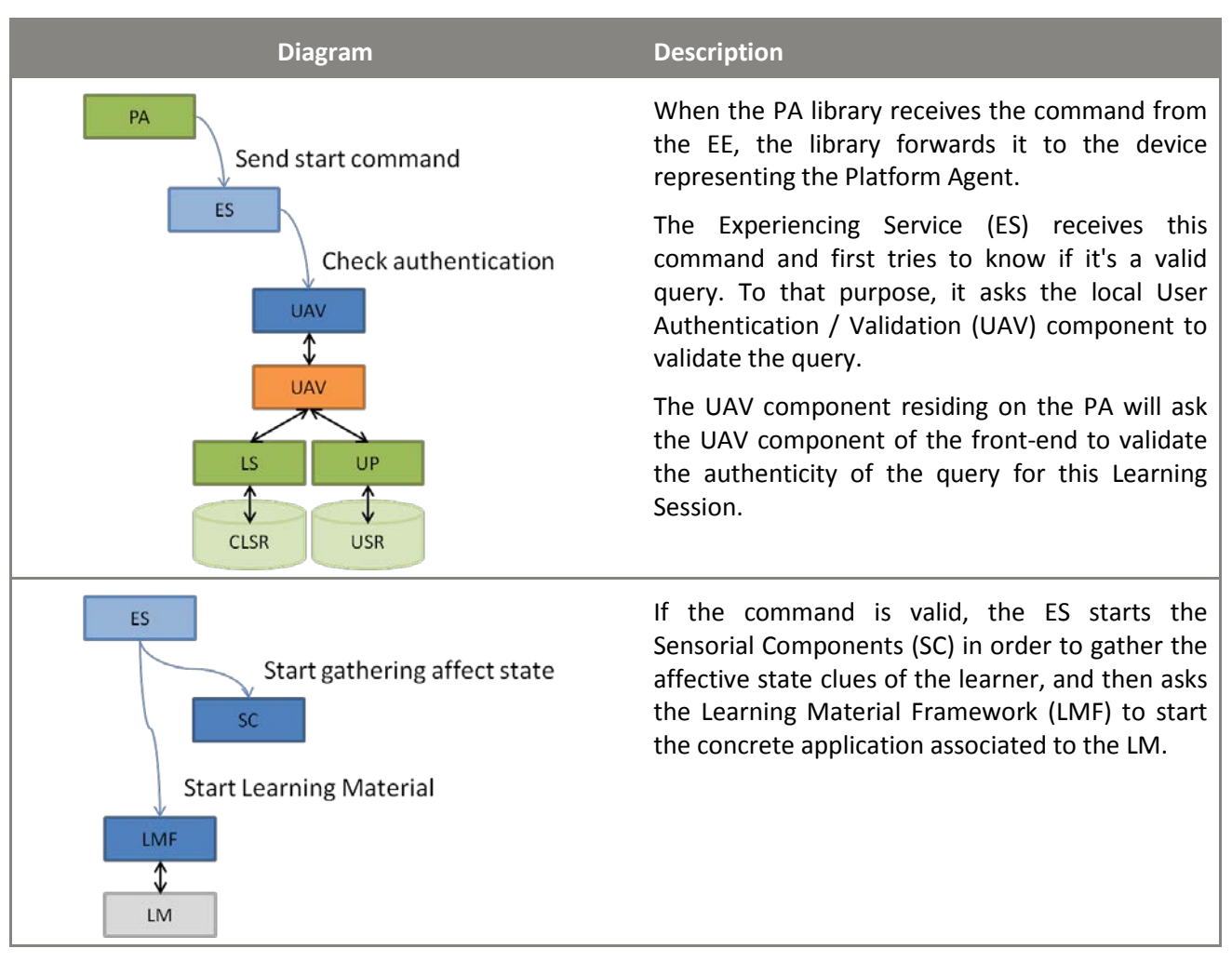

**Table 3 - BP1 - Step 1 - Learning Experience Initialization - Components involved**

#### <span id="page-32-0"></span>3.4.1.2 **Learning Experience Loop**

#### **Roles involved**: Tutor, Learner

This step describes what happen in the platform during a Learning Session, which is a turn in the loop dedicated to the achievement of the Learning Experience associated.

As MaTHiSiS system manages different contexts for the Learning Sessions, mainly different kinds of Platform Agents used by the learner and the different places where the session occurs, the full platform is involved in this step.

[Table 4](#page-35-0) describes the components involved in this step.

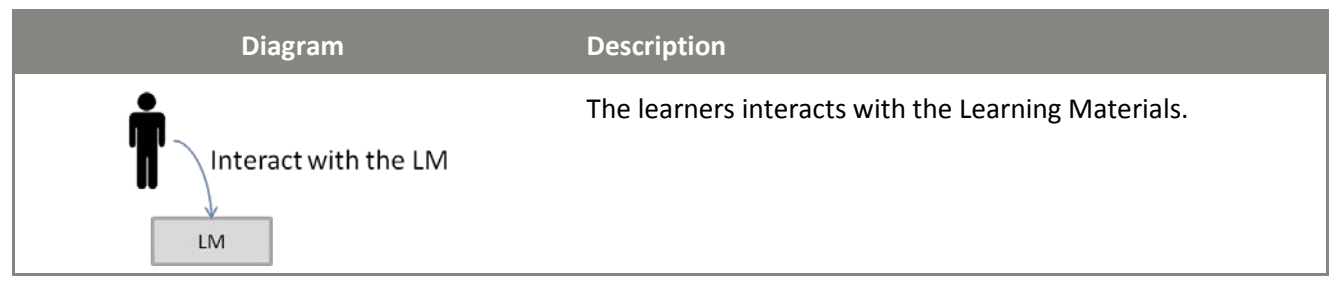

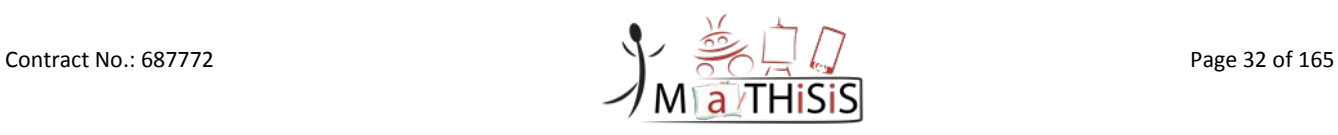

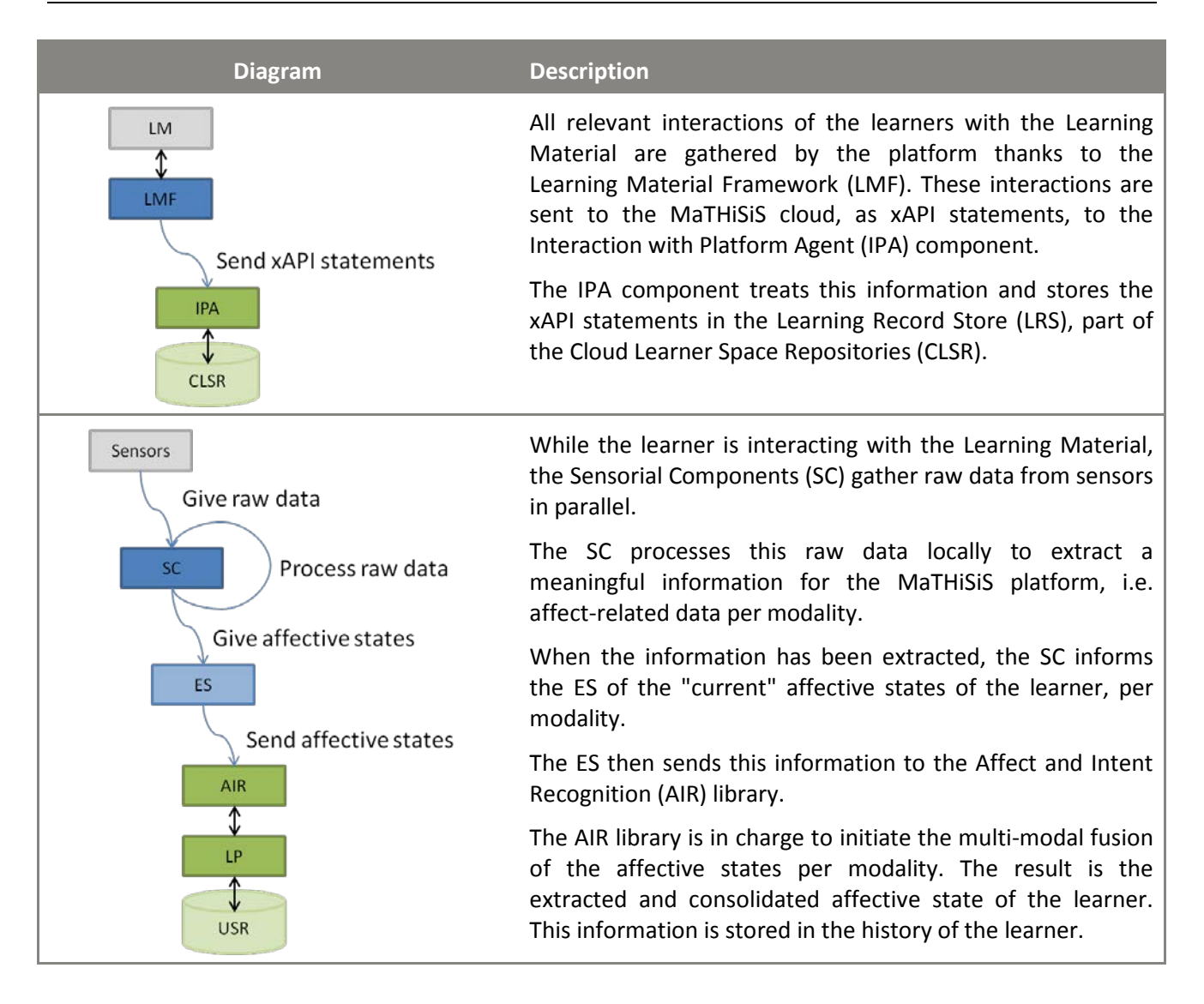

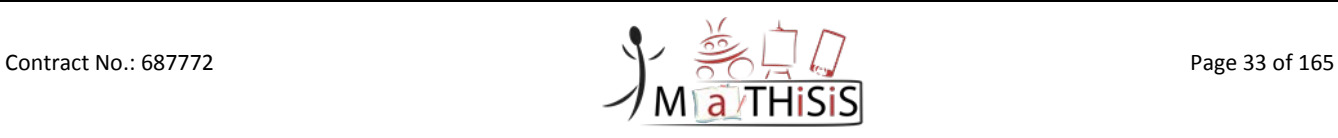

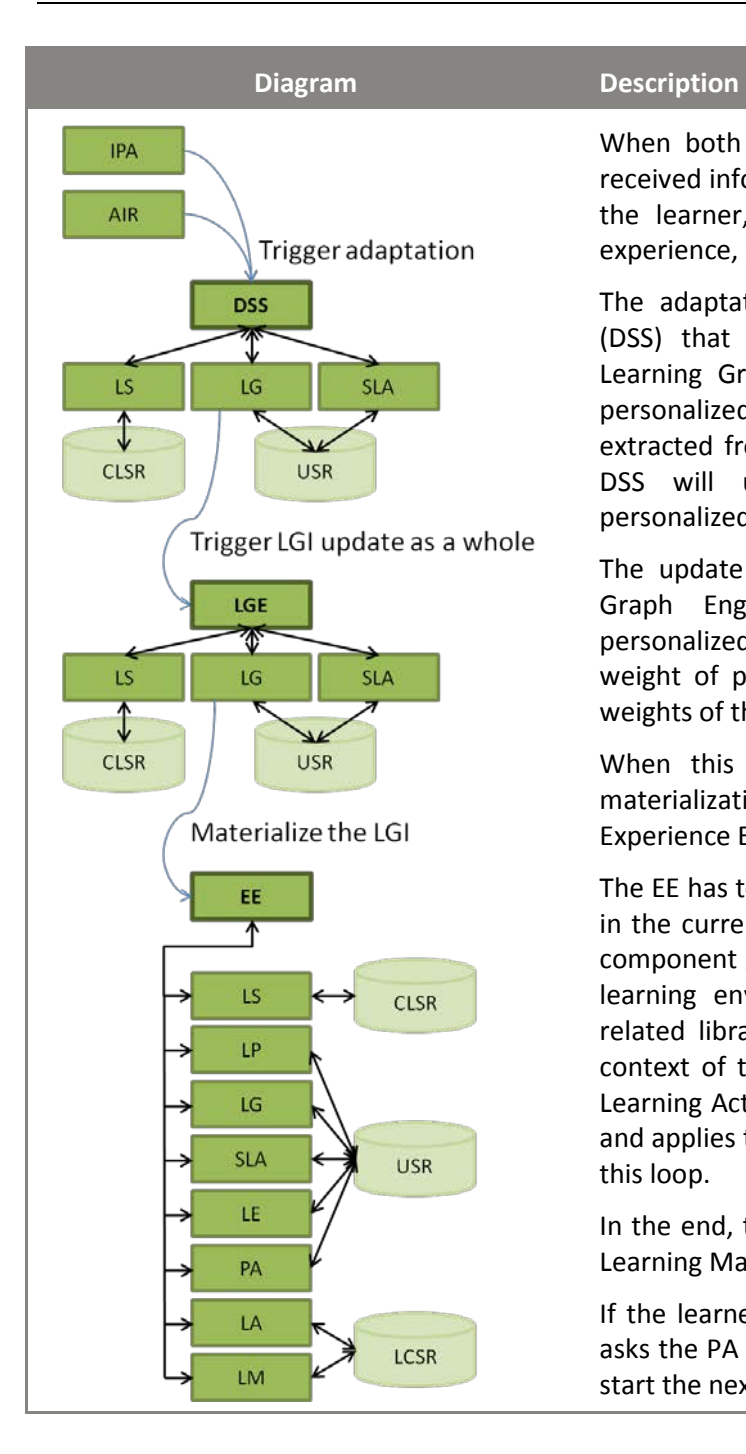

When both the IPA component and the AIR library have received information from the ES residing on the PA used by the learner, that would merit a change in the learning experience, a new adaptation is triggered.

The adaptation starts with the Decision Support System (DSS) that will get information about the personalized Learning Graph involved in the session, and the related personalized SLAs, in addition to the affective states extracted from the interactions and the sensors. Here, the DSS will update independently the weight of the personalized SLAs for this session.

The update of the personalized LG triggers the Learning Graph Engine (LGE). This component updates the personalized LG as a whole. That means it will update the weight of personalized SLAs taking into consideration the weights of the others.

When this update is finished, the LG lib triggers the materialization of the personalized LG instance by calling the Experience Engine (EE).

The EE has to choose the best materialization for the learner in the current context of the session. To that purpose, this component gets information about the learner's profile, the learning environment and the Platform Agent from the related libraries. This allows the EE to know the learning context of the current session. Then, the EE gets the best Learning Action based on the weights computed by the LGE and applies the context to get the best LA materialization for this loop.

In the end, the EE has chosen the next Learning Action and Learning Material for the learner in this Learning Session.

If the learner needs to now work with another LM, the EE asks the PA lib to stop the currently running LM and asks to start the next LM.

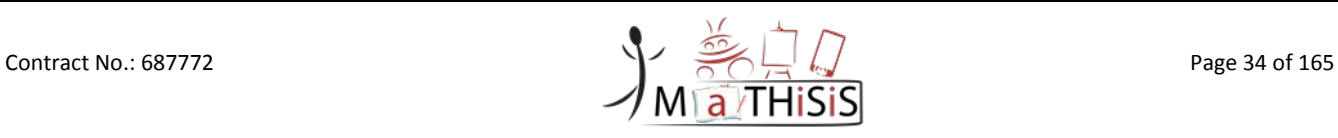

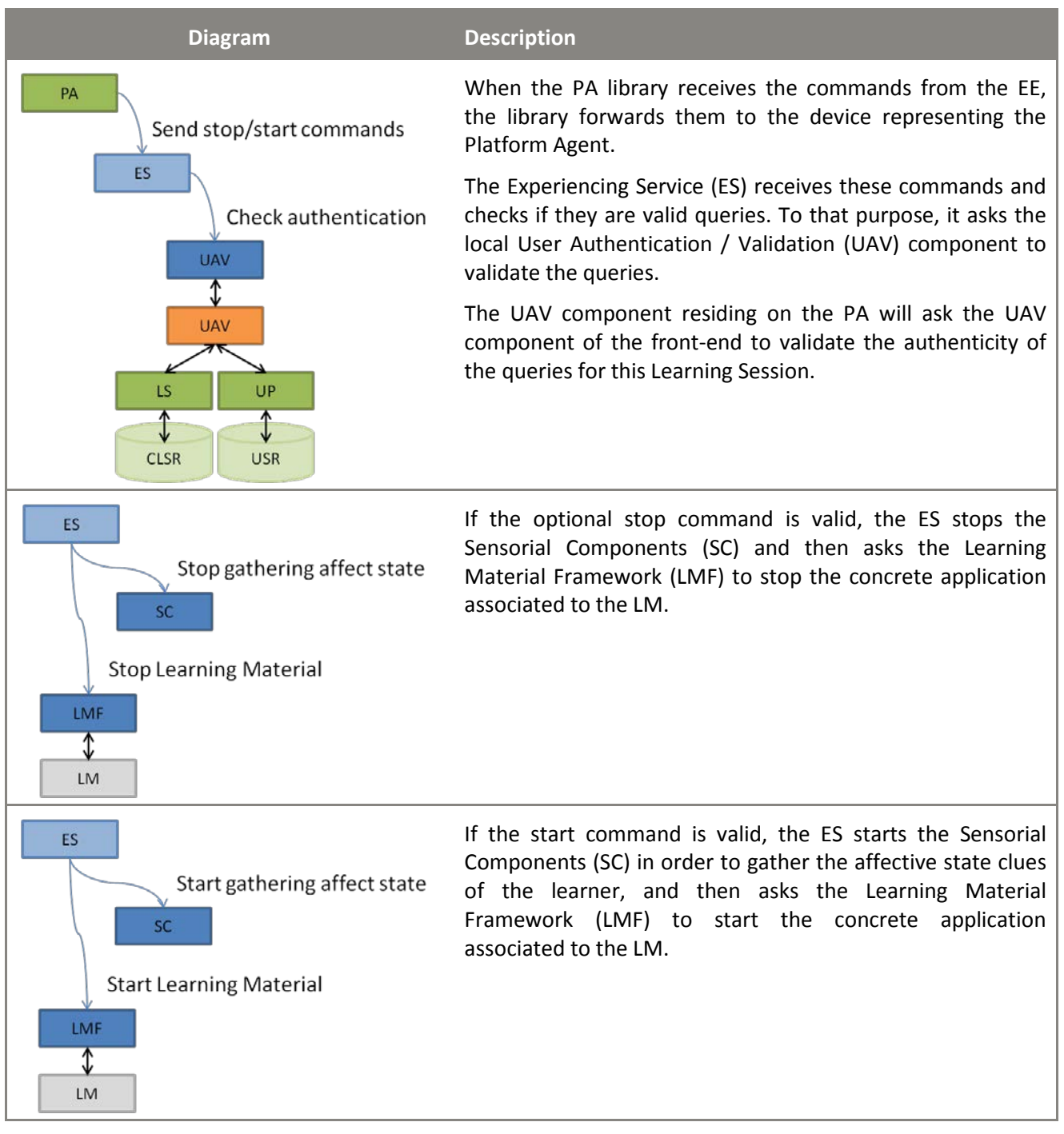

**Table 4 - BP1 - Step 2 - Learning Experience Loop - Components involved**

### <span id="page-35-0"></span>3.4.1.3 **Learning Experience Monitoring**

**Roles involved**: Tutor, Independent Learner, Caregiver

This step describes how the users can monitor the progression of learners within MaTHiSiS.

The user can monitor the progression of learners through Learning Experiences by using the front-end, and more specifically these two parts:

• The Learning Analytics Visualization;

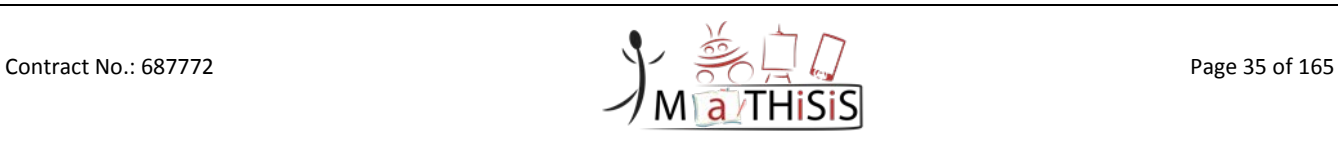
• The Learning Process Monitoring.

Using the former, the user will have the progression of learners in their Learning Experiences, taking into account all related learning sessions that occurred.

Using the later, the user will have the progression of learners during running learning sessions only. It thus offers specific features to monitor the running sessions.

[Table 5](#page-36-0) describes the components involved in this step. We consider that the user is already authenticated and connected to the MaTHiSiS front-end.

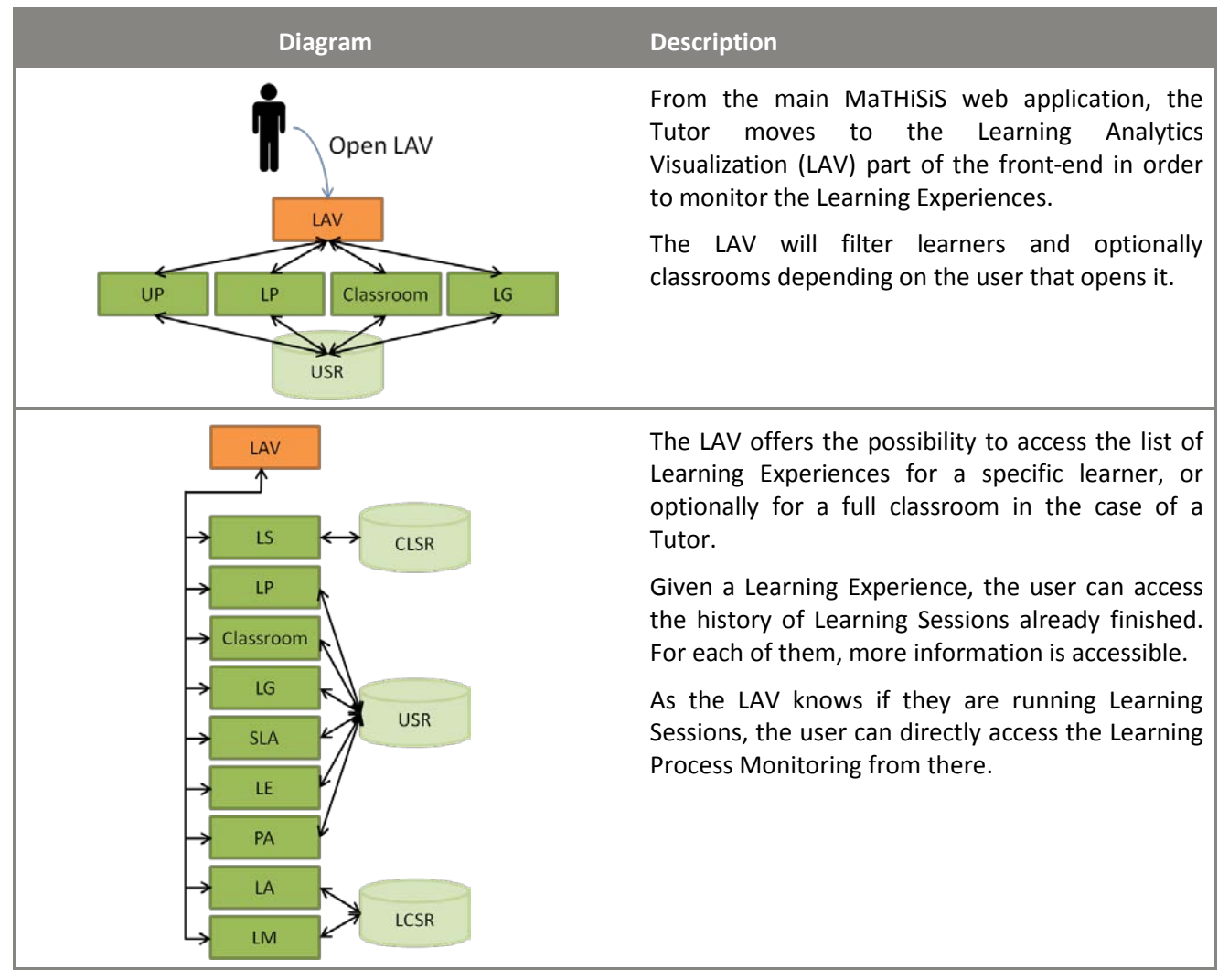

<span id="page-36-0"></span>**Table 5 - BP1 - Step 3 - Learning Experience Monitoring - Components involved when using the LAV**

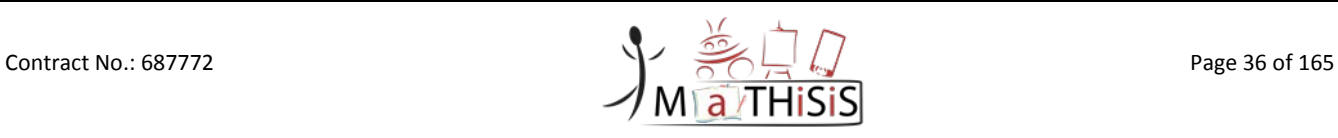

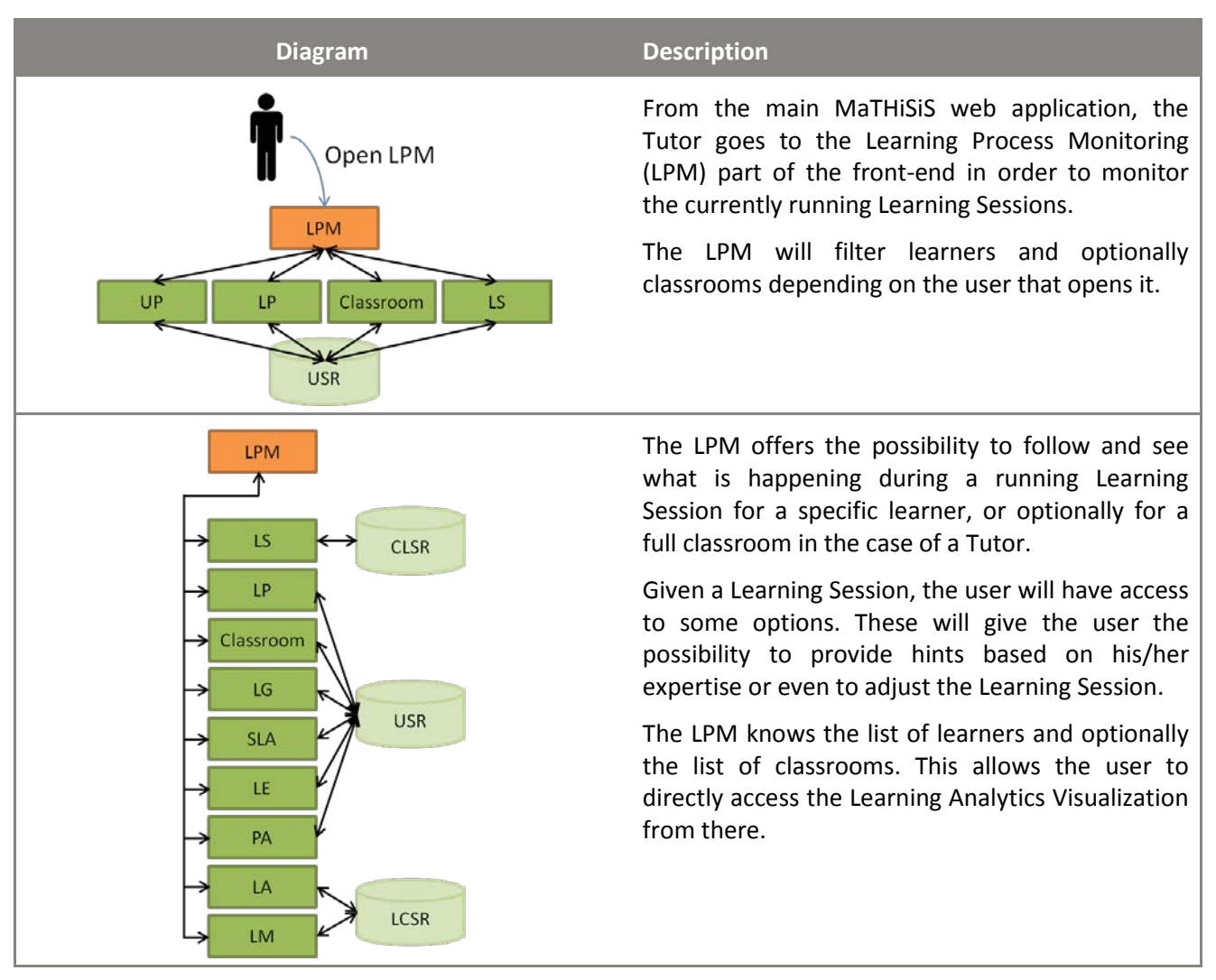

**Table 6 - BP1 - Step 3 - Learning Experience Monitoring - Components involved when using the LPM**

# **3.4.2 BP2 – The Learning Content Management Process**

This process is responsible for the management of the main concepts of MaTHiSiS representing the content of any Learning Experience, i.e. Learning Graphs, Smart Learning Atoms, Learning Actions with their materializations and Learning Materials.

To that purpose, MaTHiSiS offers, as a Front-end component, a specific and dedicated standalone application called the Learning Content Editor (LCE). It allows the edition of all kind of learning content, except the Learning Materials. When installed, the LCE can be automatically launched from the main MaTHiSiS web application through the Learning Content Manager tool, allowing a smooth transition for the user.

Therefore, the Learning Content Management Process is divided into five discrete steps:

- Learning Graph Management;
- Smart Learning Atom Management;
- Learning Action Management;
- Learning Action Materialization Management;
- Learning Material Management.

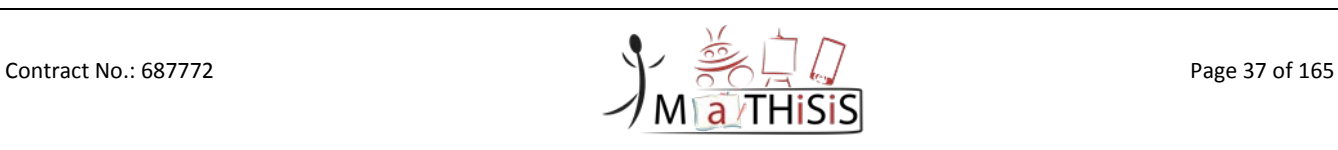

# 3.4.2.1 **Learning Graph Management**

### **Roles involved**: Tutor

This step describes how to create and edit the Learning Graphs using the Educational Material Creation part of the front-end. The latter provides a specific tool dedicated to this kind of learning content.

[Table 7](#page-39-0) describes the components involved in this step. We consider that the Tutor is already authenticated and connected to the MaTHiSiS front-end.

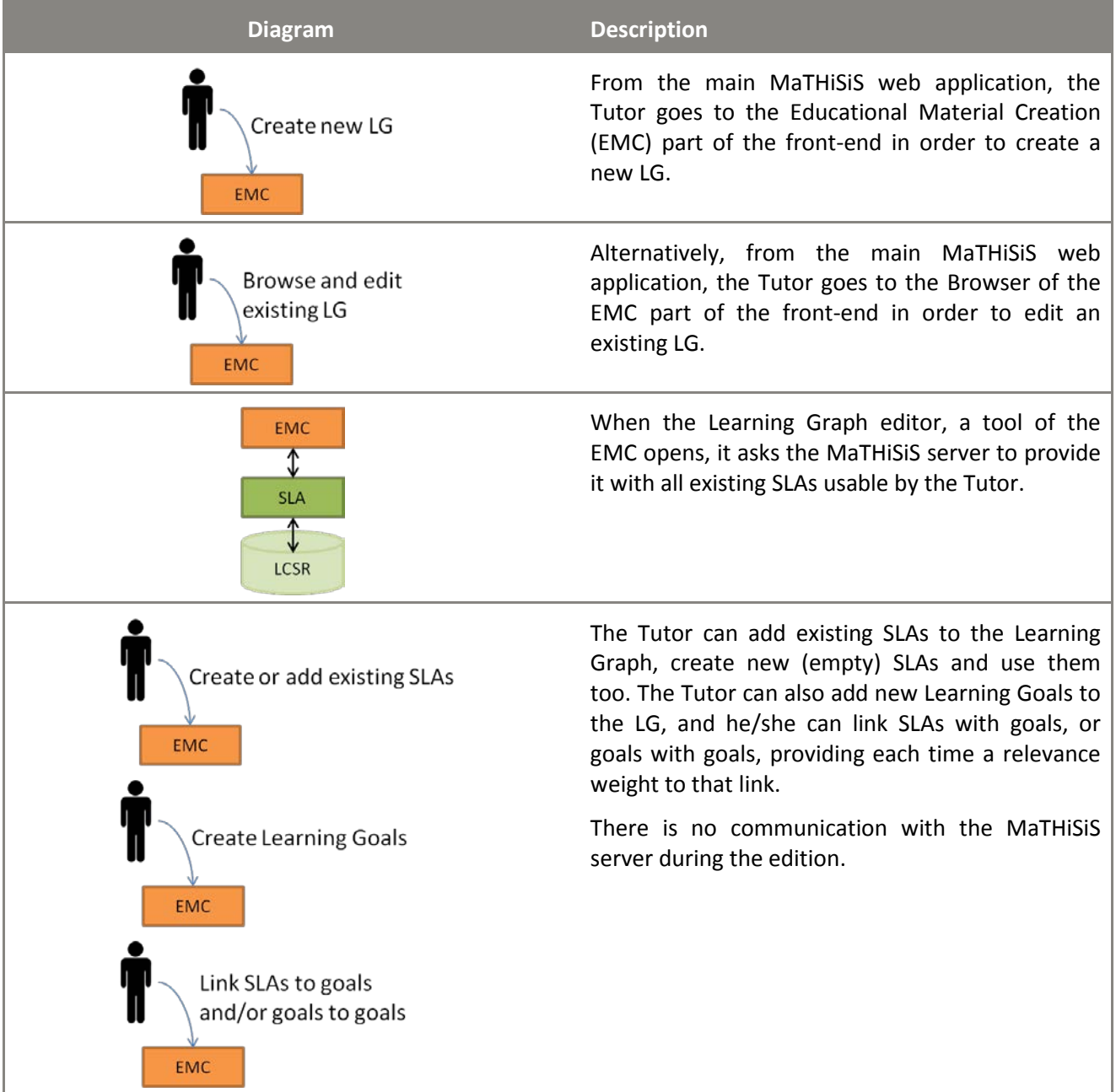

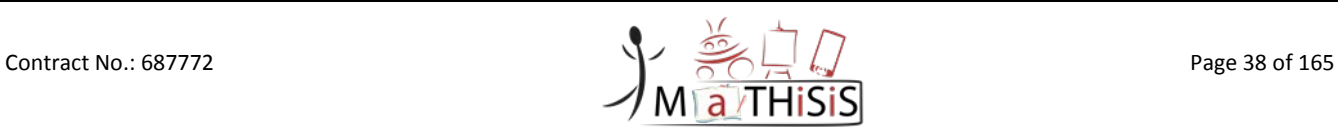

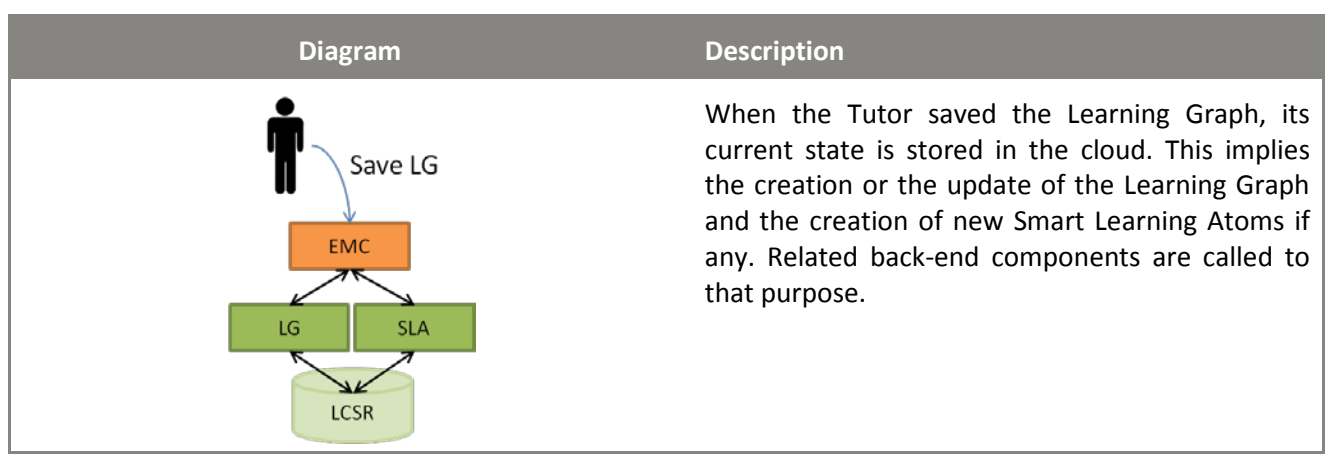

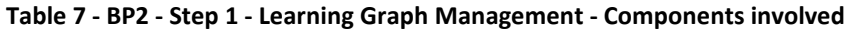

# <span id="page-39-0"></span>3.4.2.2 **Smart Learning Atom Management**

### **Roles involved**: Tutor

This step describes how to create and edit the Smart Learning Atoms using the Educational Material Creation part of the front-end. The latter provides a specific tool dedicated to this kind of learning content.

[Table 8](#page-40-0) describes the components involved in this step. We consider that the Tutor is already authenticated and connected to the MaTHiSiS front-end.

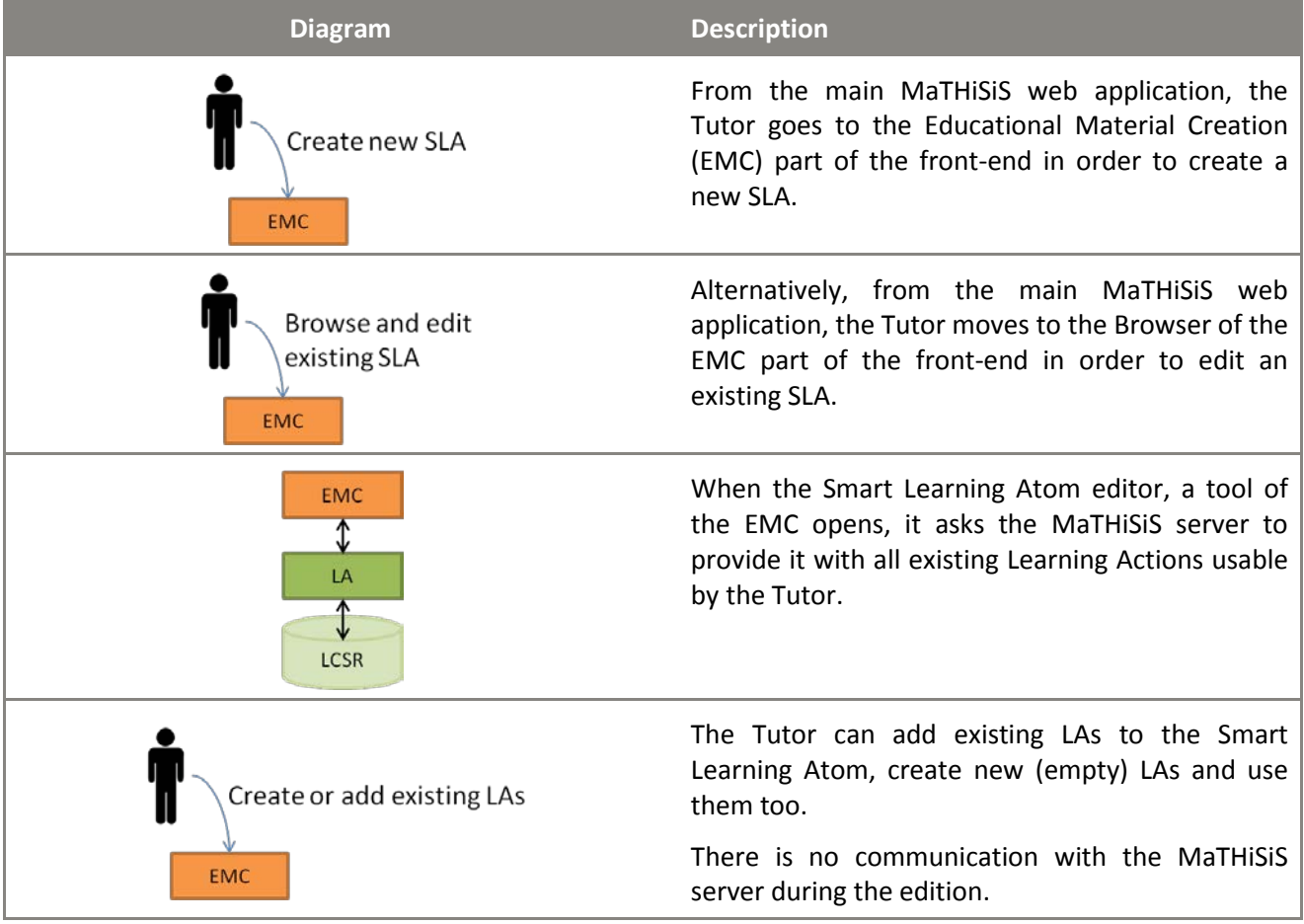

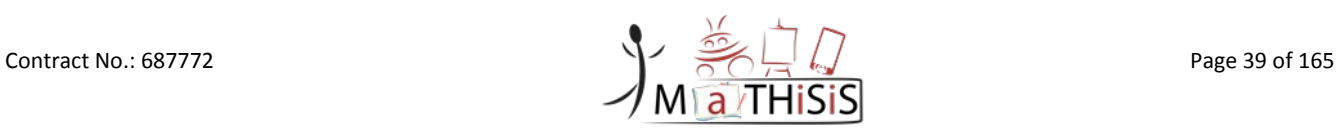

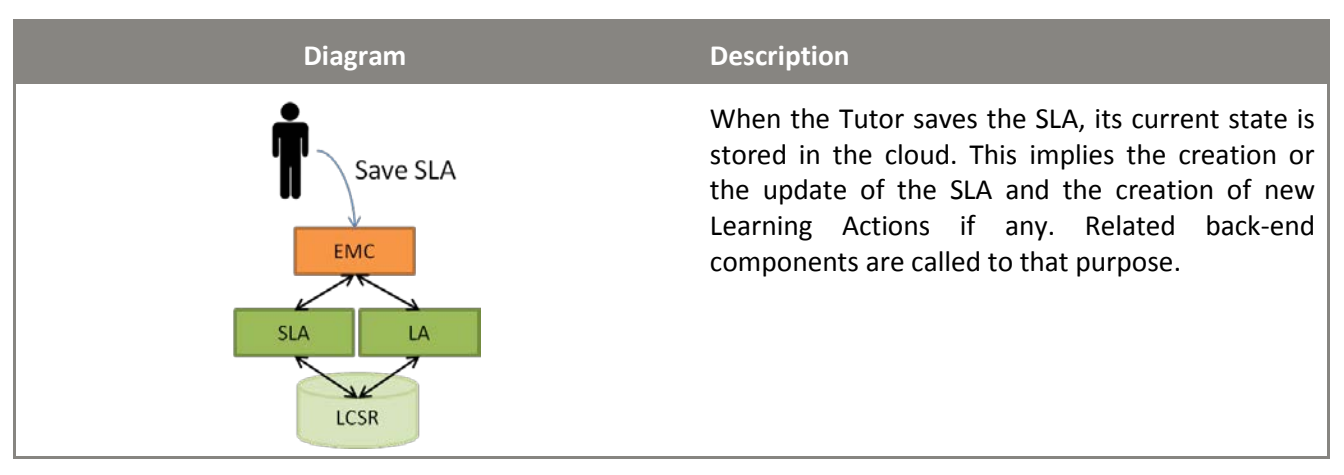

**Table 8 - BP2 - Step 2 - Smart Learning Atom Management - Components involved**

# <span id="page-40-0"></span>3.4.2.3 **Learning Action Management**

# **Roles involved**: Tutor

This step describes how to create and edit the Learning Actions using the Educational Material Creation part of the front-end. The latter provides a specific tool dedicated to this kind of learning content.

[Table 9](#page-41-0) describes the components involved in this step. We consider that the Tutor is already authenticated and connected to the MaTHiSiS front-end.

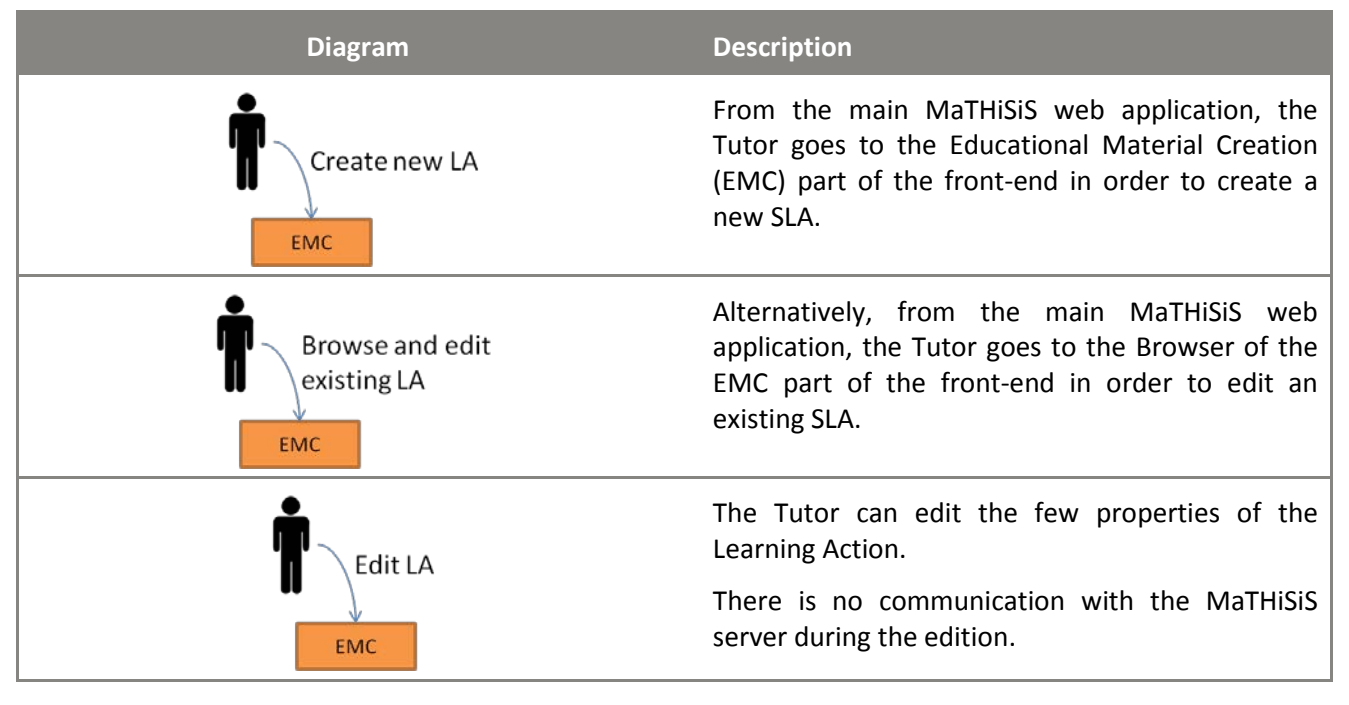

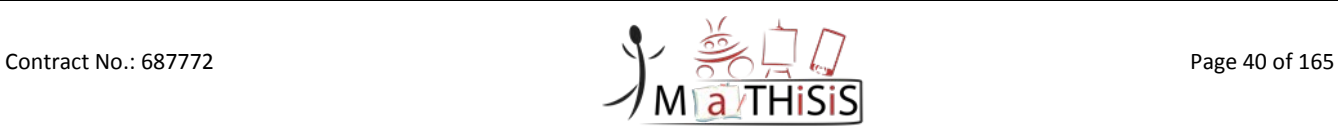

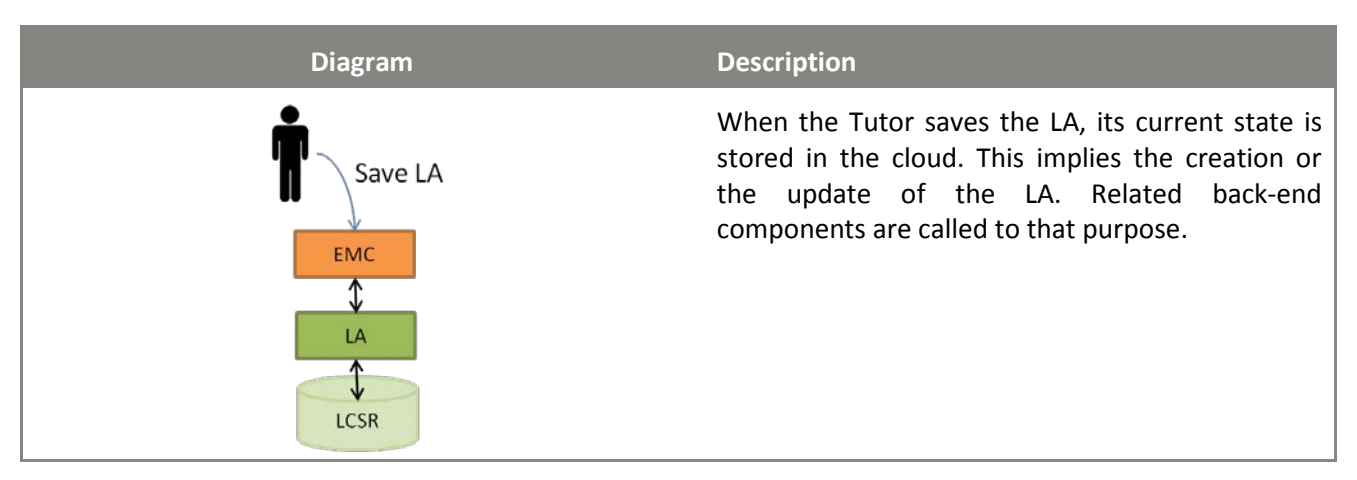

**Table 9 - BP2 - Step 3 - Learning Action Management - Components involved**

# <span id="page-41-0"></span>3.4.2.4 **Learning Action Materialization Management**

# **Roles involved**: Tutor

This step describes how to edit the materialization of Learning Actions using the Educational Material Creation part of the front-end. The latter provides a specific tool dedicated to the materializations edition.

[Table 10](#page-42-0) describes the components involved in this step. We consider that the Tutor is already in the Learning Action editor.

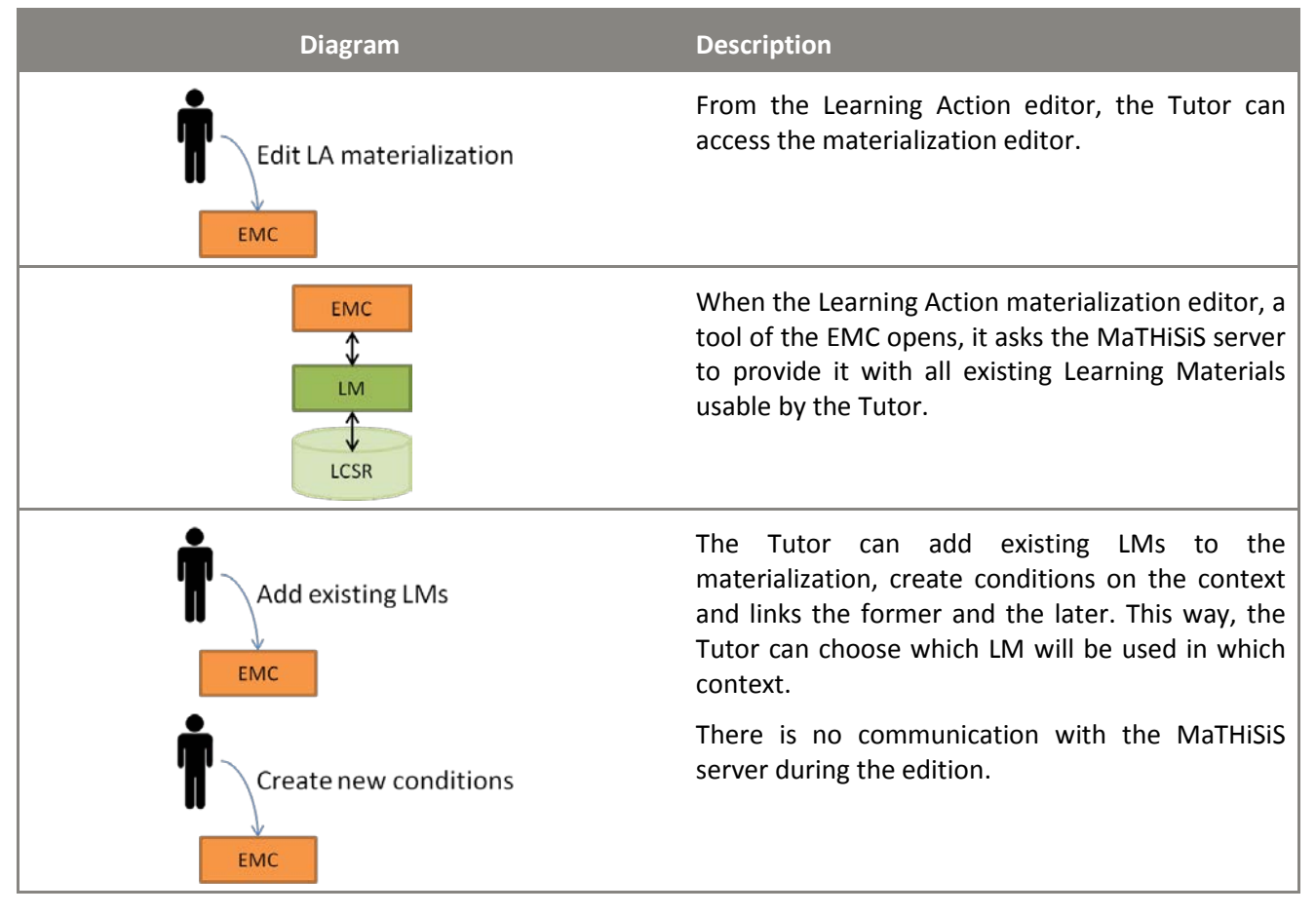

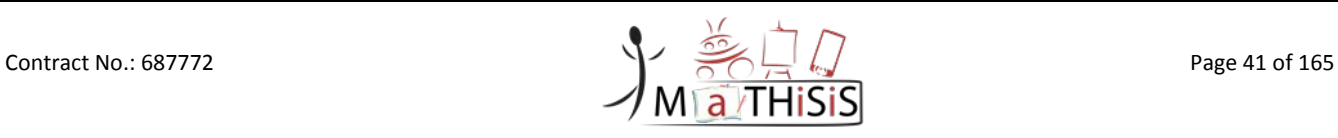

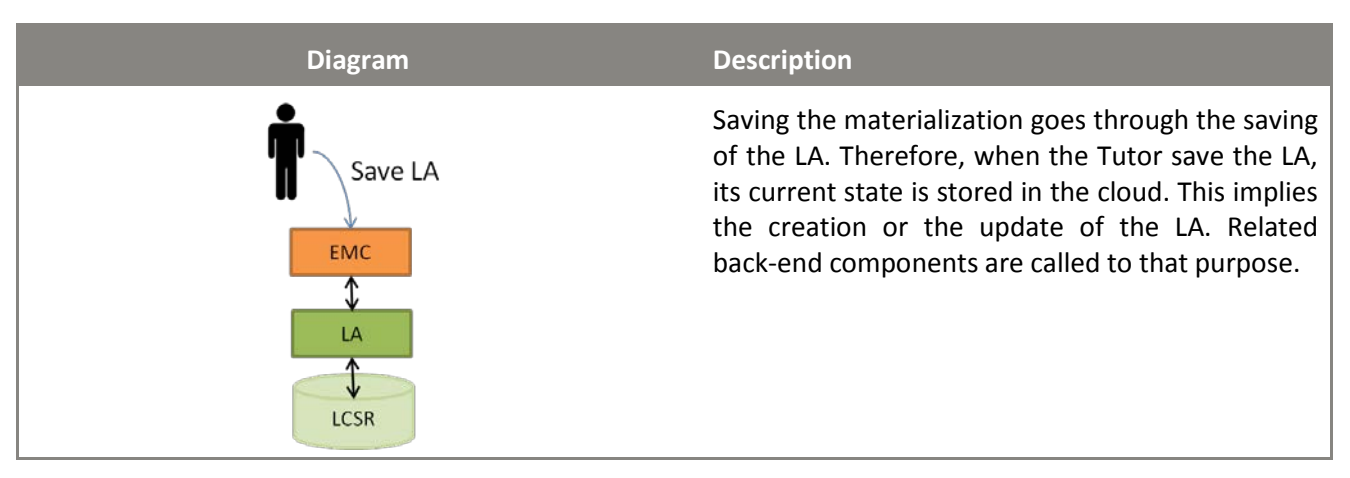

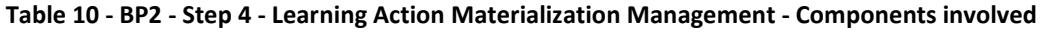

# <span id="page-42-0"></span>3.4.2.5 **Learning Material Management**

# **Roles involved**: Tutor

This step describes how to create and edit the Learning Materials using the Educational Material Creation part of the front-end. The latter provides a specific tool dedicated to this kind of learning content.

[Table 11](#page-43-0) describes the components involved in this step. We consider that the Tutor is already authenticated and connected to the MaTHiSiS front-end.

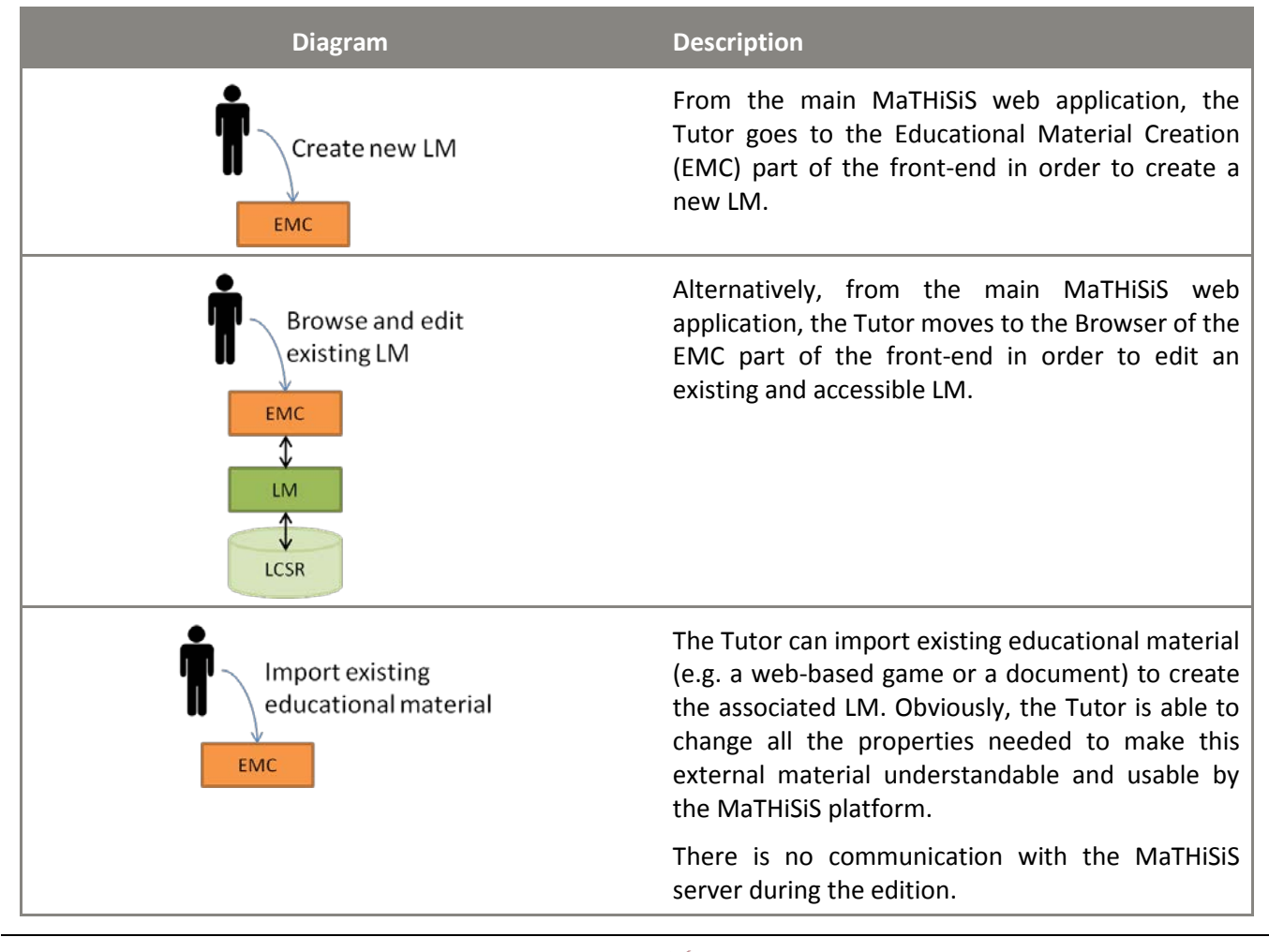

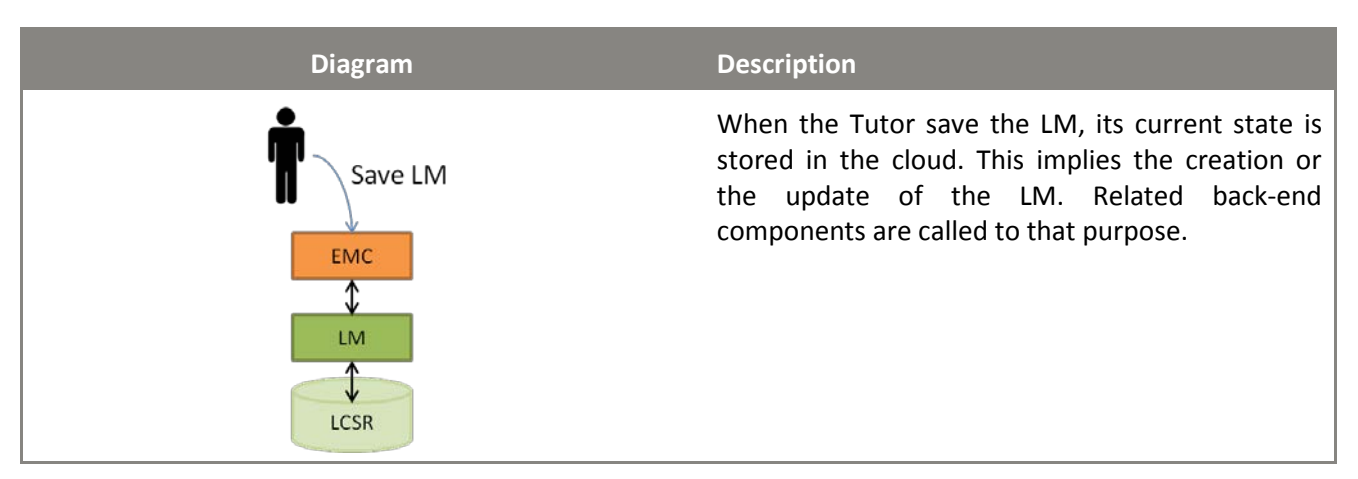

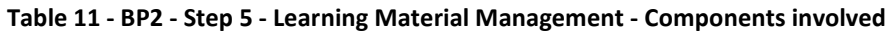

# <span id="page-43-0"></span>**3.4.3 BP3 – The Configuration of MaTHiSiS platform**

The configuration of the MaTHiSiS platform is divided into the following steps:

- Create a new learning environment or browse and modify existing ones.
- Define a new PA and assign it to learning environments or browse and modify existing PAs technical specifications and requirements.
- Other specific settings related to the platform.

# 3.4.3.1 **Learning Environment Management**

### **Roles involved**: Administrator

This step describes how to create and edit the Learning Environments using the Platform Configurator part of the front-end.

[Table 12](#page-44-0) describes the components involved in this step. We consider that the Administrator is already authenticated and connected to the MaTHiSiS front-end.

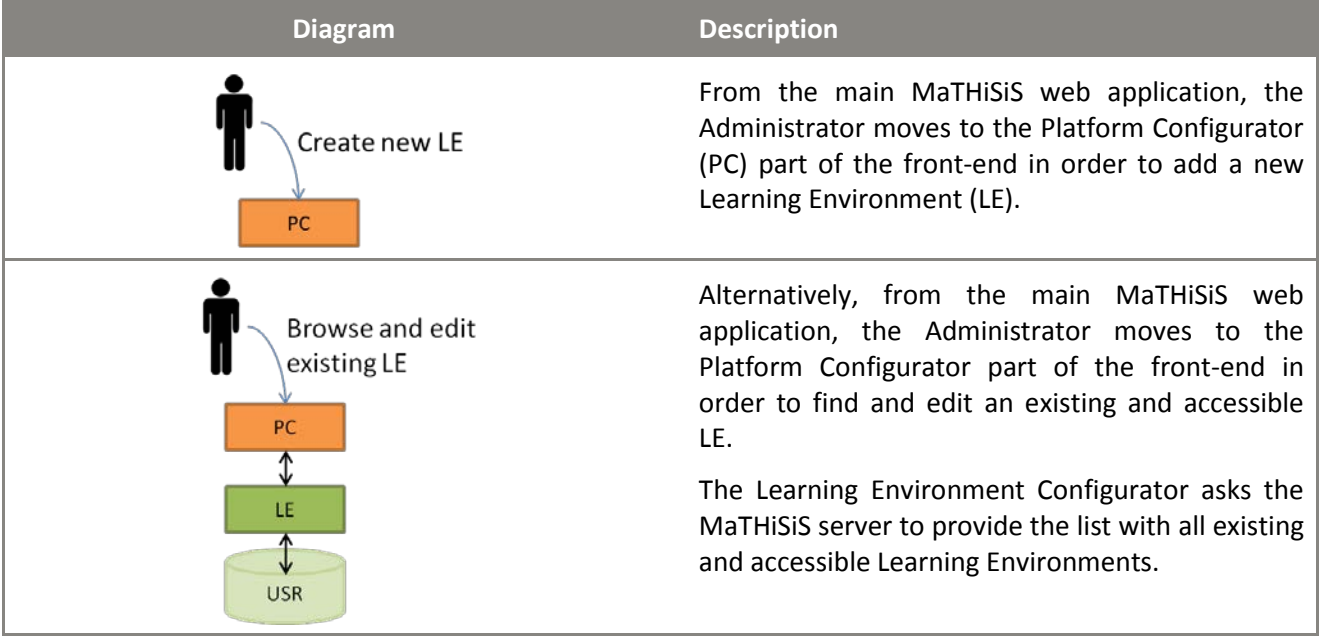

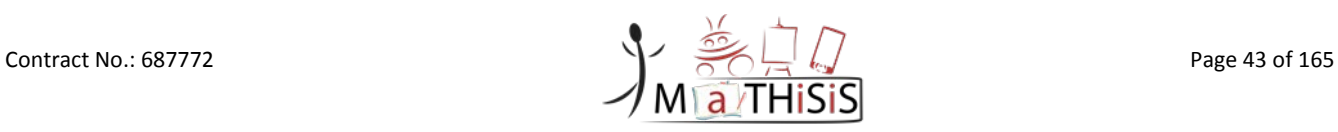

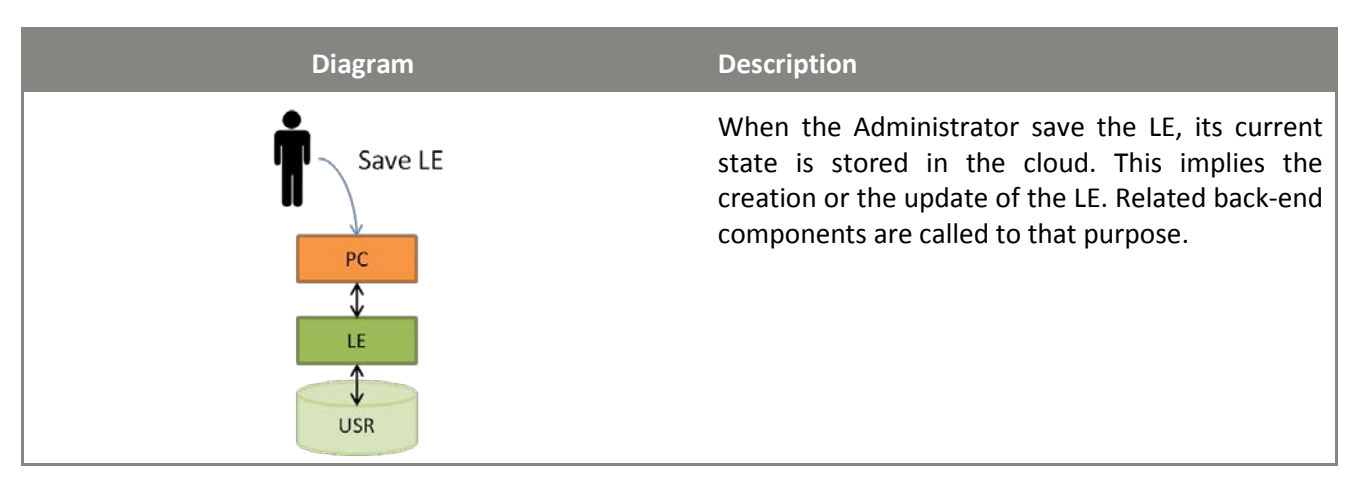

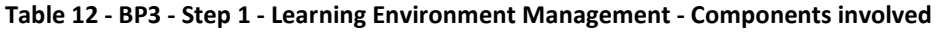

### <span id="page-44-0"></span>3.4.3.2 **Platform Agent Management**

#### **Roles involved**: Administrator

This step describes how to create and edit the Platform Agents using the Platform Configurator part of the front-end.

[Table 13](#page-45-0) describes the components involved in this step. We consider that the Administrator is already authenticated and connected to the MaTHiSiS front-end.

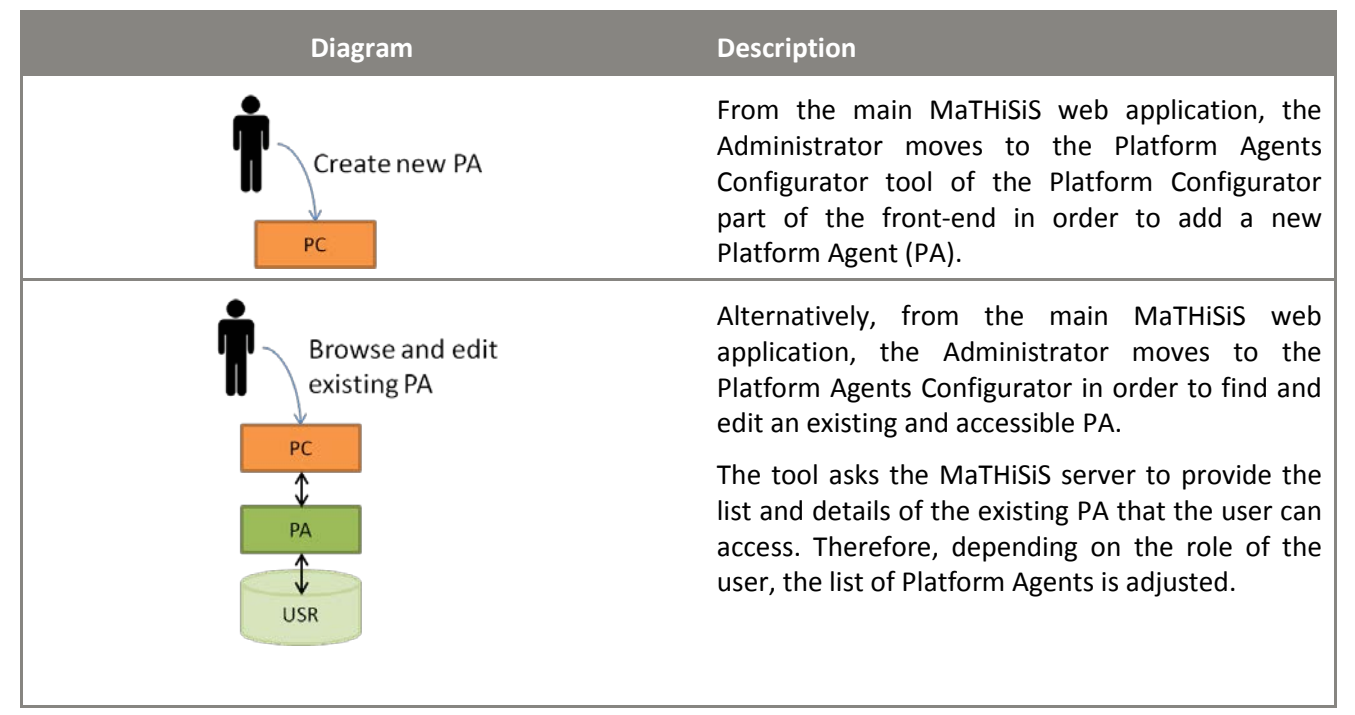

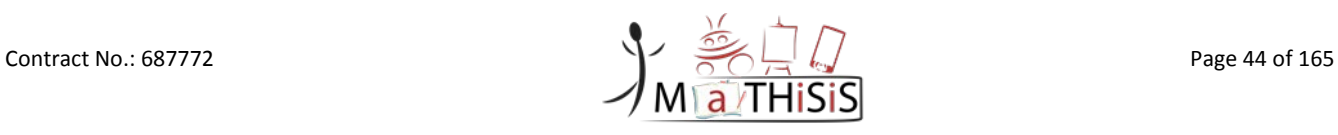

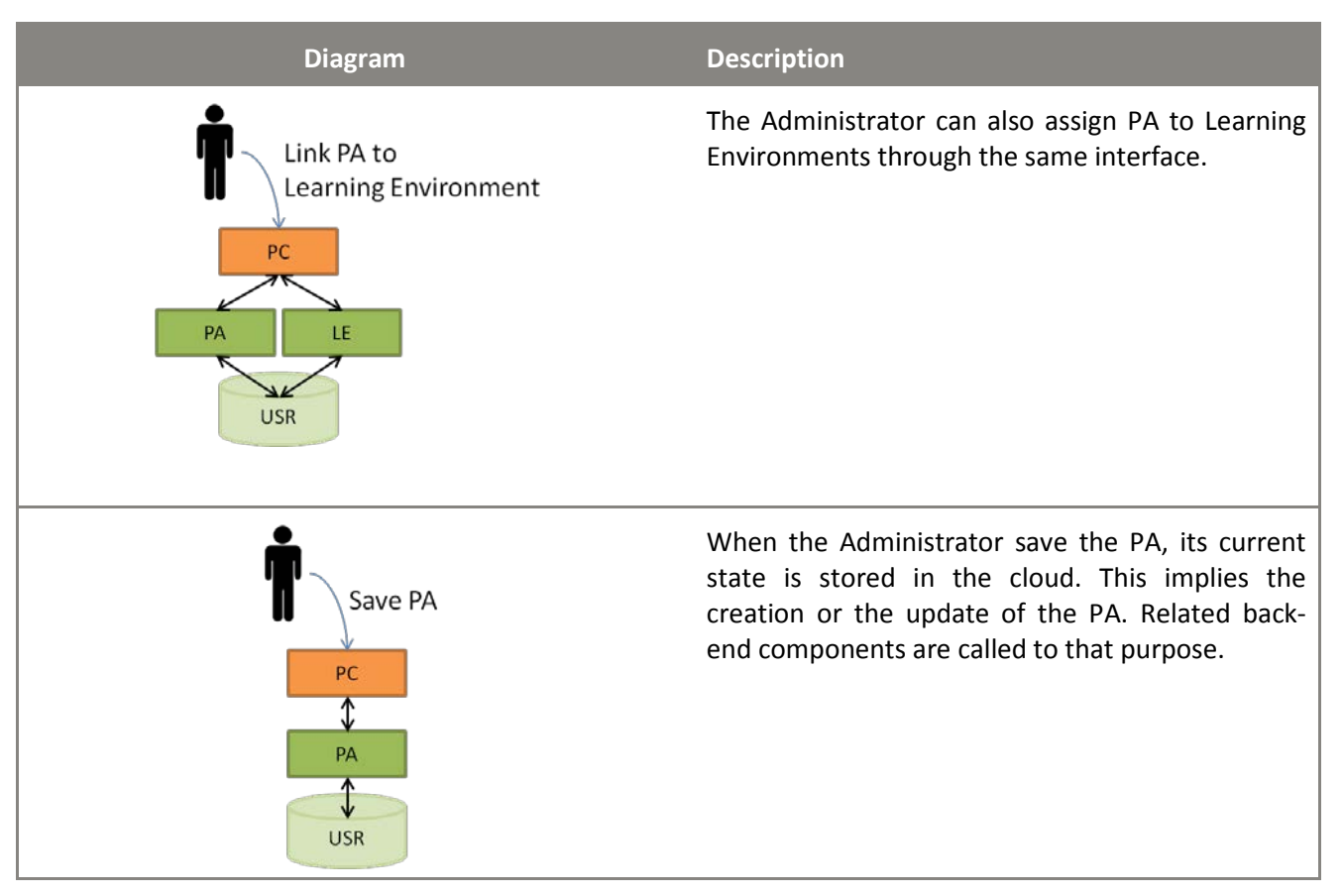

**Table 13 - BP3 - Step 2 - Platform Agent Management - Components involved**

# <span id="page-45-0"></span>**3.4.4 BP4 – The Users Management Process**

The user management process acts in two different levels in MaTHiSiS platform. The first level concerns the centralize user management tool which a user can use to register and login himself, or an administrator to manage users and roles as detailed in section 3.3.

The second level of user management process is being used from each component which deals with users and is responsible for the appropriate handling of the user management.

The management of the users takes place in the main MaTHiSiS interface in three subsystems. These are the following:

- User Account Management;
- Classroom management;
- Learner Profile Management.

# 3.4.4.1 **User Account Management**

**Roles involved:** Administrator, Tutor, Caregiver, Learner

This step describes how to create and edit a User Account using the User Management part of the frontend.

[Table 14](#page-46-0) describes the components involved in this step. We consider that the user is already authenticated and connected to the MaTHiSiS front-end.

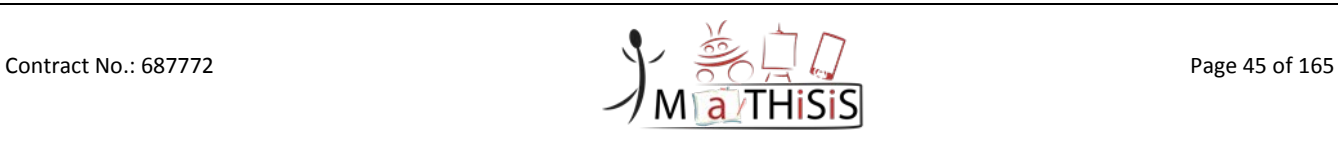

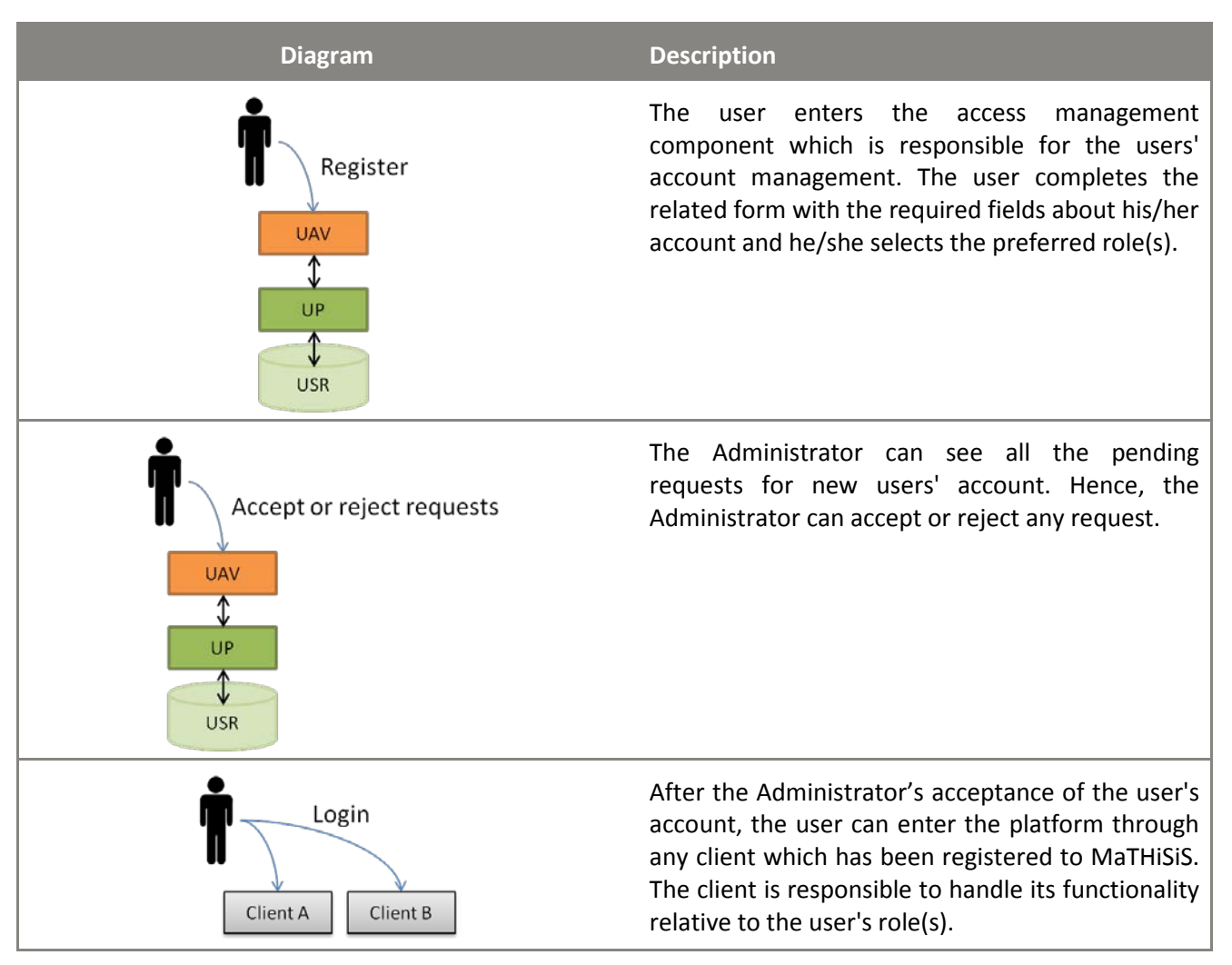

**Table 14 - BP4 - Step 1 - User Account Management - Components involved**

#### <span id="page-46-0"></span>3.4.4.2 **Classroom Management**

**Roles involved**: Administrator, Tutor

This step describes how to create and edit Classrooms using the User Management part of the front-end.

[Table 15](#page-47-0) describes the components involved in this step. We consider that the user is already authenticated and connected to the MaTHiSiS front-end.

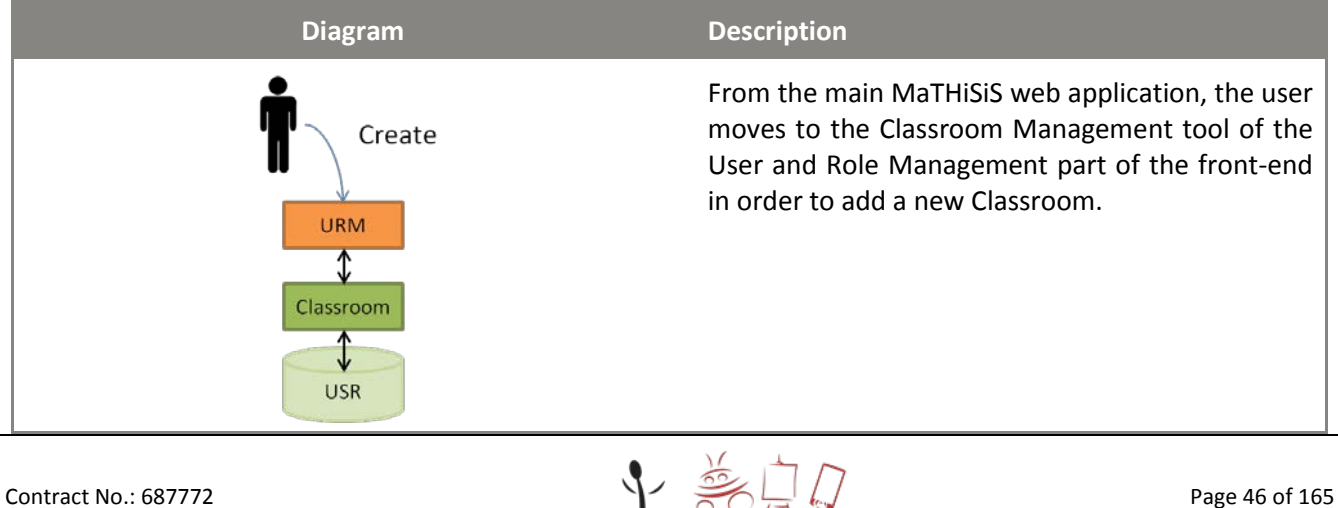

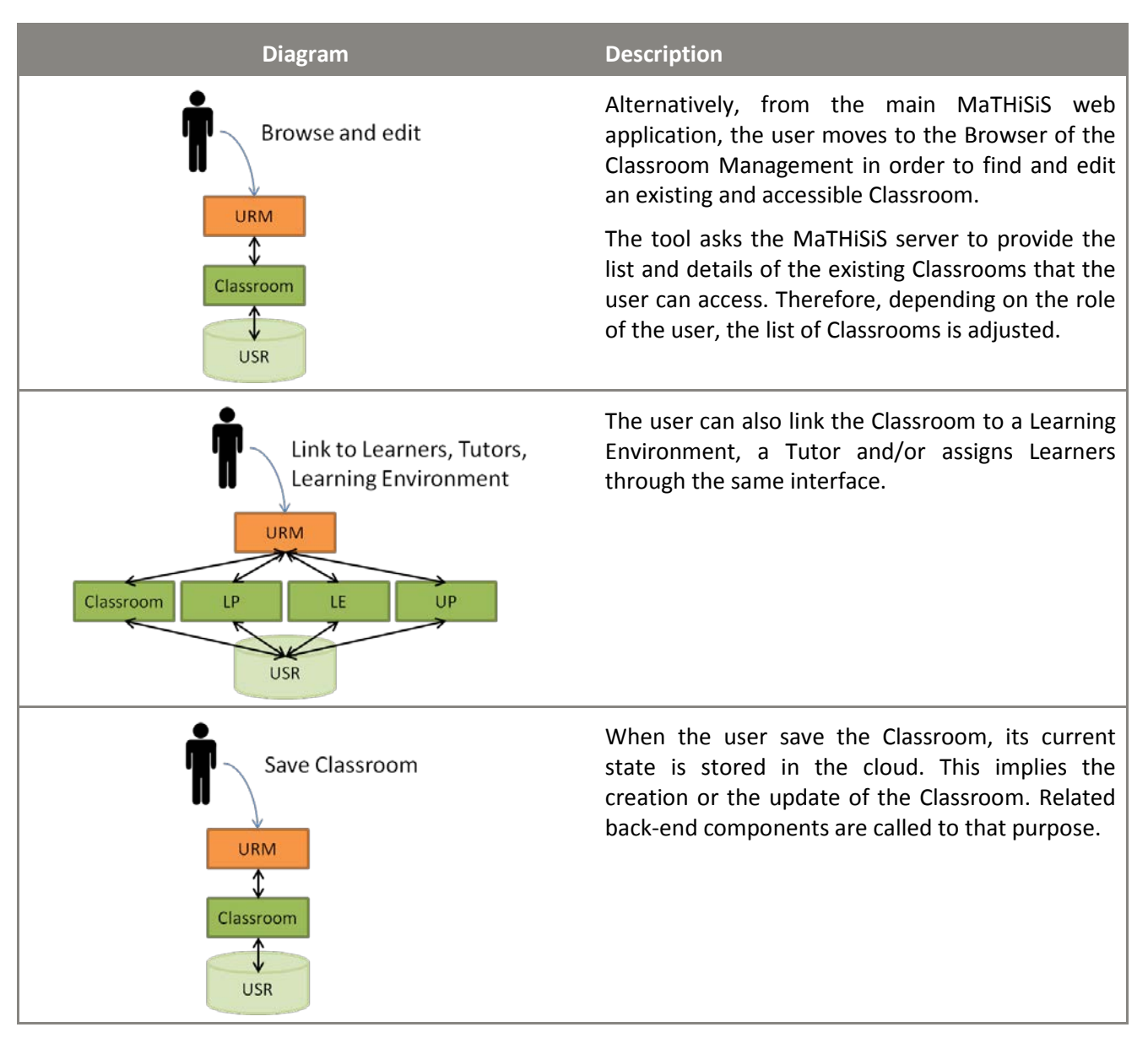

**Table 15 - BP4 - Step 2 - Classroom Management - Components involved**

# <span id="page-47-0"></span>3.4.4.3 **Learner Profile Management**

**Roles involved:** Administrator, Tutor, Caregiver, Learner

This step describes how an authorized user can manage a learner's profile. The learner's profile indicates information related to any disabilities, interaction preferences and learning style which the system takes into account in order to initiate, personalize and adapt the learning experience of the learner.

[Table 16](#page-48-0) describes the components involved in this step. We consider that the user is already authenticated and connected to the MaTHiSiS front-end.

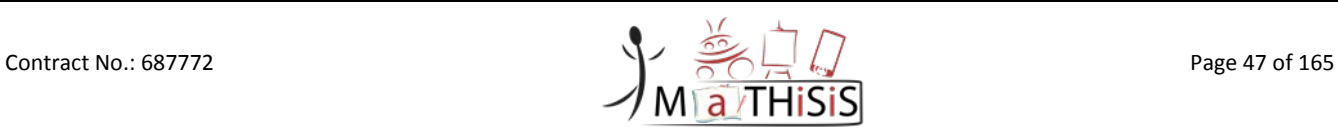

| <b>Diagram</b>                                           | <b>Description</b>                                                                                                    |
|----------------------------------------------------------|----------------------------------------------------------------------------------------------------|
| Create new<br>Learner's Profile                          | From the main MaTHiSiS web application, the user<br>moves to the Learners' Profile Management tool<br>of the User and Role Management part of the<br>front-end in order to add a new Learner.                          |
| <b>URM</b>                                               | Alternatively, a learner's profile is created<br>automatically when a new user is added as a<br>learner.                                                                                                    |
| Browse and edit<br><b>Existing Learner's Profile</b>     | Alternatively, from the main MaTHiSiS web<br>application, the user moves to the Browser of the<br>Learners' Profile Management in order to find and<br>edit an existing and accessible learner's profile.              |
| <b>URM</b><br>LP<br>UP<br><b>USR</b>                     | The tool asks the MaTHISIS server to provide the<br>list and details of the existing learners that the<br>user can access. Therefore, depending on the role<br>of the user, the list of learners' profile is adjusted. |
| Save Learner's Profile<br><b>URM</b><br>LP<br><b>USR</b> | When the user save the Learner's Profile, its<br>current state is stored in the cloud. This implies<br>the creation or the update of the profile. Related<br>back-end components are called to that purpose.           |

<span id="page-48-0"></span>**Table 16 - BP4 - Step 3 - Learner Profile Management - Components involved**

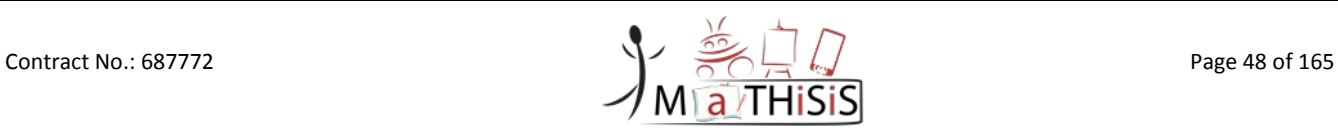

# **4.Back-end layer**

The MaTHiSiS Back-end layer is in charge of providing all internal components dedicated to the computation of the Learning Experiences personalization and adaptation, in addition to the management and storage of the information needed to that purpose.

The Open API Tier is the single point of entry to this layer. It gives access to the functionalities of their underlying components described in more details in Sections [4.2,](#page-53-0) [4.3](#page-65-0) and [4.4.](#page-74-0) At this level, the APIs are responsible to validate the authentication of the callers, ensuring the security of data entering and leaving the MaTHiSiS Back-end layer.

Some Open APIs are RESTful APIs, thus using the well-known standardized HTTP protocol. Others use the standardized WebSocket protocol, allowing a two-way communication between the back-end and the Platform Agent layer.

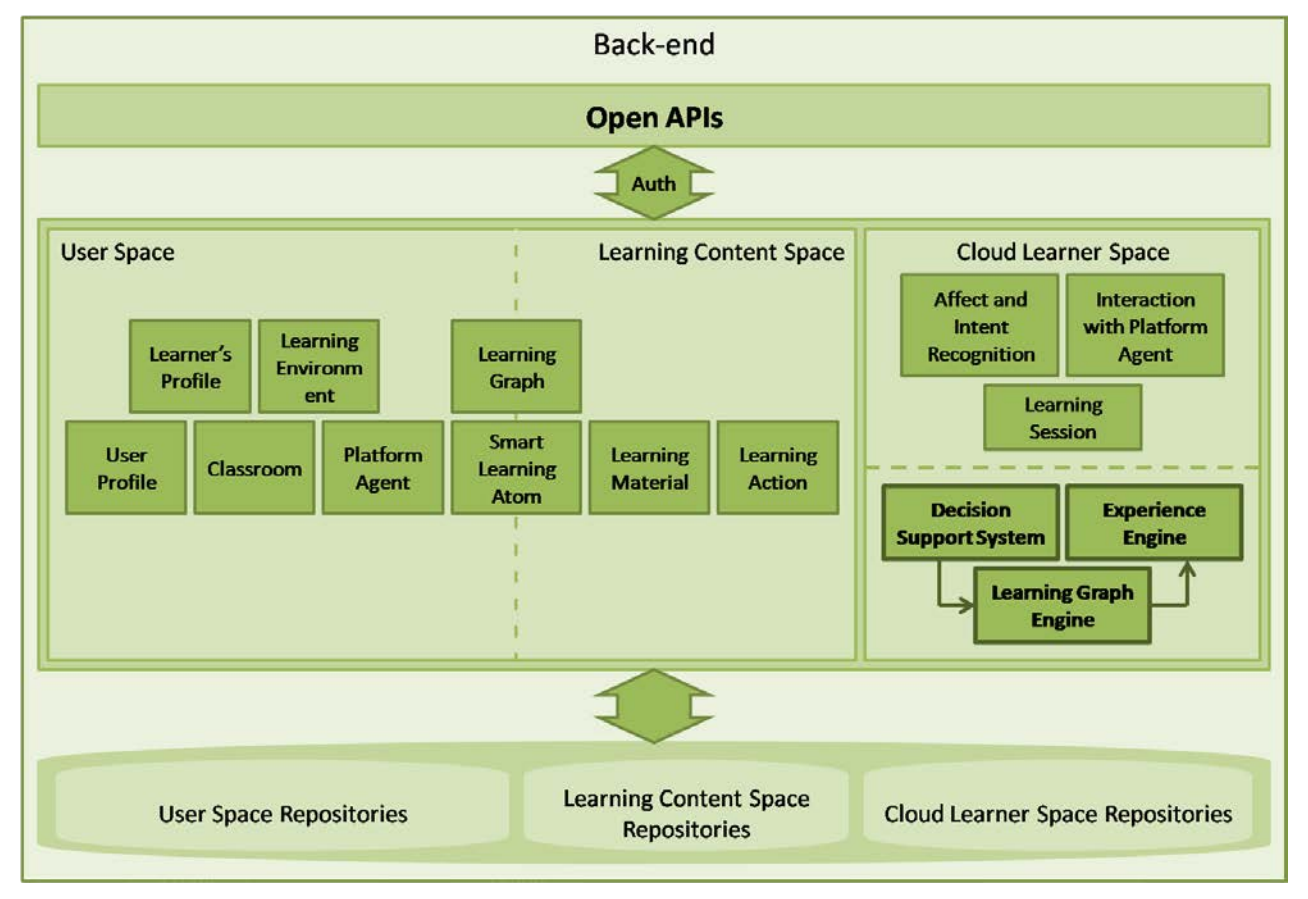

**Figure 3 - MaTHiSiS Back-end layer**

# **4.1 Authentication mechanism**

MaTHiSiS ecosystem includes an authentication mechanism focusing on the identity management, authentication and authorization and resource registration. These procedures are performed from the component called User Authentication and Authorization Component (UAV). The core functionalities of this

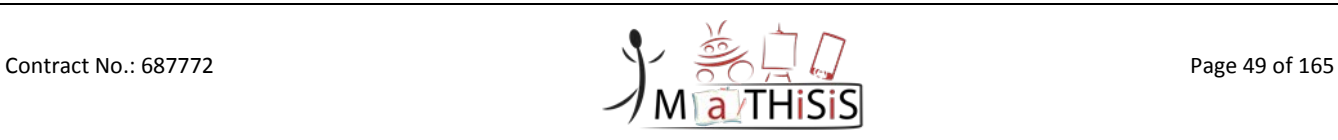

component are based on the open source ForgeRock OpenAM<sup>[13](#page-50-1)</sup> tool that uses some well-known protocols such as the OAuth2.0 protocol<sup>[14](#page-50-2)</sup>included the OpenID connect<sup>[15](#page-50-3)</sup> layer. It is worth to stress that the main mechanism for enforcing confidentiality in the communicated data is the usage of the readily available (to all involved applications) Secure Socket Layer / Transport Secure Layer (SSL/TSL) mechanisms.

According to the *RFC6749[16](#page-50-4),* the OAuth2.0 protocol enables a third-party application to obtain limited access to an HTTP service, either on behalf of a resource owner by orchestrating an approval interaction between the resource owner and the HTTP service, or by allowing the third-party application to obtain access on its own behalf. [Figure 4](#page-50-0) depicts an abstract view of the OAuth 2.0 flow. In the case of MaTHiSiS, we typically use the term **resource to refer to any application**. Furthermore, the role of resource owner can be assigned to the administrator or the developer of the application.

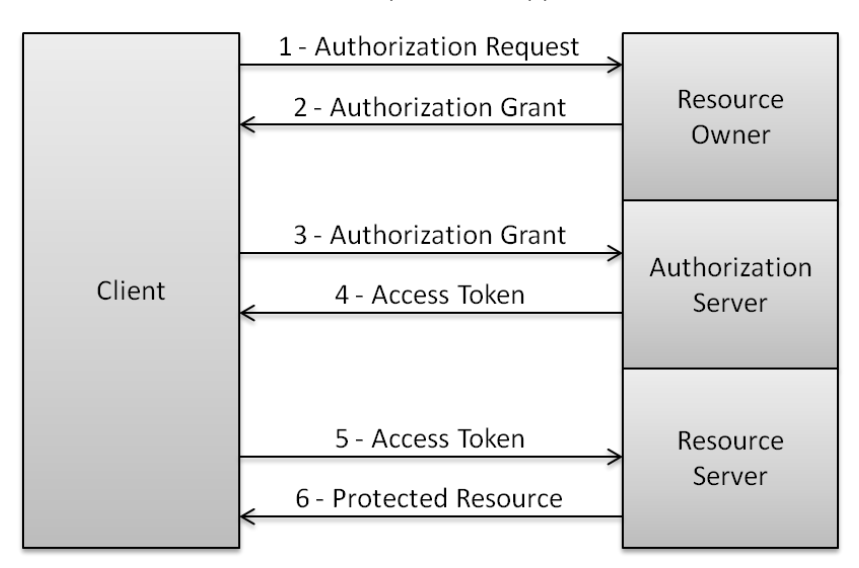

#### **Figure 4 - Flow on OAuth2.0**

<span id="page-50-0"></span>According to RFC6749, the following steps take place:

- The client requests authorization from the resource owner. The authorization request can be made directly to the resource owner or indirectly via the authorization server as an intermediary.
- The client receives an authorization grant, which is a credential representing the resource owner's authorization, expressed using one of four grant types defined in RFC6749.
- The client requests an access token by authenticating with the authorization server and presenting the authorization grant.
- The authorization server authenticates the client and validates the authorization grant, and if valid, issues an access token.
- The client requests the protected resource from the resource server and authenticates by presenting the access token.
- The resource server validates the access token, and if valid, serves the request.

In MaTHiSiS ecosystem, the resource owner could be the developer or the administrator of a MaTHiSiS application or component.

<span id="page-50-4"></span><span id="page-50-3"></span>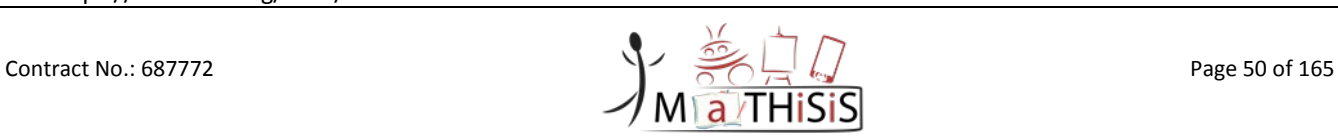

<span id="page-50-2"></span><span id="page-50-1"></span><sup>&</sup>lt;sup>13</sup>ForgeRock OpenAM: <u>https://www.forgerock.com/platform/access-management/</u><br><sup>14</sup> OAuth 2.0: https://tools.ietf.org/html/rfc6749<br><sup>15</sup>OpenID: <u>http://openid.net/</u><br><sup>16</sup> https://tools.ietf.org/html/rfc6749

The back end functionalities of the UAV include the following ones:

- User registration;
- Account management;
- Role management;
- Resource registration (applications);
- Logging.

Any user in MaTHiSiS ecosystem is able to create his account via the UAV component entering attributes, such as the username, first name, last name, contact details (email account, phone), gender and address details. The user's username is unique. After the successful registration of the user and the activation of his account, each user can be associated with one or more available in that MaTHiSiS roles (se[e 3.3\)](#page-27-0).

Both user account and related roles are kept in the RDBMS/LDAP of the UAV ensuring the data integrity. The registered users are able to manage their accounts and/or their roles and change their password on demand as well. The deactivation and deletion of their accounts are also a further capability.

Apart from the user management, each resource owner/developer can register the application in the UAV with the prerequisite that he has already been registered in UAV. In meanwhile, the resource owner will be notified about the CLIENT\_ID and the CLIENT\_SECRET that characterizes uniquely the registered application in UAV; it is something like the username and password of the application, so the CLIENT\_SECRET must be secret and protected. Application management is also supported in UAV.

Therefore, UAV includes the list of registered MaTHiSiS users and the catalogue of MaTHiSiS applications. Each registered in UAV component user can access any registered application/resource providing his credentials. UAV component exposes a web service that authenticates the user based on his credentials. In case that the user credentials are valid and the user account is active, an access token is generated with limited time duration. A sample of this web service is depicted in [Table 17.](#page-52-0)

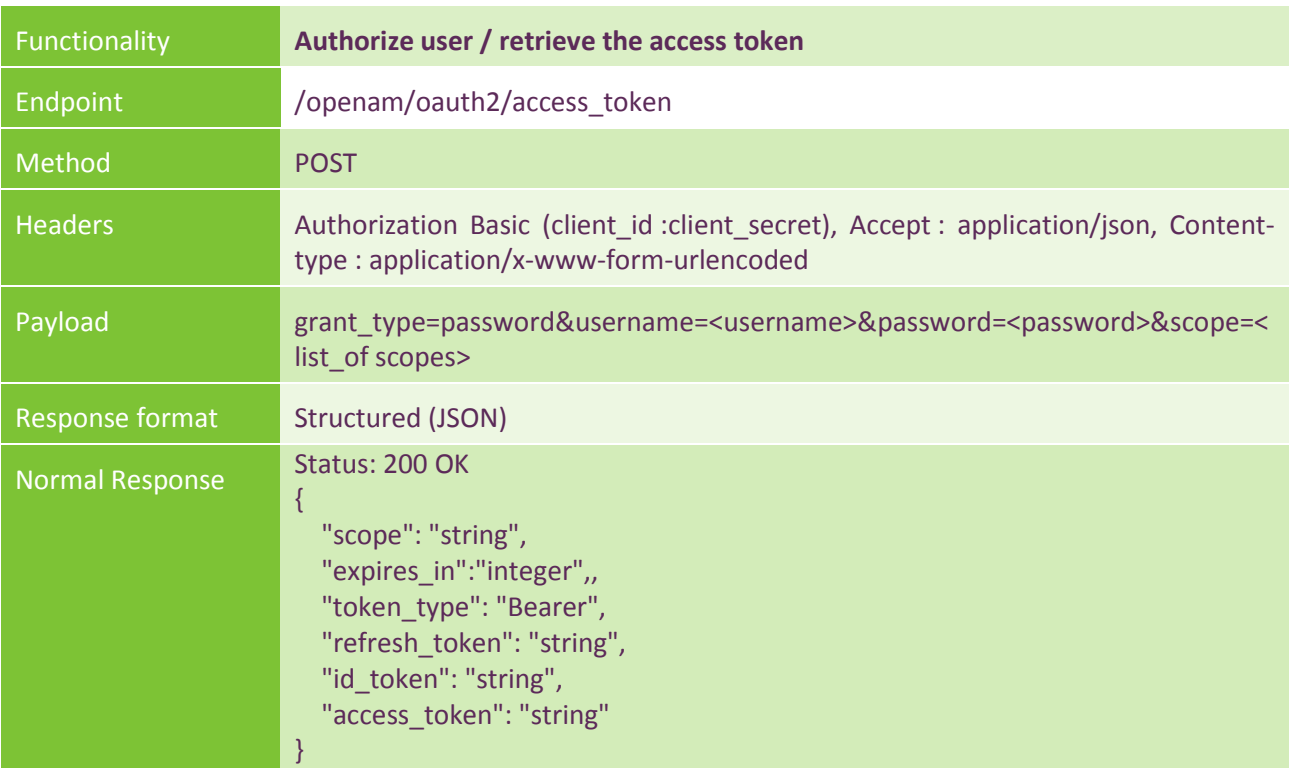

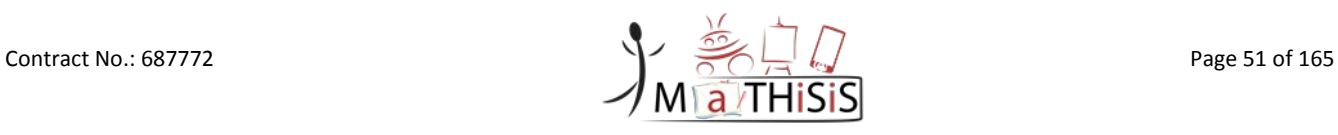

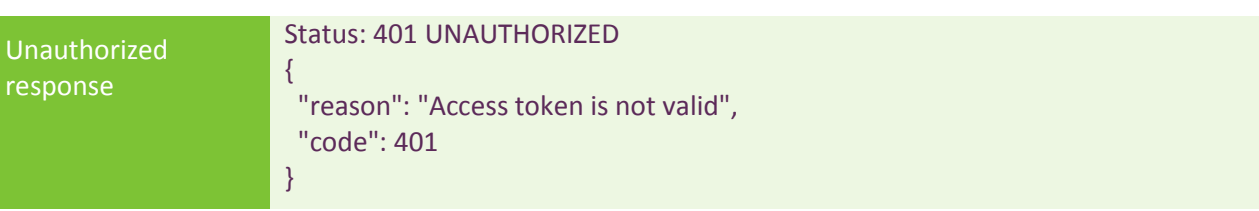

**Table 17 - Retrieve access token of user** 

<span id="page-52-0"></span>After successful user authentication, any application can invoke a set of web services to validate the access token, retrieve the account and role(s) of user based on access token and refresh the expired access token. The access token of the user has limited duration (see expires\_in value in seconds).

[Table 18,](#page-52-1) [Table 19,](#page-52-2) [Table 20](#page-53-1) and [Table 21](#page-53-2) described some useful web services that UAV provides to registered applications.

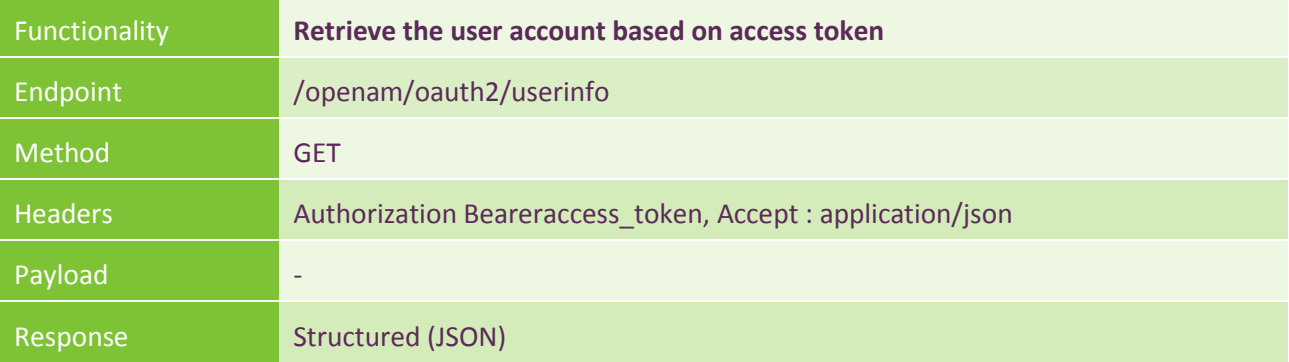

#### **Table 18 - Retrieval of user account**

<span id="page-52-1"></span>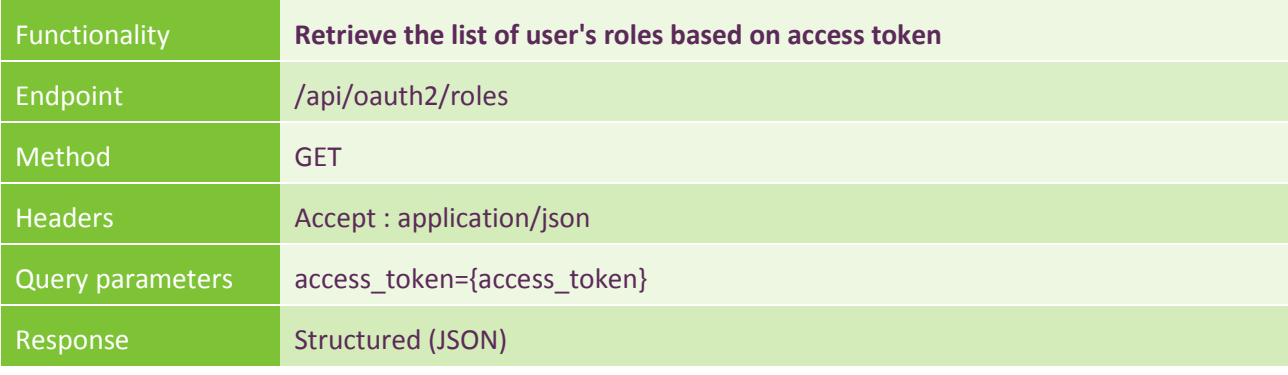

#### **Table 19 - Retrieval of user's roles**

<span id="page-52-2"></span>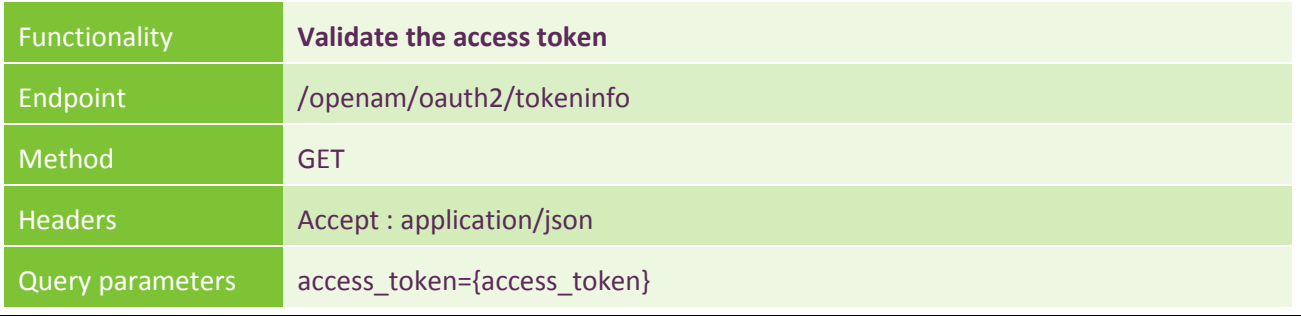

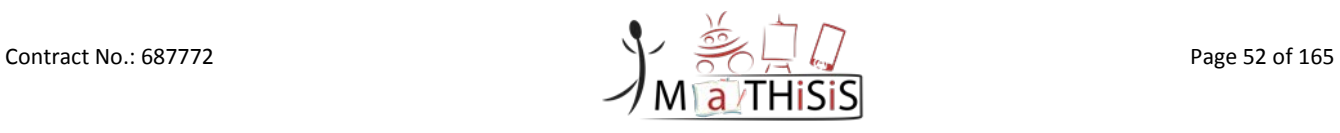

Response Structured (JSON)

#### **Table 20 - Validation of access token**

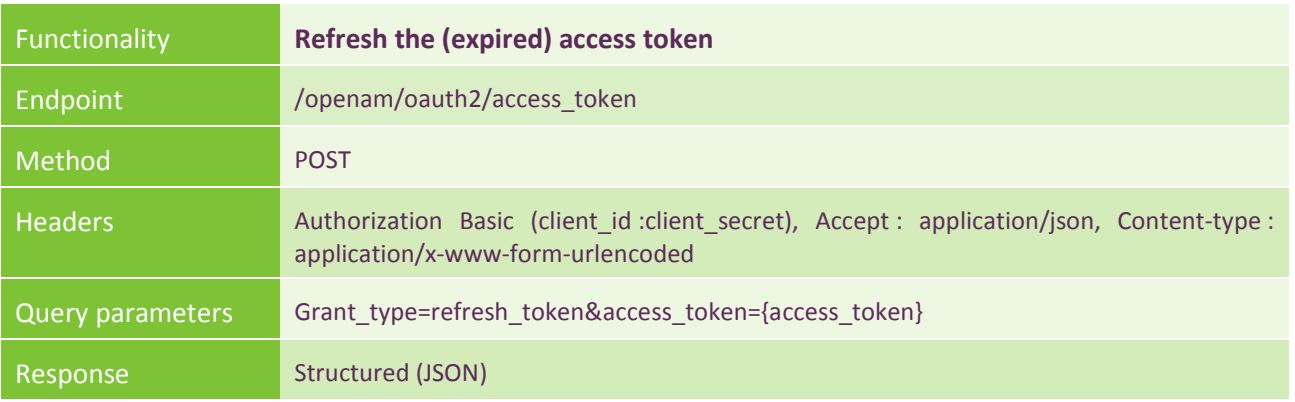

#### **Table 21 - Refresh of access token**

<span id="page-53-2"></span>From the user perspective, UAV component is responsible to store the users account, authenticate/ authorize users and share in trusted/registered applications their roles and a part of their account (after their agreement with it; no password sharing) on demand. The trusted applications are responsible to consider the available roles of any user and adjust the capabilities of user on them. UAV does not perform any policy on the registered applications.

For instance, the Platform Configurator component may adjust the user capabilities based on the role of the logged in user. Therefore, only users with specific roles can create associations among a tutor, one or more classrooms and the list of learners.

# <span id="page-53-0"></span>**4.2 Cloud Learner Space**

CLS is the core of the MaTHiSiS system which will provide functionalities for personalization / adaptation in learning, profile storage, interaction and content provision on the fly. Next we describe in detail each of the components composing the CLS.

# **4.2.1 Decision Support System Tier**

The DSS is responsible for driving multimodal learning analytics, personalization/adaptation mechanisms and knowledge transfer. It will be the brain of the system which will employ affect analysis, learner's profile and performance, as well as learning goals integration through a multimodal fusion scheme. Taking into account all these data, it will drive proper adaptations to SLAs, according to the key information of the learner's profile and his/her expectations in order to support the achievement of the defined learning goals.

In terms of knowledge transfer, the DSS controls the synchronous and asynchronous collaboration between different platform agents of the system thus orchestrating the different platform agents of the system ensuring the smooth transition of between them to facilitate the ubiquitous nature of the learning processes supported by MaTHiSiS.

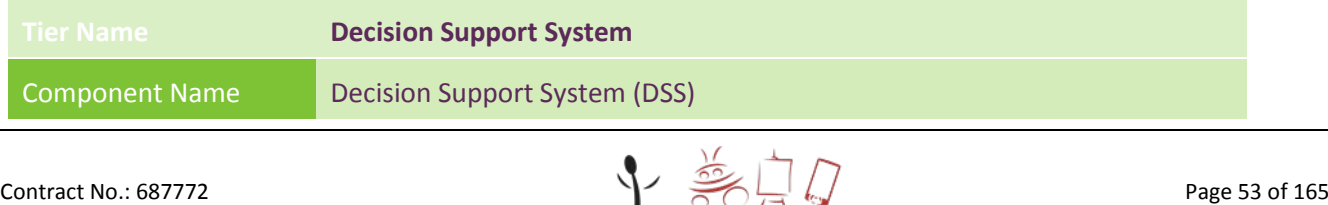

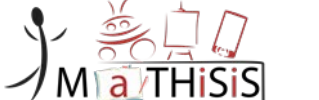

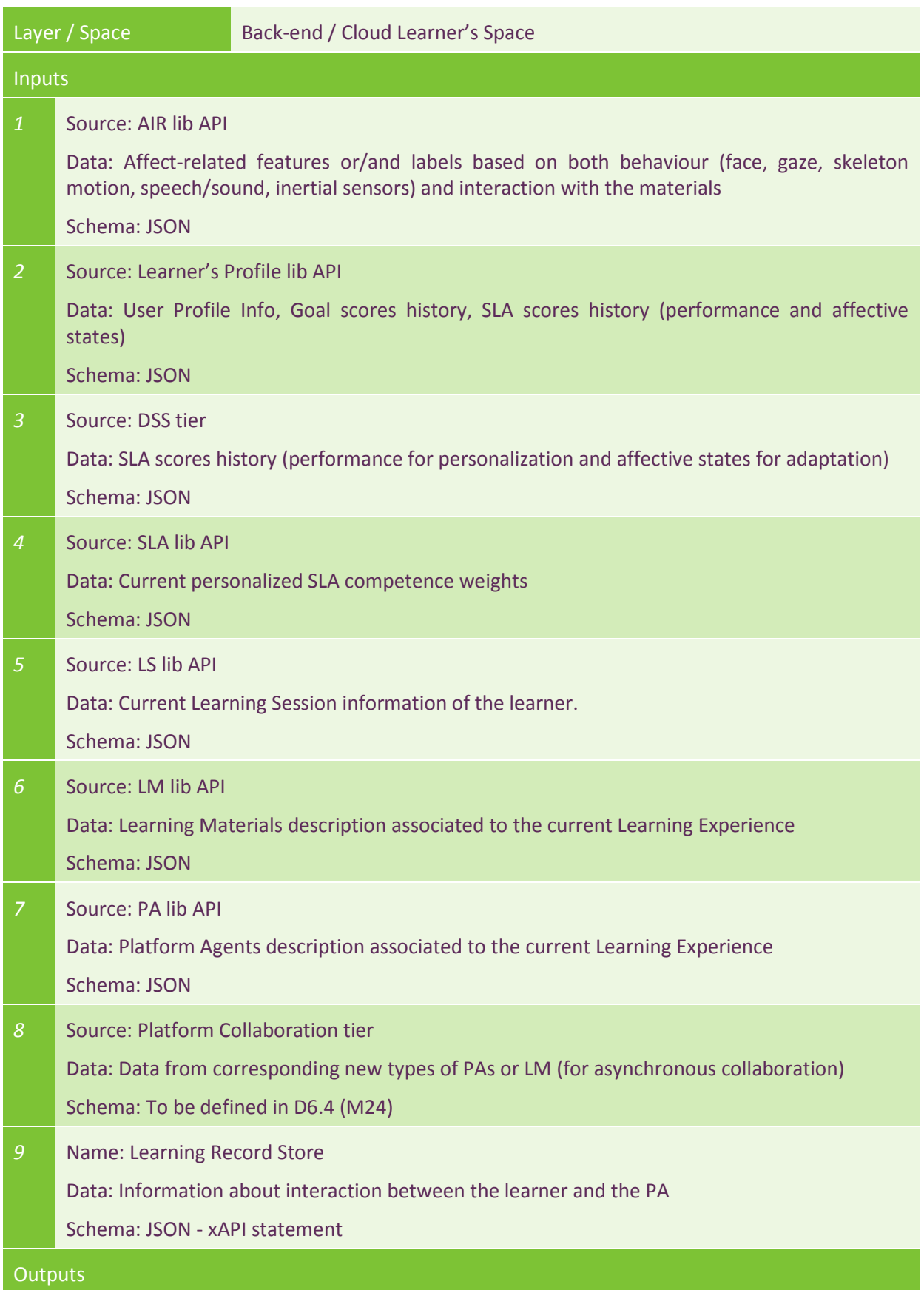

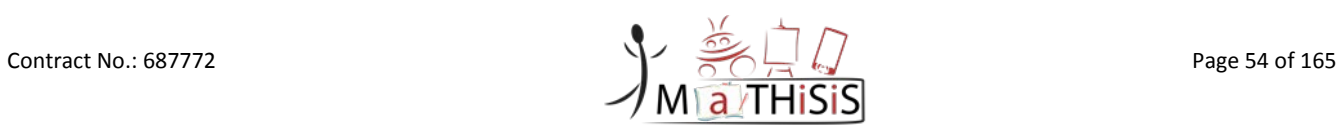

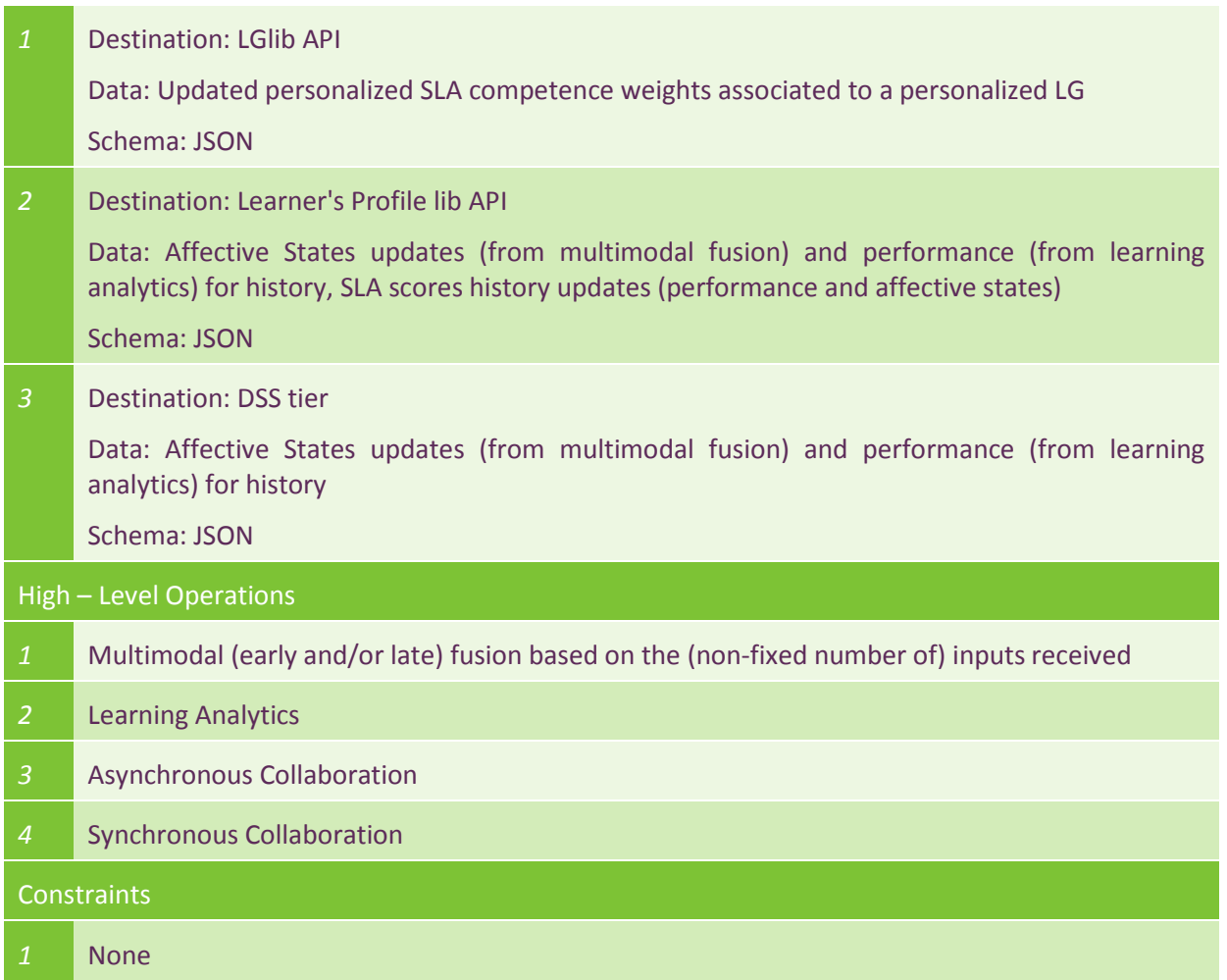

#### **Table 22 - Decision Support System Tier - Decision Support System**

This tier implements several operations. Firstly, this component will calculate the global affect state of the learners. In order to obtain this affective state, DSS will use the features provided by SC and IPA (which represent the emotional state of learners for different modalities), the information about the current learning interactions stored in the LRS as well as those data stored in LPR (which includes the personal preferences and needs; and qualifications of learner) and parameters related to the SLA involved in the learning process (mainly, vertex weights).

Secondly, the DSS will allow the synchronous collaboration among PAs using the information about the last learner's interaction stored in the LPR and the information related to each type of PA and learning material involved in the learning activity. More detailed information and technical aspects will be included in the deliverables concerning Task 6.3 activities (namely, *D6.4/5 – Synchronous and asynchronous collaboration among platform agents* due in M24 and M33, respectively).

Synchronous collaboration will make possible the smooth deployment of a learning process avoiding obstacles related to physical location of the learners. In the case of multi-learner scenario, the DSS will allow the real time collaboration between them, using PAs of a heterogeneous nature.

Asynchronous collaboration includes several operations. Firstly, this component will allow the learners to continue their learning process in different PAs and/or learning environments (i.e. they start the lesson in a computer at school but they want to continue working at home with their tablets) in individual scenarios. Finally, the asynchronous collaboration functionality include in the DSS will facilitate the integration and

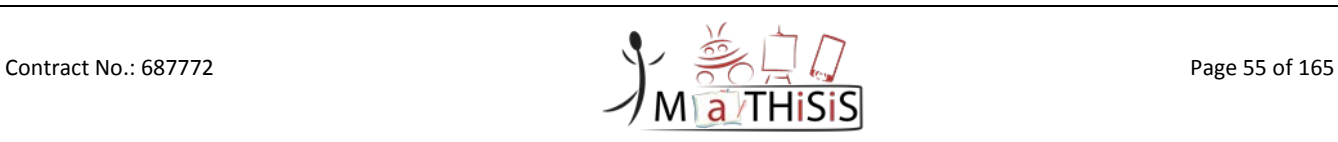

accommodation of new kind of PAs using the knowledge related to interactions with learning materials through other PAs. The description of these interactions will be derived from xAPI specification, using the ADL's vocabulary<sup>[17](#page-56-0)</sup>, and the Learning Actions Ontology (section [7.1\)](#page-118-0). In this way, asynchronous collaboration will facilitate this accommodation allowing the re-usability of an existing MaTHiSiS-actuated learning scenario upon introduction of an unknown PA to the Learning Experience, while avoiding (or, at least reducing) the training needed. Using asynchronous collaboration, a teacher could, for example, introduce a PA which is not available in the system and which includes unknown SCs to perform the same learning actions as in the learners' tablets, providing proper adaptation of the learning content based on previous interactions though this well-known PA.

# **4.2.2 Learning Graph Engine Tier**

During the personalisation and adaptation process, the vertex weights of a personalised LG instance will be adapted through the MaTHiSiS Learning Graph Engine (LGE). Personalization in the context of MaTHiSiS pertains to previously acquired skills, learning preferences, level of expertise and historical data. Adaptation will be related to the learner's conditioned response to the Learning Experience during Learning Sessions.

The DSS will assign weight on personalised SLA instances, denoting the competence level of a learner based on the learners' profile and historical record of transactions (personalisation) or based in their affect state and performance over the task/learning action at hand (adaptation).

Then, the LGE will initially update the vertex weights of a personalised LG instance, based on the SLA weights received from the DSS, for all the SLAs that take part in the LG instance. In addition, learning goal weights will be updated based on their related SLA weights.

On a second step, the LGE will take into account the spectral analysis of the previous state of the LG instance (if existent) and the current state in order to finally produce new, predictive weights that will enable fastest converging the LG instance to its optimal state.

Spectral analysis will allow taking into account both the change in LG vertex weights as well as the importance of these vertices within the graph (edge weights), in order to predict vertex weights that will optimally (more rapidly) bring the LG instance to its completion. This will entail possible re-calculation of the SLA weight received from the DSS.

Methodology of LGE's dynamic LG vertex weights parameterisation through spectral analysis:

- Update vertex weights for a particular LG instance
	- o Update learning goals' weights after SLA weight update (based on neighbouring vertices' weights)
- Spectral analysis of LG instance (combinatorial Laplacian matrix)
- Choose vertex weights on a graph, subject to converging the graph to the predefined optimal state, in order to minimize a convex function of the positive Eigen values of the associated Laplacian matrix

As a final step, the LGE will provide directives to the Experiencing Engine (EE) concerning recommended Learning Actions. This, in term, will affect the actuation of a learning scenario and the overall Learning Experience for a given learner through EE's decisions.

The LGE parameterization will be modularized to confront both the single learner scenario as well as the multi-learner (synchronous collaboration) scenario.

The LGE is further described in deliverable *D6.2 - The MaTHiSiS Learning Graph Engine* due in M24.

<span id="page-56-0"></span>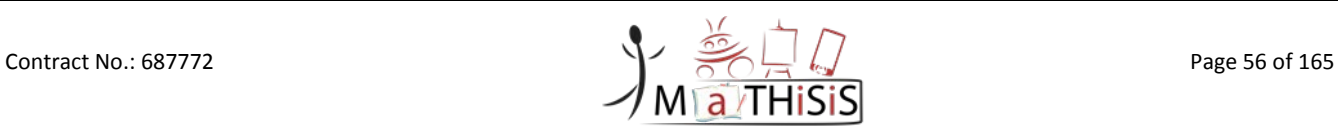

 <sup>17</sup> For further information, see<http://xapi.vocab.pub/datasets/adl/>

#### D2.4 – Full System Architecture

| <b>Tier Name</b>        |                                                                                                    | <b>Learning Graph Engine</b>                                                                                                  |  |
|-------------------------|----------------------------------------------------------------------------------------------------|----------------------------------------------------------------------------------------------------|--|
|                         | <b>Component Name</b><br>Learning Graph Engine (LGE)                                                                              |                                                                                                    |  |
| Layer / Space           |                                                                                                    | Back-end / Cloud Learner's Space                                                                                              |  |
| Inputs                  |                                                                                                    |                                                                                                    |  |
| $\mathbf{1}$            | <b>Source: Decision Support System</b>                                                                                            |                                                                                                    |  |
|                         | Data: Trigger to update a personalised LG instance (technically mediated via the LG lib API)<br>Schema: N/A                       |                                                                                                    |  |
| $\overline{2}$          | <b>Source: Decision Support System</b>                                                                                            |                                                                                                    |  |
|                         | Data: Updated personalised SLA competence weights (technically mediated via the LG lib API)                                       |                                                                                                    |  |
|                         | Schema: JSON - detailed in D3.1 [7]                                                                                               |                                                                                                    |  |
| $\overline{3}$          | Source: LG lib API                                                                                                    |                                                                                                    |  |
|                         | Data: In-session personalized Learning Graph                                                                                      |                                                                                                    |  |
|                         |                                                                                                    | Schema: GraphSON (graph-standardised JSON) - detailed in D3.3 [8]                                                             |  |
| <b>Outputs</b>          |                                                                                                    |                                                                                                    |  |
| $\mathbf{1}$            | <b>Destination: LG lib API</b>                                                                                                    |                                                                                                    |  |
|                         | Data: Updated personalized Learning Graph instance                                                                                |                                                                                                    |  |
|                         |                                                                                                    | Schema: GraphSON (graph-standardised JSON) - detailed in D3.3 [8]                                                             |  |
| $\overline{2}$          | <b>Destination: Experience Engine</b>                                                                                             |                                                                                                    |  |
|                         | Data: Learning Actions prioritised list, as recommended by the Learning Graph Engine<br>(technically mediated via the LG lib API) |                                                                                                    |  |
|                         | Schema: JSON - detailed in D6.2 (to be released after D2.4)                                                                       |                                                                                                    |  |
| High - Level Operations |                                                                                                    |                                                                                                    |  |
| $\mathbf{1}$            |                                                                                                    | Personalisation and adaptation of the Learning Graph                                                                          |  |
|                         | $\bullet$                                                                                                    | Personalisation (offline): based on learner's profile and history (performance in<br>previous interactions with the Platform) |  |
|                         | $\bullet$                                                                                                    | Adaptation (online): based on affective state and interactions                                                                |  |
| $\overline{2}$          |                                                                                                    | Online adaptation in multi learner scenarios (synchronous collaboration)                                                      |  |
| Constraints             |                                                                                                    |                                                                                                    |  |
| $\mathbf{1}$            | <b>None</b>                                                                                                    |                                                                                                    |  |

**Table 23 - Learning Graph Engine Tier - Learning Graph Engine**

# **4.2.3 Experience Engine Tier**

The Experience Engine is responsible to decide how a personalized Learning Graph will be materialized in the specific Learning Context, i.e. for a specific learner using a specific Platform Agent in a specific learning environment. During a Learning Session, the Experience Engine uses the most appropriate Learning Action given by the Learning Graph Engine. The Experience Engine then chooses the right materialization, starting by choosing the appropriated Learning Material. For this purpose, the availability of Platform Agents to be used by this learner is taken into account. When more than one Platform Agent is available, it also takes the most relevant in that context. At the end, the chosen Learning Material is then remotely controlled by the Experience Engine on the selected Platform Agent using the Experiencing Service (Section [6.2\)](#page-109-0) as a proxy. There, the final step of the Learning Action materialization happens by the execution of the Learning Material and thus allowing the learner to interact with it in the real world.

In addition, the Experience Engine asks for validation of its choices. This is made by providing the tutor with this information through the Learning Experience Supervisor (see Section [5.5\)](#page-100-0). The validation will be optional and, for each kind of possible choice (i.e. Learning Action, Learning Material and Platform Agent), if none are given, the Experience Engine will assume that the tutor has validated its proposal.

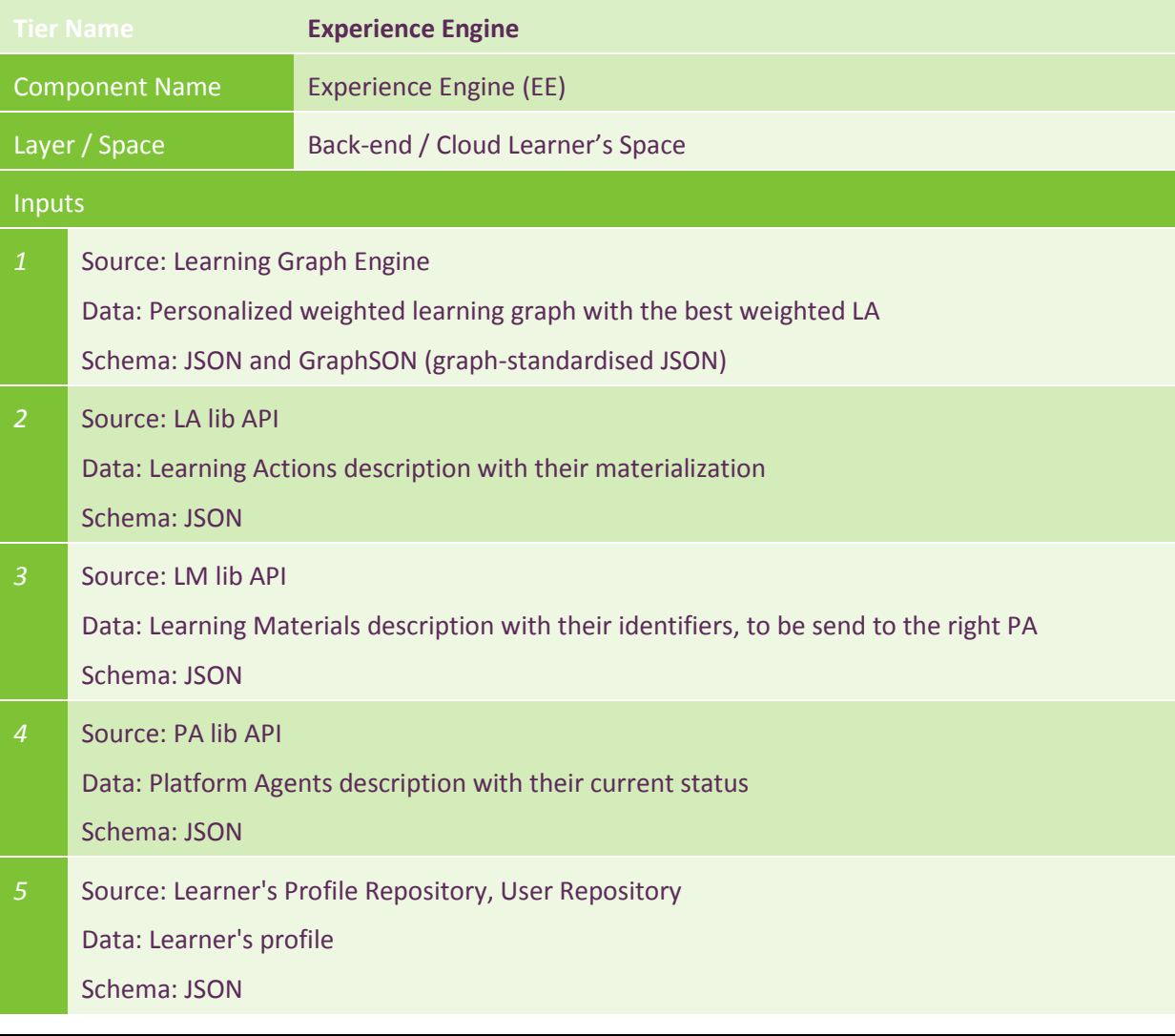

The EE is further detailed in the deliverable *D3.5 - Experience Engine*[\[9\].](#page-141-2)

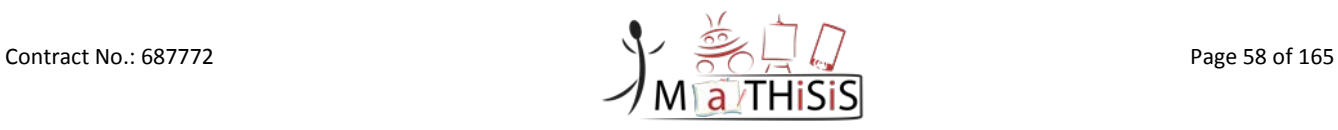

#### D2.4 – Full System Architecture

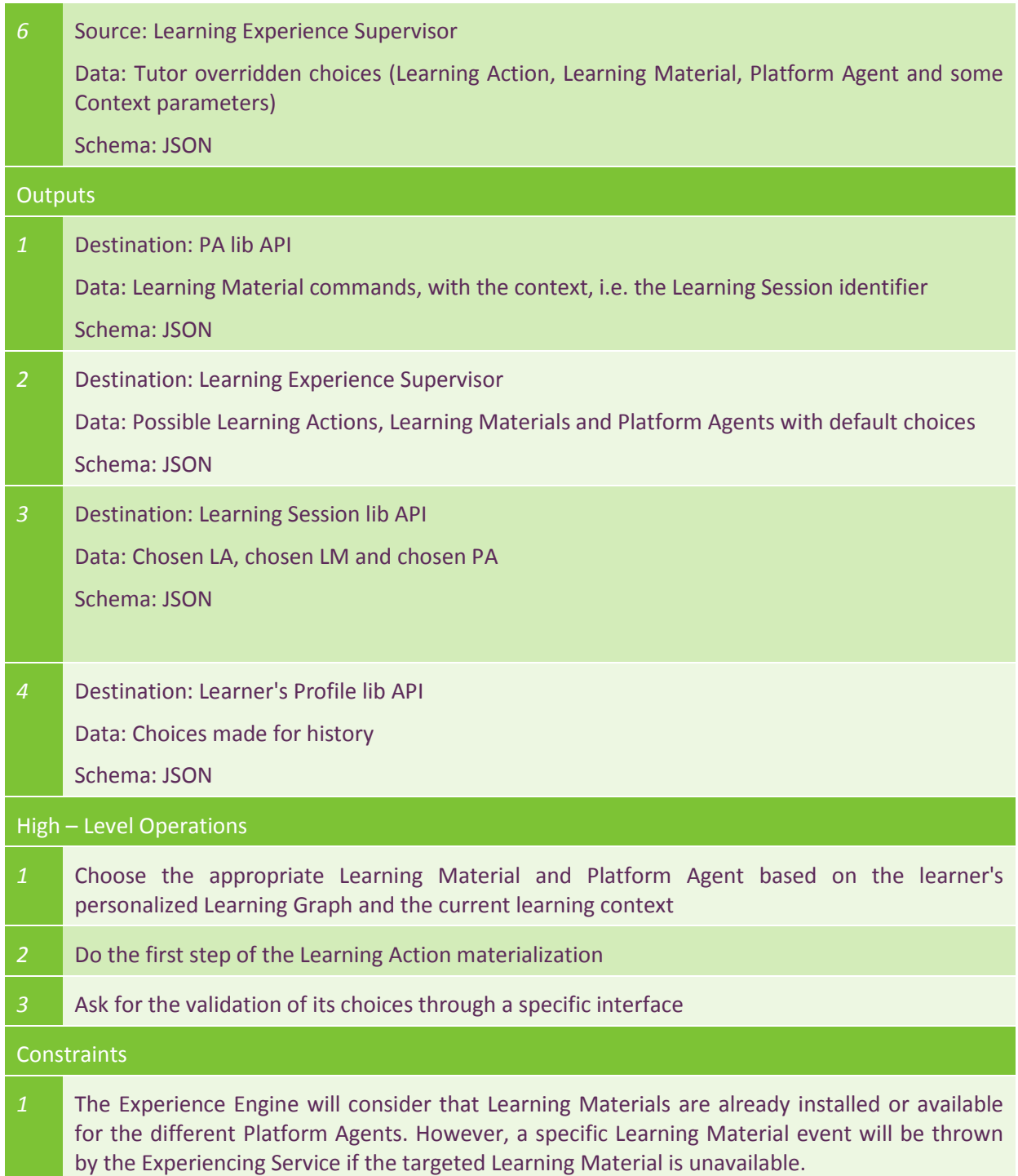

#### **Table 24 - Experience Engine Tier - Experience Engine**

# **4.2.4 Affect and Intent Recognition Tier**

This tier is made of only one library implementing the Affect and Intent Recognition module.

# 4.2.4.1 **AIR lib**

The AIR lib implements all the necessary functions for the processing of affect and intent information received from the Platform Agent layer, namely the Sensorial Component tier (as described in

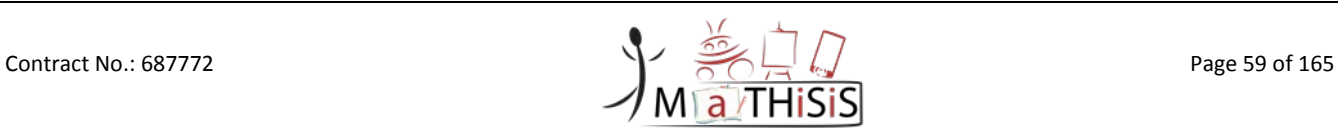

Sectio[n6.2.2\)](#page-110-0), and the Interaction with Platform Agents (as described in Section [4.2.5\)](#page-61-0). This component is also responsible of triggering the adaptation mechanism after the verification of the fulfilment of all the requirements (such as the occurrence of a key moment or the prediction of the affective state of the learner involved in the learning experience).

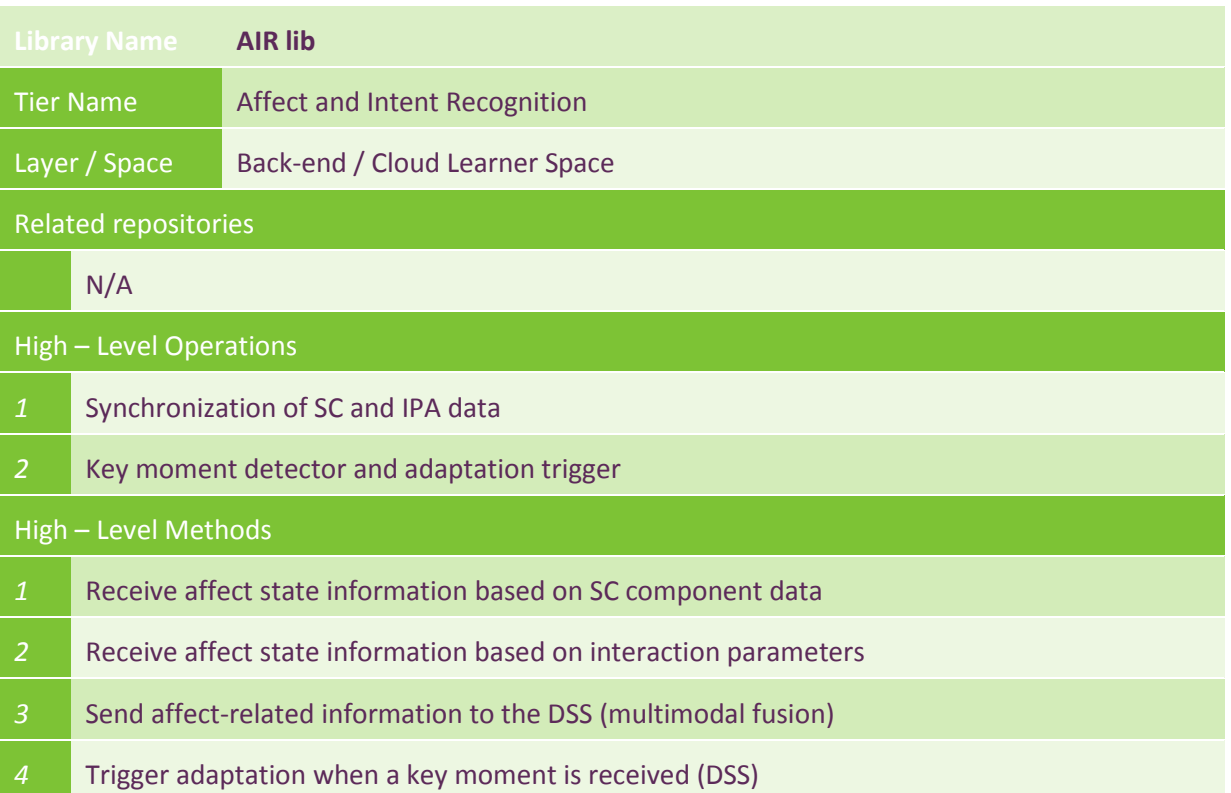

# **Table 25 - Affect and Intent Recognition Tier - AIR lib**

AIR lib API is the Affect and Intent Recognition exposing interface. It is a RESTful service upon the functionalities of the AIR lib.

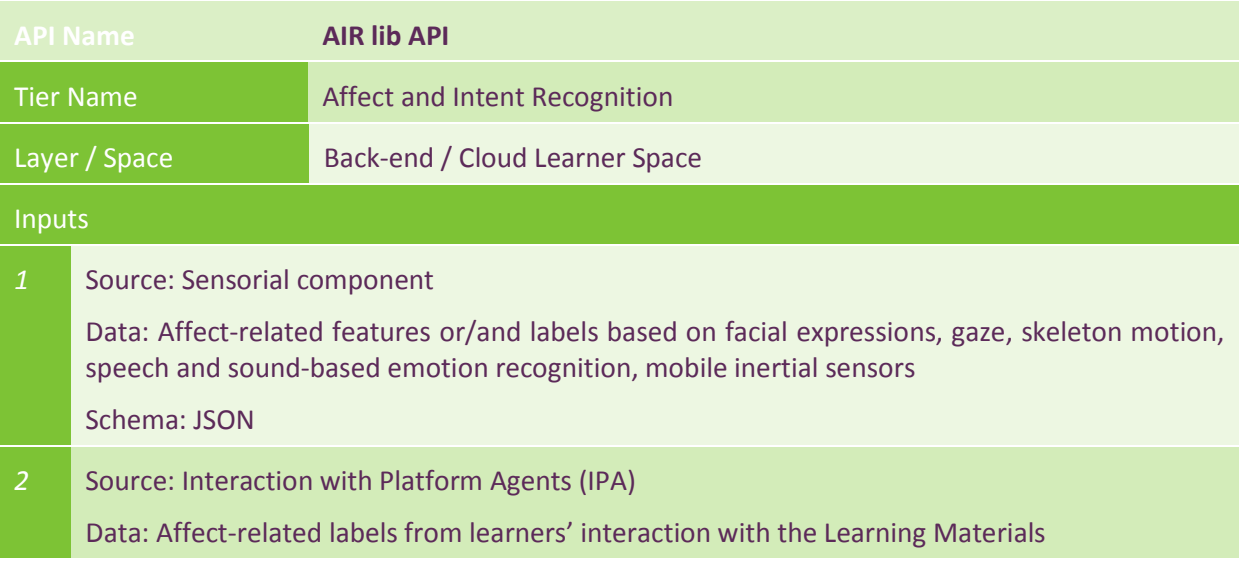

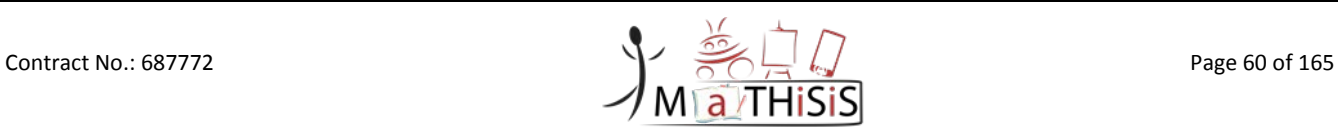

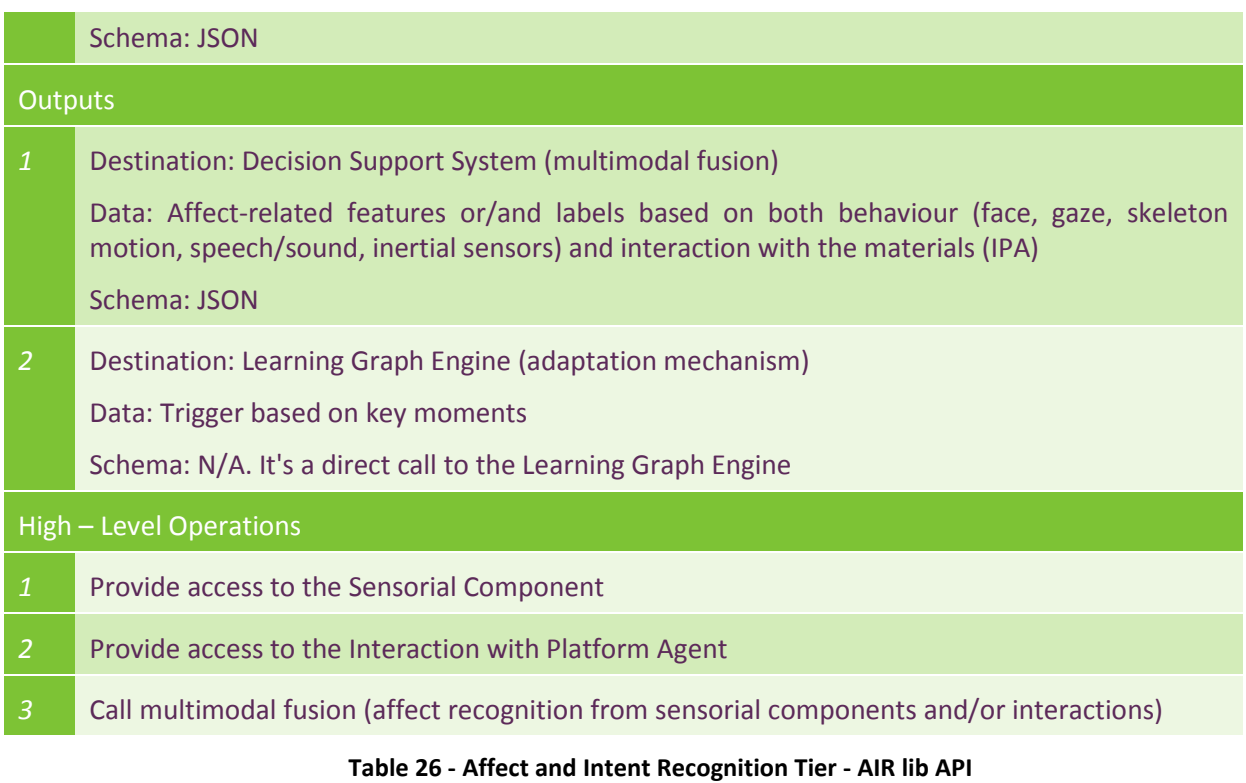

# <span id="page-61-0"></span>**4.2.5 Interaction with Platform Agents Tier**

This tier is made of only one library implementing the Interaction with Platform Agents module.

### 4.2.5.1 **IPA lib**

The IPA lib implements all the necessary functions for the analysis of features associated to affective and/or cognitive learner responses while interacting with Platform Agents and Learning Materials. This component is also in charge of the pre-analysis of the interaction parameters to detect key moments which will lead to the trigger of the adaptation mechanism.

Its output is a transformation/selection of the input features to improve the affective recognition of the learners. The features to be analysed could include learners' actions (e.g. learner interaction with NAOs or learning materials presented in a tablet), challenge levels imposed through different use cases, time needed to accomplish a task, complexity of the environment and any additional information related to the interactions of learners and the Platform. Inputs will also include parameters concerning the results (scores, events, etc.) of the learning actions performed. This data must be PA-independent, homogenous across PAs and measurable.

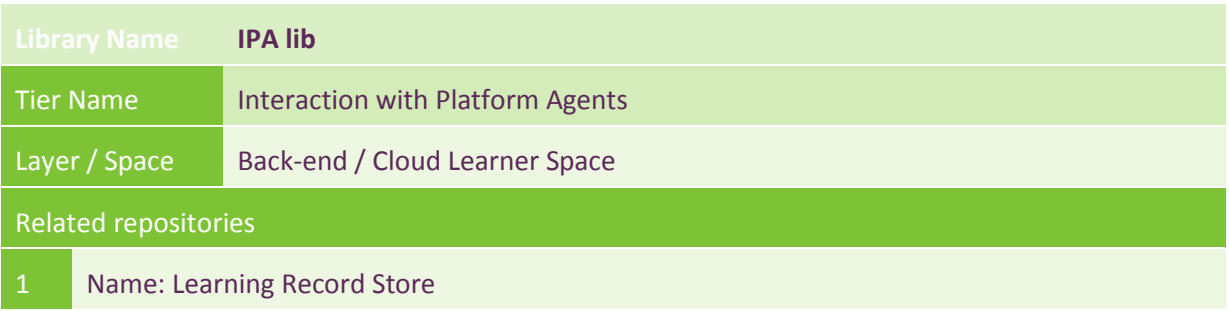

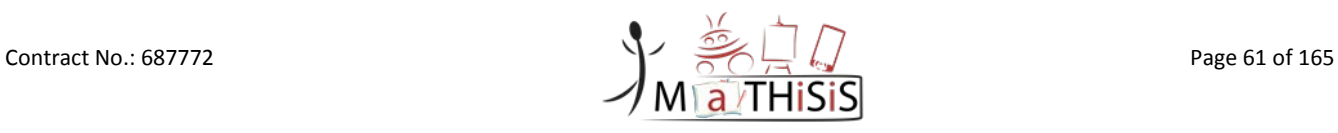

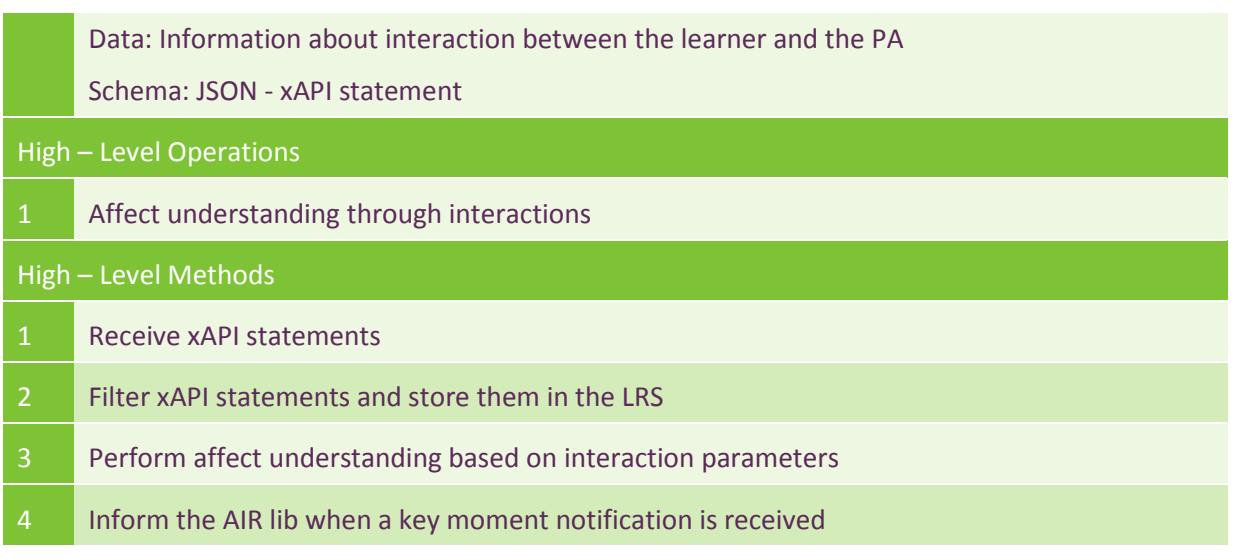

#### **Table 27 - Interaction with Platform Agents Tier - IPA lib**

IPA lib API is the Interaction with Platform Agents exposing interface. It is a RESTful service upon the functionalities of the IPA lib.

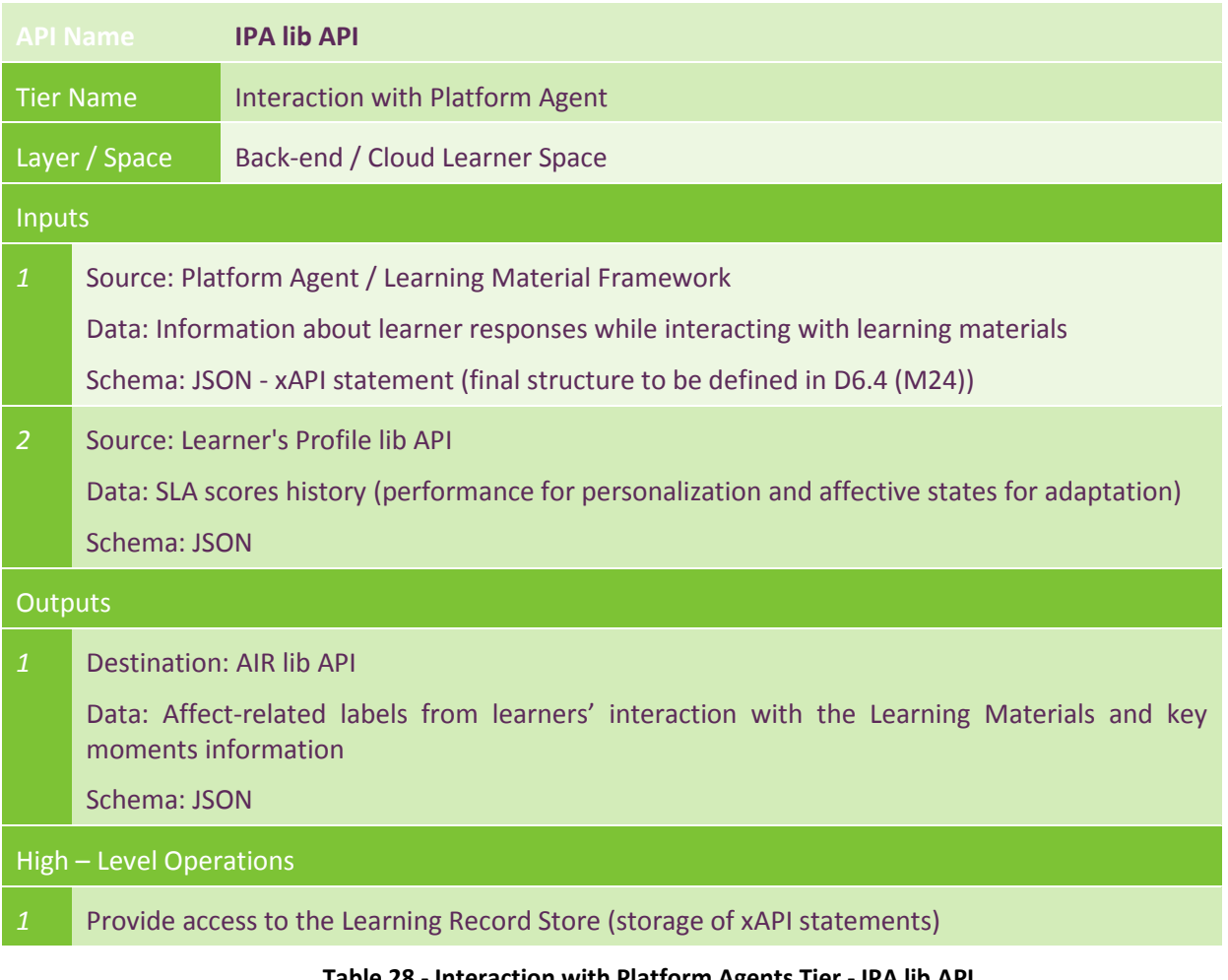

#### **Table 28 - Interaction with Platform Agents Tier - IPA lib API**

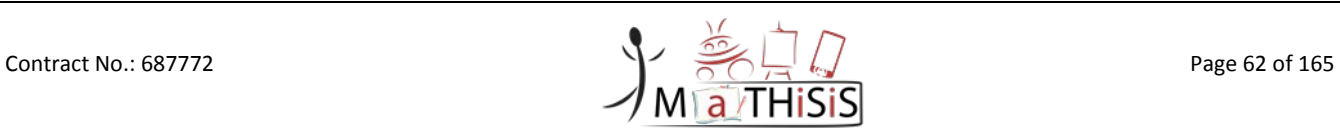

# **4.2.6 Learning Session Tier**

This tier is made of only one library implementing the concept of Learning Session.

# 4.2.6.1 **Learning Session lib**

The Learning Session lib provides all the necessary information for the processing of sessions by the MaTHiSiS components.

A Learning Session is associated to one and only one learner, giving also the learning context, i.e. the platform agent(s) that will be involved and the learning environment where the session will occur. Of course, a Learning Session is associated to a Learning Experience, and it's something the Learning Session is aware of.

In addition, a Learning Session store run-time information like the current affect state and performance of the learner and the current materialization of the Learning Graph.

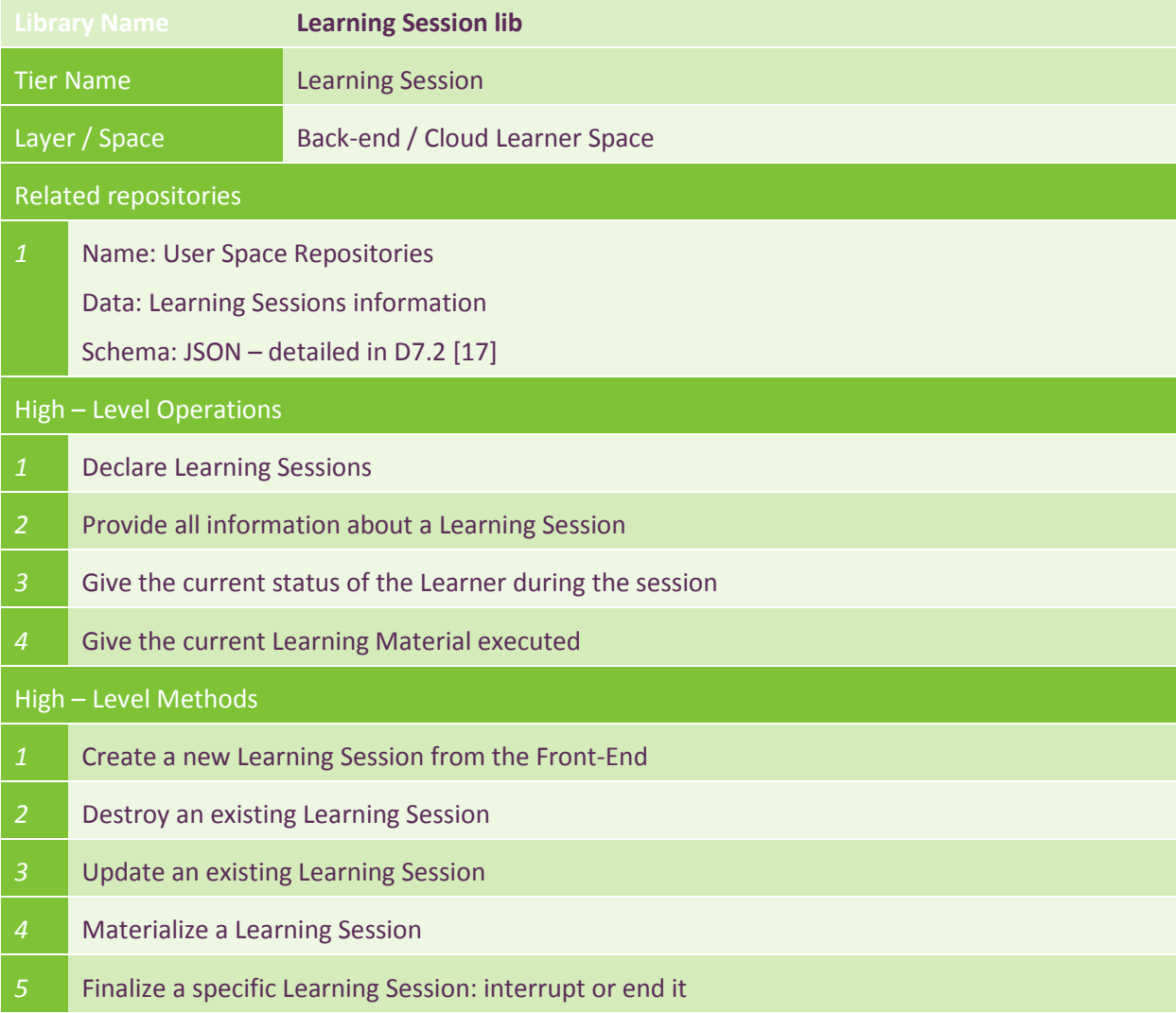

#### **Table 29 - Learning Session Tier - Learning Session lib**

Learning Session lib API is the Learning Session exposing interface. It is a RESTful service upon the functionalities of the Learning Session lib.

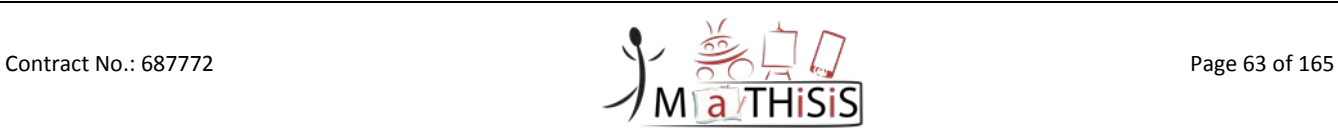

#### D2.4 – Full System Architecture

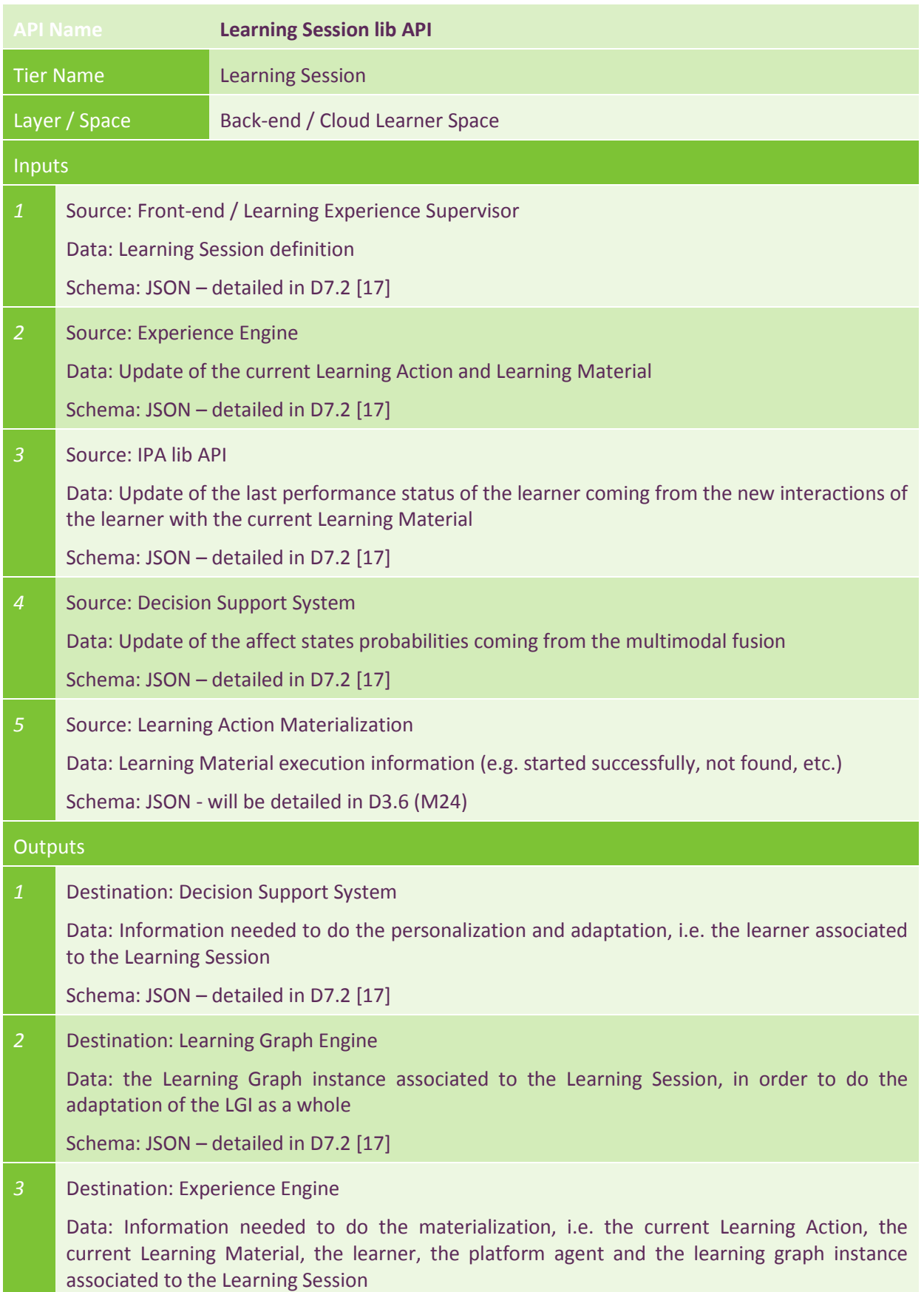

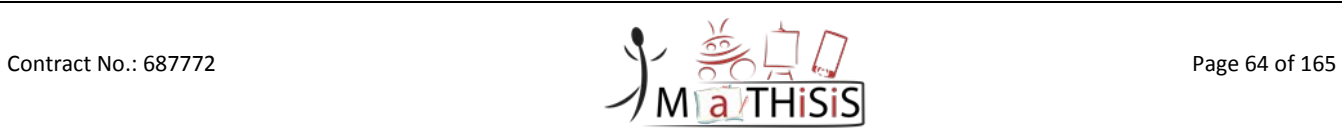

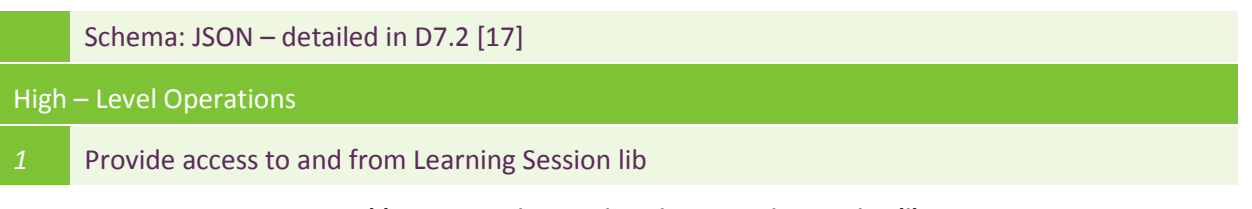

# **Table 30 - Learning Session Tier - Learning Session lib API**

# <span id="page-65-0"></span>**4.3 User Space**

Use Space is another important element of the MaTHiSiS system by providing functionalities for the management of user information as well as the learner profile data that are used by those components in charge of the personalization / adaptation of the different learning processes supported by MaTHiSiS. In this space, we also manage concepts related to the users: Classrooms, Learning Environments and Platform Agents. Next we describe in detail each of the tier composing the User Space (US).

# **4.3.1 User Profile Tier**

This tier is made of only one library implementing the concept of user profile to store information related to them and to be used by other components.

# 4.3.1.1 **User Profile lib**

The User Profile lib contains all the necessary information about the users' profile. The goal is to be able to identify them and know their properties. A user profile contains the user's credentials, his/her profile information (first name, last name, birth date, etc.), his/her role(s) and the social groups he/she participates. For each role, it is included all privileges associated with it (a list will be prepared containing e.g. creation of graphs, creation of material, creation of social network group, modification of graphs, access to contents).

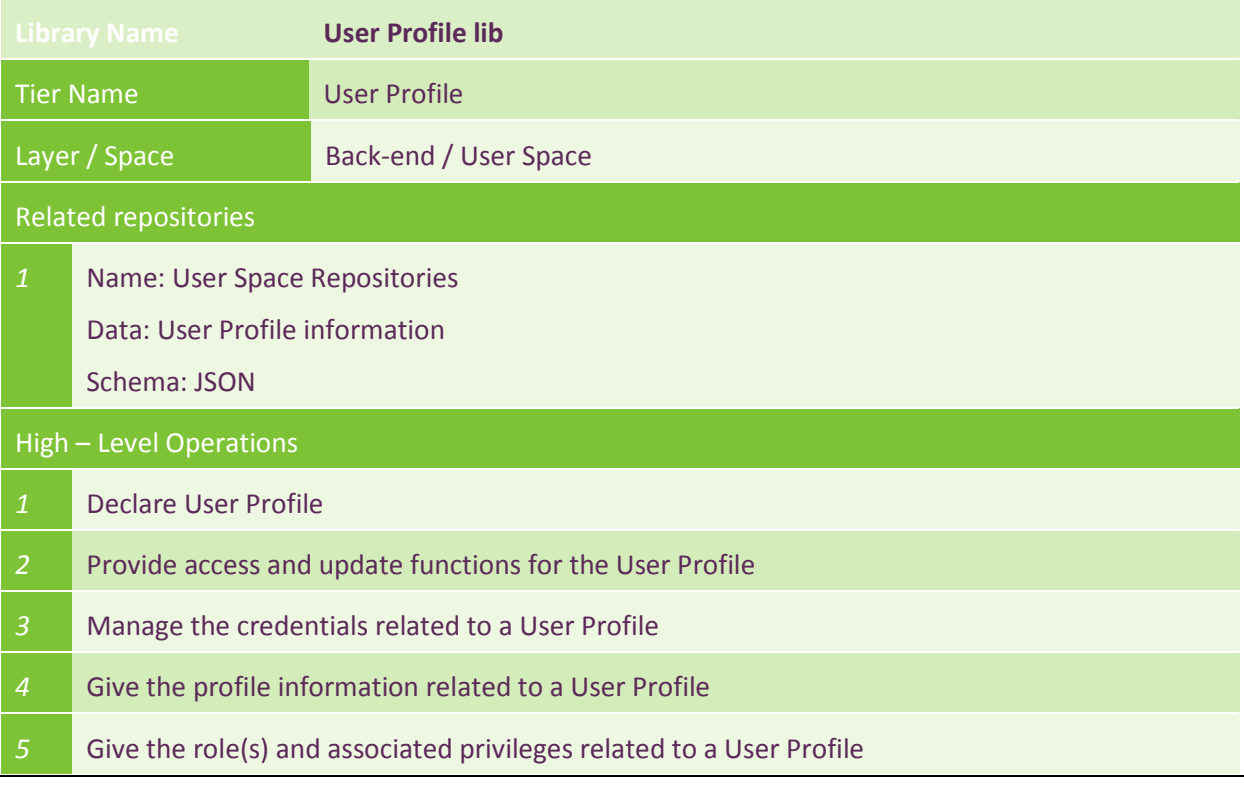

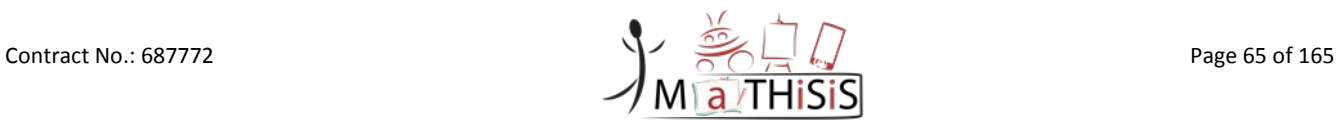

#### D2.4 – Full System Architecture

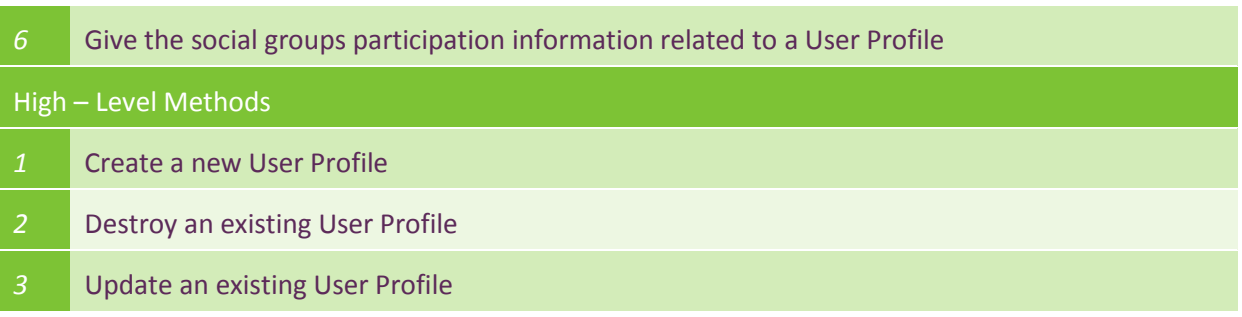

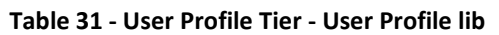

User Profile lib API is the User Profile exposing interface. It is a RESTful service upon the functionalities of the User Profile lib. The deliverable *D3.7 - Learner's Profile Repository*[\[10\]](#page-141-4) gives more information on this concrete API.

|                         | <b>API Name</b>                                                                           | <b>User Profile lib API</b>                                                                                                    |
|-------------------------|-------------------------------------------------------------------------------------------|----------------------------------------------------------------------------------------------------|
|                         | <b>Tier Name</b><br>User Profile                                                          |                                                                                                    |
| Layer / Space           |                                                                                           | Back-end / User Space                                                                                                    |
| Inputs                  |                                                                                           |                                                                                                    |
| $\mathbf{1}$            | Source: Front-end / User Management<br>Data: User Profile description<br>Schema: JSON     |                                                                                                    |
| <b>Outputs</b>          |                                                                                           |                                                                                                    |
| $\mathbf{1}$            | Destination: Front-end/ User Management<br>Data: User Profile information<br>Schema: JSON |                                                                                                    |
| High - Level Operations |                                                                                           |                                                                                                    |
| $\mathbf{1}$            | Provide access to and from User Profile lib                                               |                                                                                                    |
| $\overline{2}$          |                                                                                           | Provide User Profile information: credentials, profile information, roles and associated<br>privileges and information about the participation to social groups |

**Table 32 - User Profile Tier - User Profile lib API**

# **4.3.2 Learner's Profile Tier**

This tier is made of only one library implementing the concept of Learner's profile to store information related to them and to be used by other components.

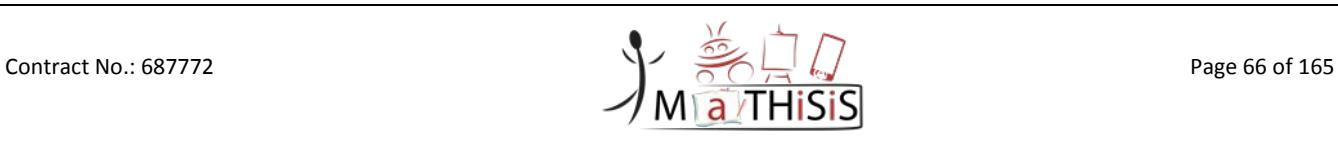

# 4.3.2.1 **Learner's Profile lib**

The Learner's Profile lib contains all the necessary information about the learners' profile. The goal is to be able to identify them and know their properties. A learner's profile contains the learner's demographics and preferences, his/her special needs (mainly learning difficulties) and his/her previous performances (final status of his/her on-going Learning Experiences).

The learner's profile is updated with the information provided by the DSS (affective state and performance), MaTHiSiS Front-end (information added manually by tutors/caregivers) and the Cloud Learner Space, such as references to the last Learning Experience performance.

|                             | <b>Library Name</b>                                                                                                    | <b>Learner's Profile lib</b>                                 |  |
|-----------------------------|----------------------------------------------------------------------------------------------------|--------------------------------------------------------------|--|
|                             | <b>Learner's Profile</b><br><b>Tier Name</b>                                                                                       |                                                              |  |
| Layer / Space               |                                                                                                    | Back-end / User Space                                        |  |
| <b>Related repositories</b> |                                                                                                    |                                                              |  |
| $\mathbf{1}$                | Name: User Space Repositories<br>Data: Learner's profile information (demographics, preferences and special needs)<br>Schema: JSON |                                                              |  |
|                             | High - Level Operations                                                                                                    |                                                              |  |
| $\mathbf{1}% _{T}$          | <b>Declare Learner's Profile</b>                                                                                                   |                                                              |  |
| $\overline{2}$              | Provide access and update functions for the Learners' Profile                                                                      |                                                              |  |
| $\mathfrak{Z}$              | Give the demographics and preferences related to a Learner's Profile                                                               |                                                              |  |
| $\mathfrak{Z}$              | Give the special needs related to a Learner's Profile                                                                              |                                                              |  |
| 3                           | Give the use history of the platform related to a Learner's Profile                                                                |                                                              |  |
|                             | High - Level Methods                                                                                                    |                                                              |  |
| $\mathbf{1}$                | Create a new Learner's Profile                                                                                                    |                                                              |  |
| $\overline{2}$              | <b>Update an existing Learner's Profile</b>                                                                                        |                                                              |  |
| <b>Constraints</b>          |                                                                                                    |                                                              |  |
| $\mathbf{1}$                |                                                                                                    | Security and legal aspects must be ensured for all countries |  |

**Table 33 - Learner's Profile Tier - Learner's Profile lib**

Learner's Profile lib API is the Learner's Profile exposing interface. It is a RESTful service upon the functionalities of the Learner's Profile lib. The deliverable *D3.7 - Learner's Profile Repository*[\[10\]](#page-141-4) gives more information on this concrete API.

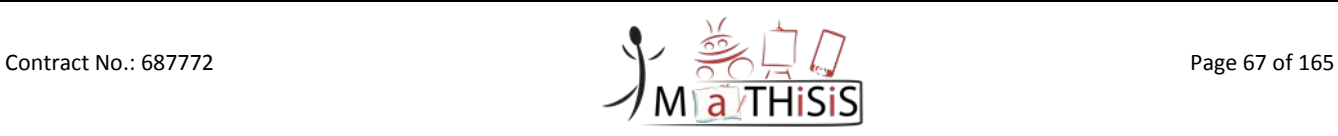

#### D2.4 – Full System Architecture

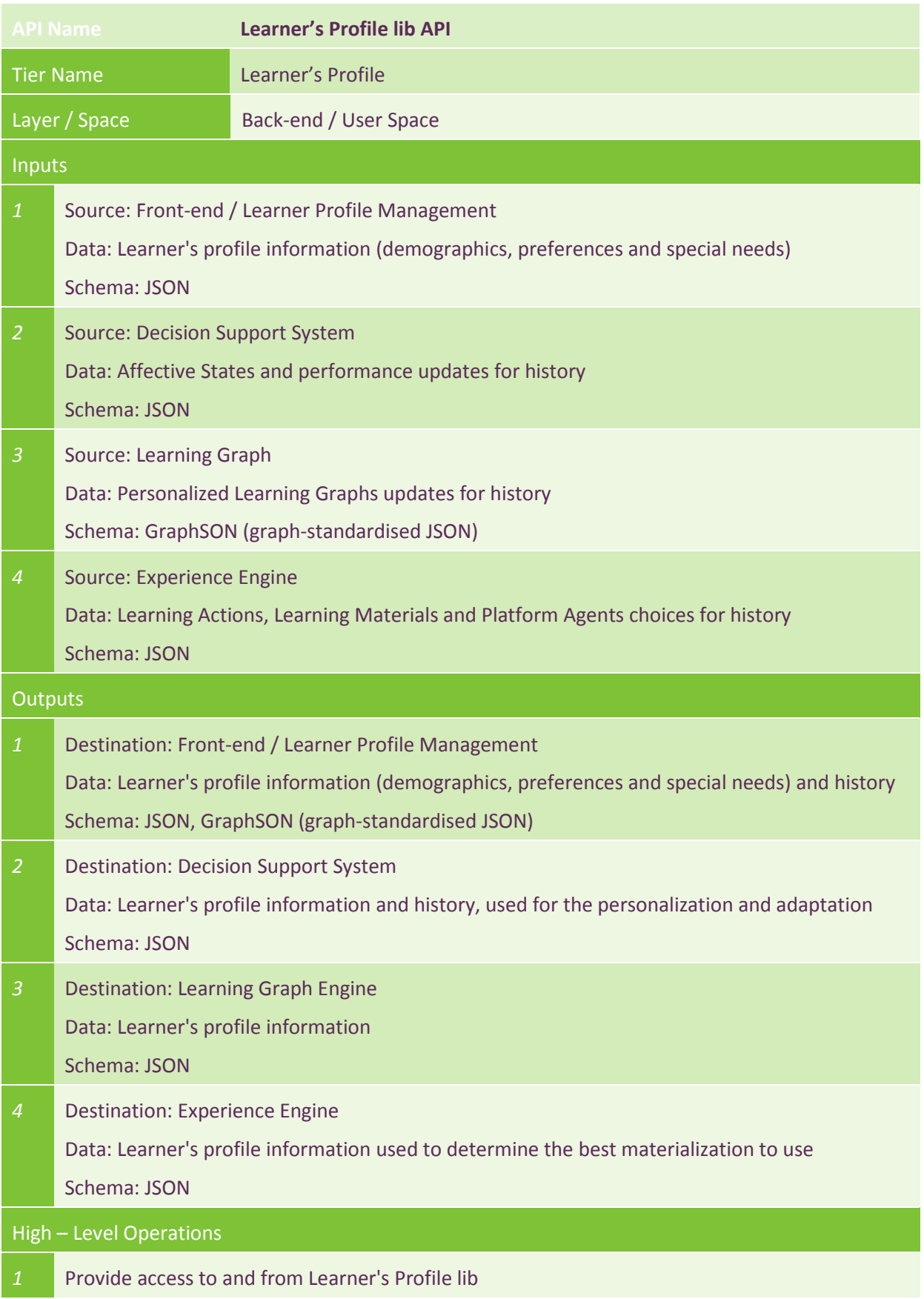

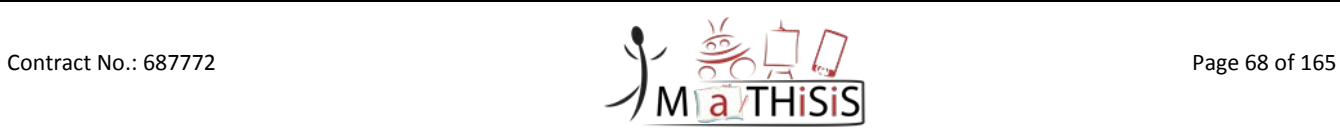

*2* Provide Learner's Profile information: demographics, preferences, special needs and use history of the platform by the learner

#### **Table 34 - Learner's Profile Tier - Learner's Profile lib API**

#### **4.3.3 Classroom Tier**

This tier is made of only one library implementing the concept of Classroom to store information related to them and to be used by other components.

#### 4.3.3.1 **Classroom lib**

The Classroom lib contains all the necessary information about the Classrooms. The goal is to be able to identify them and know their properties. A Classroom represents the link that exists between a set of Learners, a set of Tutors and a set of Learning Environments. Front-end components involved in the management of Learning Experiences of the learners need such information to propose a better usability.

For example, a Tutor will have the list of all Classrooms he is associated to. When he prepares a new Learning Session for a specific Classroom, the associated Learners and Learning Environments will be stressed out in the Front-end to help him. When a Tutor wants to see the progression through Learning Experiences, he will have the possibility to see it for a specific Learner or for a specific Classroom.

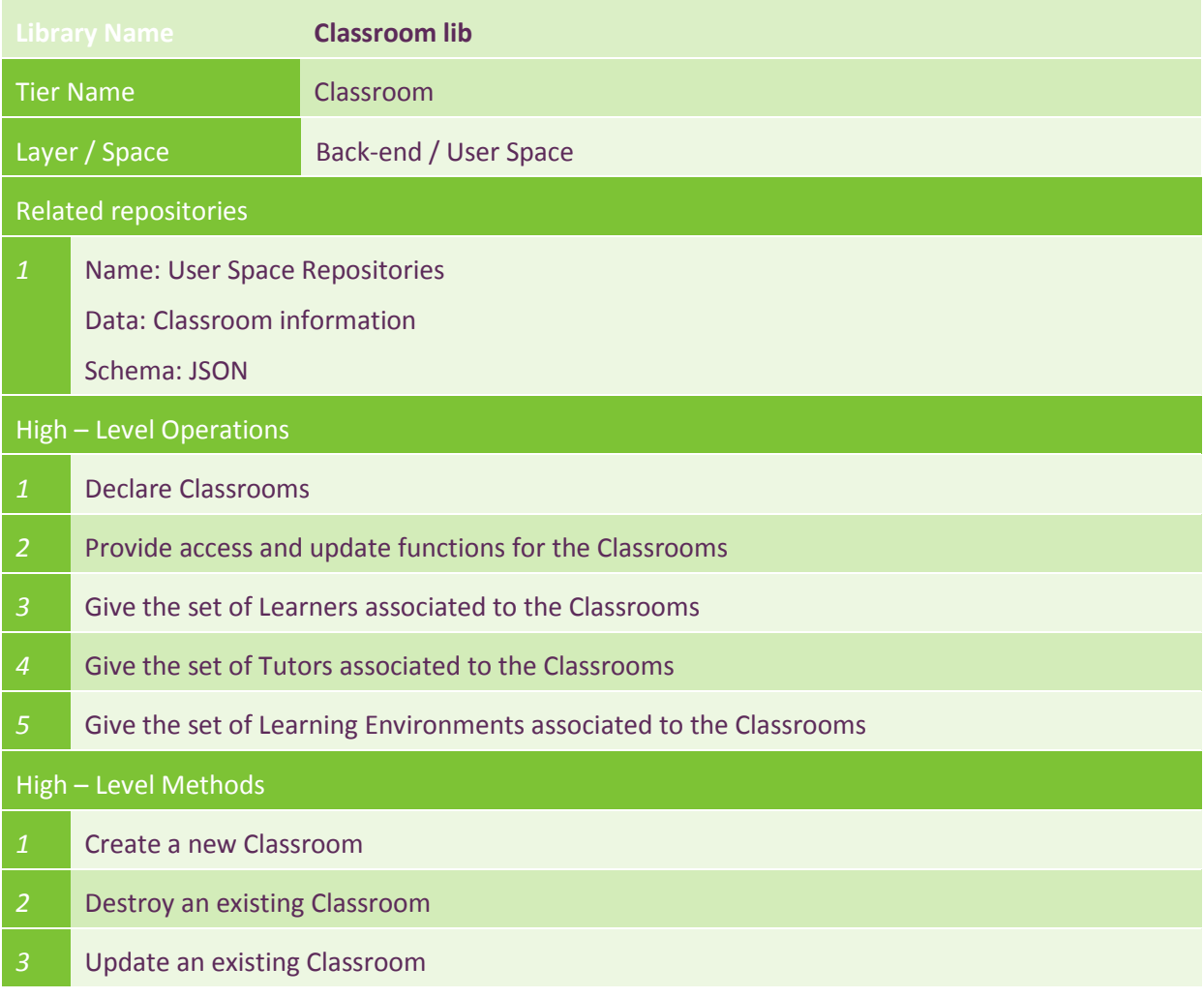

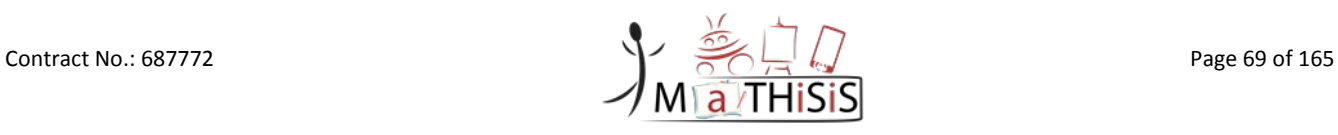

#### **Table 35 - Classroom Tier - Classroom lib**

Classroom lib API is the Classroom exposing interface. It is a RESTful service upon the functionalities of the Classroom lib. The deliverable *D7.2 - MaTHiSiS platform, 1st release*[\[17\]](#page-141-3) gives more information on this concrete API.

|                         | <b>API Name</b>                               | <b>Classroom lib API</b>                                                                       |
|-------------------------|-----------------------------------------------|------------------------------------------------------------------------------------------------|
| <b>Tier Name</b>        |                                               | Classroom                                                                                      |
| Layer / Space           |                                               | Back-end / User Space                                                                          |
| Inputs                  |                                               |                                                                                                |
| $\mathbf{1}$            | Source: Front-end / Classroom management      |                                                                                                |
|                         | Data: Classroom description                   |                                                                                                |
|                         | Schema: JSON                                  |                                                                                                |
| <b>Outputs</b>          |                                               |                                                                                                |
| $\mathbf{1}$            | Destination: Front-end / Classroom management |                                                                                                |
|                         | Data: Classrooms information                  |                                                                                                |
|                         | Schema: JSON                                  |                                                                                                |
| High - Level Operations |                                               |                                                                                                |
| $\mathbf{1}$            | Provide access to and from Classroom lib      |                                                                                                |
| 2                       |                                               | Provide Classrooms properties: set of Learners, set of Tutors and set of Learning Environments |

**Table 36 - Classroom Tier - Classroom lib API**

# **4.3.4 Learning Environment Tier**

This tier is made of only one library implementing the concept of Learning Environment to store information related to them and to be used by other components.

# 4.3.4.1 **Learning Environment lib**

The Learning Environment lib contains all the necessary information about the Learning Environments. The goal is to be able to identify them and know their properties. Back-end components involved in the personalization and adaptation of the Learning Experiences of the learners need such information to have better vision of the location where the sessions take place.

For example, the materialization need to know if we can use sound in a specific Learning Environment, and for that, the Experience Engine uses the Learning Environment lib to get the related information to take its decisions.

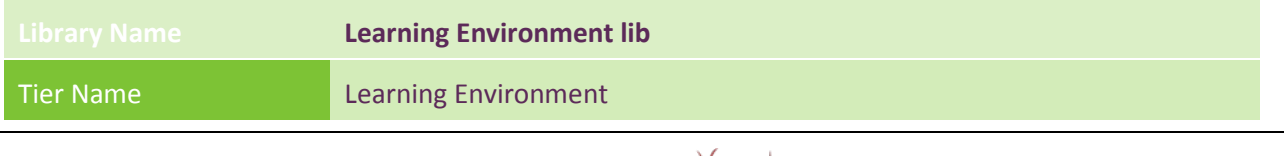

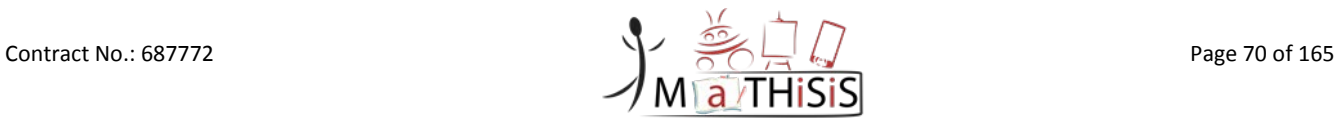

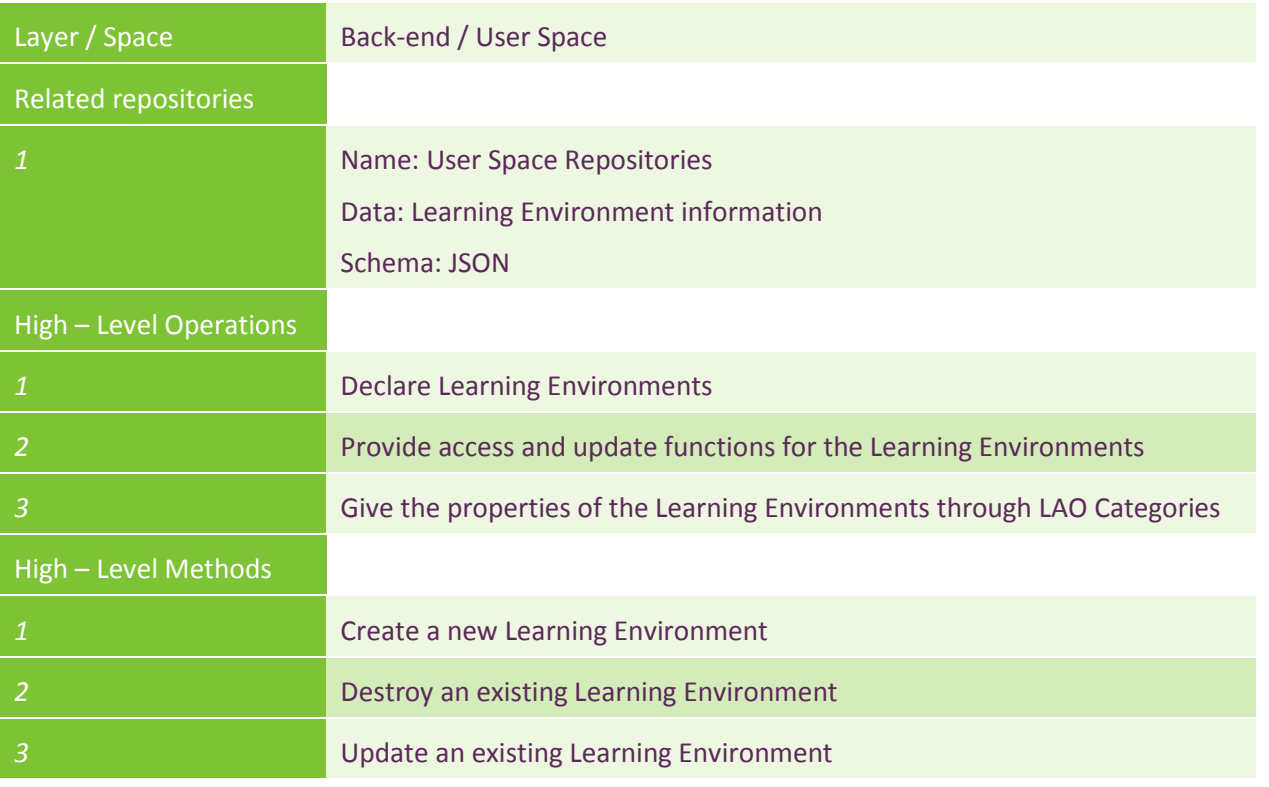

#### **Table 37 - Learning Environment Tier - Learning Environment lib**

Learning Environment lib API is the Learning Environment exposing interface. It is a RESTful service upon the functionalities of the Learning Environment lib. The deliverable *D7.2 - MaTHiSiS platform, 1st release*[\[17\]](#page-141-3) gives more information on this concrete API.

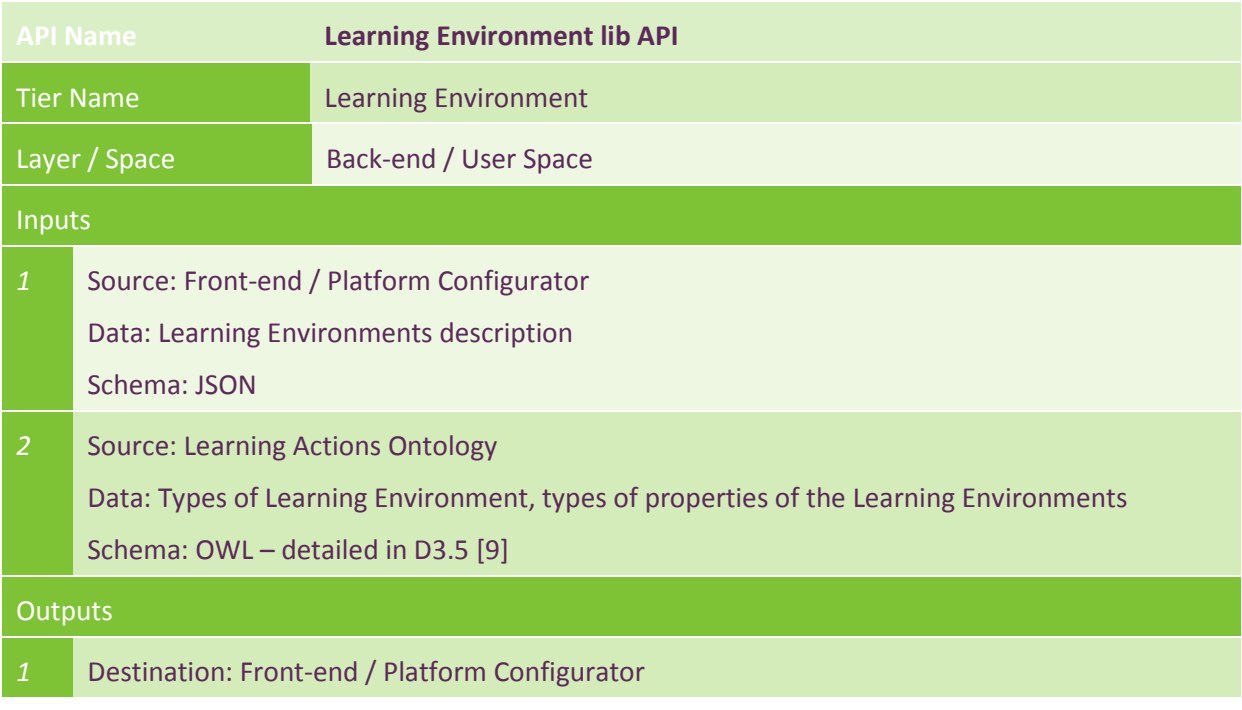

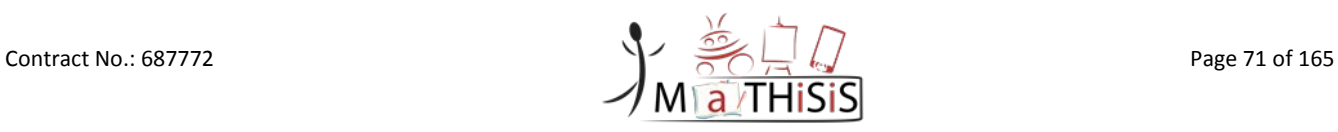
|                         | Data: Learning Environments information             |  |  |  |  |  |  |
|-------------------------|-----------------------------------------------------|--|--|--|--|--|--|
|                         | Schema: JSON                                        |  |  |  |  |  |  |
| High - Level Operations |                                                     |  |  |  |  |  |  |
| / 1/                    | Provide access to and from Learning Environment lib |  |  |  |  |  |  |
| $\overline{2}$          | Provide Learning Environments properties            |  |  |  |  |  |  |

**Table 38 - Learning Environment Tier - Learning Environment lib API**

## <span id="page-72-0"></span>**4.3.5 Platform Agent Tier**

This tier is made of only one library implementing the concept of Platform Agent to store information related to them and to be used by other components.

#### 4.3.5.1 **PA lib**

The PA lib contains all the necessary information about the Platform Agents. The goal is to be able to identify them and know their capabilities. Back-end components involved in the personalization and adaptation of the Learning Experiences of the learners need such information to have better vision of the devices that are used.

For example, the materialization need to know the compatibilities between Learning Materials and Platform Agents, and for that, the Experience Engine uses the PA lib to get the related information to take its decisions.

In addition, the PA lib allow to send commands to the devices representing the Platform Agents, thus allowing to communicate with them through a simple and dedicated API.

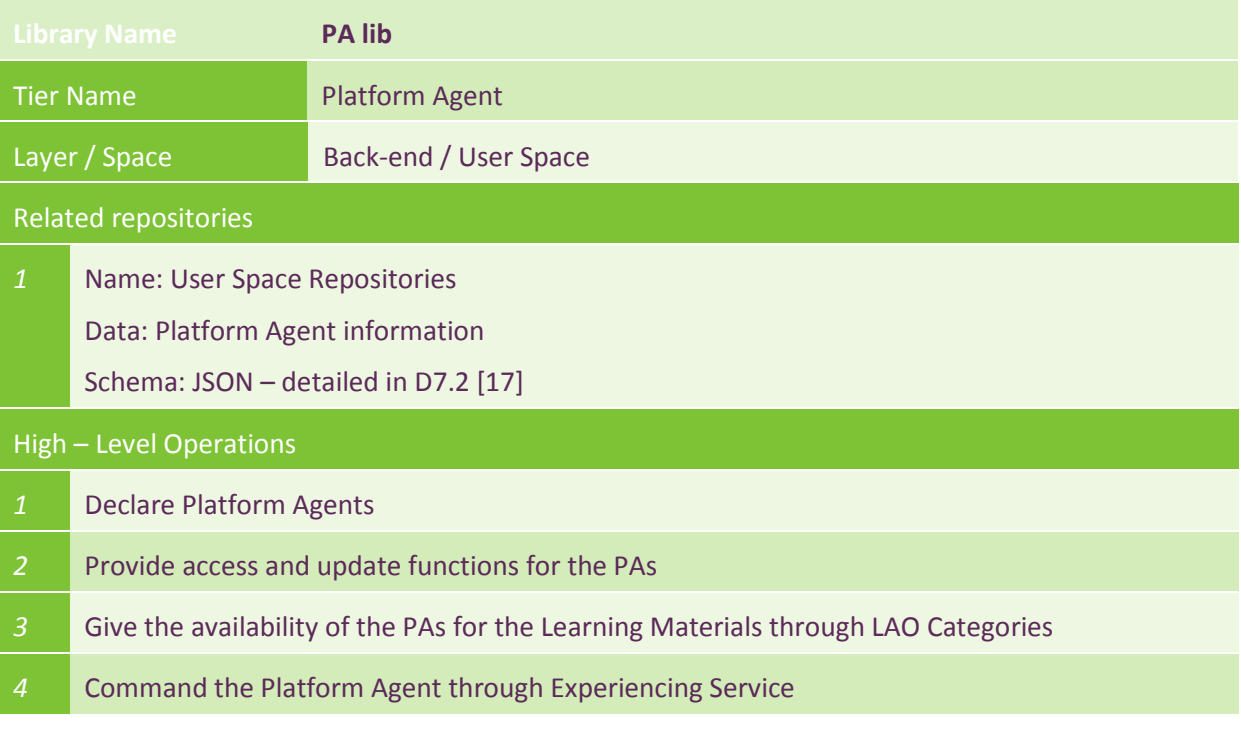

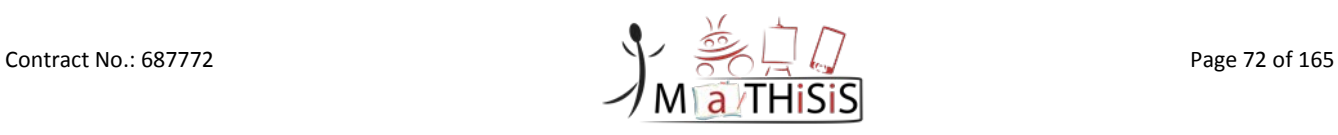

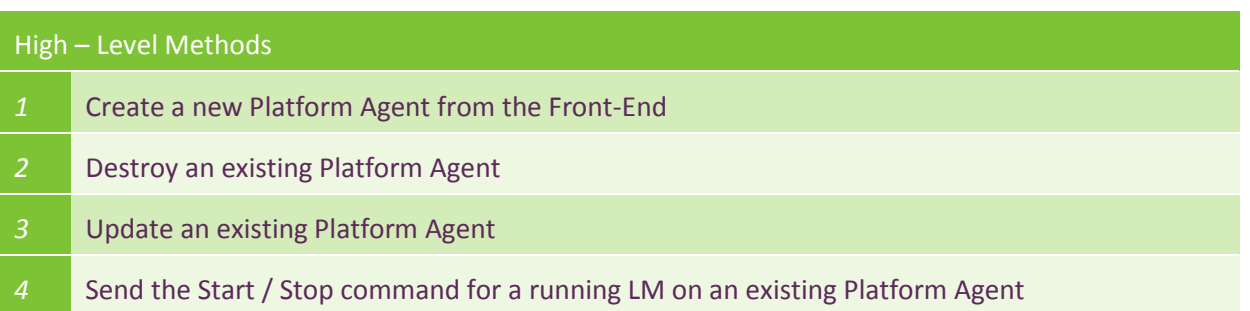

#### **Table 39 - Platform Agent Tier - PA lib**

PA lib API is the Platform Agent exposing interface. It is a RESTful service upon the functionalities of the PA lib. The deliverable *D7.2 - MaTHiSiS platform, 1st release*[\[17\]](#page-141-0) gives more information on this concrete API.

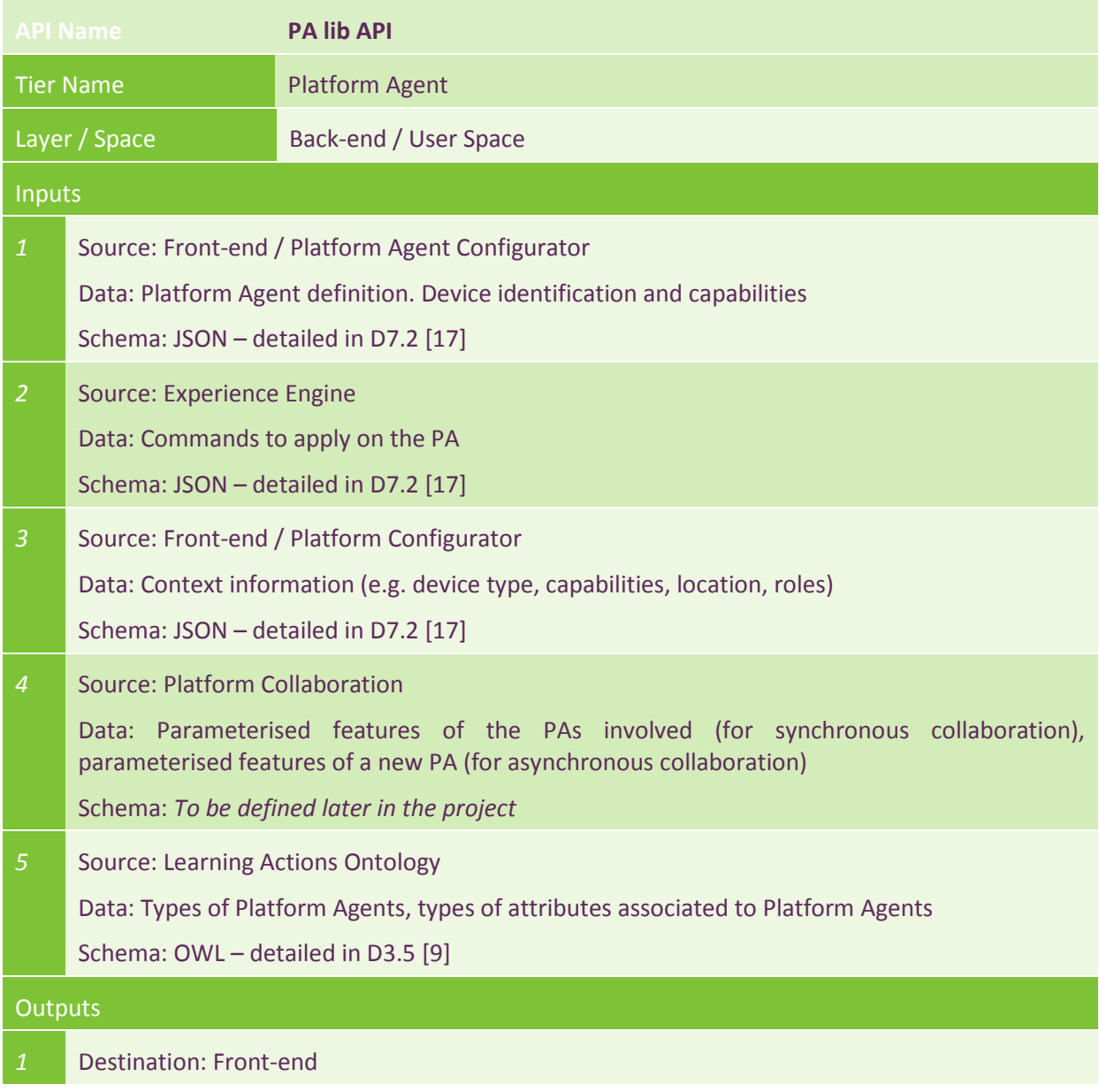

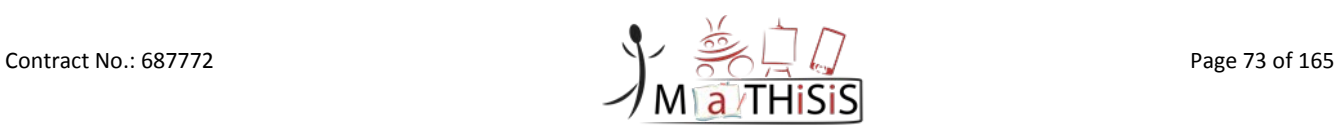

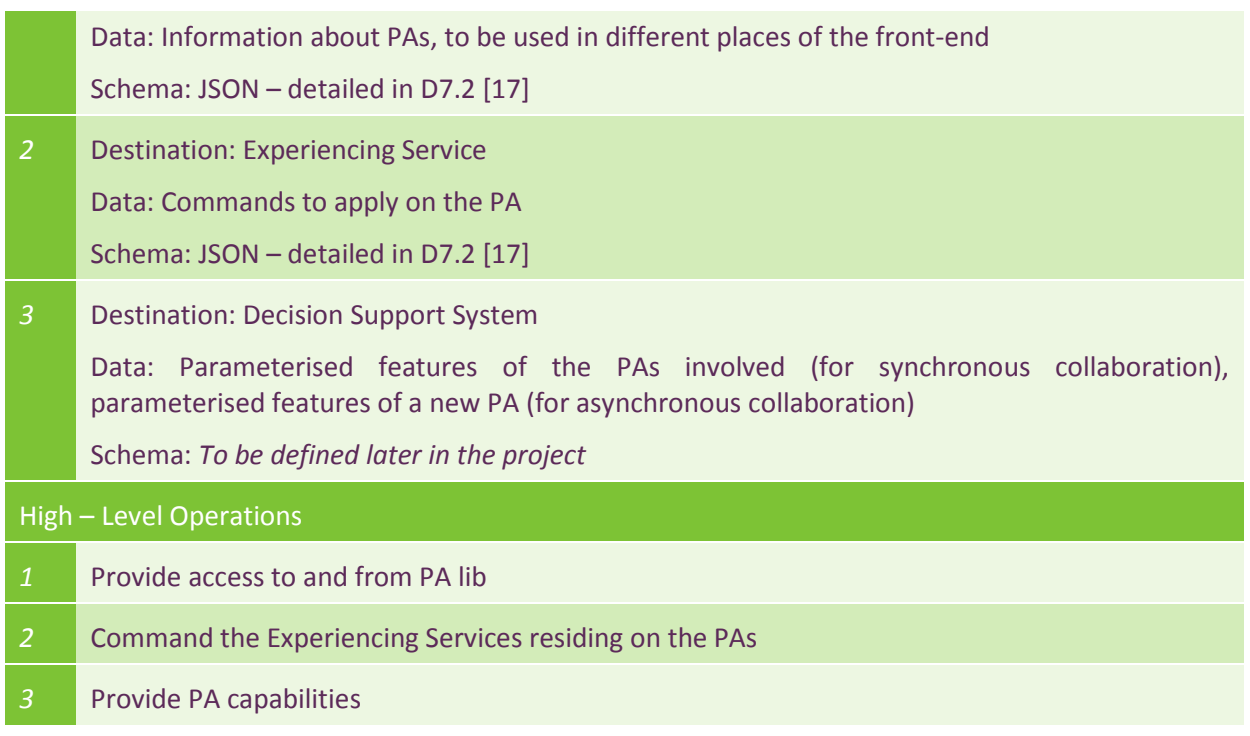

**Table 40 - Platform Agent Tier - PA lib API**

# **4.4 Learning Content Space**

The Learning Content Space includes all libraries related to the learning content management, as represented in MaTHiSiS.

## **4.4.1 Learning Graph Tier**

The Learning Graph Tier provides the tools to create, access, manage and update the learning content, i.e. the knowledge/skills/competences to be acquired by a learner during the MaTHiSiS-enable Learning Experience. This includes SLAs, learning goals and learning graphs.

## 4.4.1.1 **LGI lib**

The LG lib contains the tools to create, access and modify a) Learning Graphs (LGs) per any given learning scenario and b) personalised LG instances per learner for any given scenario. LGs model the knowledge/skills to be learnt by the learners in the given scenario, in terms of SLAs and learning goals and the weighted relations between them. Personalised LG instances in addition model also the competence weight of a learner over these SLAs and learning goals.

The serialisation of LGs in the MaTHiSiS DB, access to and from existing LGs in the DB, deletion of LGs is possible through the LG lib exposing API. The LG data model is outlined in Section [7](#page-118-0) and further analysed in the deliverable *D3.3 - The MaTHiSiS Learning Graphs*[\[8\].](#page-141-2)

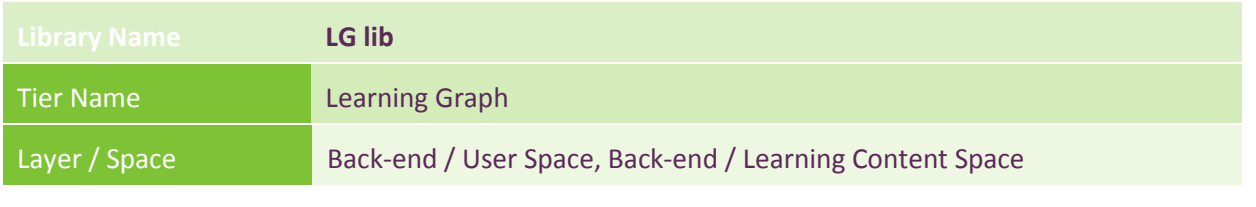

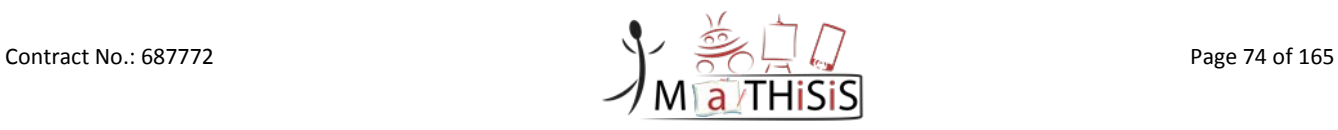

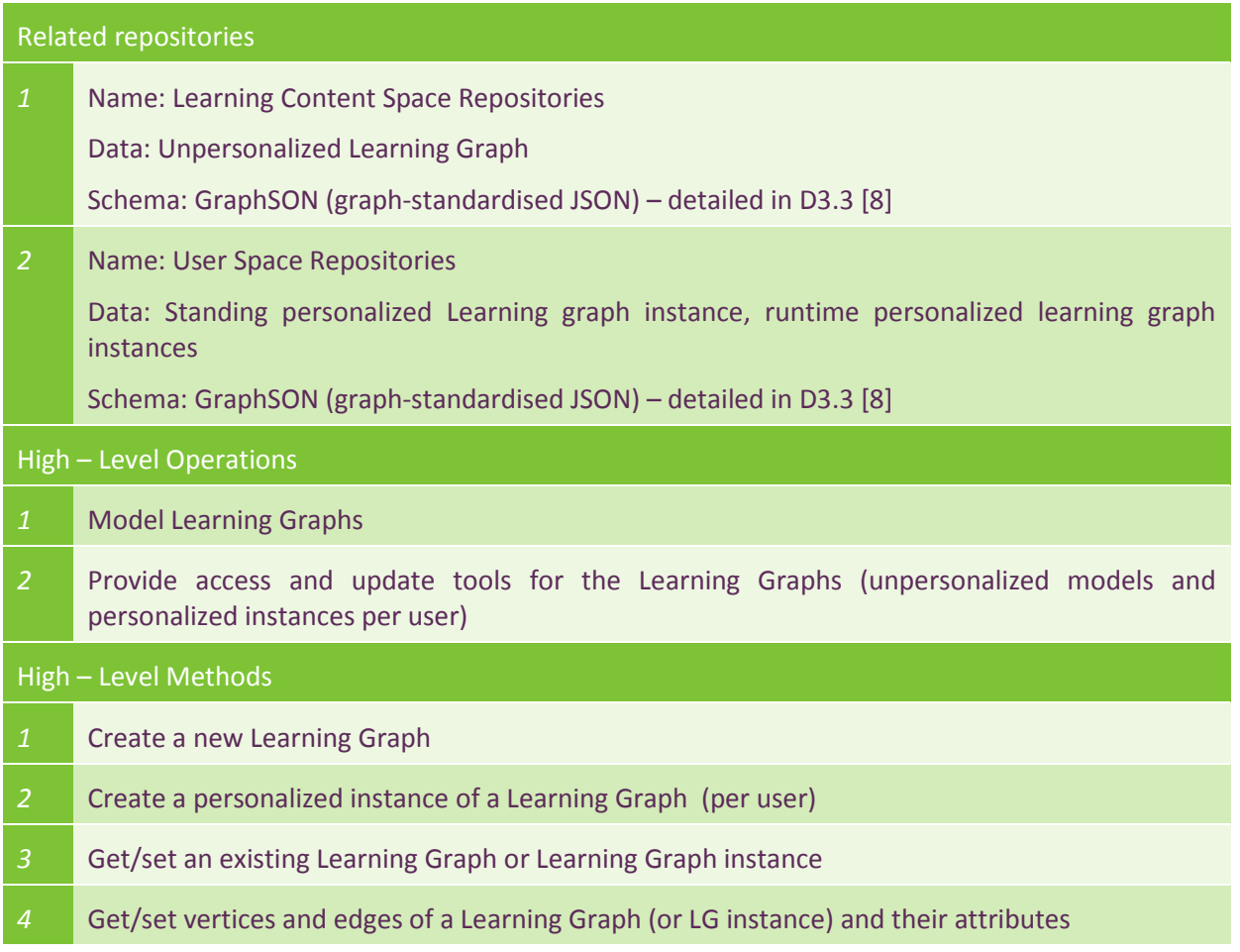

#### **Table 41 - Learning Graph Tier - LGI lib**

LG lib's exposing API provides RESTful services for creating, accessing and modifying Learning Graphs (LGs). The LG lib API is further detailed in deliverable *D3.3 - The MaTHiSiS Learning Graphs*[\[8\]](#page-141-2) and will be further refined in deliverable *D3.4 - The MaTHiSiS Learning Graphs* due in M24.

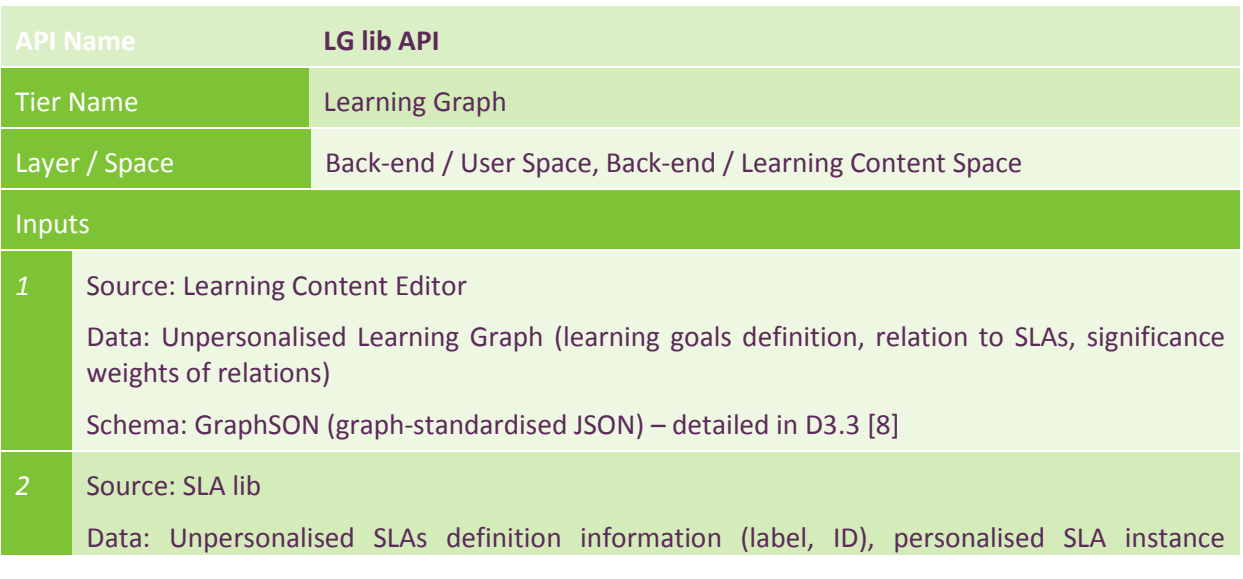

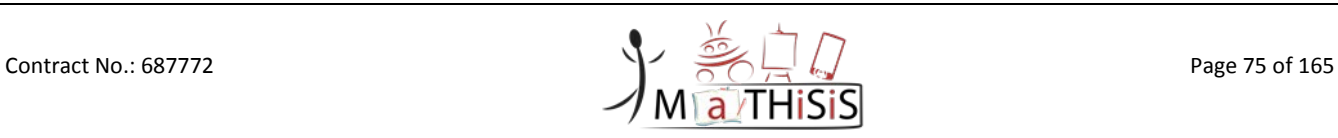

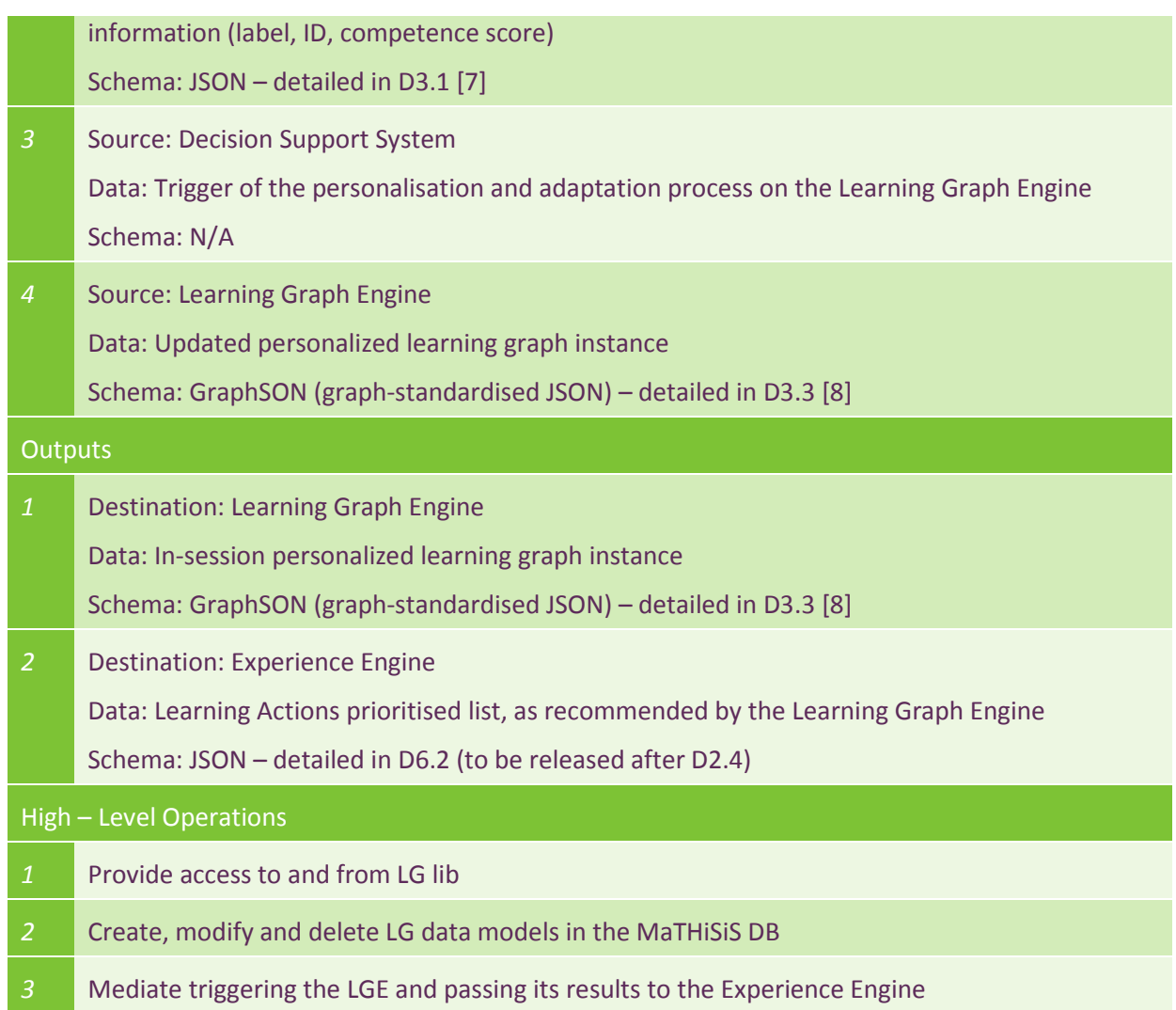

#### **Table 42 - Learning Graph Tier - LG lib API**

## 4.4.1.2 **SLA lib**

The SLA lib contains the tools to create, access and modify a) Smart Learning Atoms (SLAs) and b) personalised SLA instances per learner. SLAs model the primordial, atomic pieces of knowledge/skills/competences to be learnt by the learners and can pertain to one or several learning scenarios. Unpersonalised SLAs in addition model also the relations of SLAs to specific learning actions, again per scenario or for several different scenarios.

The serialisation of SLAs in the MaTHiSiS DB, access to and from existing SLAs in the DB and the deletion of SLAs is possible through the SLA lib exposing API. The SLA data model is outlined in Section [7](#page-118-0) and further analysed in the deliverable *D3.1 - The MaTHiSiS Smart Learning Atoms*[\[7\].](#page-141-3)

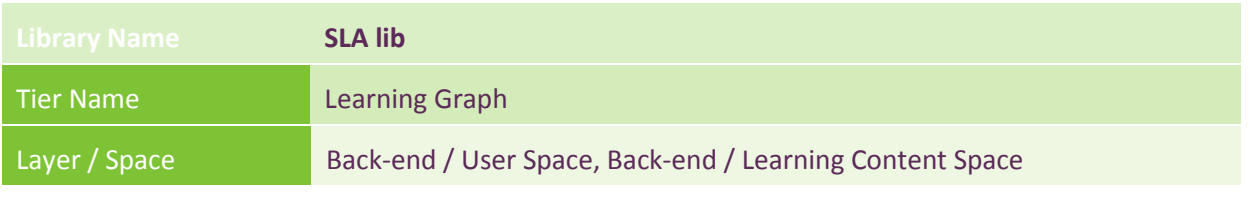

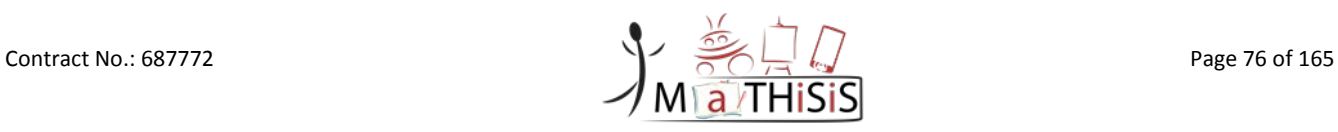

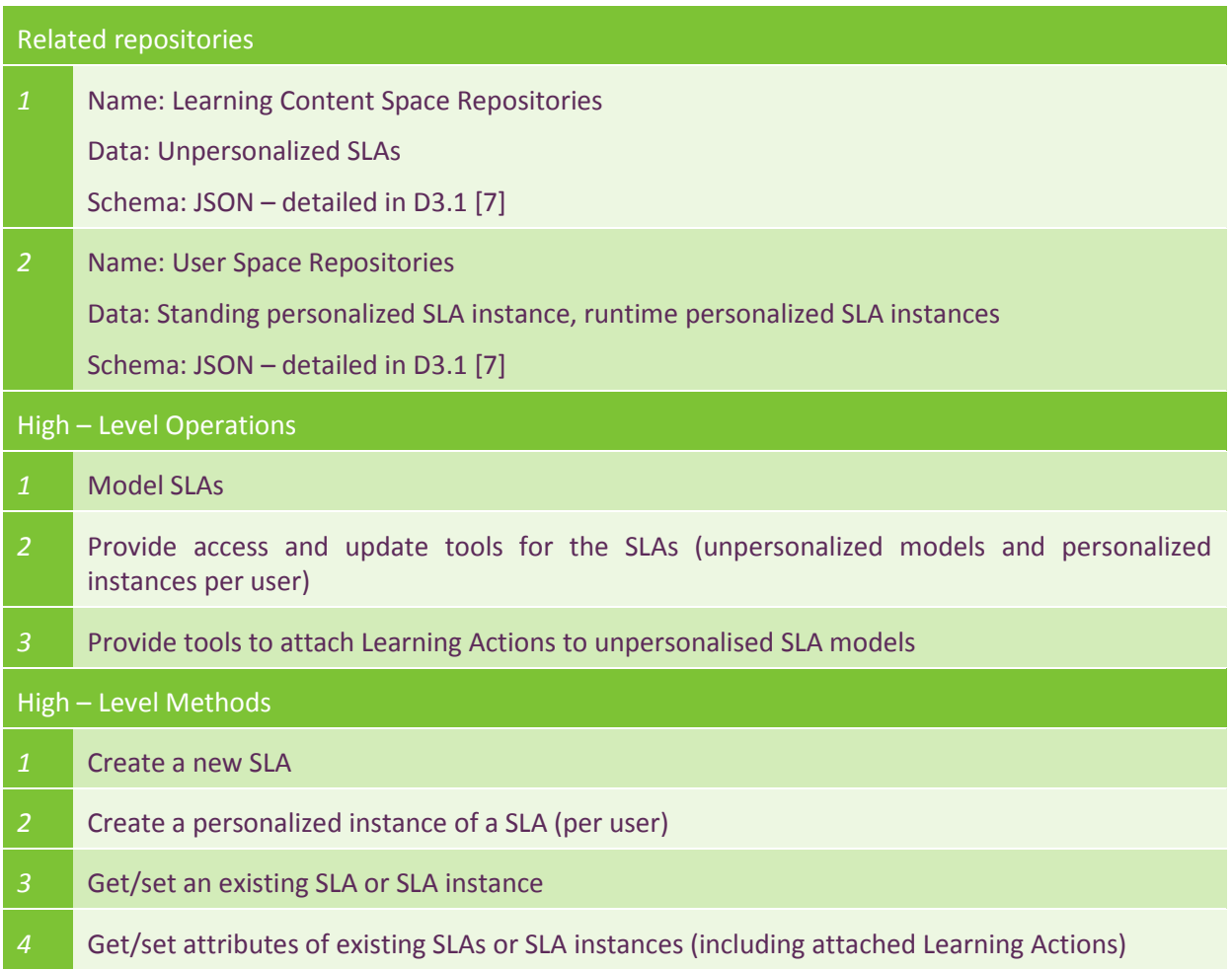

#### **Table 43 - Learning Graph Tier - SLA lib**

SLA lib's exposing API provides RESTful services for creating, accessing and modifying Smart Learning Atoms (SLAs). The SLA lib API is further detailed in deliverable *D3.1 - The MaTHiSiS Smart Learning Atoms* [\[7\]](#page-141-3) and will be further refined in deliverable *D3.2 - The MaTHiSiS Smart Learning Atoms* due in M24.

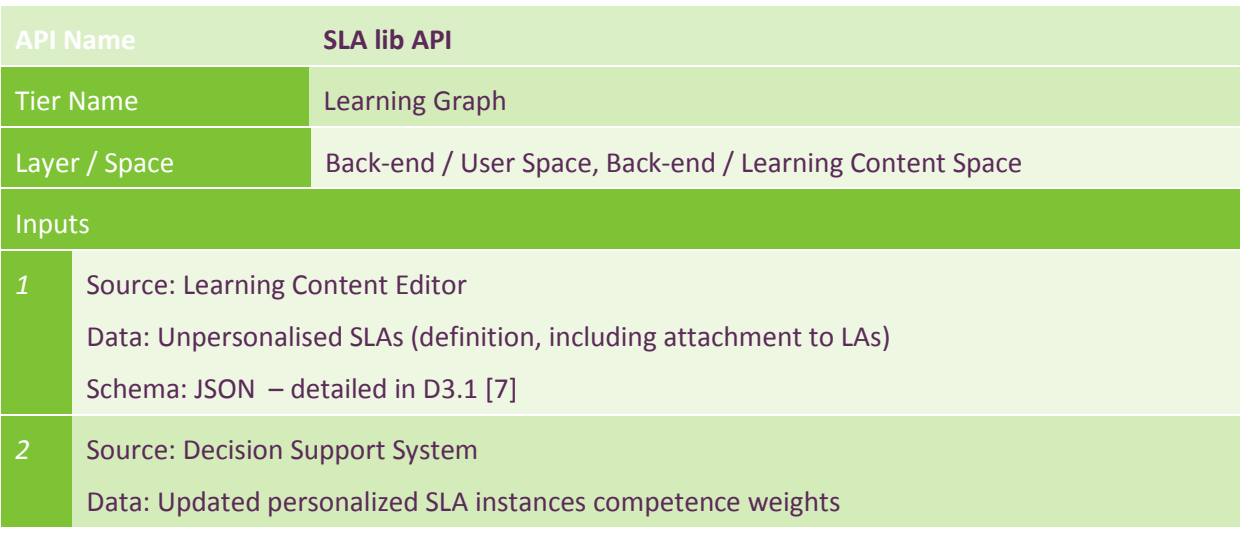

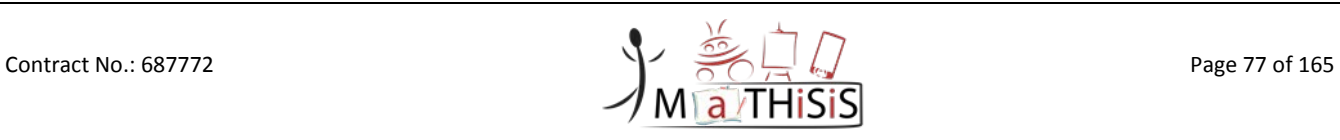

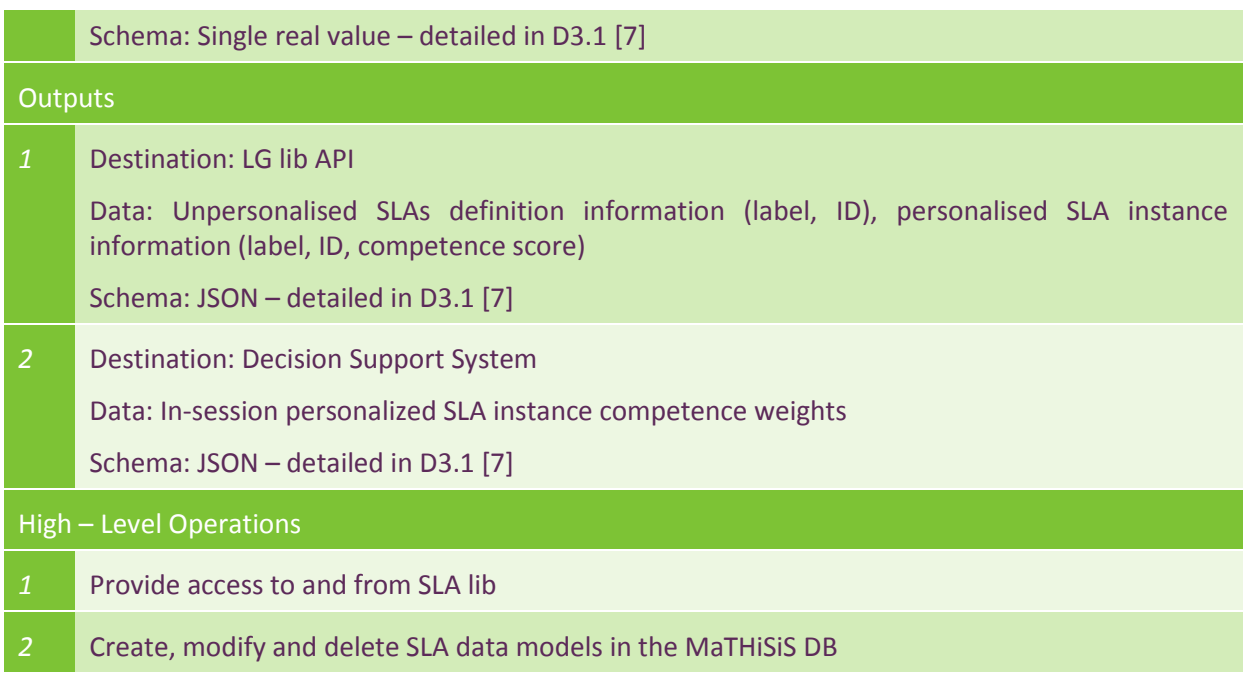

**Table 44 - Learning Graph Tier - SLA lib API**

## **4.4.2 Learning Action Tier**

The Learning Action Tier provides the tools to create, access, manage and update Learning Actions for a specific Learning Experience, as well as to access and attach information relevant to the materialisation of Learning Actions.

## 4.4.2.1 **LA lib**

LA lib contains the tools to model Learning Actions and their materializations. The LA data model allows reusability among SLAs.

From the LA lib exposing API, we are also able to build LA objects that use this data format. The LA data model is outlined in Section [7](#page-118-0) and further analysed in deliverable *D3.5 - Experience Engine*[\[9\].](#page-141-1)

The materialization is created through the Learning Action Editor described in Section [5.1.1.3.](#page-91-0) The materialization is stored in the Learning Action data model as a binary content.

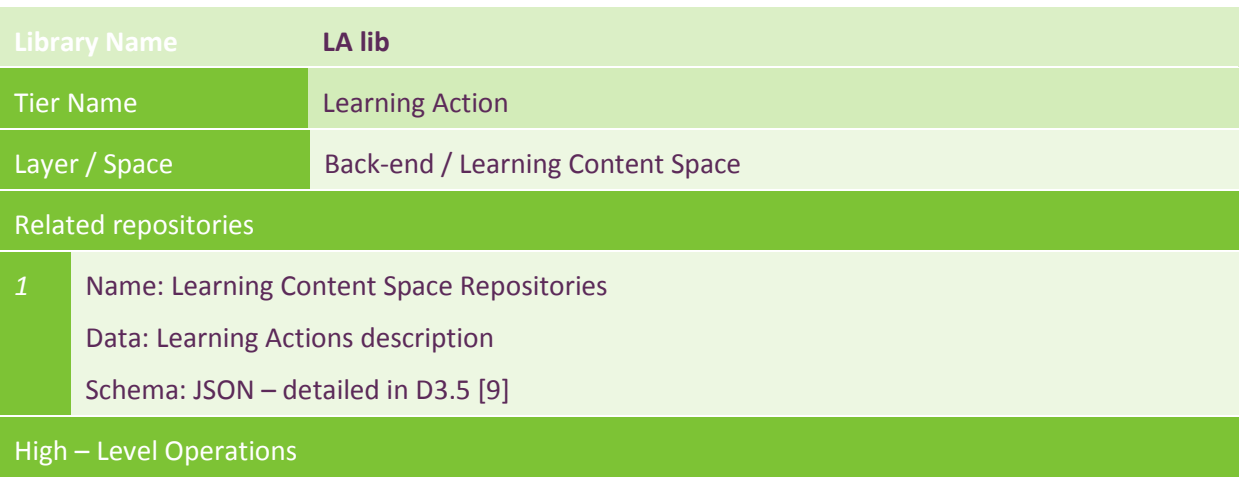

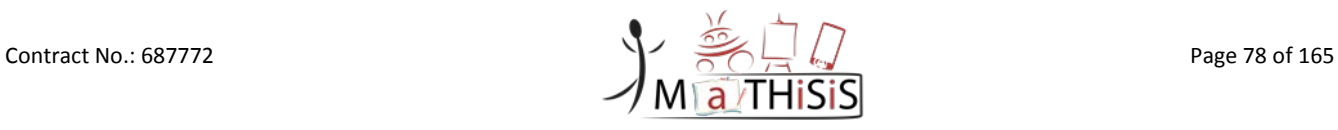

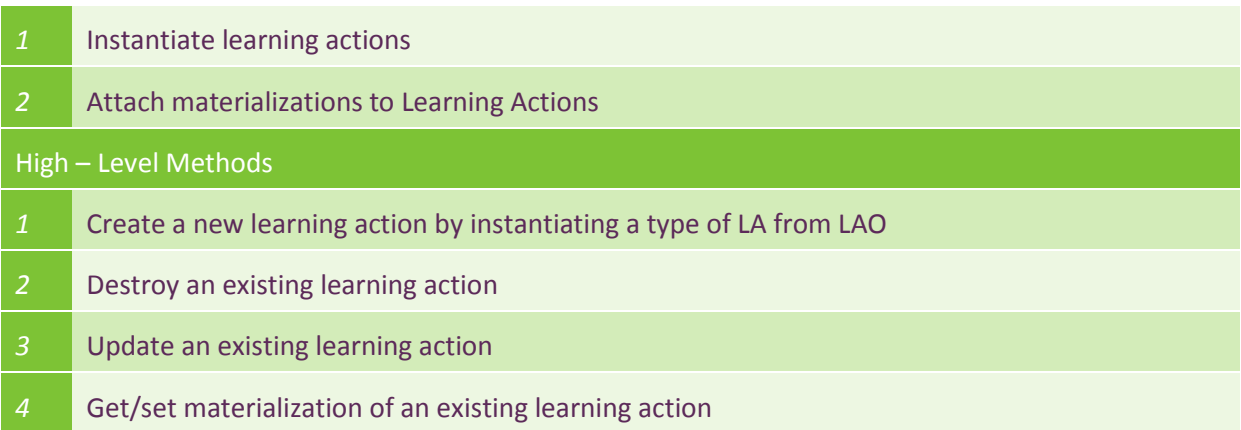

#### **Table 45 - Learning Action Tier - LA lib**

LA lib's exposing API provides RESTful services upon the functionalities of the LA lib.

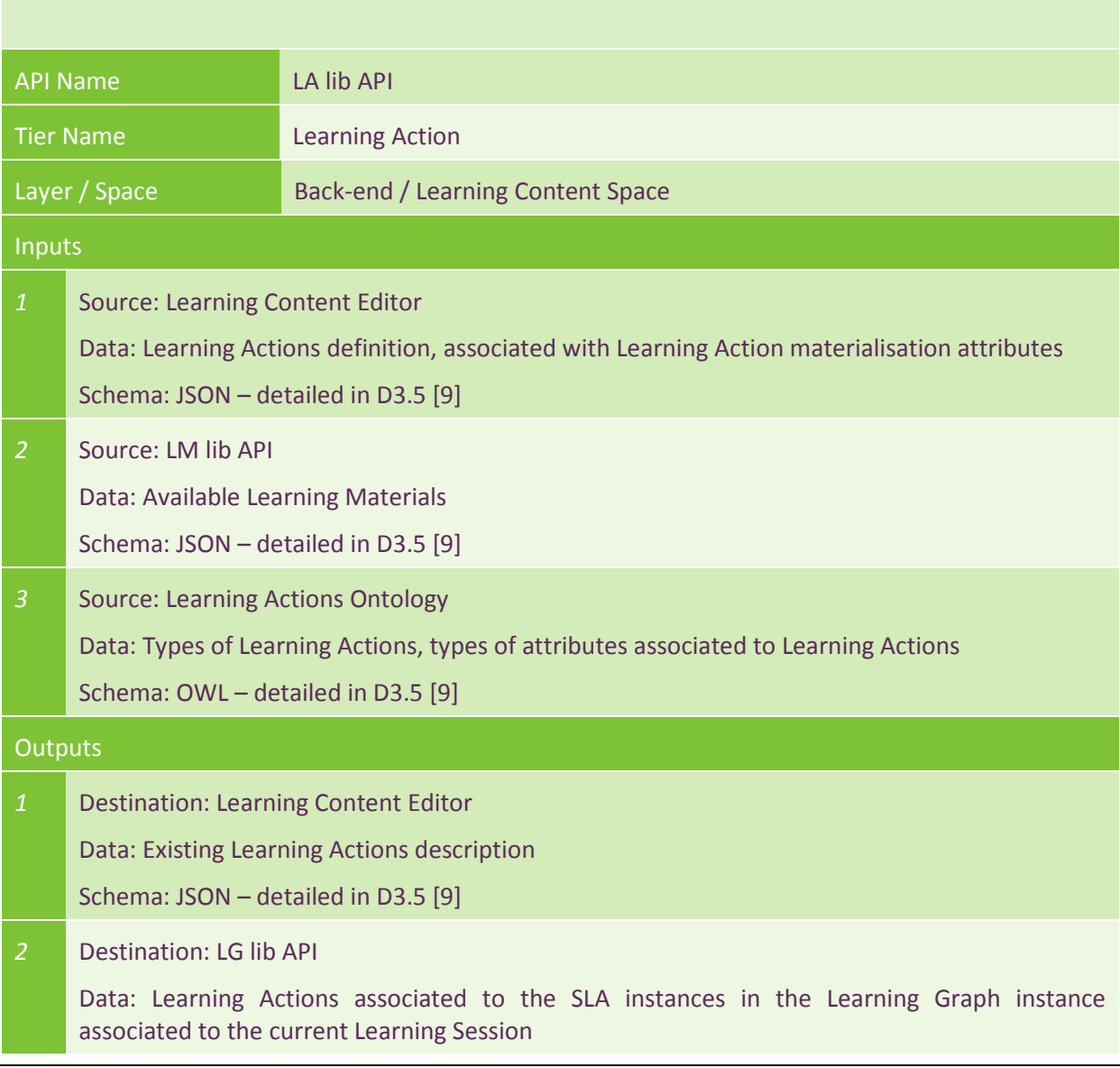

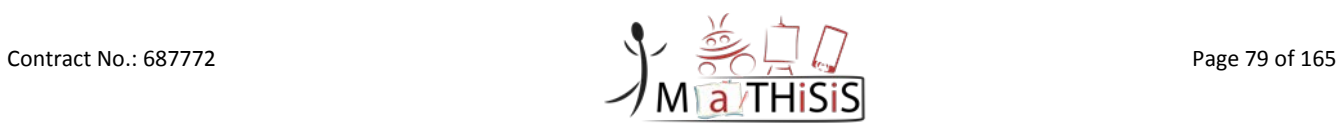

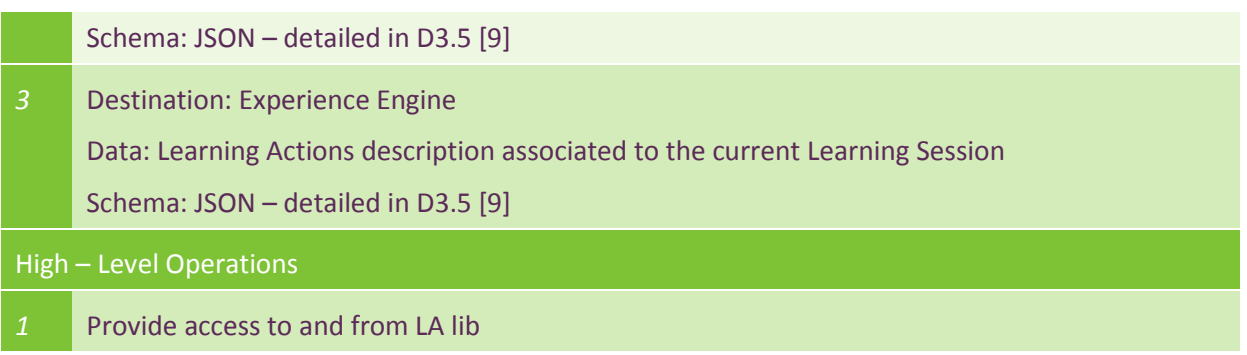

#### **Table 46 - Learning Action Tier - LA lib API**

## <span id="page-80-0"></span>**4.4.3 Learning Material Tier**

The Learning Material Tier provides the tools to declare, access, manage and update Learning Materials, as well as to create, access, manage and update identifiers allowing the link between existing external educational material (e.g. a learning game, a presentation, an e-learning course, etc.) and the Learning Materials as used within MaTHiSiS.

## 4.4.3.1 **LM lib**

LM lib contains the tools to model Learning Materials and their identifiers. The LM data model allow a reusability among LAs.

From the LM lib exposing API, we are also able to build LM objects that use this data format. The LM data model is outlined in Section [7](#page-118-0) and further analysed in deliverable *D3.5 - Experience Engine* [\[9\].](#page-141-1)

The LM identifiers can be of different kind, depending on the targeted PA. Indeed, how an existing education material can be used is dependent on the device. For example, a digital application is not packed the same way on mobile running iOS or Android, or more obviously on the NAO robot. LM identifiers help to link the abstract Learning Material to the concrete application or physical object that can be used in the real world by the learners.

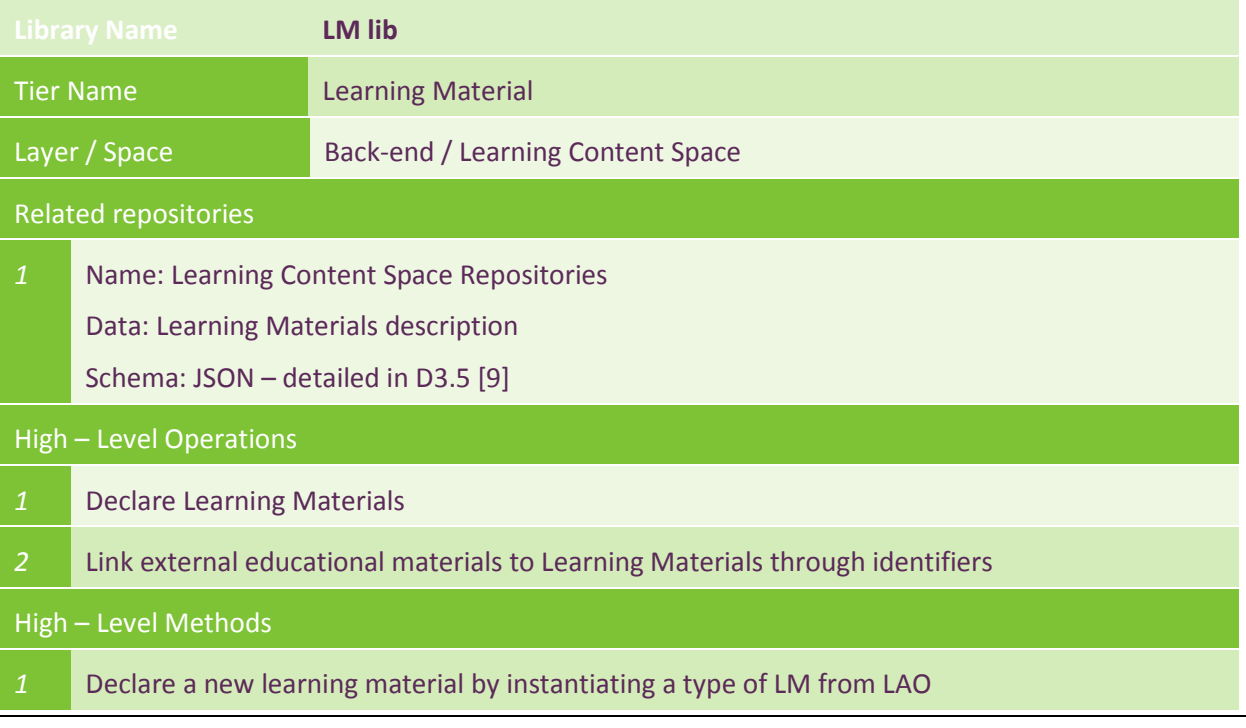

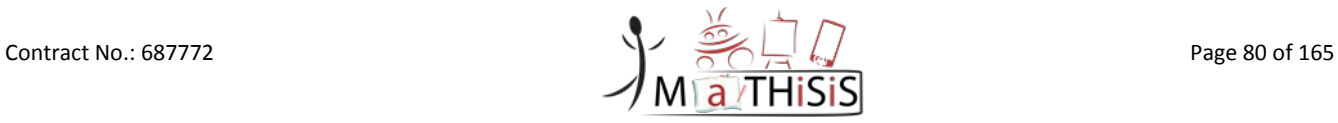

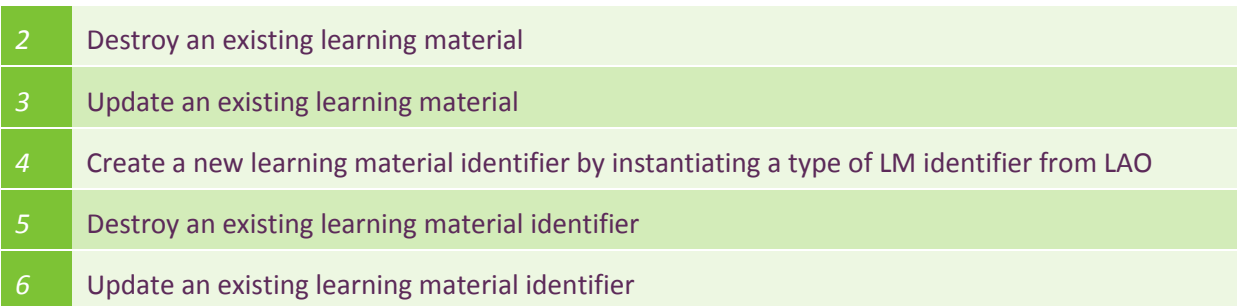

#### **Table 47 - Learning Material Tier - LM lib**

LM lib's exposing API provides RESTful services upon the functionalities of the LM lib.

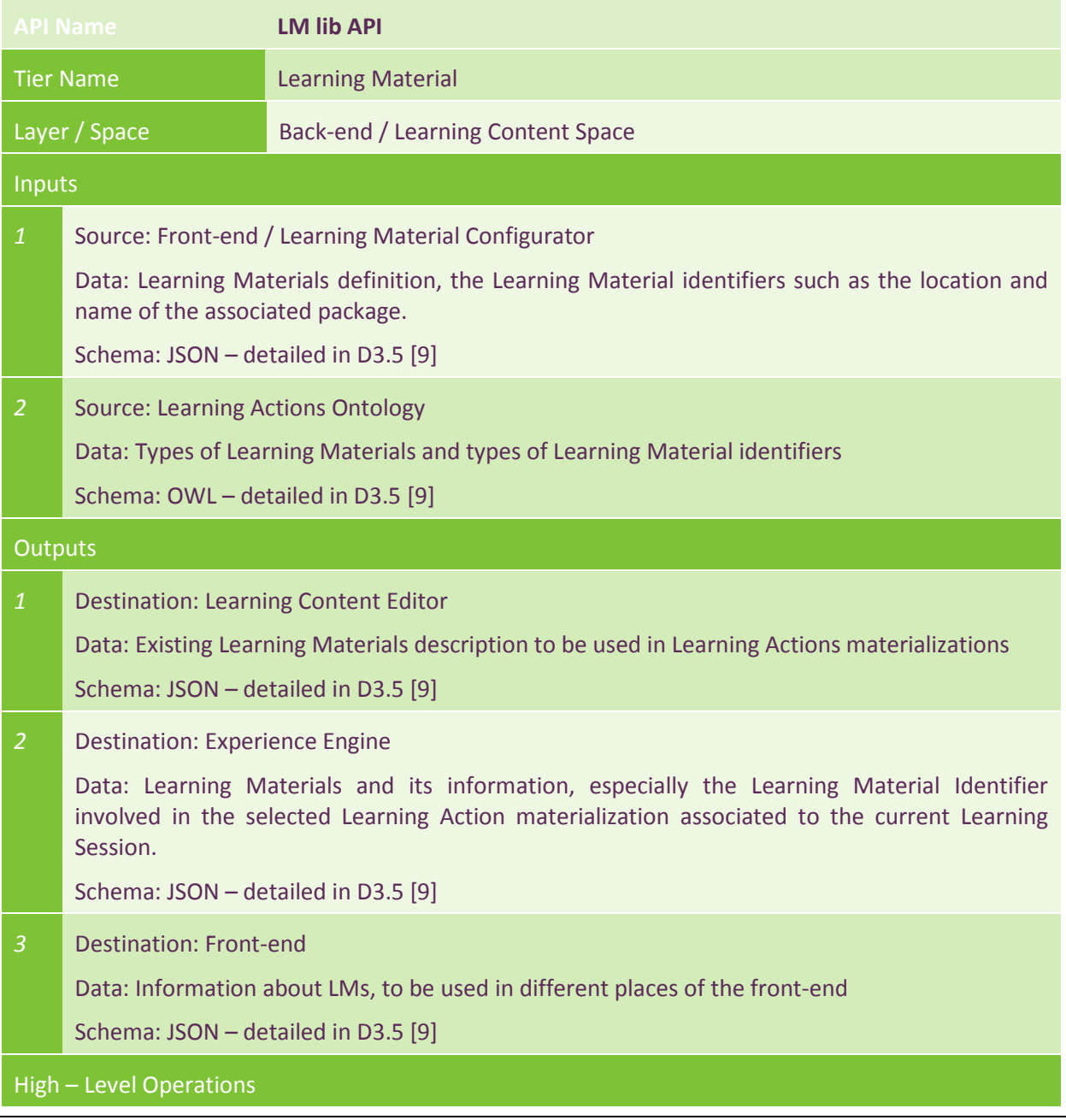

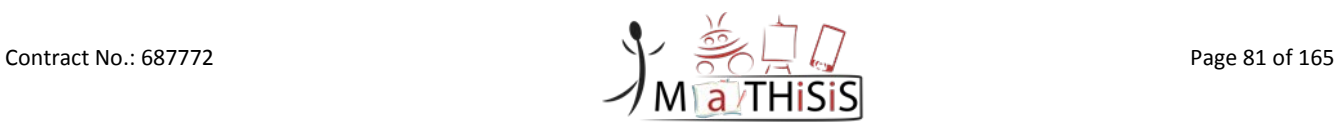

*1* Provide access to and from LM lib

**Table 48 - Learning Material Tier - LM lib API**

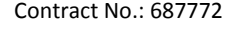

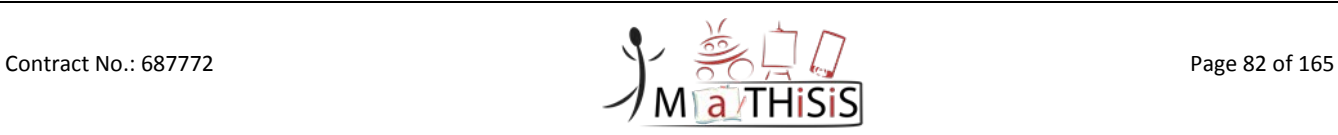

# **5. Front-end layer**

The MaTHiSiS Front-end layer is in charge of providing all software user interfaces needed to allow all kind of users to work with the MaTHiSiS Platform. The front-end will provide a set of tools for each kind of functionalities: management of users' account and learners' profile, link with social networks, creation of learning content, monitor and control of Learning Experience with their sessions, visualization of analytics related to learners, declaration of Platform Agents and learning environments.

Above all these functionalities, the front-end will secure the system by providing an authentication mechanism.

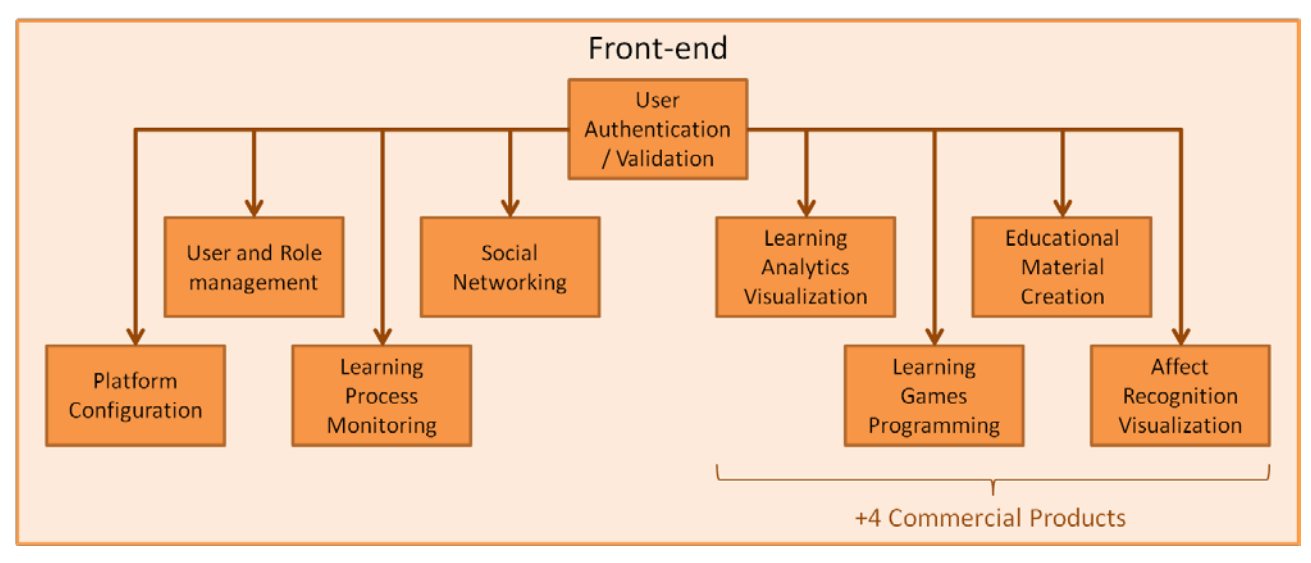

**Figure 5 - MaTHiSiS Front-end layer**

# **5.1 + 4 Commercial Products**

MaTHiSiS Platform provides a central application product for delivering innovative ICT-enhanced Learning Experiences at educational institutions, vocational training facilities and informal settings. Within the MaTHiSiS context, the platform is designed as a complete infrastructure that enables the delivery of hypermedia adaptive content from different sources (open- or closed-content solutions) to a number of Platform Agents to support personalised Learning Experience. This deliverable sets an initial look at the MaTHiSiS Software Platform and its related four commercial products, its dependencies to different components (including hardware components) so that the functionality and the architecture of the system is realized and will be used to define the value proposition of the platform that will facilitate the commercialization and further exploitation of the system after the project end (these actions will be conducted as part of WP1 work plan).

The following sub-Sections describe a number of subcomponents introduced within the MaTHiSiS platform formed within number of Tiers. As per initial plan, four commercial out of the box software tools are envisioned for future commercial exploitation, namely:

- Educational Material Creation Tool
- Learning Analytics and Visualisation Tool
- Affect Recognition Software
- Learning Games Programming Tool

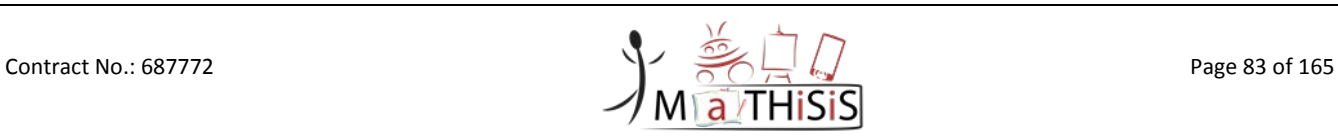

## **5.1.1 Educational Material Creation Tier**

This tier has the responsibility to provide ways of creating the learning content that will be used during Learning Experiences. In order to achieve that goal, the *Learning Content Editor* has been designed to be a user-friendly tool that will effectively allow the creation of learning contents according to MaTHiSiS main concepts: Learning Graphs, SLAs, Learning Goals and Learning Actions with their materializations. This way, the Learning Content Editor offers an easy and straight forward solution for describing a learning scenario in the MaTHiSiS platform. However, the creation and configuration of the Learning Materials, more precisely the link between a LM and concrete applications or physical objects, is done through another tool name the *Learning Material Configurator*, available in the main MaTHiSiS Front-end web-application.

This application will be connected to the MaTHiSiS Learning Content Space services in order to retrieve the lists of already existing Learning Graphs, SLAs, Learning Actions and Learning Materials. Whenever the user will create a piece of learning content, he/she will have the possibility to upload it to this space to make it available and usable during a Learning Session.

[Figure 7](#page-85-0) and [Figure 8](#page-85-1) show initial versions of user interface of the Learning Content Editor. The first one is the log in screen and the second one the home page of a logged in user.

A first description of this tool is provided in *D3.1 - MaTHiSiS Smart Learning Atoms*[\[7\],](#page-141-3) *D3.3 - MaTHiSiS Learning Graphs*[\[8\]](#page-141-2) and *D3.5 - Experience Engine*[\[9\].](#page-141-1) Next versions of this tool will be presented in *D3.9 - MaTHiSiS Frontend Component* and in *D3.10 - MaTHiSiS Frontend Component* due respectively in M24 and M33.

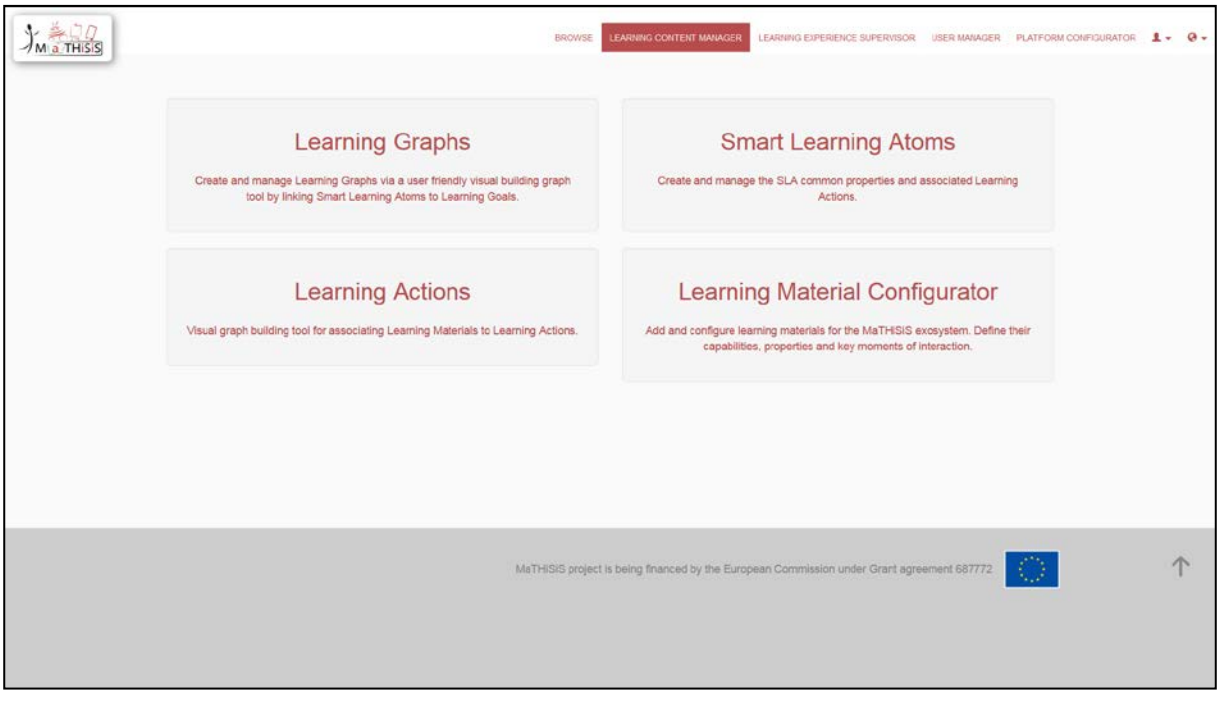

<span id="page-84-0"></span>**Figure 6 - MaTHiSiS Front-end initial version - Learning Content Manager**

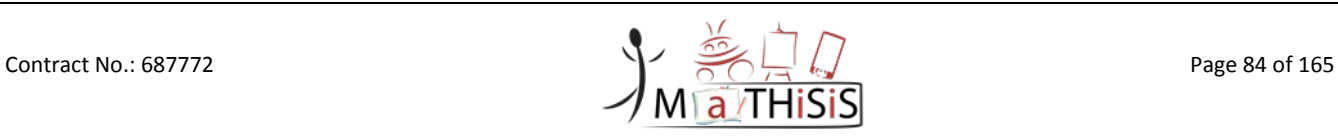

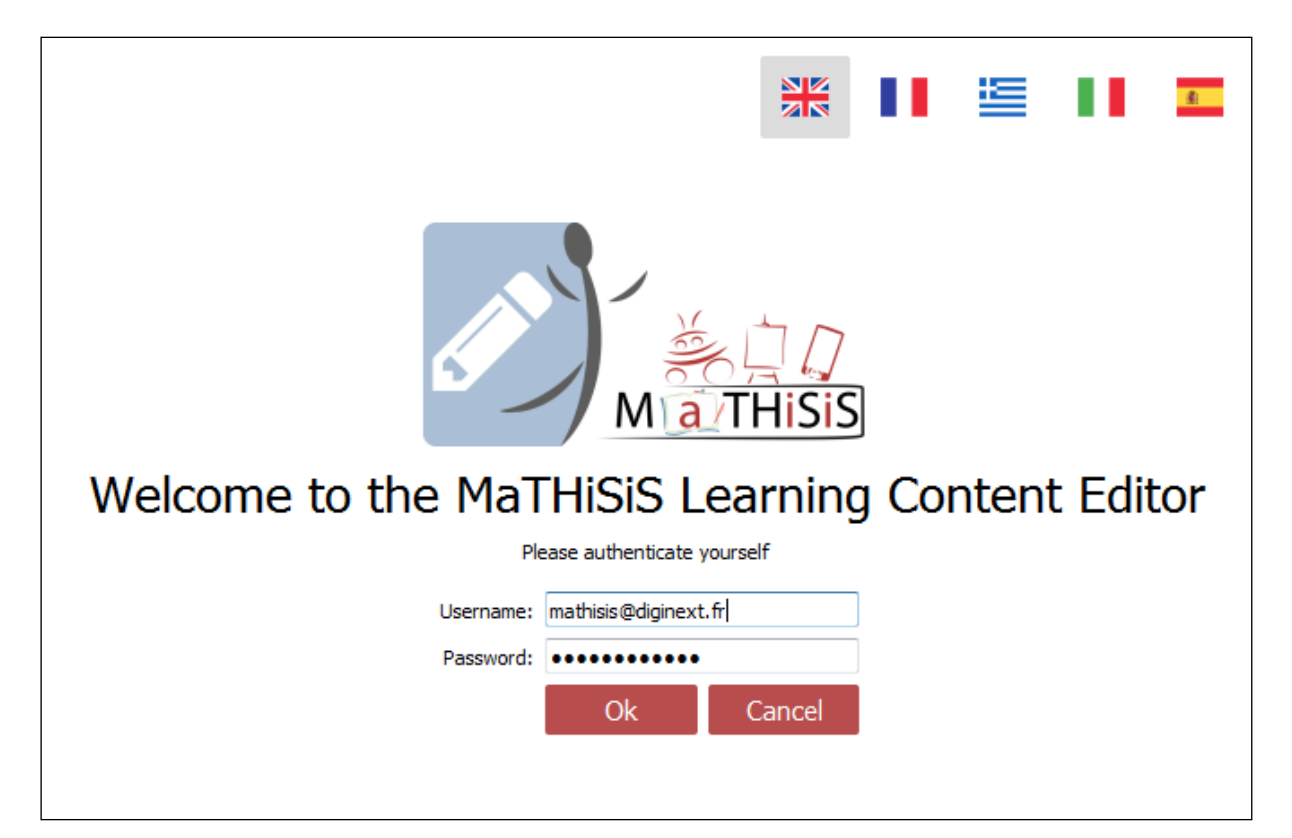

**Figure 7 - LCE initial version - Learning Content Editor - Log in**

<span id="page-85-0"></span>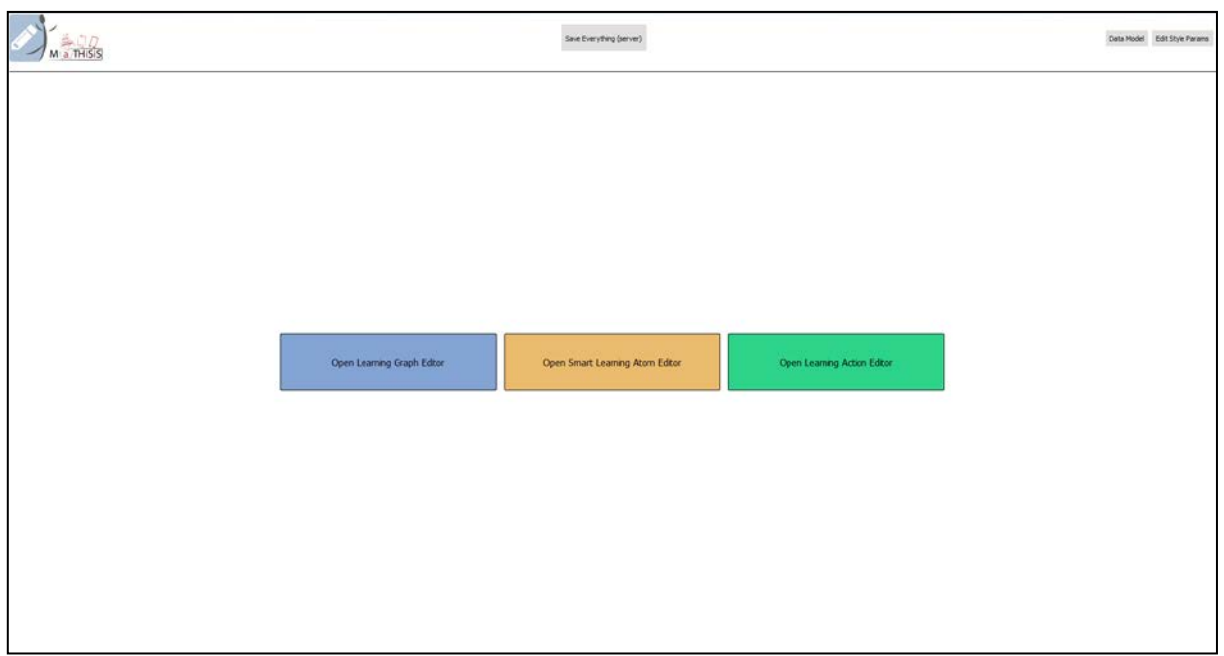

**Figure 8 - LCE initial version - Learning Content Editor - Home**

<span id="page-85-1"></span>This application asks the user to connect to his/her MaTHiSiS user account in order to get his/her role and rights. Depending on them, functionalities will be enabled / disabled.

As shown in [Figure 6,](#page-84-0) and if the LCE is installed on the same device, the MaTHiSiS front-end web application allows to start the LCE directly in the right editor, possibly editing the chosen entity. It is foreseen to also avoid the log-in step of the LCE by retrieving the authentication information from the web application. More information about the link between the MaTHiSiS web application and the Learning Content Editor will be given in the *D3.9 - MaTHiSiS Frontend component* due in M24.

A help mechanism provides assistance to users, in order to explain how to use the LCE and how to build Learning Graphs, Smart Learning Atoms, Learning Actions and their materialization coming from existing educational materials. In addition, the application proposes tutorials and examples, and allows to build new LG/SLA/LA starting from them.

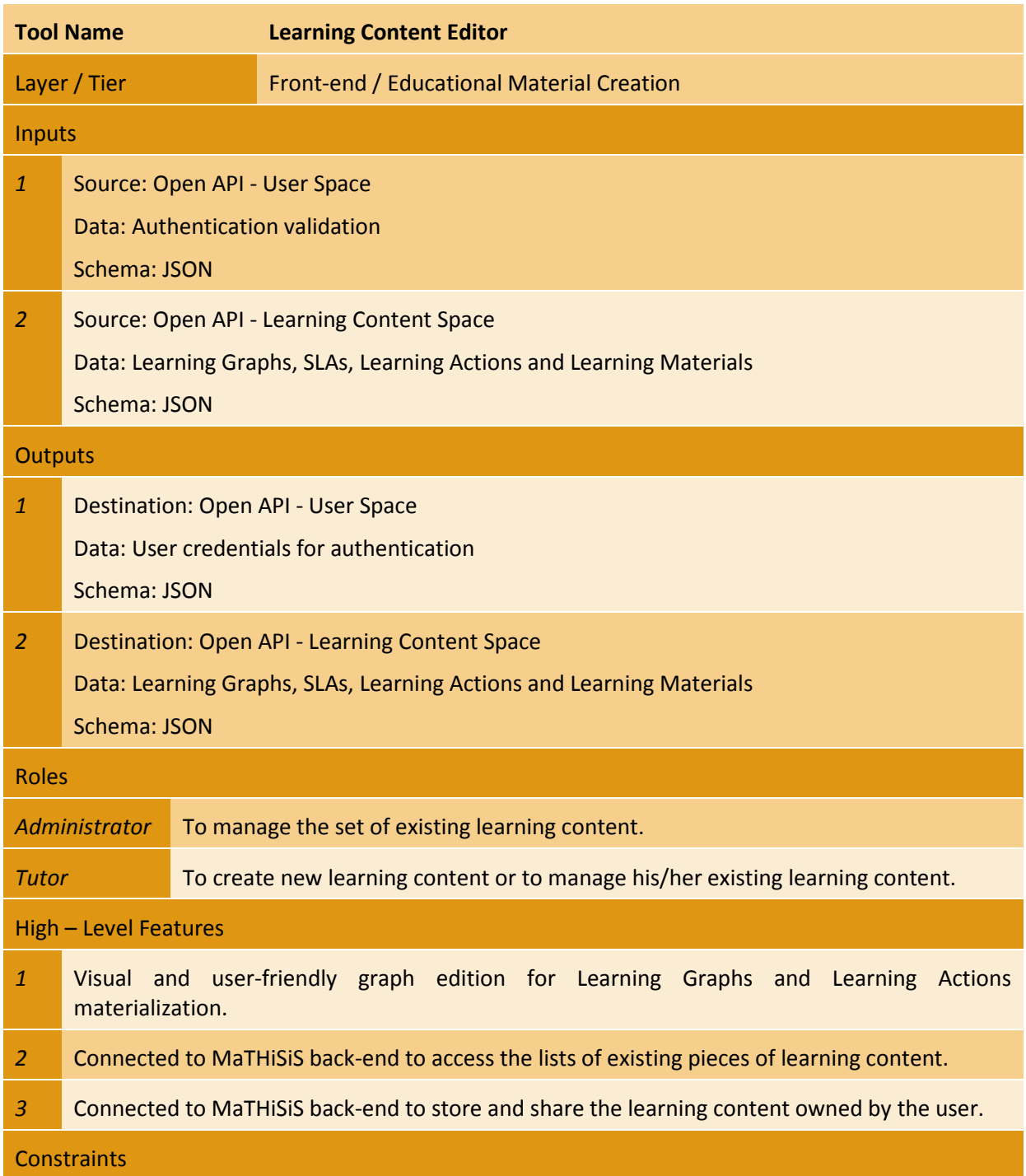

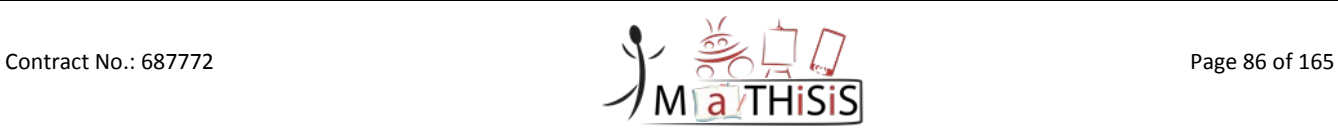

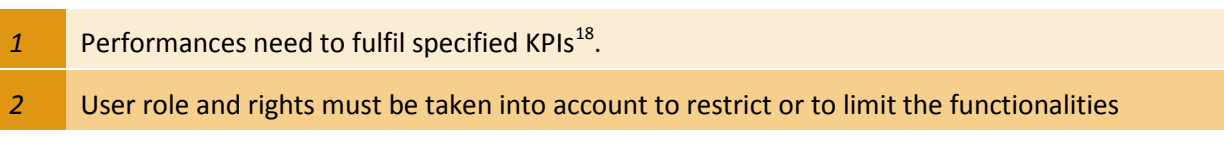

#### **Table 49 - Tier - Educational Material Creation - Learning Content Editor**

#### 5.1.1.1 **Learning Graph Editor component**

This editor is dedicated to the creation and edition of Learning Graphs. It's a very simple and a user-friendly visual graph building tool that allows the linkage of SLAs and Learning Goals. This editor allows using existing SLAs or creating new empty ones, editable later through the SLA Editor. It is also possible to manage the visibility/rights of the Learning Graph for other users. Different kind of rights are applicable there: public in read only mode, so only usable as is for new Learning Experiences, public in read/write mode, so editable and usable for new Learning Experiences or private, so invisible to other users.

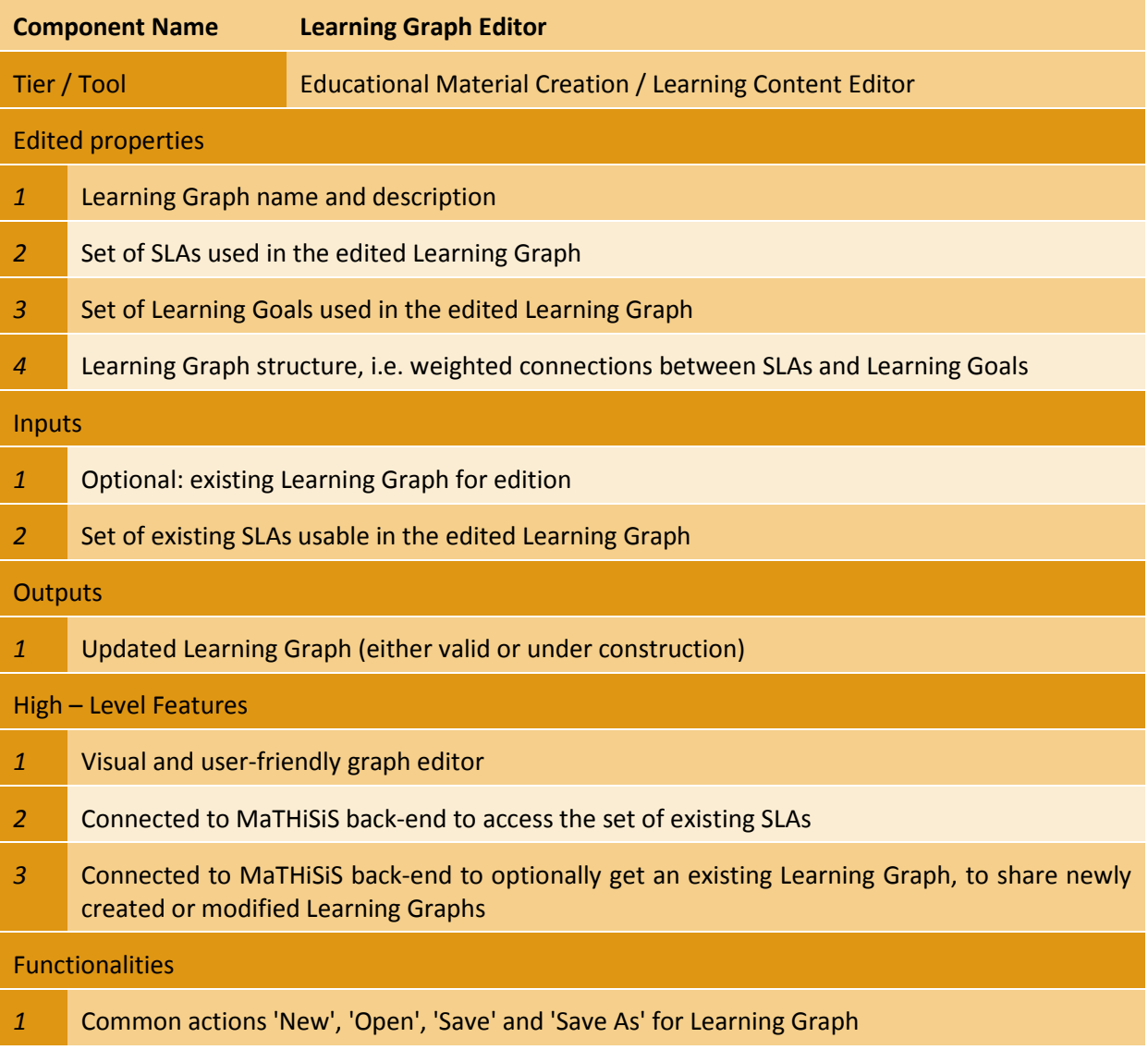

<sup>18</sup> MaTHiSiS KPIs, MaTHiSiS DoA part B pages 8 and 9

<span id="page-87-0"></span>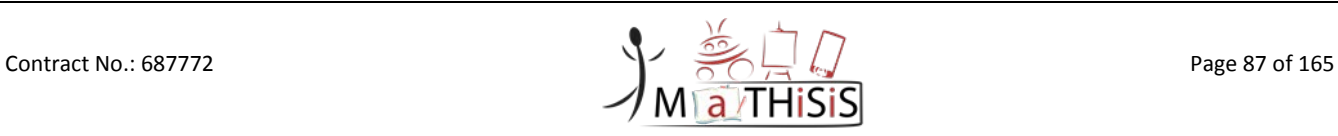

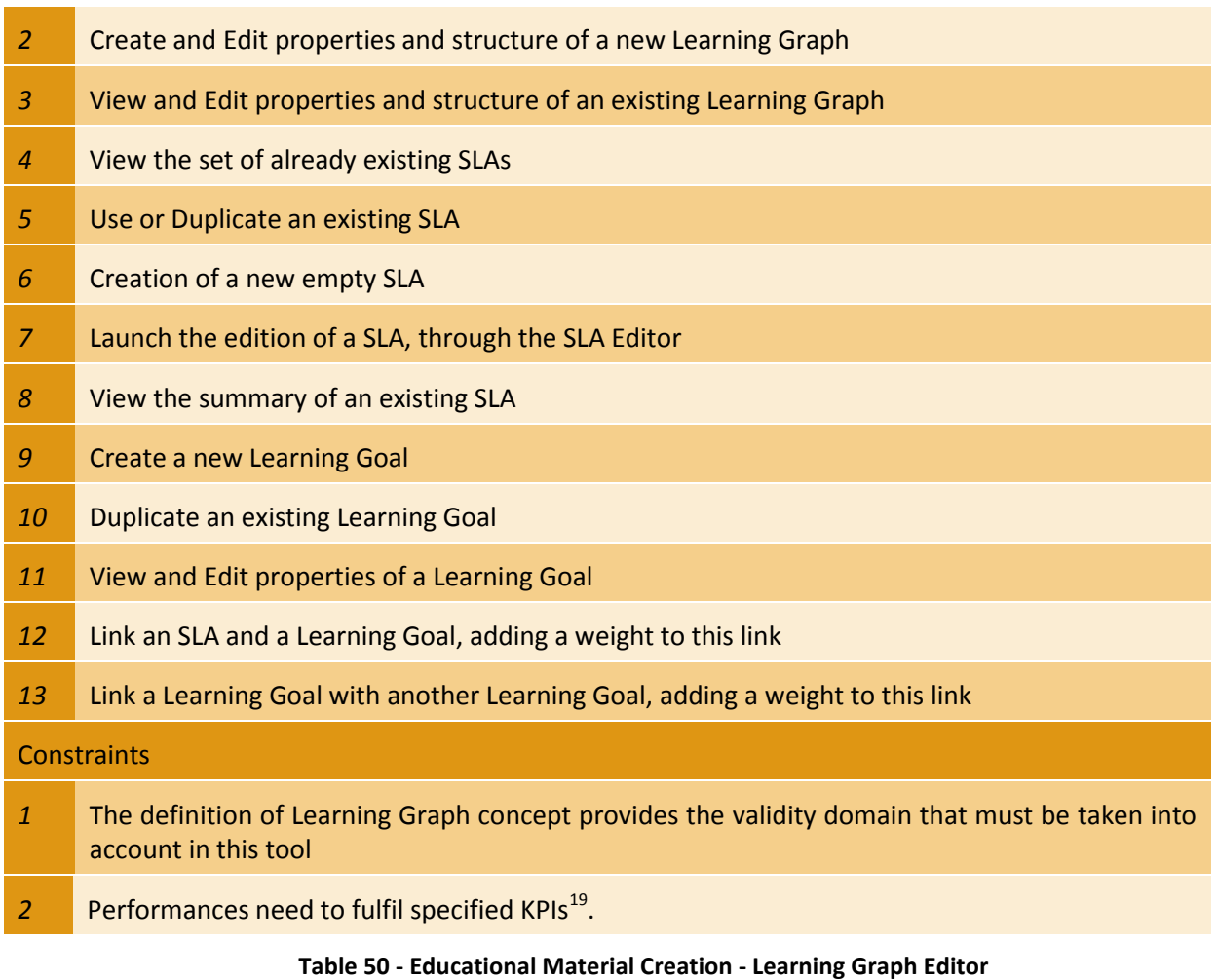

<span id="page-88-0"></span>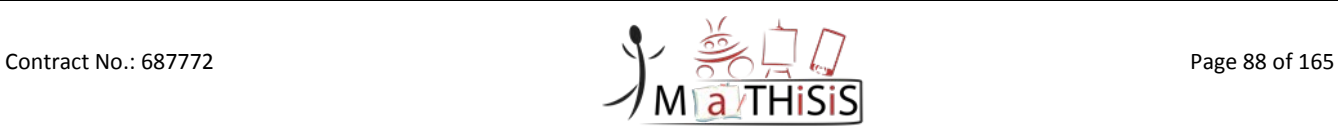

MaTHiSiS KPIs, *MaTHiSiS Description Of Action*[\[18\]](#page-141-4) part B pages 8 and 9

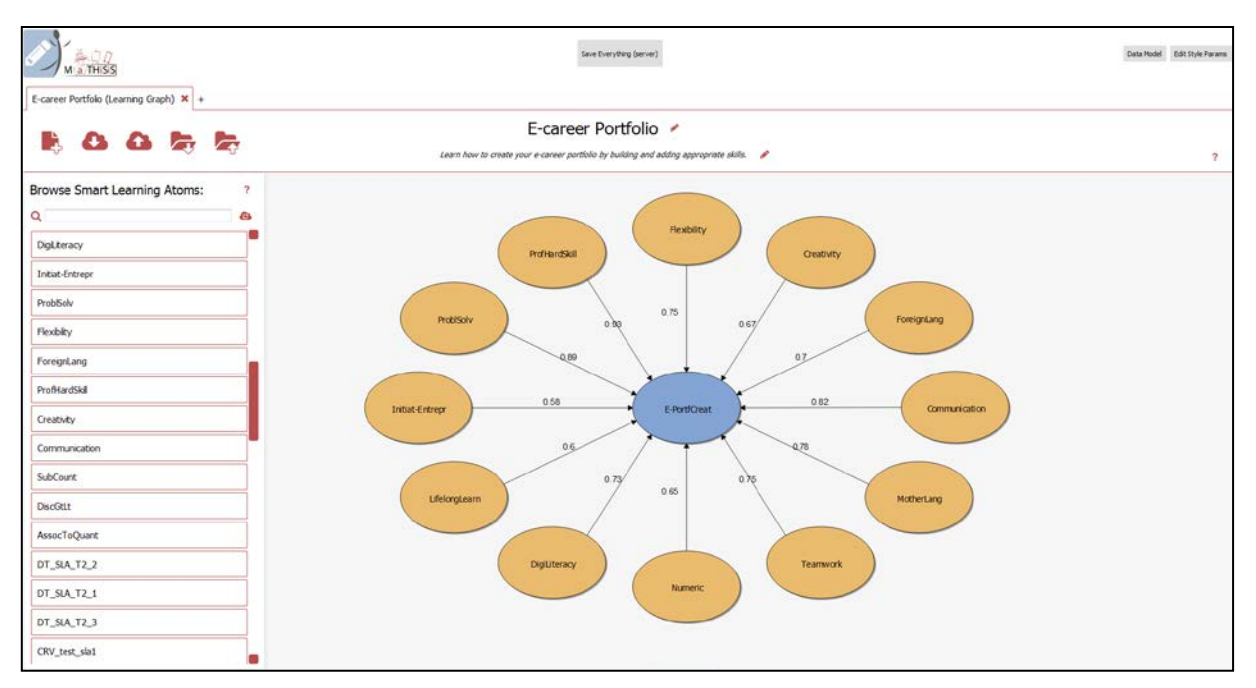

**Figure 9 - LCE initial version - Learning Graph Editor**

## 5.1.1.2 **Smart Learning Atom Editor**

This editor is dedicated to the creation of SLA. Through simple user interfaces, this tool allows the edition of common properties of an SLA and the list of associated Learning Actions. This editor allows using existing Learning Actions or the creation of new empty ones, editable later through the LA Editor. It is also possible to manage the visibility/rights of the SLA for other users. Different kind of rights are applicable there: public in read only mode, so only usable in Learning Graphs, public in read/write mode, so editable and usable in Learning Graphs or private, so invisible to other users.

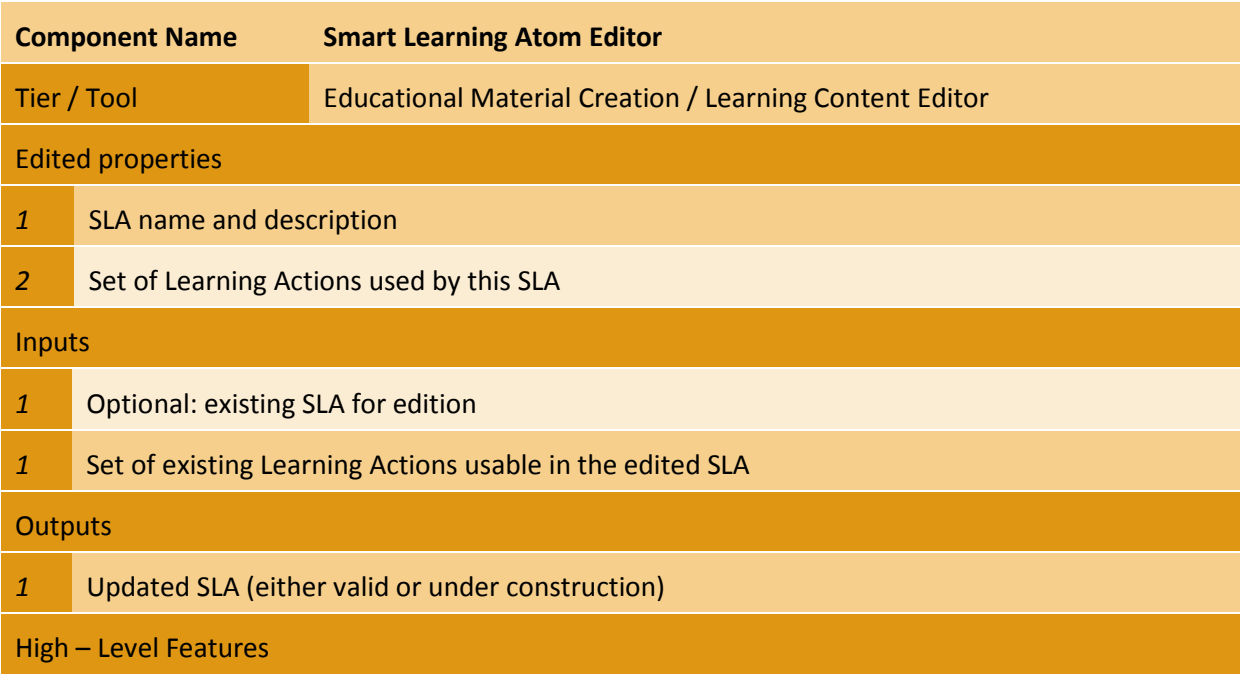

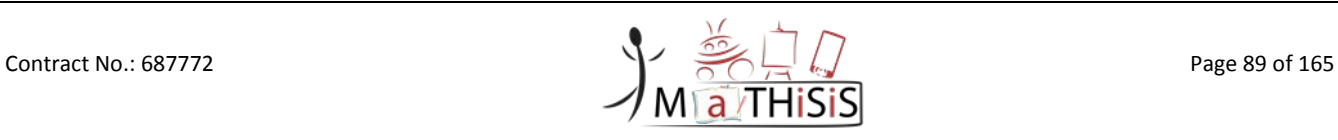

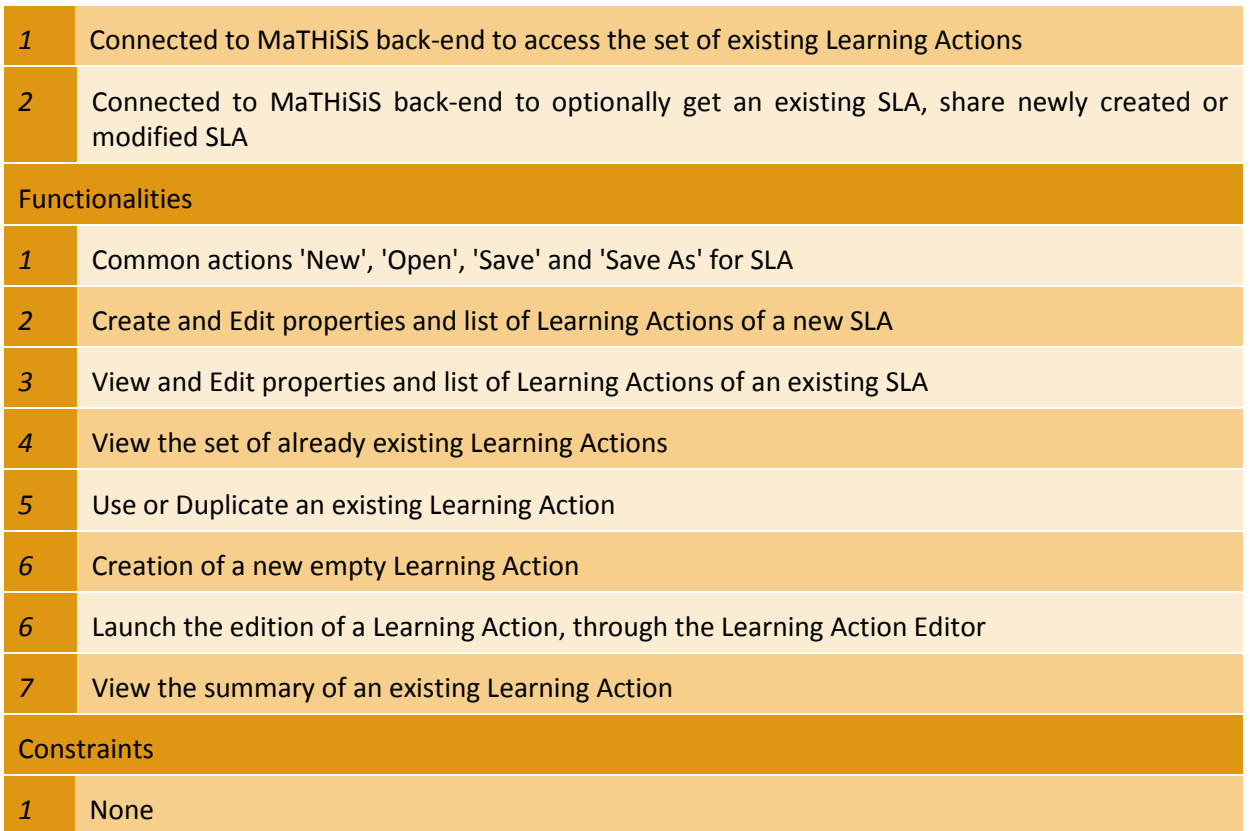

#### **Table 51 - Educational Material Creation - Smart Learning Atom Editor**

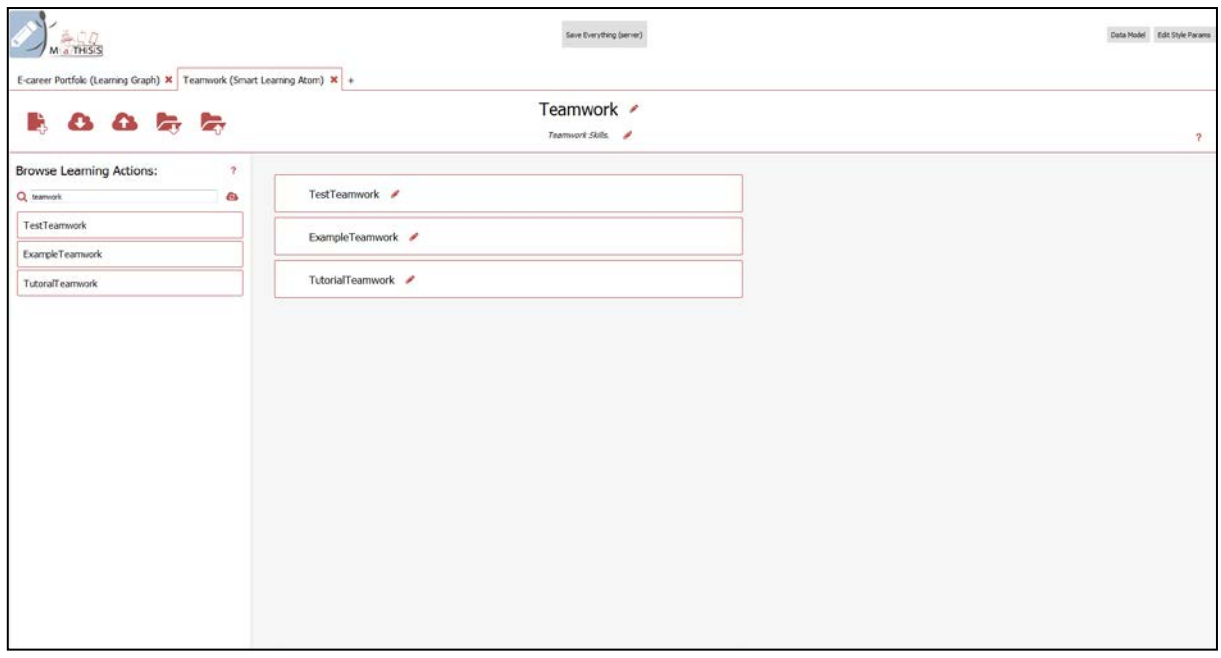

#### **Figure** 10 **- LCE initial version - Smart Learning Atom Editor**

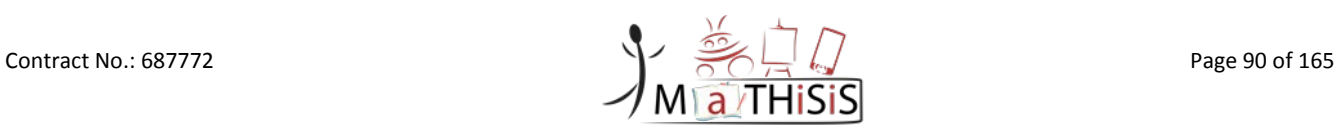

## <span id="page-91-0"></span>5.1.1.3 **Learning Action Editor**

This editor is dedicated to the creation and edition of Learning Actions with their materialization. Mainly, it's a simple and a user-friendly visual graph building tool that allows associating Learning Materials to Learning Actions in order to build the materialization. In addition, it allows specifying conditions to dynamically change whether Learning Materials can be used or not in a specific Learning Session context (see [Figure 11](#page-92-0) for an example). This editor allows the usage of existing Learning Materials, that can be created and edited using the Learning Material Configurator, a tool available in the main MaTHiSiS Frontend web application. It is also possible to manage the visibility/rights of the LA for other users. Different kind of rights are applicable there: public in read only mode, so only usable in SLAs, public in read/write mode, so editable and usable in SLAs or private, so invisible to other users.

The graph, resulted of the edition process supported by this tool, will be executed by the Experience Engine in order to complete the first step of the Learning Action materialization process.

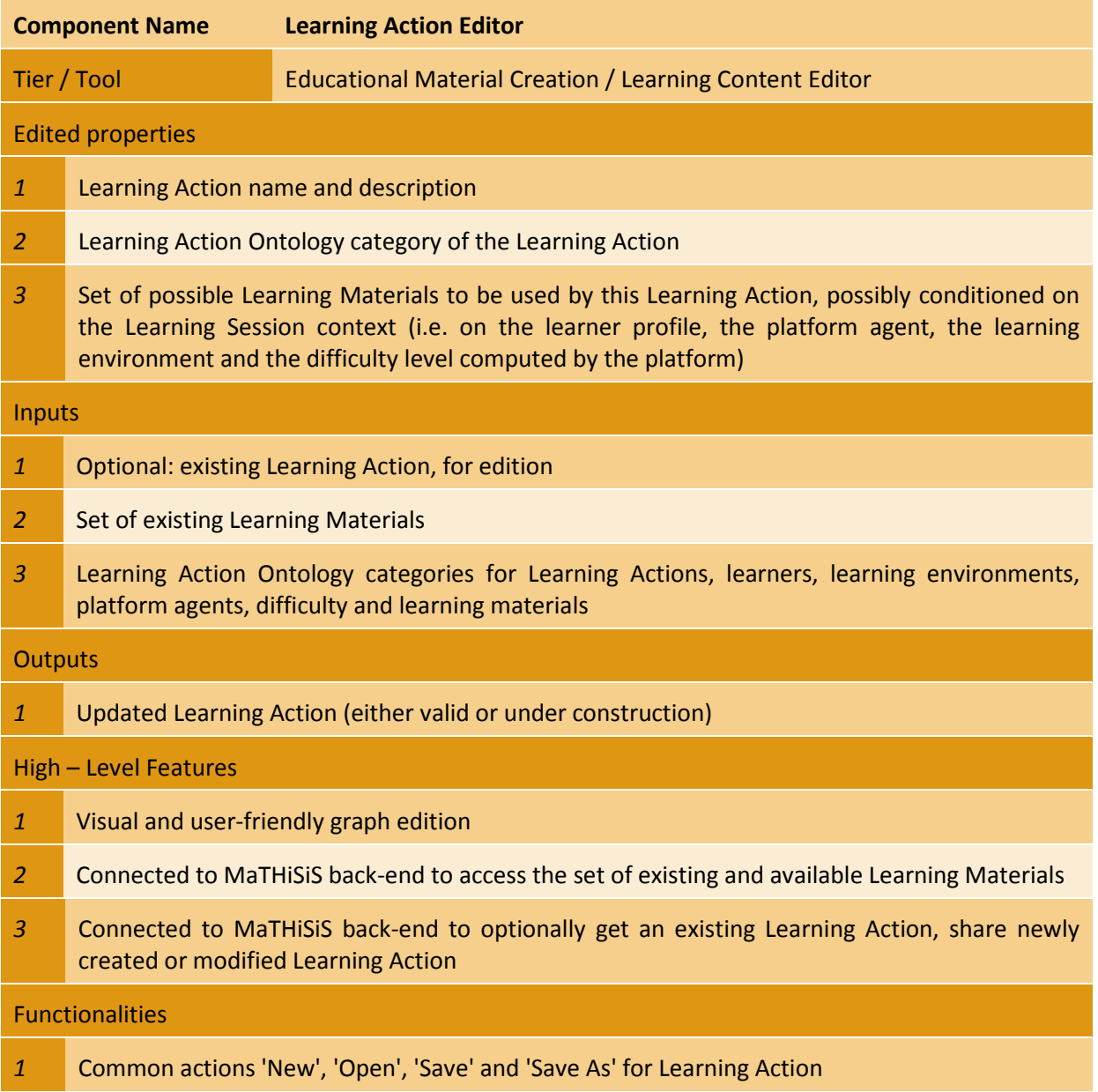

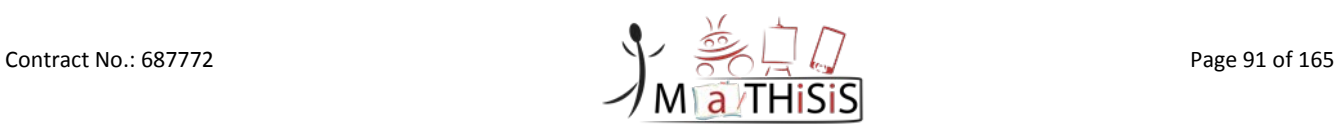

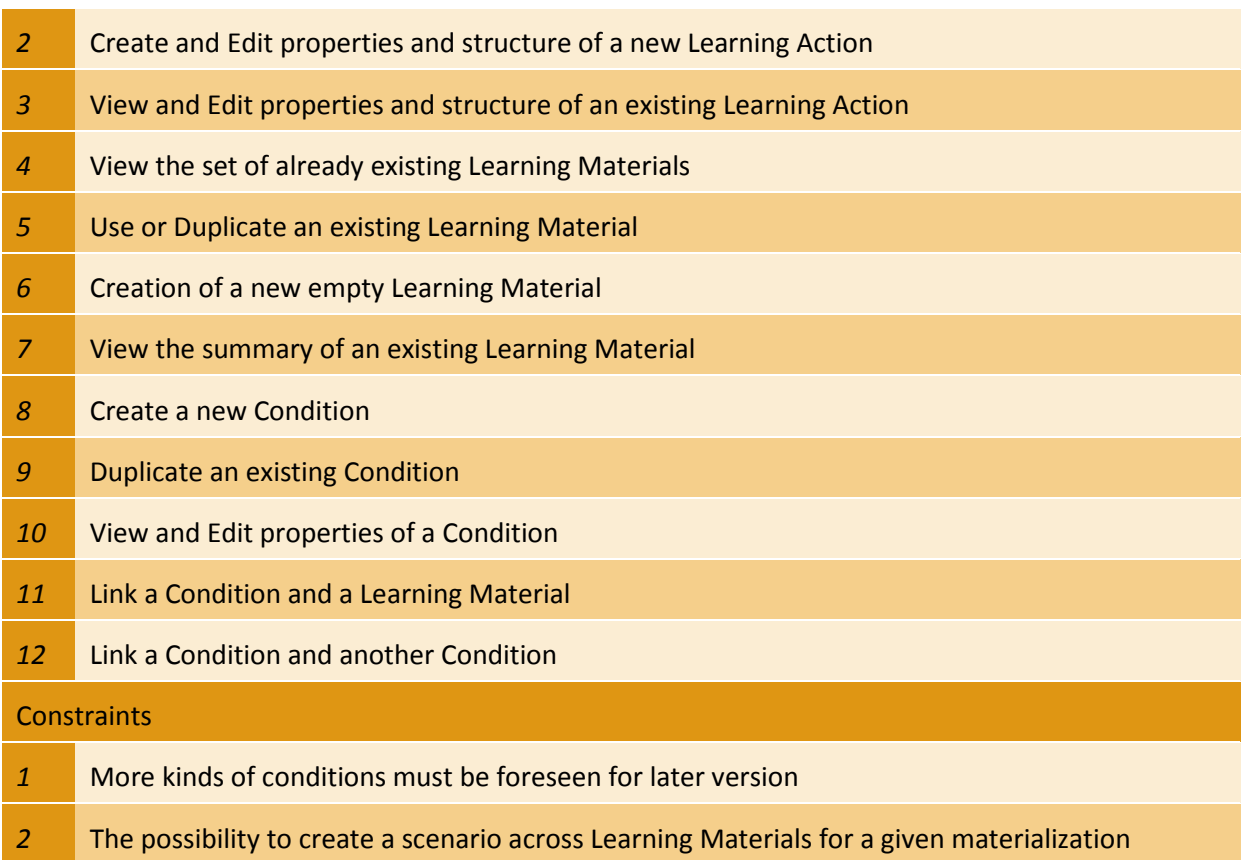

#### **Table 52 - Educational Material Creation - Learning Action Editor**

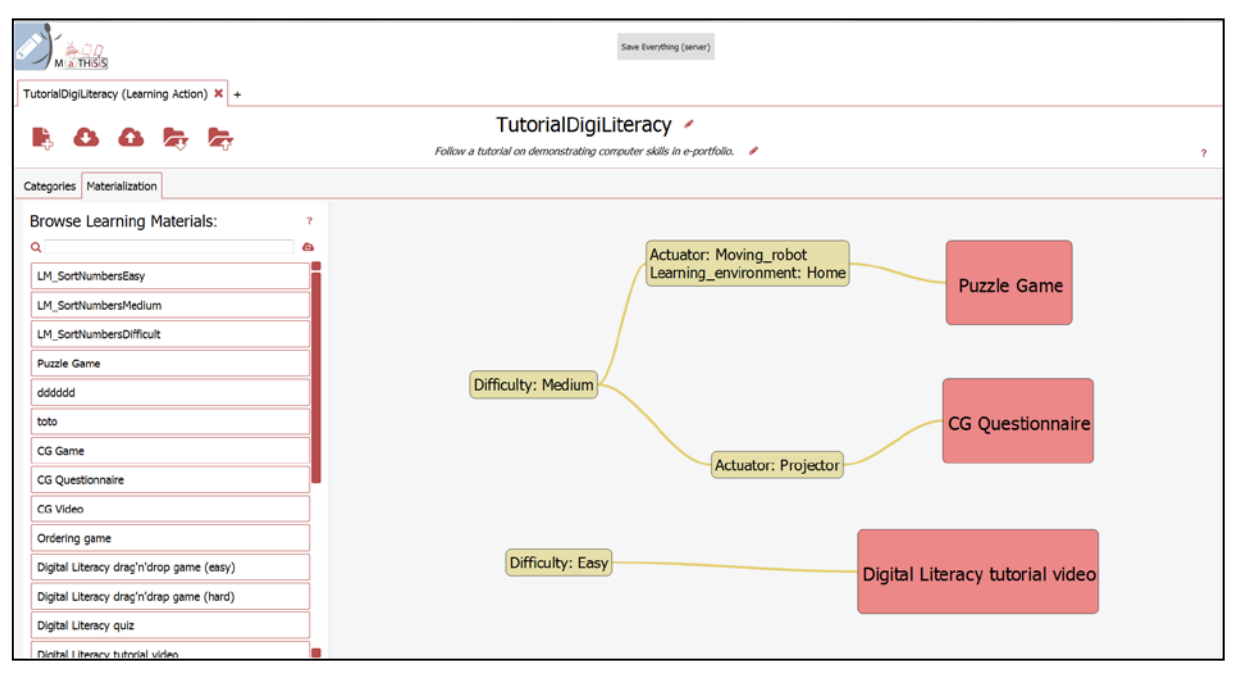

**Figure 11 - LCE initial version - Learning Action Editor**

<span id="page-92-0"></span>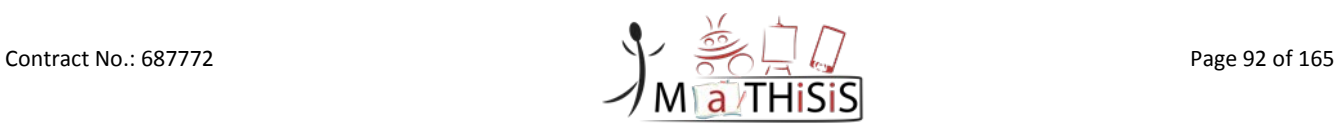

## <span id="page-93-0"></span>5.1.1.4 **Learning Material Configurator**

This tool is used to manage the set of existing Learning Material accessible to the current user. From it, we are able to declare new Learning Materials or to remove or modify existing ones.

Learning Material Configurator is dedicated to the linkage of an existing and compatible educational material with MaTHiSiS. For that purpose, either digital or physical materials must be known, identified and well described in order to be usable during Learning Experiences supported by the MaTHiSiS approach.

This tool will be enhanced during time as it's here that any existing kind of compatible educational material can be imported into MaTHiSiS. That way, it will have to evolve to manage more cases.

During the project, we want to be able to import digital learning materials that can reside on all kind of Platform Agents. Here are the devices taken into consideration during the MaTHiSiS project:

- Desktop/laptop computers, that are under Windows 7, 8 and 10 and Linux;
- Mobile devices, that are under Android and iOS;
- Interactive Whiteboards, that are under Windows;
- TurtleBots, that are under ROS (usable through the Ubuntu distribution of Linux);
- NAO robots that are using a specific OS.

In parallel, we want to manage different kind of Learning Materials:

- Digital native applications;
- Digital web-based applications;
- Physical objects.

In order to make all of this possible, all digital applications have to use a specific interface called the Learning Material Framework (described in Section [6.2.4\)](#page-113-0).

The case of physical object is more complex, but we have the same kind of behaviour. In order to be able to track what the learner is doing with such objects, we have to be able to identify them. That is why we are providing a way of creating specific LM identifiers for physical objects. This way, a related digital application can track the objects using these identifiers, allowing the use of the LM framework like pure digital Learning Materials.

The import of existing web-based application has been introduced to provide a way to quickly use existing e-learning courses within MaTHiSiS ecosystem. The possibility to use physical educational materials is also very important for some use cases. For example, some children prefer to work with concrete objects, or in an industrial case we want to learn how to use a specific machine in a factory.

As a summary, the Learning Material Configurator is able to import existing educational materials, either it's a LM specifically created for MaTHiSiS or not, even if in the latter case it is needed to make the material compatible with MaTHiSiS by integrating the LM Framework. In addition, LM identifiers can be created and associated to physical objects.

From this tool, the user is also able to define concretely how the system will be able to install, localize and launch on the device the Learning Material, depending on its nature and on its compatibility with the targeted Platform Agent. For example, the user will have to explain how to launch a native application on iOS, giving specific information that will allow finding and launching the application on the device. The same kind of configuration will be needed for Android as the information needed will be different between iOS and Android. In any case, this configuration will be done only once when the application will be imported as a Learning Material. Later, the later will be usable many times in different Learning Actions without taking into consideration this low-level information. That is why the Learning Material Configurator is more dedicated to technical users, even if it stays simple to use.

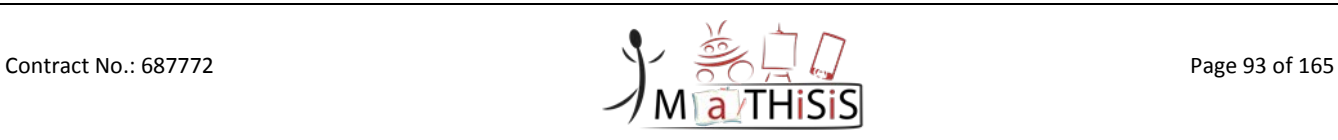

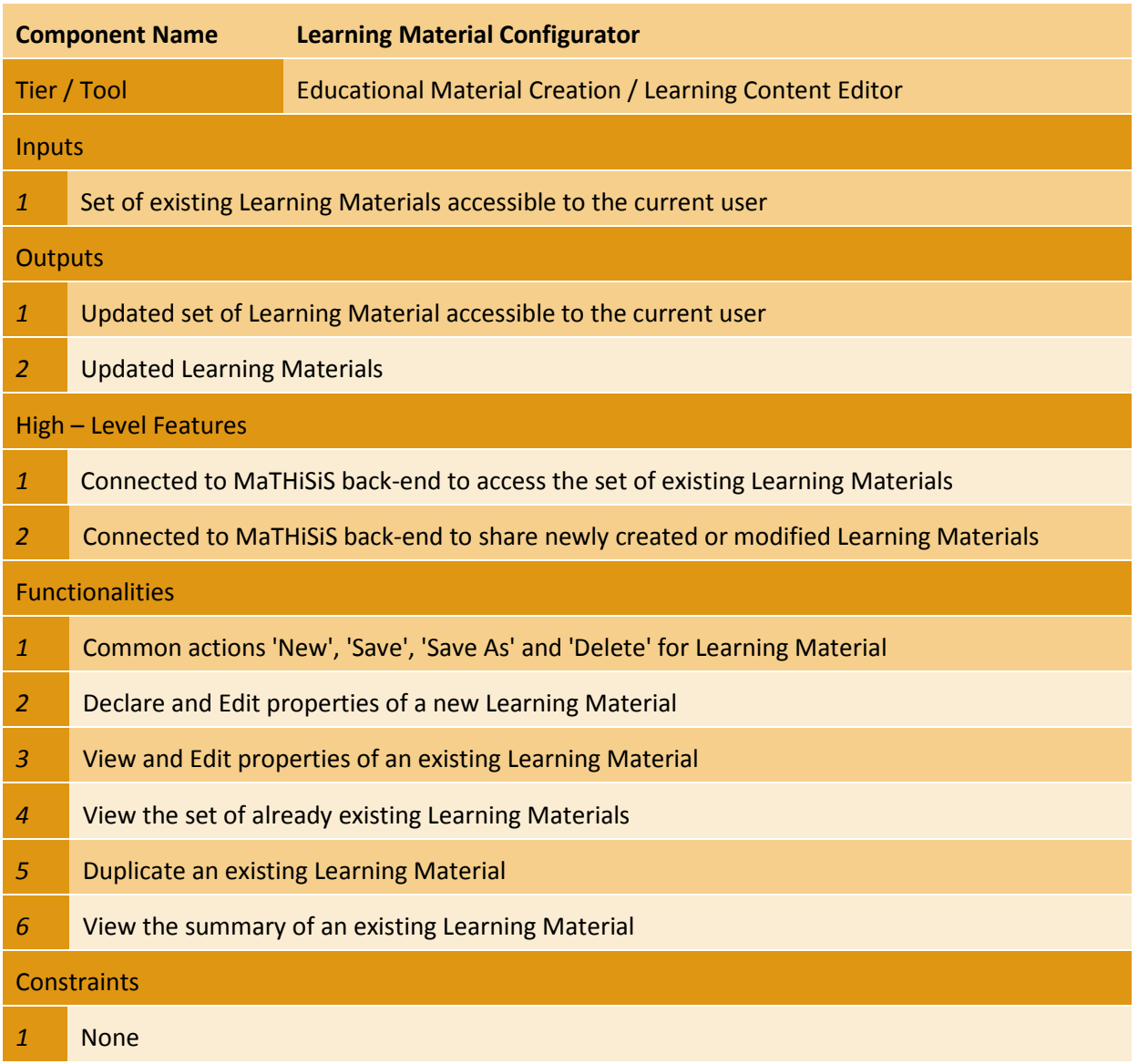

## **Table 53 - Educational Material Creation - Learning Material Manager**

The full system allowing the creation of Learning Material Identifiers is in construction. More details will be given in the *D3.9 - MaTHiSiS Frontend Component* due in M24.

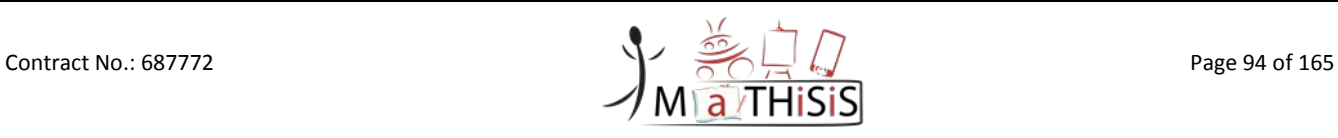

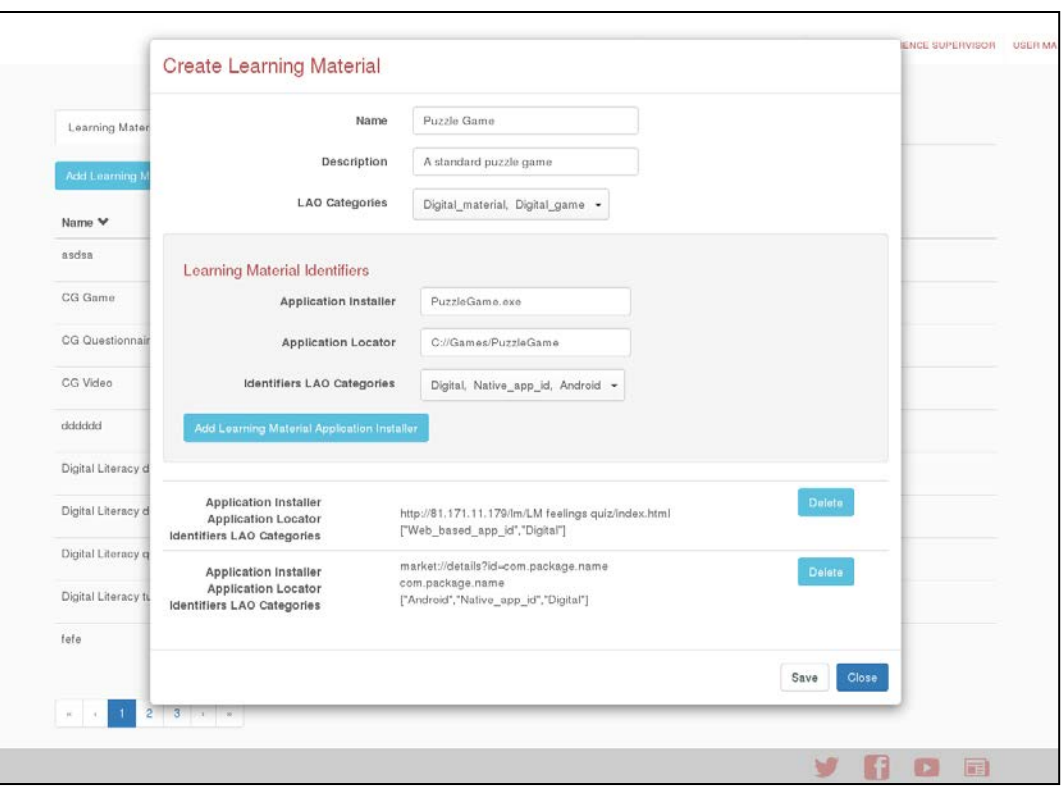

**Figure 12 - MaTHiSiS Front-end initial version - Learning Material Configurator - Identifiers**

#### <span id="page-95-0"></span>**5.1.2 Learning Analytics Visualization Tier**

This tier includes all components related to the visualization of learning performance information. To this purpose, we introduce the Learning Analytics & Visualization Dashboard.

The Learning Analytics and Visualization Dashboard allows MaTHiSiS users to monitor the progress of a Learning Experience according to their specific needs. In the case of Tutor, he/she is able to check the progress of his/her learners on the different learning actions defined according to the lesson design and also gets some real-time information to be able to modify certain details of the LG to ensure that learners will be able to attain the specified learning goals.

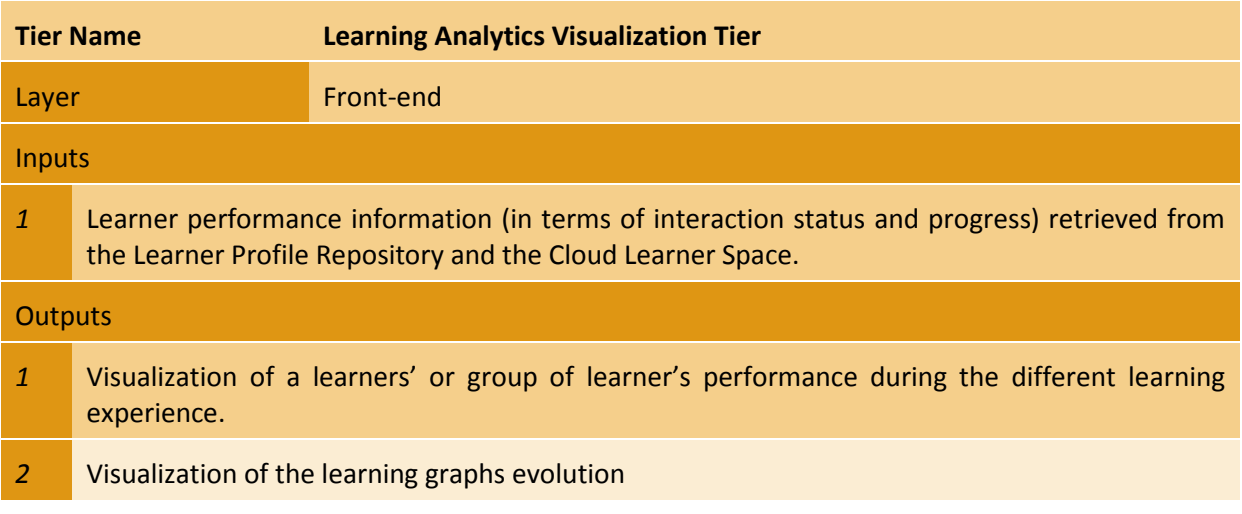

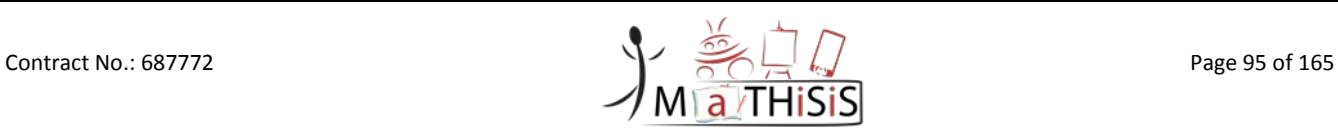

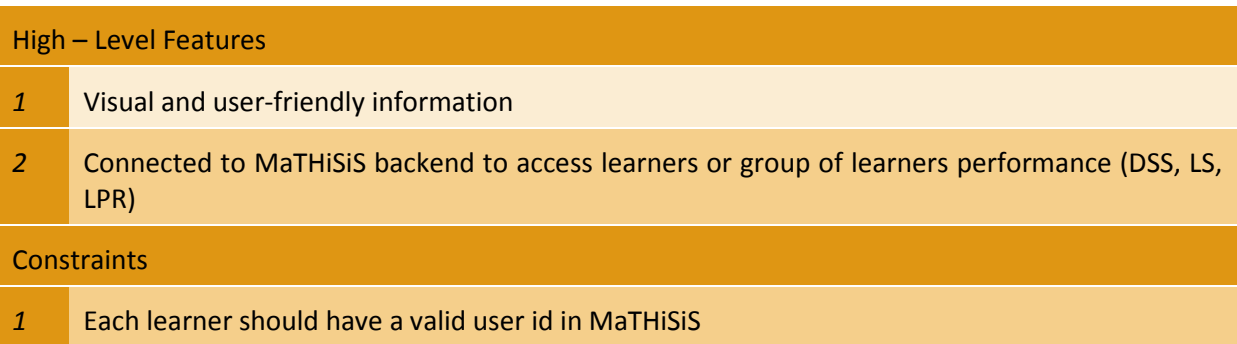

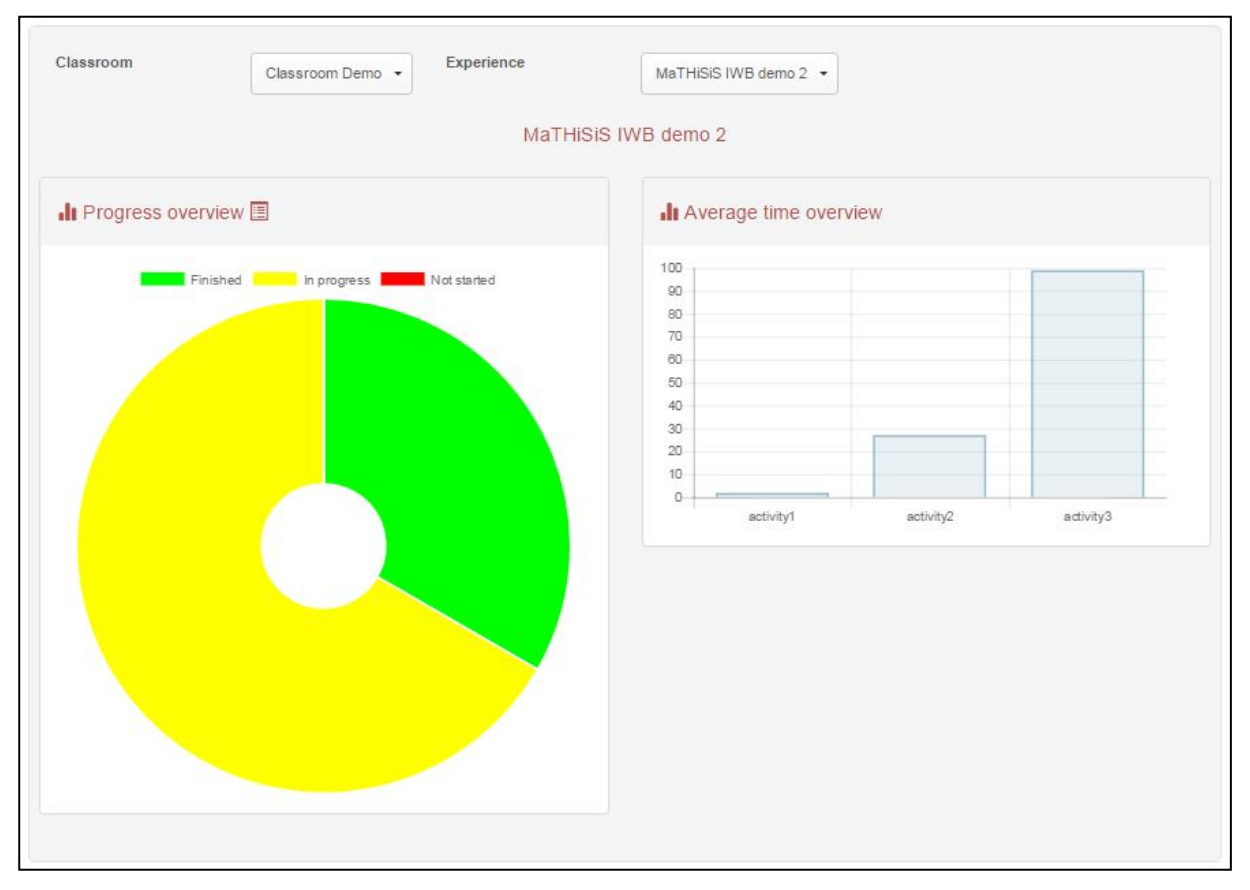

**Table 54 - Tier - Learning Analytics Visualization**

**Figure 13 - MaTHiSiS Front-end initial version - Learning Analytics & Visualization Dashboard - By Classroom**

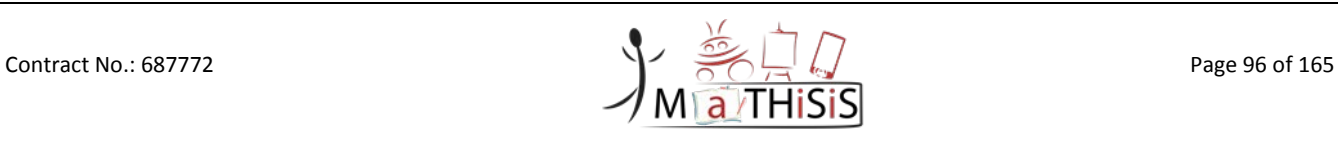

| Learning Experiences of Enrique Quiros  |                               |             |                    |                                                                          |                                              |
|-----------------------------------------|-------------------------------|-------------|--------------------|--------------------------------------------------------------------------|----------------------------------------------|
| <b>Learning Experiences</b>             | Start date                    | End<br>date | <b>Status</b>      | Time line legend:<br><b>B</b> Finished<br>C In progress<br>& Not started |                                              |
| Mathematical Competencies:<br>Numbering | 2017-02-07<br>14:35:36.347014 |             | $\ddot{\Omega}$    |                                                                          |                                              |
| MaTHiSiS IWB demo                       | 2017-02-07<br>14:57:49.282663 |             | $\mathbf{C}$       | Session 1<br>Learner: Enrique Quiros                                     | $\rm \approx$                                |
| MaTHiSiS IWB demo 2                     | 2017-02-07<br>16:24:52.381436 |             | $\alpha$           | Location: Venue 1<br>Start date: 2017-02-07<br>14:57:49.282663           |                                              |
| DT_TEST2                                | 2017-02-07<br>17:37:17.184282 |             | $\mathbf{\hat{G}}$ |                                                                          |                                              |
| ipc_lg_test                             | 2017-03-20<br>16:38:33.941470 |             | <b>O</b>           |                                                                          | Session 2<br>Q                               |
| New Learning Graph                      | 2017-03-21<br>09:28:09.929140 |             | 吞                  |                                                                          | Learner: Enrique Quiros<br>Location: Venue 1 |
| my lg test                              | 2017-03-22<br>10:56:52.758181 |             | <b>O</b>           |                                                                          | Start date: 2017-02-07<br>15:03:56.866100    |
| Test goal update                        | 2017-03-27<br>16:53:15.274266 |             | $\ddot{\Omega}$    |                                                                          |                                              |

**Figure 14 - MaTHiSiS Front-end initial version - Learning Analytics & Visualization Dashboard - By Learner**

## **5.1.3 Affect Recognition Visualization Tier**

The Affect Recognition Visualization Tier consists of an autonomous User Interface and a set of MaTHiSiS reusable components in terms of detecting and visualizing the Affective State of the user. The main objective of this stand-alone Tier is to provide an out-of-the-box solution corresponding to the challenge of identifying the Affective States of diverse learner groups (autism spectrum, PMLD, mainstream education, carrier guidance and industrial training), combing input from discrete modalities such as face, gaze, skeleton and speech.

The main components of the Affect Recognition Visualization Tier are:

- 1. Video and Sound capturer;
- 2. Video and Sound annotator;
- 3. Face Recognition;
- 4. Gaze Estimation;
- 5. Skeleton Analysis (when a depth sensor is available);
- 6. Speech Recognition;
- 7. Inertial sensor data collector (when using mobile devices);
- 8. Multimodal feature Analyzer;
- 9. Affect Identifier.

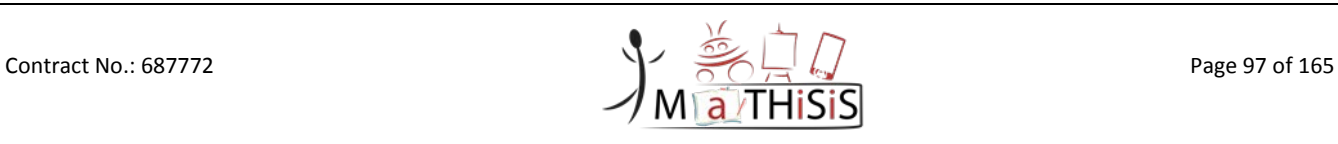

|               | <b>Tier Name</b>                                                                                      | <b>Affect Recognition Visualization Tier</b>                                         |  |  |  |  |  |  |
|---------------|----------------------------------------------------------------------------------------------------|--------------------------------------------------------------------------------------|--|--|--|--|--|--|
| Layer         |                                                                                                    | Front-end                                                                            |  |  |  |  |  |  |
| <b>Inputs</b> |                                                                                                    |                                                                                      |  |  |  |  |  |  |
| $\mathcal{I}$ |                                                                                                    | Learner affect information retrieved from the affect capturing and recognition tools |  |  |  |  |  |  |
|               | <b>Outputs</b>                                                                                        |                                                                                      |  |  |  |  |  |  |
| $\mathbf{1}$  |                                                                                                    | Visualization of a learners' affect state features                                   |  |  |  |  |  |  |
| 2             | Visualization of the learners' affect state annotation                                                |                                                                                      |  |  |  |  |  |  |
|               | High - Level Features                                                                                 |                                                                                      |  |  |  |  |  |  |
| $\mathbf{1}$  | Visual and user-friendly information                                                                  |                                                                                      |  |  |  |  |  |  |
| 2             | Connected to MaTHiSiS platform agent layer and backend to access affect information (SC, IPA,<br>DSS) |                                                                                      |  |  |  |  |  |  |
|               | <b>Constraints</b>                                                                                    |                                                                                      |  |  |  |  |  |  |
| 1             |                                                                                                    | Each learner should have a valid user id in MaTHISIS                                 |  |  |  |  |  |  |
|               |                                                                                                    |                                                                                      |  |  |  |  |  |  |

**Table 55 - Tier - Affect Recognition Visualization**

## **5.1.4 Learning Games Programming Tier**

This tier is in charge of the provision of software allowing the creation of learning games. We have chosen to provide the minimal set of libraries needed to interface any digital game with MaTHiSiS. In addition, during the project, we will integrate these libraries in existing software as plug-ins or any other relevant kind of integration depending on the technologies.

The libraries will take into consideration:

- The need, for the digital game, to send specific information to the MaTHiSiS platform regarding the interactions of the learner;
- The ability to work on all kind of Platform Agents and for all kind of Learning Materials, e.g. on Nao robots, web-based digital games, native digital games, etc.

The implication in terms of architecture is related to Sections [4.2.5,](#page-61-0) [4.3.5,](#page-72-0) [4.4.3](#page-80-0) and [6.2.4.](#page-113-0) Moreover, this tier will have links with other components of the front-end, described in Section[s 5.1.1.4](#page-93-0) and [5.2.](#page-98-0)

# <span id="page-98-0"></span>**5.2 Authentication / Validation Tier**

As aforementioned in Section [4.1,](#page-49-0) UAV component is based on the open source ForgeRock OpenAM<sup>[20](#page-98-1)</sup> tool and the protocols that are used are the OAuth2.0and the OpenID $^{21}$  $^{21}$  $^{21}$ .

The MaTHiSiS user and role manager component undertakes the authentication and authorization of the user, i.e. it specifies whether a user is eligible and the resources that users are allowed to access. There are four different roles (Administrator, Tutor, Caregiver, Learner) which correspond in different access layers

<span id="page-98-2"></span><span id="page-98-1"></span>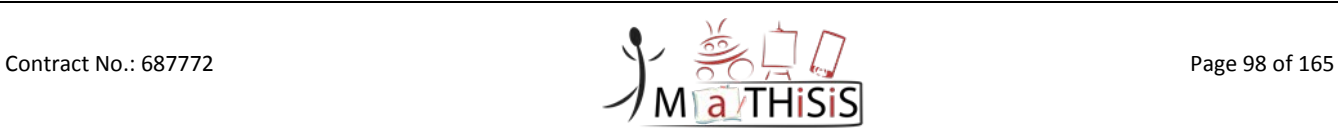

<sup>&</sup>lt;sup>20</sup>ForgeRock OpenAM:<https://www.forgerock.com/platform/access-management/><br><sup>21</sup>OpenID:<http://openid.net/>

for each subsystem of the MaTHiSiS platform. MaTHiSiS platform is a modular application which requires a dynamic and comprehensive way to authenticate users and components / plug-ins continually. Hence, not only users but also each separate component must be authenticated and authorized to communicate with others and with the core MaTHiSiS platform.

Prerequisite of the authentication and validation tier is that both users, including resource owners/developers and consumers, and the MaTHiSiS applications/resources should be registered in the UAV component. The resource owner/developer uses the UAV Graphical User Interface to create his account by entering the necessary information in the relevant form. With similar manner, any resource consumer creates an account in UAV. The resource owner/developer logs in the UAV application providing the credentials in the login form and registers his application/resource to be offered through MaTHiSiS.

Afterwards, any user can require access to any registered application. The flow is the following:

- The user accesses the login UI of the application and enters his personal credentials.
- The application authenticates the user using the authorization server of the UAV component:
	- o Actually, the application invokes the web service of UAV described in [Table 17](#page-52-0) by providing the user's and itself credentials.
- The application retrieves the response of the web service:
	- o If the user's credentials are invalid, a detailed message is sent to the application and the application informs the user
	- o Otherwise, the user is authenticated and can access the application
		- The application retrieves a structured message including the access token of the user that expires in specific time.
		- In the next step, the application can exploits the web services described in Table [18,](#page-52-1) [Table 19](#page-52-2) to retrieve the user account and the roles of user, respectively.
		- In case that the application needs to store any part of the user account, should ask for permission from the user.
		- The application defines the actions of the user on it considering his role(s).
- The UAV component monitors and logs any action performed by the users such as an authentication attempt.

## **5.3 User / Role Management Tier**

The User / Role Management Tier is in charge of the user information management and it is composed of the high level and internal organization functionalities as well as the User/Role editor. Next we further describe each of those components.

## **5.3.1 High level functionality and internal organization**

As it is described in section 5.2, every resource owner is responsible to set the actions incorporated into the resource (component) and set the access right for each role to each of these actions. Hence, the architecture of the role management component offers the essential flexibility that the modular structure of the MaTHiSiS platform requires.

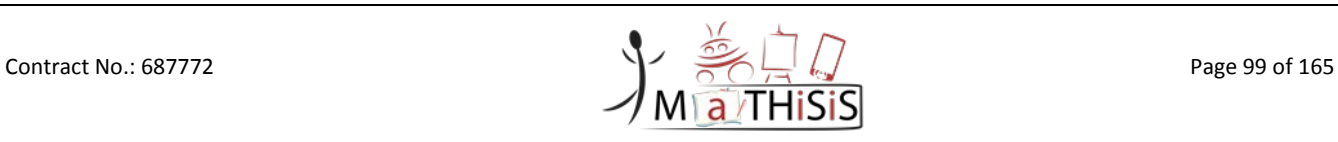

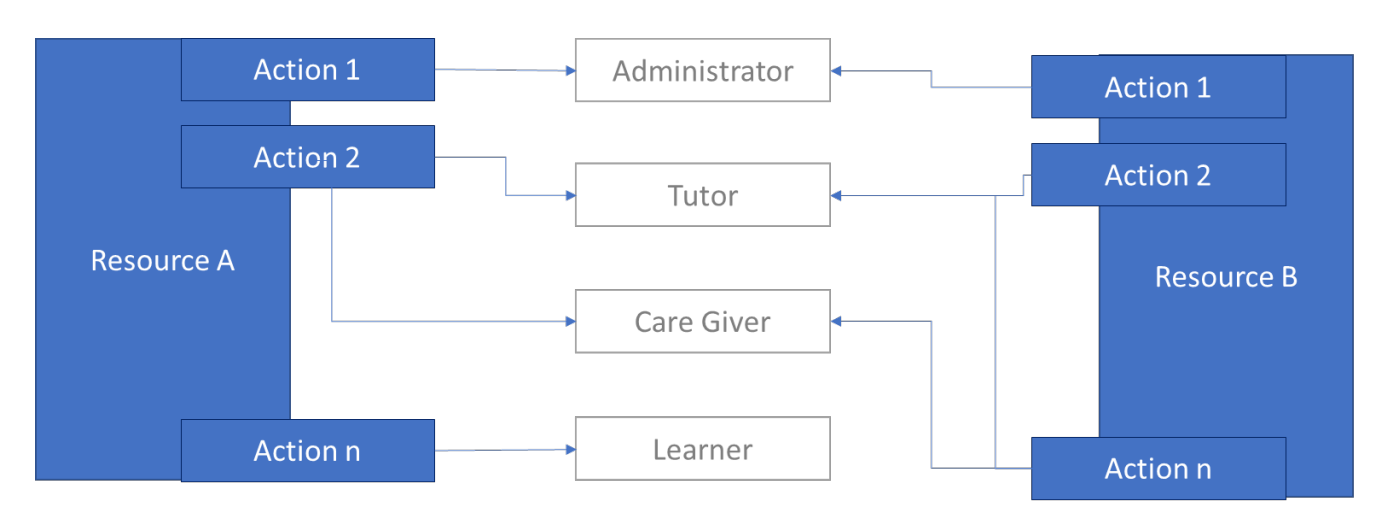

## **5.3.2 User / Role Editor**

While the resource owner registers their resource to the MaTHiSiS main authentication/authorization subsystem, they are able to add actions to the resource and to set the corresponding permissions to each role. Therefore, the user and role editor consists of two levels of editing. The first concerns the usage of each resource and the responsible person is the resource owner – who is the responsible person for the right configuration of their own subsystem via the given functionality.

The second level concerns the accessibility to the entire MaTHiSiS platform which takes part outside of the main Platform Configurator user interface and is accessible only by the administrator of the platform. The administrator can edit the users and carry out necessary actions such as add, remove or edit user accounts, accept or reject registration requests with specific role, grant permissions to specific components etc.

This approach, thanks to oAuth2 protocol, offers flexibility and scalability to MaTHiSiS as it evolves.

# **5.4 Social Networking Tier**

The users of MaTHiSiS will be offered the option to use social groups. In more detail, we can distinguish four types of groups organized around:

- Educational subjects (or graphs) aimed at tutors;
- Educational subjects aimed at learners (e.g. course-mates);
- Educational subjects aimed at all involved users, i.e. tutors, learners, caregivers;
- MaTHiSiS global social network including registered users.

Each time a user is registered in the platform, he is asked whether he desires to participates in the social networks associated with the subject and/or graphs he/she is interested / engaged in. The information of users per social network/group is kept in the users' repositories.

To this end, this component receives from the user interface the intentions of the user to appropriately modify the social network bindings.

# **5.5 Learning Process Monitoring Tier**

The Learning Process Monitoring tier has the responsibility of providing ways for monitoring learners' Learning Experiences. To this purpose, a tool is introduced in order to manage Learning Experiences and Learning Sessions.

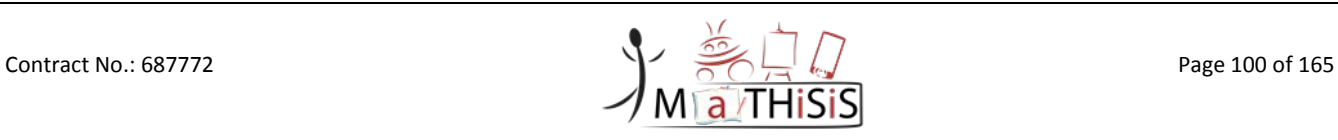

The Learning Experience Supervisor (LES) is dedicated to users that are allowed to manage a Learning Experience and therefore, Learning Sessions, from the beginning to the end. Obviously, this application must allow to start and to stop the Learning Experience and associated Learning Sessions.

To prepare, start and monitor a Learning Session, the Learning Experience Controller must be used. This tool is described in Sectio[n 5.5.1.](#page-102-0)

To monitor a full Learning Experience, outside a specific Learning Session, the Analytics Dashboard must be used. This tool is described in Sectio[n 5.1.2.](#page-95-0)

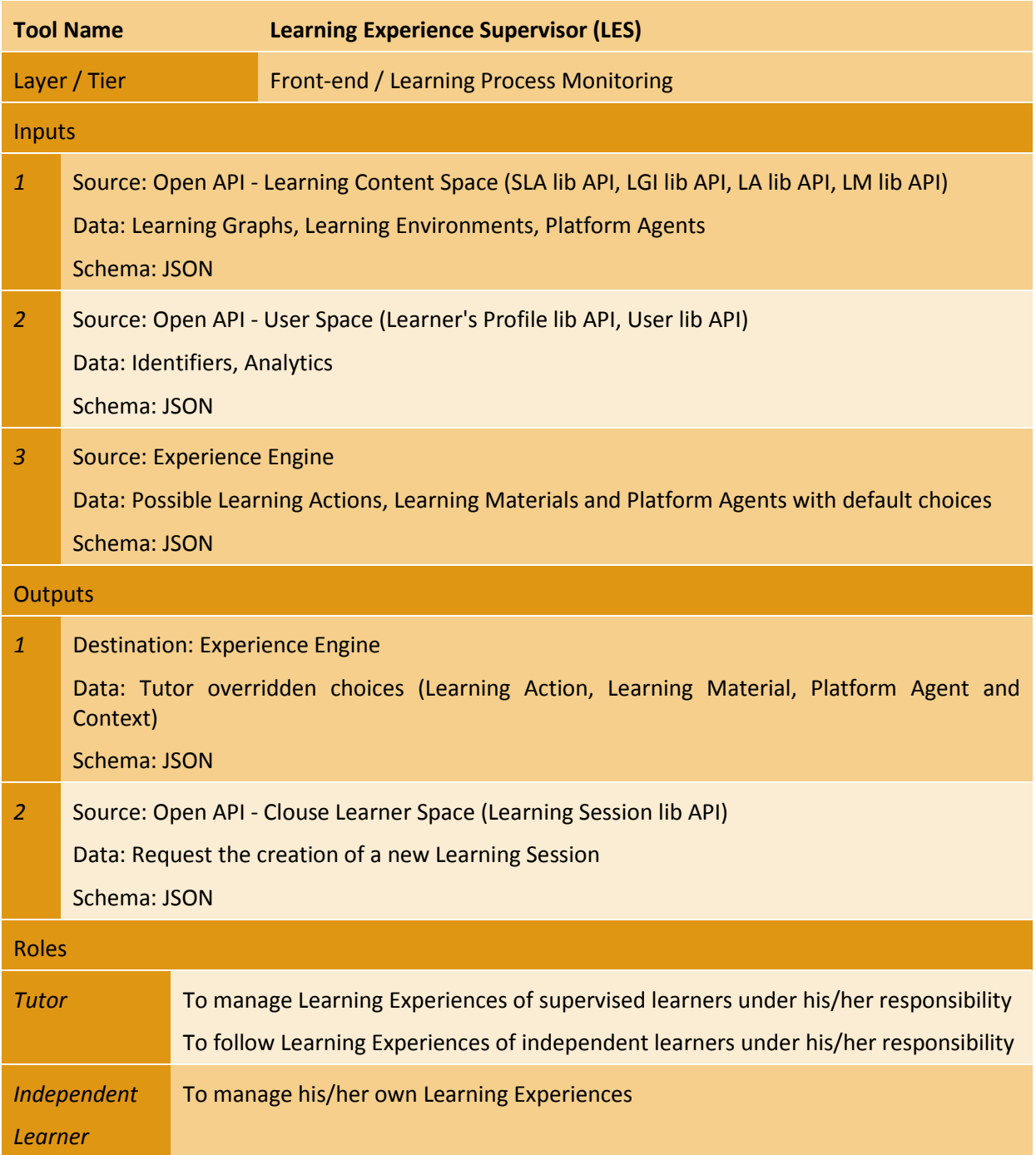

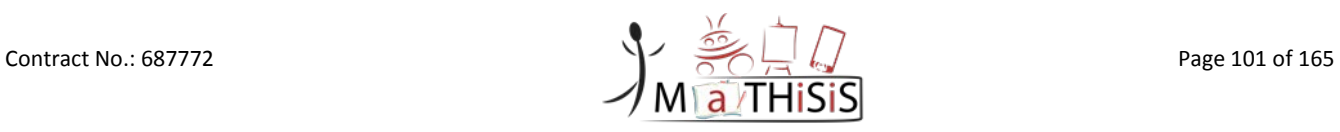

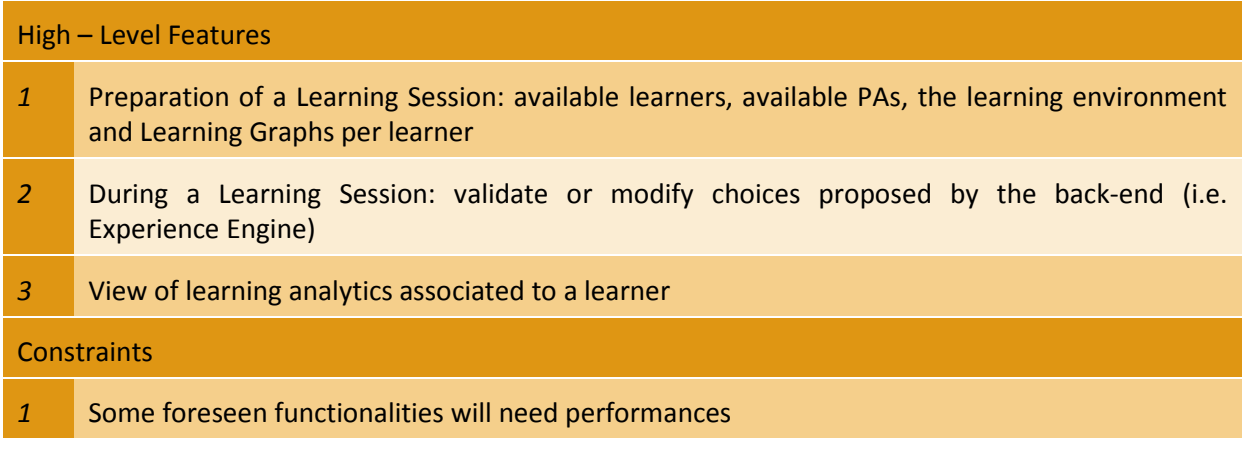

#### **Table 56 - Learning Experience Supervisor**

## <span id="page-102-0"></span>**5.5.1 Learning Experience Controller component**

The goal of this tool is to facilitate the set-up of Learning Sessions, to control them and to monitor the progression of the learners through them. It also allows validating the choices made by the platform, in interactive time. More generally, this controller serves as support to manage and follow learners' Learning Sessions associated to their Learning Experiences.

Before a Learning Session, as part of the initialization of the learning process, the user will be able to choose the learners that will participate, which Platform Agents will be used by the learners, the learning environment where will occur the session and of course, the Learning Experience the session belongs to. [Figure 15](#page-104-0) and [Figure 16](#page-104-1) show the initial version of the Learning Experience Controller dedicated to the preparation of a Learning Session.

During a Learning Session, it provides a way to monitor results and progression in interactive time and a way to let the user validate choices made by the platform: at least, choices made by the Experience Engine for the chosen Learning Action materialization, but other user requirements have to be taken into account properly. Other ways to configure a Learning Session could be addressed depending on the feedback gathered from end users during pilots.

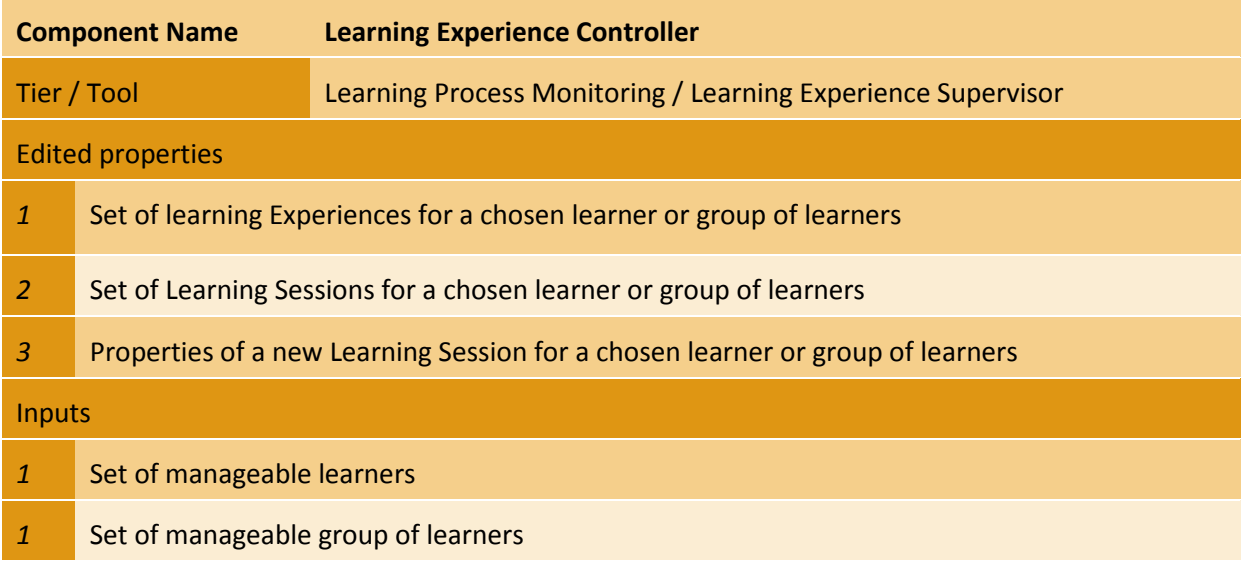

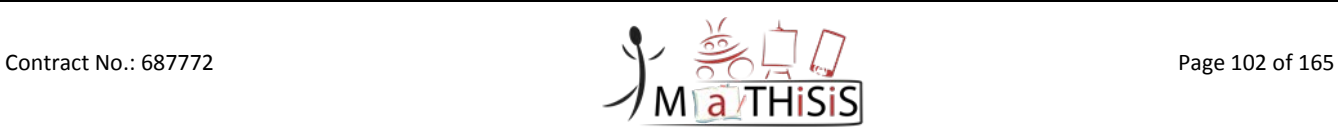

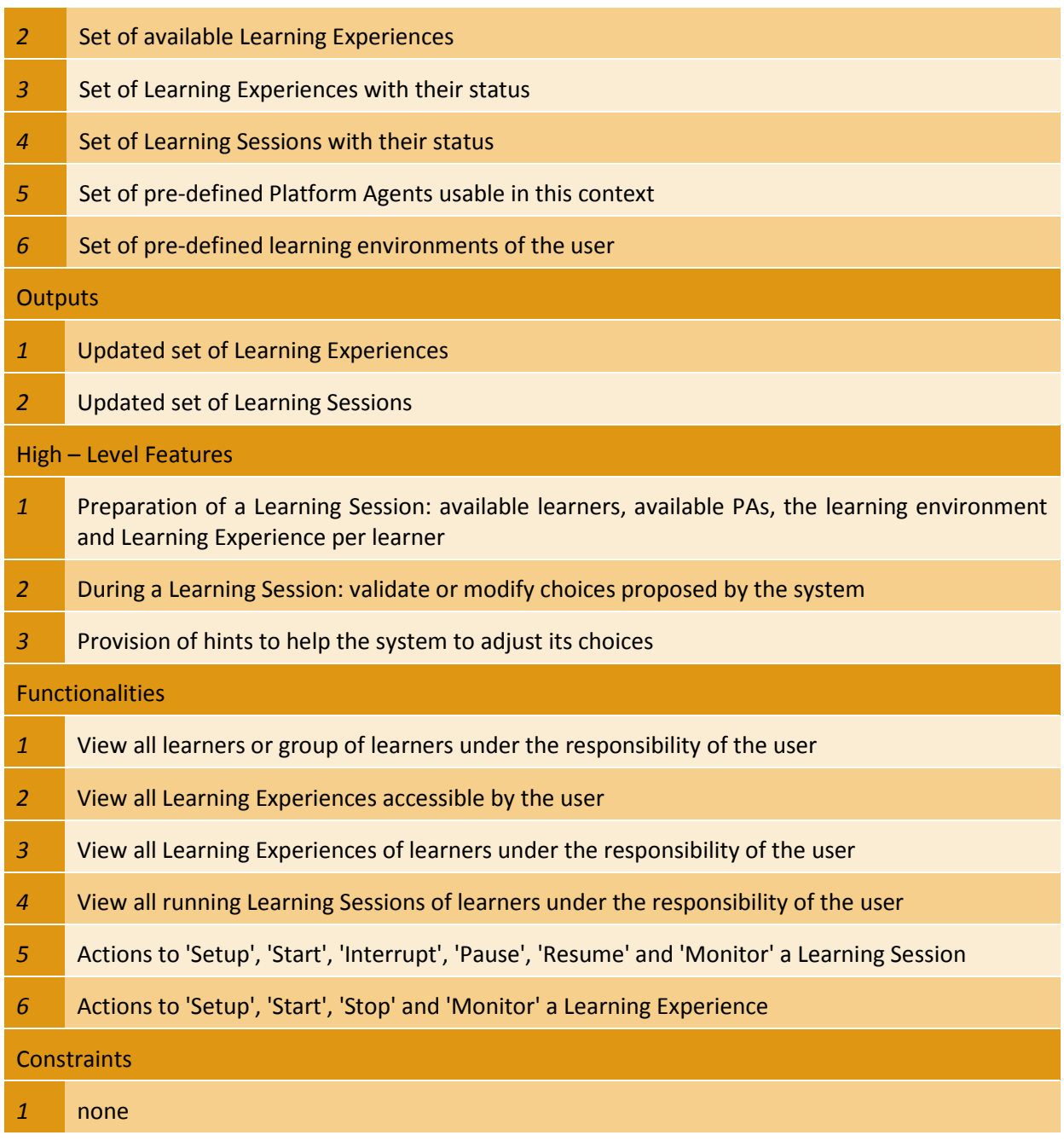

#### **Table 57 - Component - Learning Experience Controller**

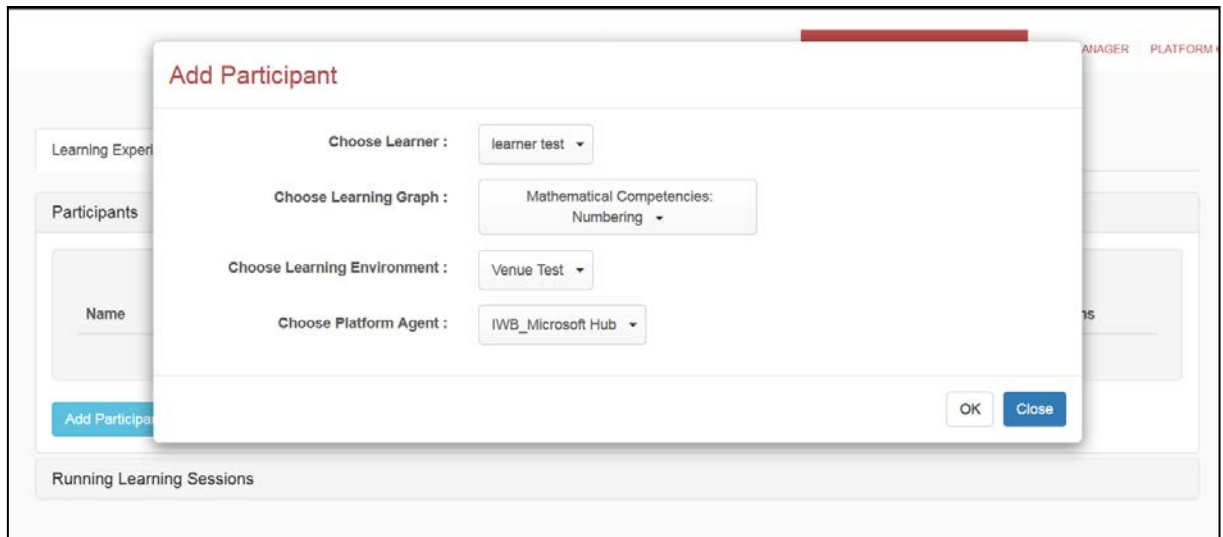

<span id="page-104-0"></span>**Figure 15 - MaTHiSiS Front-end initial version - Learning Experience Supervisor - Add Participant**

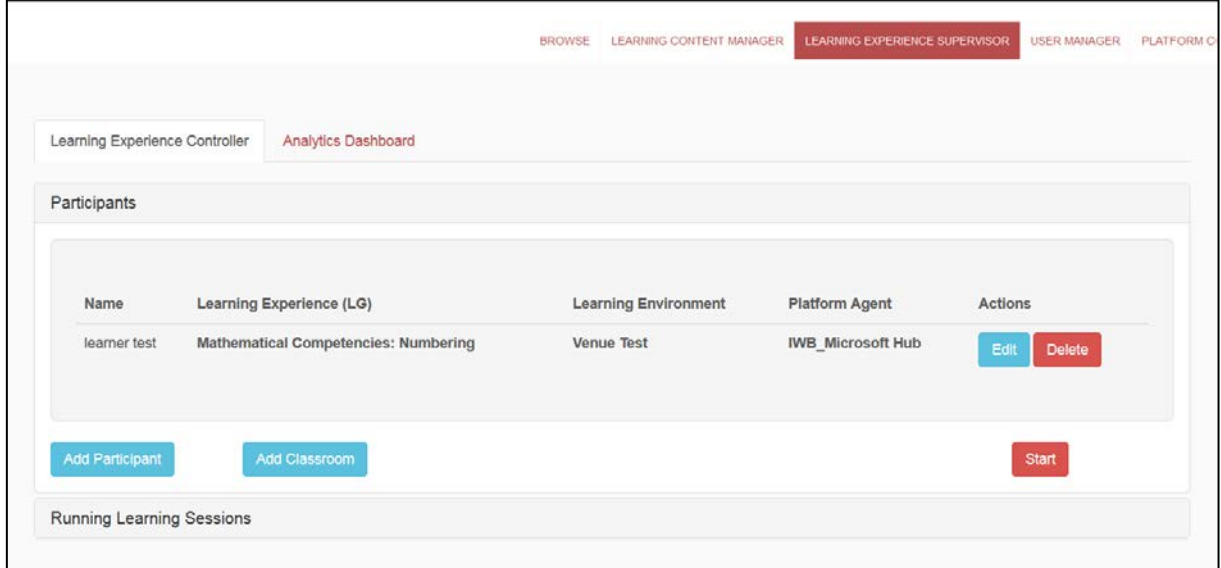

<span id="page-104-1"></span>**Figure 16 - MaTHiSiS Front-end initial version - Learning Experience Supervisor - Learning Session Preparation**

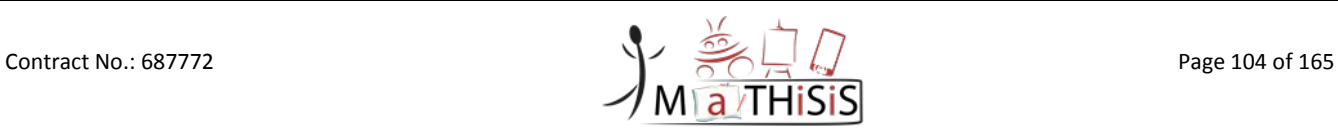

|                                                                          |                 | LEARNING CONTENT MANAGER   | LEARNING EXPERIENCE SUPERVISOR |                                                              | <b>USER MANAGER</b> | PLATFORM CONFIGURATOR |             |  |
|--------------------------------------------------------------------------|-----------------|----------------------------|--------------------------------|--------------------------------------------------------------|---------------------|-----------------------|-------------|--|
| Learning Experience Controller                                           |                 |                            |                                |                                                              |                     |                       |             |  |
|                                                                          |                 |                            |                                |                                                              |                     |                       |             |  |
| <b>Running Learning Sessions</b>                                         |                 |                            |                                |                                                              |                     |                       |             |  |
|                                                                          |                 |                            |                                |                                                              |                     |                       |             |  |
|                                                                          |                 |                            | <b>Status</b>                  | <b>Actions</b>                                               |                     |                       |             |  |
| ipc Ig test                                                              | Venue 5         | <b>Manos otea</b>          | <b>LAUNCHING</b>               | Resume                                                       | Pause               | <b>View Status</b>    | <b>Stop</b> |  |
| <b>E-career Portfolio</b>                                                | unit test venue | athena1000                 | <b>RUNNING</b>                 | Resume                                                       | Pause               | <b>View Status</b>    | Stop        |  |
| ipc Ig test                                                              | Venue 5         | Manos otea                 | <b>LAUNCHING</b>               | <b>Resume</b>                                                | Pause               | <b>View Status</b>    | <b>Stop</b> |  |
| ipc Ig test                                                              | Venue 1         | <b>Manos otea</b>          | <b>RUNNING</b>                 | <b>Resume</b>                                                | Pause               | <b>View Status</b>    | <b>Stop</b> |  |
| ipc_lg_test                                                              | Venue 5         | <b>Manos otea</b>          | <b>LAUNCHING</b>               | Resume                                                       | Pause               | <b>View Status</b>    | Stop        |  |
|                                                                          |                 |                            |                                |                                                              |                     |                       |             |  |
| $2 \mid 3 \mid$<br>$22 \rightarrow \infty$<br>$\mathcal{L}_{\text{max}}$ |                 |                            |                                |                                                              |                     |                       |             |  |
|                                                                          |                 |                            |                                |                                                              |                     |                       |             |  |
|                                                                          |                 | <b>Analytics Dashboard</b> |                                | Learning Experience (LG) Learning Environment Platform Agent |                     |                       |             |  |

**Figure 17 - MaTHiSiS Front-end initial version - Learning Experience Supervisor - Running Learning Sessions**

# **5.6 Platform Configuration Tier**

The MaTHiSiS Platform Configurator is in charge of the installation and customization of the MaTHiSiS platform according to the technical, contextual requirements of the adopter's settings. This area is only accessible by the Administrator. In detail, there is a group of options for platform management:

- Platform Agents Configurator: it allows Platform Agents creation and edition.
- Learning Environment Configurator: it permits the creation and administration of learning environments.

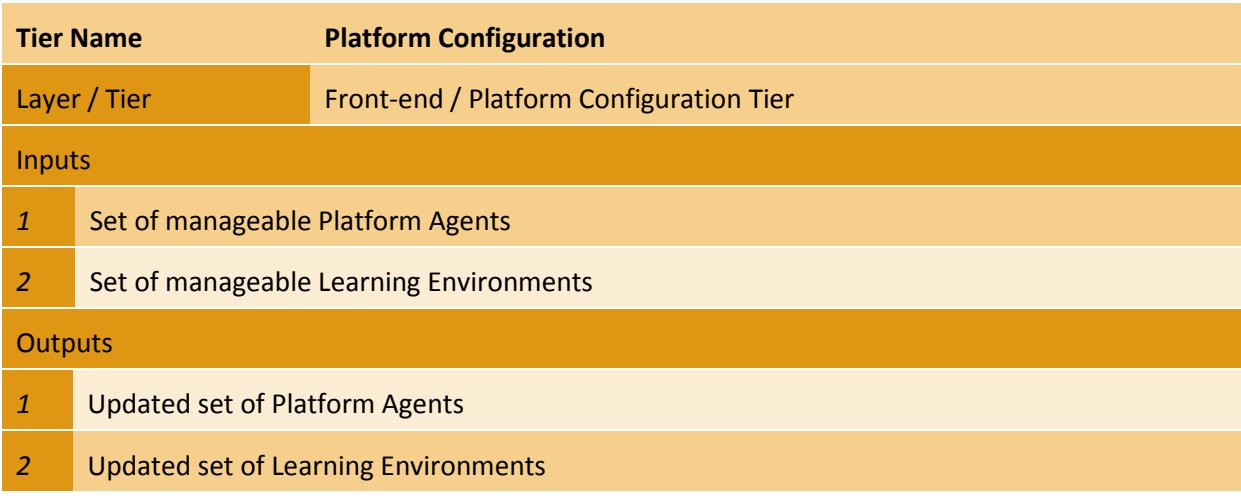

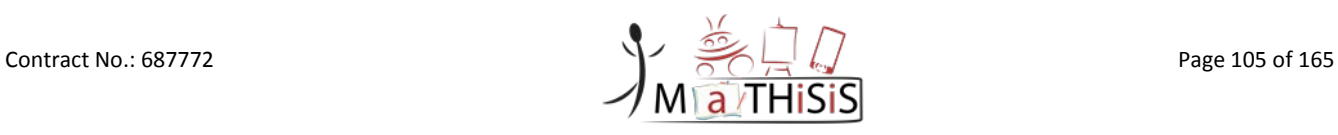

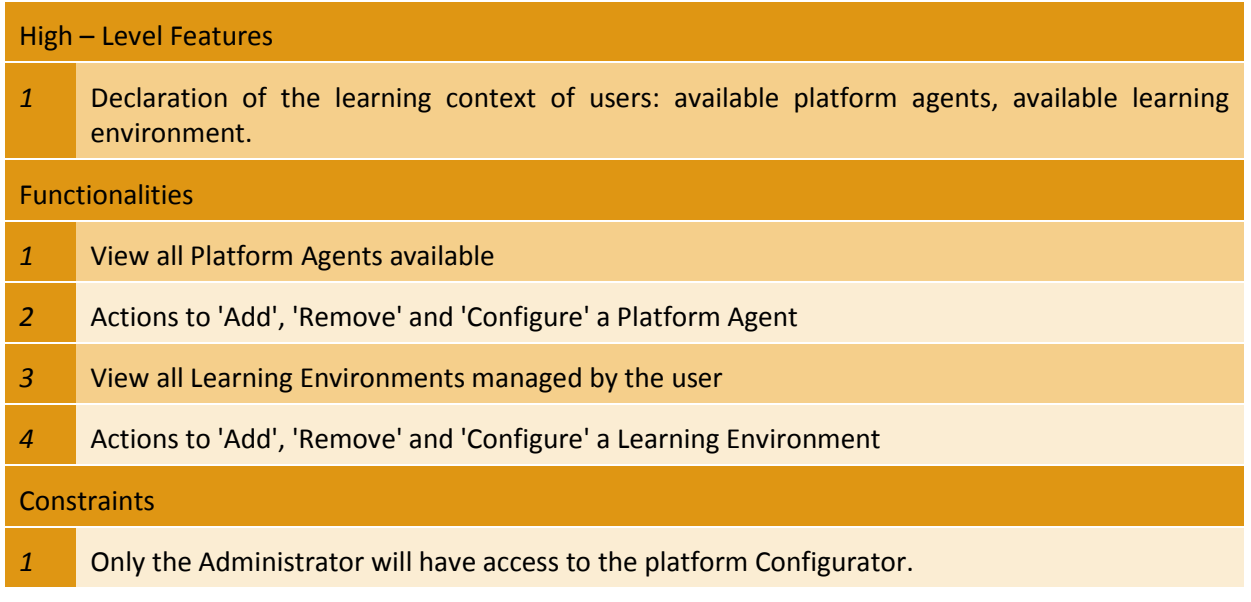

**Table 58 - Tier - Platform Configuration**

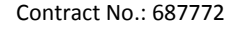

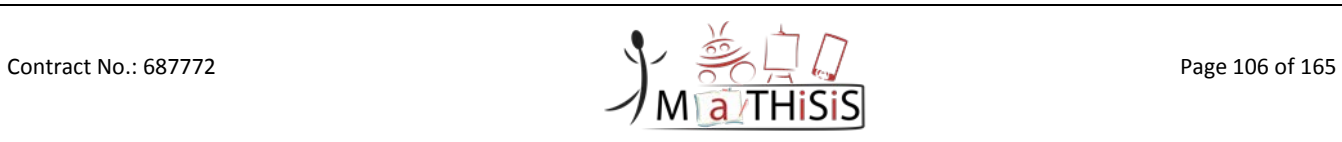

# **6.Platform Agent Layer**

This layer is dedicated to Platform Agents, i.e. specific devices specifically selected for their technical capabilities, ubiquitous use in day-to-day life and their acceptance in some specific learning scenarios.

Five kind of devices as Platform Agents are currently managed: desktop/laptop computers, mobile devices (i.e. smart phones and tablets), interactive whiteboards, the NAO robot and TurtleBots. [Figure 18](#page-107-0) shows some examples of the existing PAs.

Platform Agents are used in order to provide learners with learning action materializations and to extract their affect state and track their interactions with the learning materials to be able to adapt and personalize the learner's Learning Experiences. One of the aims at defining this layer is to ensure the extensibility of the platform, facilitating the introduction of new kind of Platform Agents in the future, without the need of making big modifications in the MaTHiSiS platform.

After presenting the general architecture of this layer, we describe in the Experiencing Service Space section with the components and the specificities of each kind of Platform Agents.

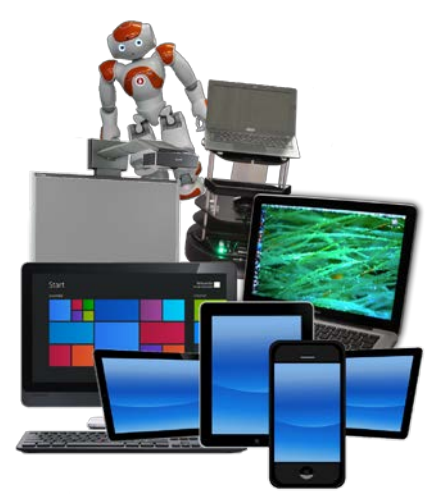

**Figure 18 - Examples of devices used as Platform Agents**

<span id="page-107-0"></span>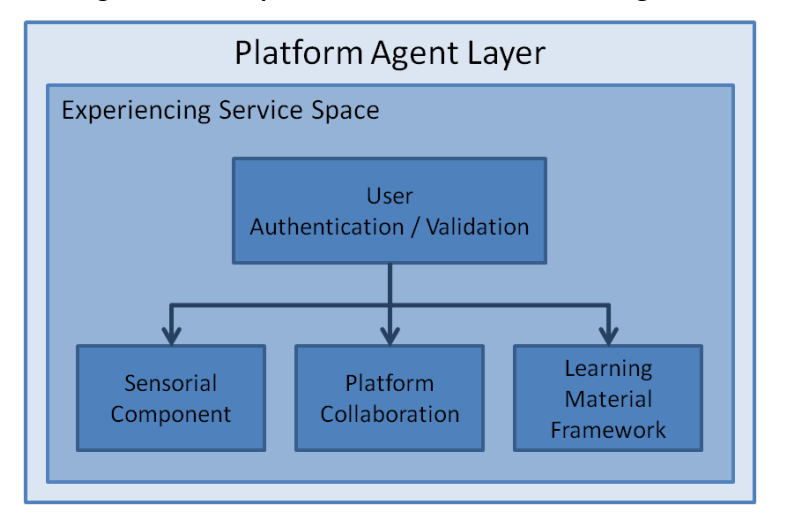

**Figure 19 - MaTHiSiS Platform Agent layer**

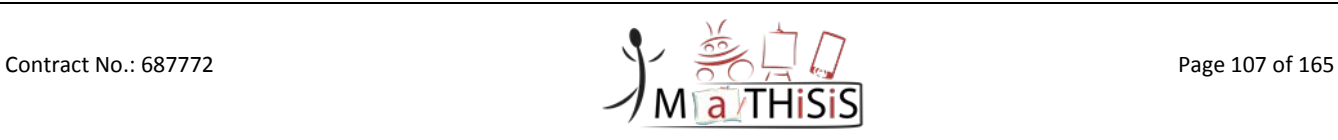
# <span id="page-108-0"></span>**6.1 General architecture**

This section presents the general architecture of the Platform Agent layer. This section presents the description and the entities that constitute this sub-system.

During the analysis of the architecture, the necessity of decoupling the Experiencing Service (ES) in two separate entities arose, a server and a client, called *Experiencing Service - Server* and *Experiencing Service - Client* correspondingly. This architecture is used, as many devices that implement either the Experiencing Service, either play the role of Platform Agent are not capable of handling the processing and the transmission of the Sensorial Data, as well as the communications with MaTHiSiS Cloud.

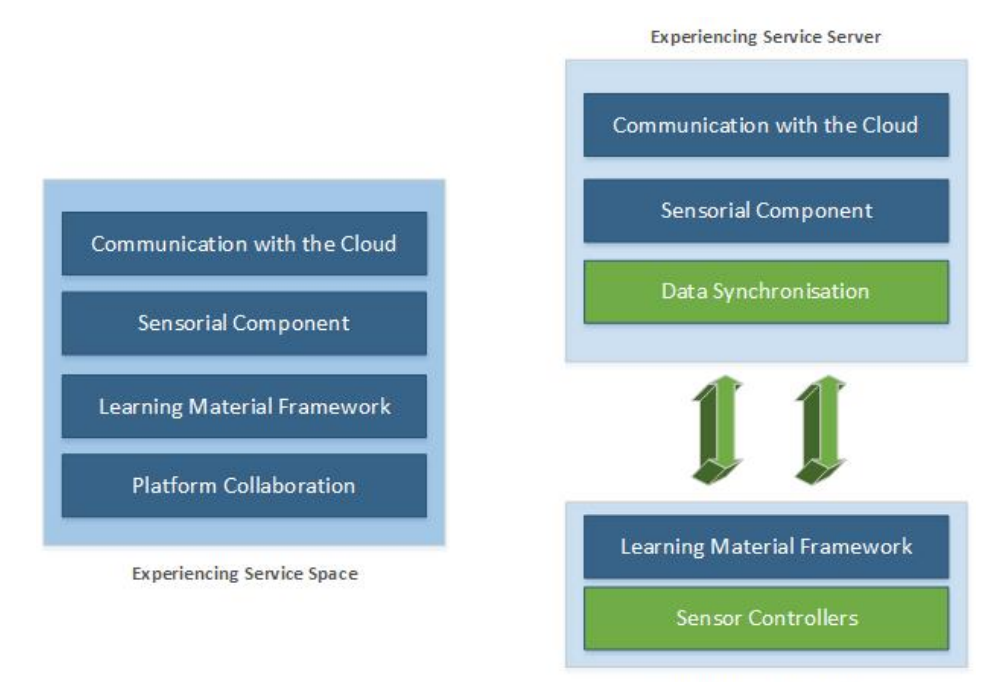

**Experiencing Service Client** 

#### **Figure 20 - Experiencing Service Server and Client**

The **Experiencing Service - Server** consists of the following sub modules:

- Communication with MaTHiSiS cloud;
- Communication with ES-Client;
- Sensorial Component;
- Synchronization of the Sensorial Data:
	- o Face;
	- o Gaze;
	- o Skeleton;
- Sound.

The **Experiencing Service - Client** consists of the following sub modules:

- Communication with ES-Server;
- Sensor Controllers;
- Learning Material Framework (LMF).

The proposed architecture is represented i[n Figure 21](#page-109-0) below.

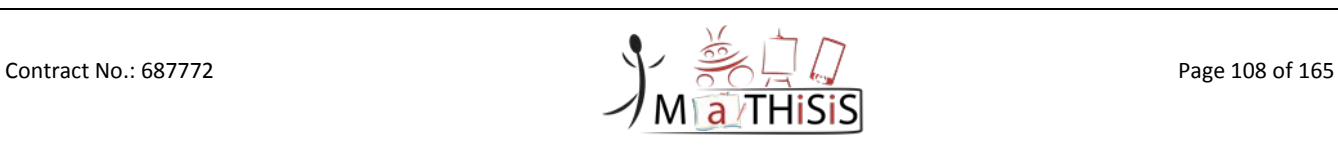

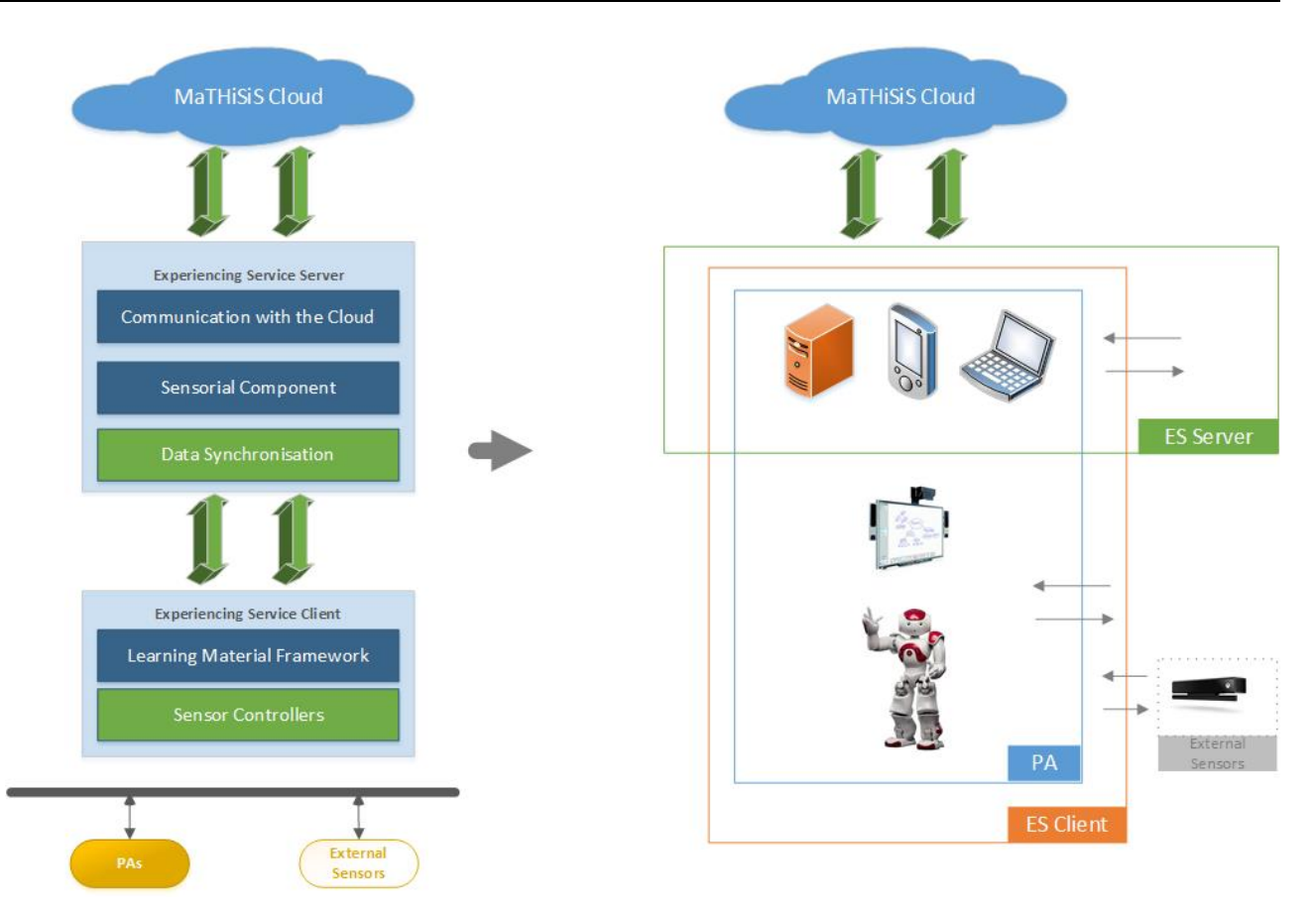

**Figure 21 - Experiencing Service Architecture**

<span id="page-109-0"></span>It depicts which devices can act as PA's, ES-Servers or ES-Clients. During each session multiple clients and PAs may be present, but only one device should be the server. For setup purposes, an initial configuration, handled by the cloud, should be executed depending on the present devices, the desired acquired data and the desired LM. It has to be made clear that some devices can simultaneously represent the ES-Server, an ES-Client and the PA or a subset of these three.

For the next section, we do not make the difference between the server and the client as there are not differences regarding the functionalities provided by this layer.

# **6.2 Experiencing Service Space**

This space is the entry point for MaTHiSiS on Platform Agents. Sub Sections describe the minimal set of components needed in order to be able to make a device compatible and usable with the MaTHiSiS platform.

To this purpose, the Experiencing Service is introduced in order to package all specific components of MaTHiSiS on Platform Agents. It's called a service because it will run on each Platform Agent without interfering with their common behaviour, in order to let learners use their devices simply, like they could have used them without MaTHiSiS.

This service aims at facilitating the last step of the Learning Action materialization process and to retrieve information regarding the learner's affect state and interactions. To theses purposes, external Learning Materials, i.e. already installed applications, will be managed, and specific sensors of each device will be used to extract the learner's affect state.

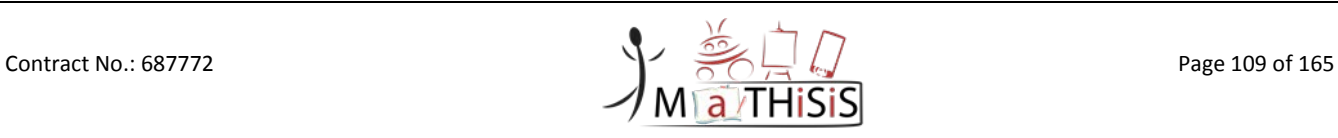

In addition, the Learning Materials will have to be associated with the Learning Material Framework described in Section [6.2.4,](#page-113-0) in order to be able to track the interactions of the learners.

#### **6.2.1 User Authentication / Validation Tier**

This component is responsible to validate the identity of the protagonists during the communication between the Platform Agent and the MaTHiSiS cloud. This will be achieved without the intervention of the learner thanks to the Learning Session mechanism in place within MaTHiSiS.

When a session is started, the Tutor gives the list of learners assigned to PAs In addition, the PAs are automatically connected to the MaTHiSiS platform, allowing the Experience Engine to inform them on which LM must be started for which learner.

To implement this component consistently, it is foreseen to make the LMF compatible with the new xAPI Launch algorithm<sup>[22](#page-110-0)</sup> within MaTHiSiS. More details will be given in deliverables due in M21 or M24 as not only this layer will be involved in this task.

#### **6.2.2 Sensorial Component Tier**

Given the raw data from PAs sensors, the Sensorial Component (SC) will implement algorithms intended to capture information about the affective state of a learner from different input sensors (e.g. cameras, microphones etc.). More specifically, the role of the sensorial component is to effectively translate a physical behaviour into an affect state or a feature representation so as to understand each learner's uptake of knowledge during the learning process.

To this end, the Sensorial Component is composed by five different modalities, aiming to extract affective information by different types of sensors and different behavioural cues: facial expression analysis, gaze estimation, skeleton motion analysis, affect recognition based on inertial sensors in mobile devices and speech- and sound- based analysis.

The sensorial component may extract two types of information, i.e., affective states and feature vectors. The affective states or the extracted features from each modality, i.e. body skeletons, colour frames, etc., will convey the context of the physical behaviour and will be used by the AIR lib (cf. Sectio[n4.2.4\)](#page-59-0) in order to fuse affective cues from the different SC modalities and ultimately extract a single multimodal affective state per learner in a given moment of the MaTHiSiS Learning Experience.

The Sensorial Component will run as soon as the learner starts to interact with the learning material. Moreover, the complexity of (some of) the sensorial component algorithms limits them from being executed directly on devices with limited processing and memory capacities. Below follows a brief description of each Sensorial Component modality and their algorithmic outline.

- **Skeleton motion analysis using depth sensors**: Given Kinect v2<sup>[23](#page-110-1)</sup>-extracted skeletons, the specific sensorial component algorithm extracts features that convey the motion context of the learner based on the Principle of Slowness. These features are an enriched representation of the Kinect raw skeleton data that convey cues about the learner's affective state as recognised by their motion. In addition to the feature extraction step, an affective state label is obtained by classifying the aforementioned extracted features using a Support Vector Machine.
- **Gaze estimation:** In the MaTHiSiS context, a learner's gaze will be estimated in uncontrolled illumination conditions without expecting from the user any special head pose. Gaze estimation algorithm will predict the gaze direction from the input received by a typical RGB camera. In

<span id="page-110-1"></span><span id="page-110-0"></span>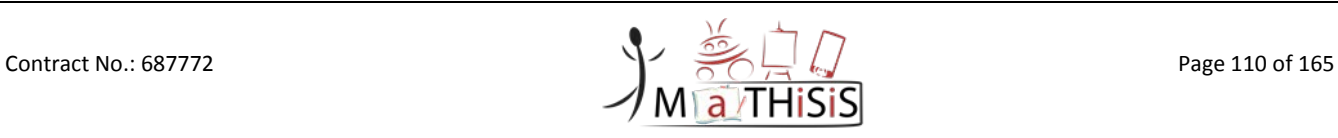

<sup>&</sup>lt;sup>22</sup> xAPI Launch algorithm: [https://github.com/adlnet/xapi-launch#the-xapi-launch-algorithm](https://github.com/adlnet/xapi-launch%23the-xapi-launch-algorithm) <sup>23</sup>https://en.wikipedia.org/wiki/Kinect

addition, a non-varying input is a 3D face shape, and the output is a gaze feature vector, represented by a 3D vector. This vector can be binary labelled as "engaged" (looking at the learning content or the PA) or "not engaged" (not looking at the learning content or the PA).

- **Facial expression analysis:** This component takes advantage of the ability to represent facial landmarks as a graph. Facial landmarks are located as points tracing specific areas of the face, which are then used to create a graph. Based on these landmarks, features denoting cues about facial expressions are extracted using spectral graph analysis. Ultimately, these features are classified into emotions which in term can be classified as affective state labels for a given camera sequence. Facial analysis module predicts the affect labels in real time.
- **Mobile device-based emotion recognition**: Inertial and touch screen sensors embedded in mobile devices can be used to recognize the current affective state of the learner. Using the data provided by these sensors, the Platform can detect abnormal behaviours that could lead to the identification of the learners' affective state such as abrupt movements of the devices or erratic movements on the touch screen, detecting if the user has left the device or is still using it, etc. Machine learning techniques will be used to establish the affective state of the learners based on inertial sensors data and users' touch. The output of this module is a set of descriptors of 3D motion and 2D surface gestures and/or the predicted affective state.
- **Speech recognition and speech-based affect recognition**: Focusing on detecting spoken words using a limited-vocabulary setup or using the pitch of the voice in a multi-lingual context. In addition, verbal cues are employed in order to extract estimates of the user's emotional state that supplements the rest of the affective analysis that is based on other modalities and devices. The output of this module is a feature vector on each audio segment.

The Sensorial Component is further detailed in deliverable *D4.1 - MaTHiSiS Sensorial Component*[\[11\]](#page-141-0) and will be further refined in deliverable *D4.2 - MaTHiSiS Sensorial Component* due in M18.

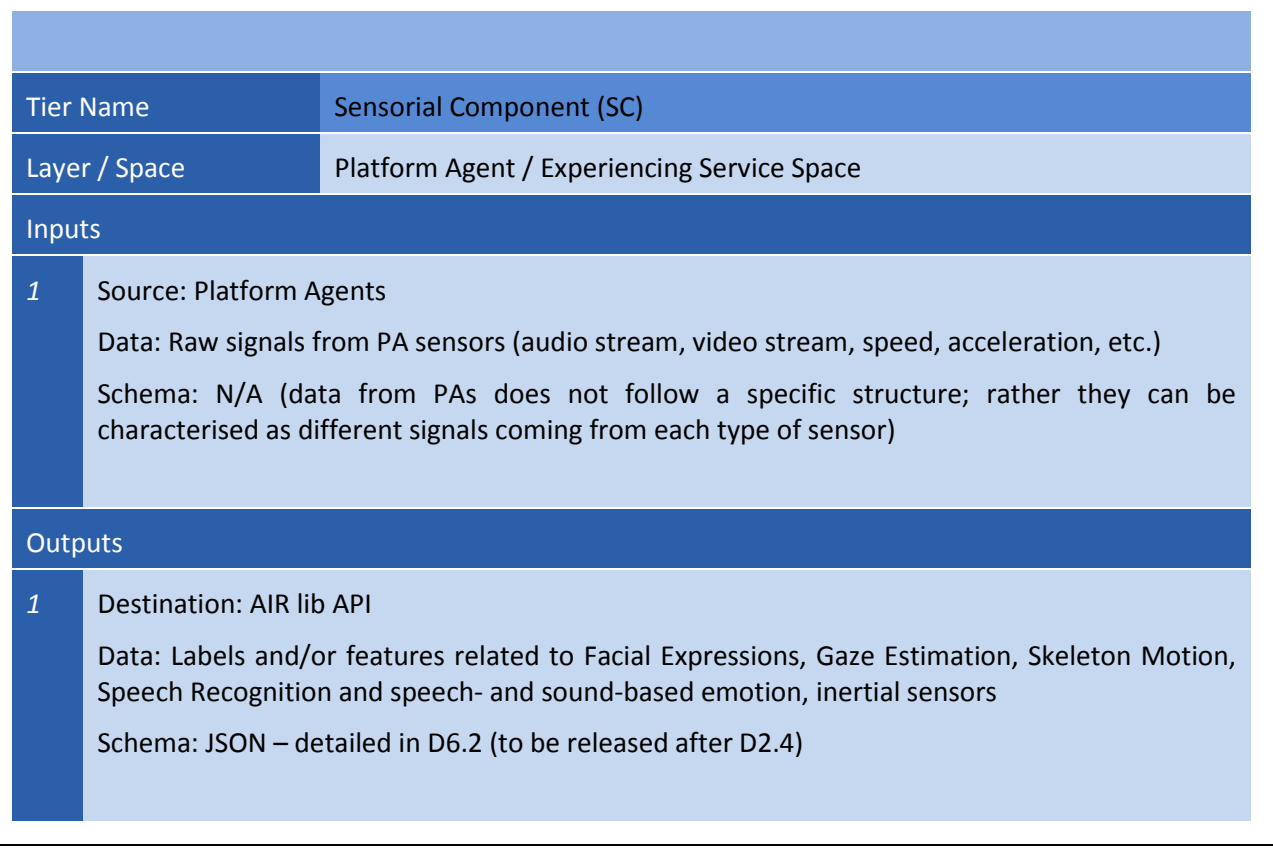

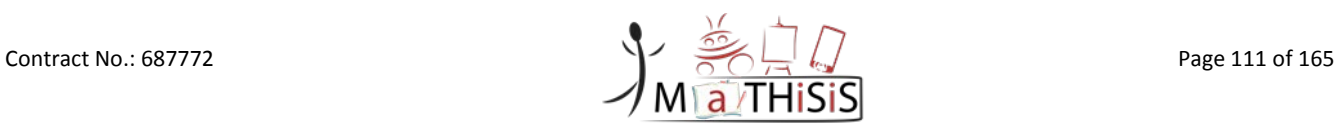

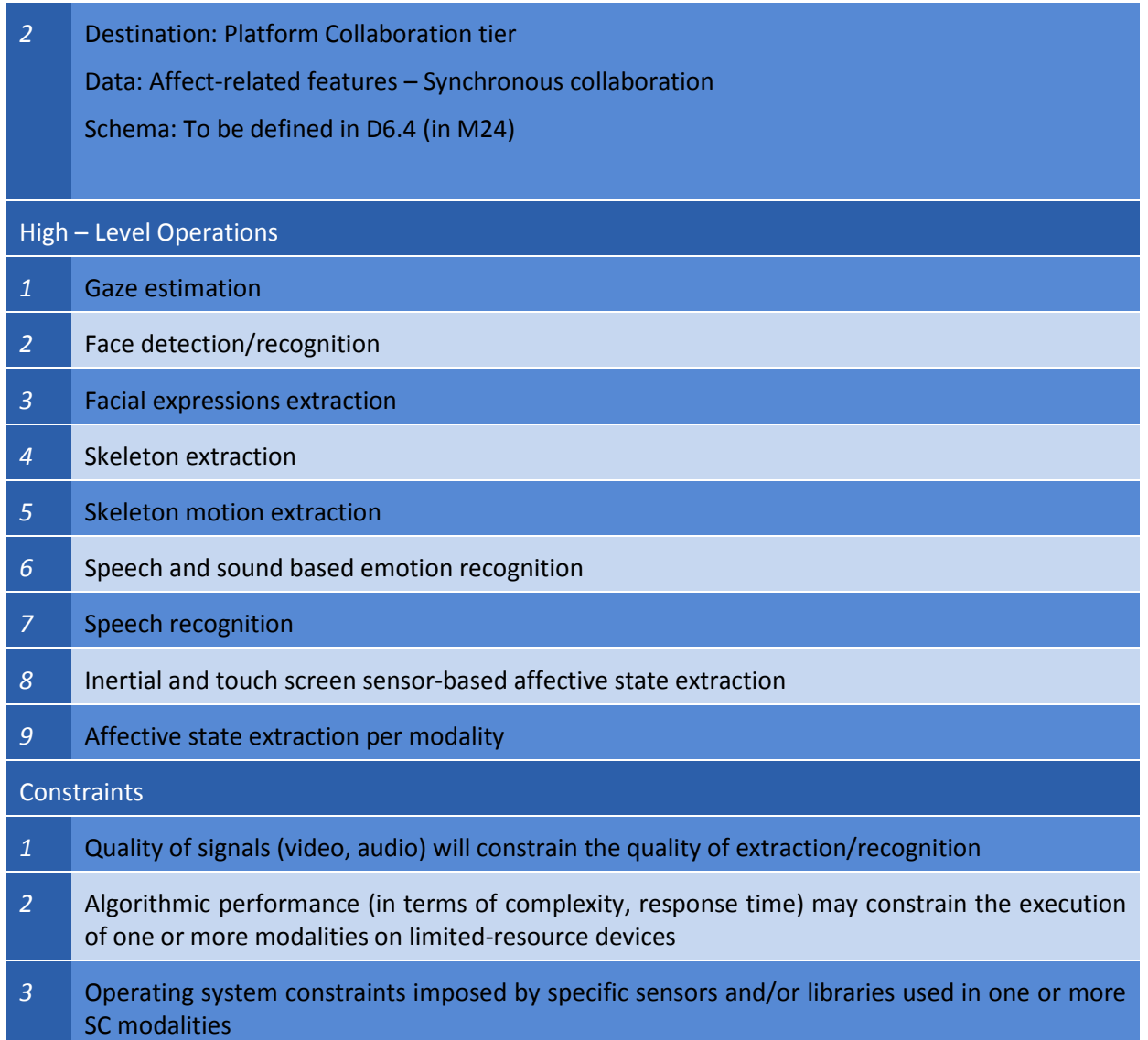

#### **Table 59 - Tier - Sensorial Component**

### **6.2.3 Platform Collaboration Tier**

This tier will be in charge of the on-PA synchronous and asynchronous collaboration, performing communication and knowledge sharing among platform agents of different nature.

The collaboration will help the user to perform several operations. First of all, this tier will facilitate the incorporation of new PAs to the system, reducing the training of this new agent using the information available from known PAs. Moreover, the synchronous collaboration will be in charge of the accommodation of SLAs to different PAs in order to avoid obstacles related to physical location of the learners. Also this synchronous collaboration will allow the collaboration between different PAs in multilearner scenarios. The Decision Support System (DSS) will use the Platform Agent Collaborations Scheme lib in order to handle PAs both for communication between each other and the case that new PAs are imported to the learning process.

The main component in the Platform Collaboration Tier at the moment is the Platform Agents Collaboration Scheme Tool which implements the operations of the tier.

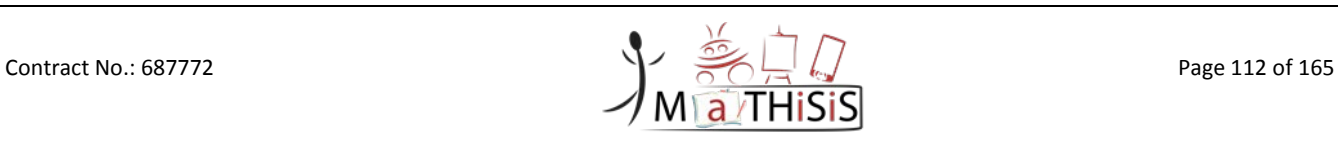

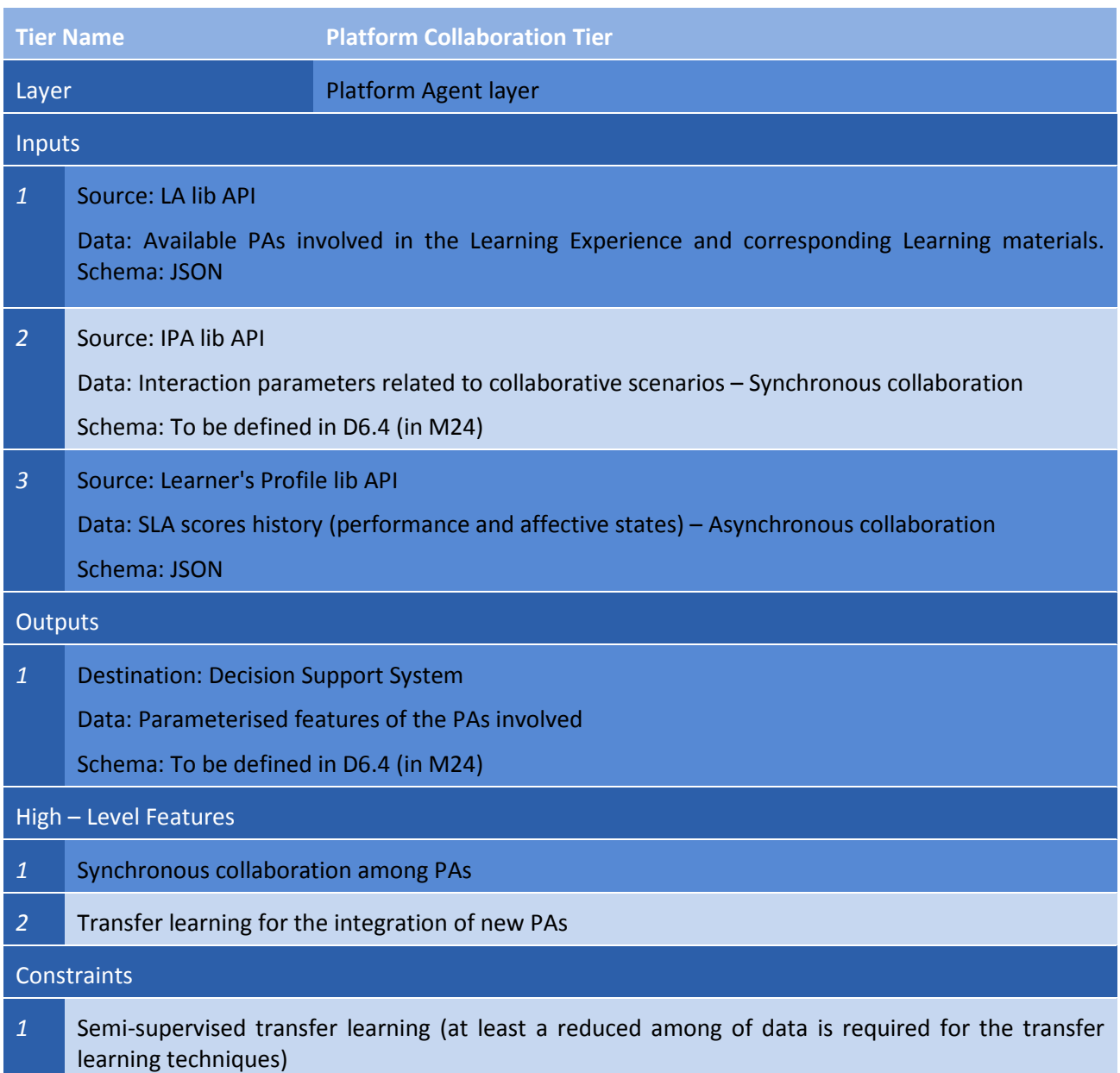

#### **Table 60 - Tier - Platform Collaboration**

#### <span id="page-113-0"></span>**6.2.4 Learning Material Framework Tier**

The final step of the Learning Action materialization process occurs on Platform Agents. This tier is dedicated to components responsible for this final phase, but also to make the join between the Learning Materials and the MaTHiSiS platform.

The Learning Material Framework (LMF) is in charge of applying the commands received from the Experience Engine. It is then responsible to launch locally installed Learning Materials when receiving a *start* command. After, it is also responsible to apply the *pause*, *resume*, *interrupt* and *reconfigure* commands that can be sent by the Experience Engine. In addition, the LMF will gather, or receive, depending on the implementation, the interactions of the learner with the Learning Material. It will be responsible to transfer them to the Interaction with Platform Agent component as xAPI statements.

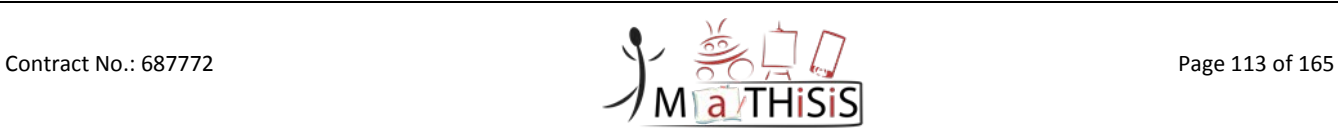

Concerning Learning Materials, they must be made available on Platform Agents before a Learning Session will start.

Whenever something goes wrong (e.g. the LM cannot be found, the LM crashed), the LMF will inform the MaTHiSiS cloud to let it take decision and react to adjust and adapt the learner's Learning Experience.

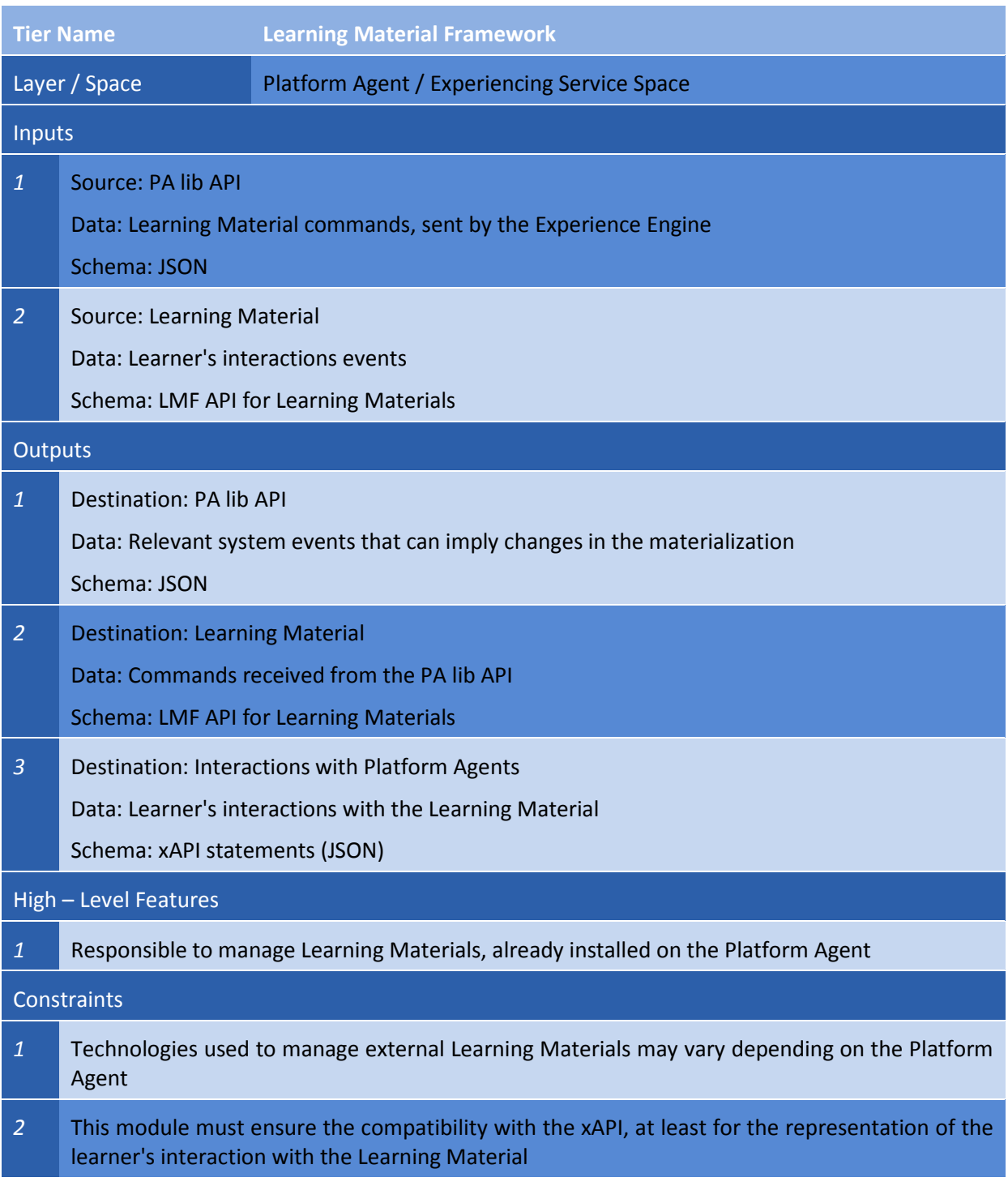

#### **Table 61 - Tier - Learning Action Materialization**

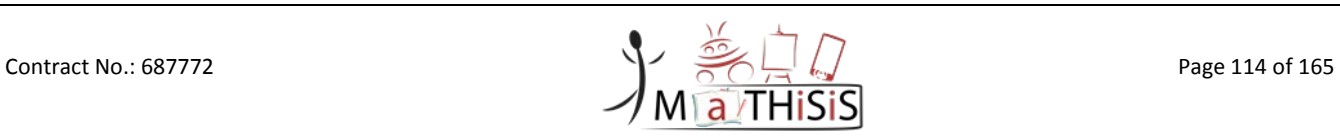

## **6.3 Platform Agents specificities**

Each Platform Agent initially available on MaTHiSiS Platform (namely TurtleBot, NAO, Mobile devices, Interactive Whiteboards and computer) has its own specificities that allow them to use different functionalities and to deploy different Learning Materials to implement the same or similar learning actions. For instance, while most of the PAs include a screen that can be used for several purposes, NAO has to use sounds or robot movements to represent similar behaviours. This section highlights the main specificities of each PA to provide an overview of the possibilities that they offer for the correct deployment of learning scenarios.

#### **6.3.1 TurtleBot**

This robot is mainly composed of a moving platform with include sensors (such as a Kinect camera) and a computer which extends the amount of sensorial information available, offering the possibility to use microphone, webcam or touchpad among others. The screen of the laptop can be also used to deploy useful information or to guide the learners during the Learning Experience. Moreover, making use of the possibilities of the laptop, several functionalities can be implemented such as avatar-based communication, colour and object recognition, playing videos, showing digital documents or presentations, etc.

The complete description of this Platform Agent is included in Section [11.2.1](#page-143-0) and deliverable *D5.1 - Description of the robotic layer*[\[12\].](#page-141-1)

#### **6.3.2 NAO**

Nao is an autonomous humanoid robot and is controlled by a Linux-based operating system called NAOqi OS. One of the most powerful features of NAOqi OS and framework is that it provides all the required interfaces and functionalities that make the implementation of distributed applications feasible.

Nao robot collects and processes visual and sound data that are needed by the Experiencing Services and materialises the Learning Materials. Most Experiencing Services, though, require computer vision, speech recognition, decision making, and communication with external hardware devices (camera, sensors, etc.), procedures that demand high computing power in order to achieve real-time execution. These processing and timing requirements cannot be met by NAO processor itself, thus a distributed architecture is adopted. This distributed system consists of the robot and a high-end computer that is responsible for the processes that need higher computing power, as well as the handling of the communication with MaTHiSiS cloud and external hardware devices.

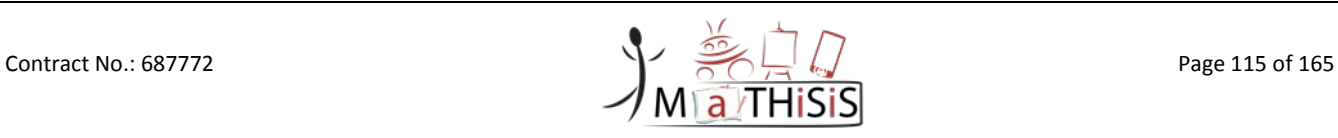

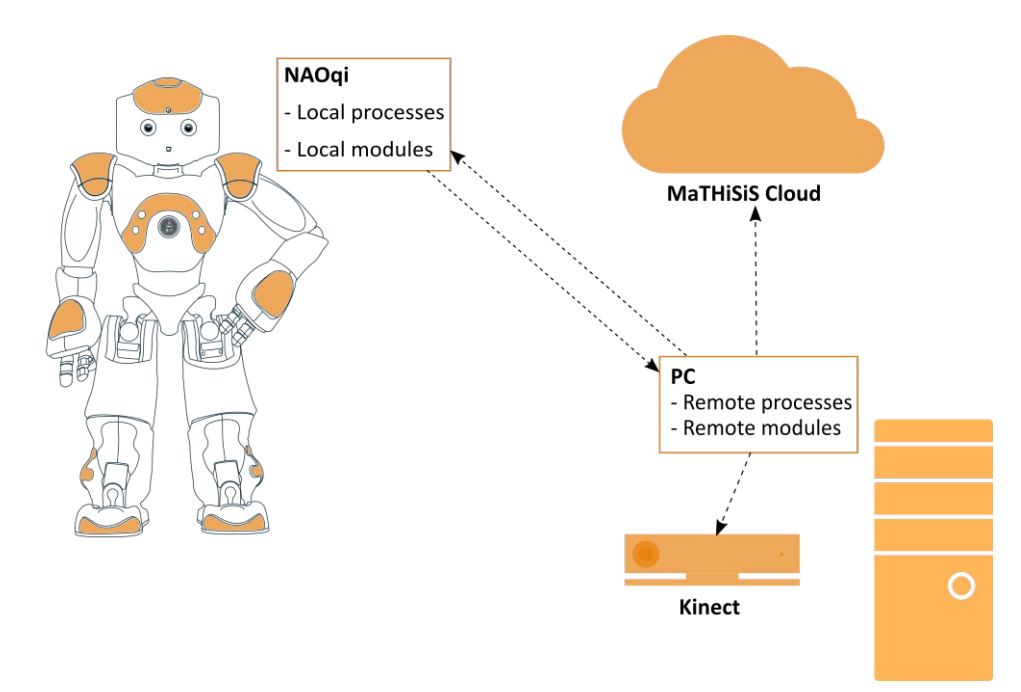

**Figure 22 - NAO Platform Agent Architecture**

The interfacing between the robot and the computer agent is achieved through the local area network with the use of NAOqi API for data and message sharing. The communication with the World Wide Web and the cloud, consequently, is implemented on the computer side due to the specifications set by the overall system architecture of MaTHiSiS system. Finally, another need of this Platform Agent is the calibration of the robot's camera with the external depth sensor of Kinect v2, as the spatial information that the latter provides is essential for some Learning Materials. The high performance of this device extends the set of system requirements, which the desktop computer an integral part of the agent.

The complete description of this Platform Agent is included in Section [11.2.2](#page-148-0) and deliverable *D5.1 - Description of the robotic layer* [\[12\].](#page-141-1)

## **6.3.3 Interactive Whiteboards**

Interactive Whiteboards (IWBs) are a Platform Agent with a huge potential in educational scenarios. Touch screens, cameras, lots of sensors and a processor make them flexible and capable of working with different types of Learning Material.

IWBs are equipped with cameras, microphones, speakers, touch screen and are compatible with Kinect, so are compatible with most of the Sensorial component modalities managed in MaTHiSiS, except the ones that require sensors as accelerometer or gyroscope.

The complete description of this kind of Platform Agent is included in Section [11.2.3](#page-159-0) and deliverable *D5.7 - Description of the interactive whiteboards layer* [\[14\].](#page-141-2)

### **6.3.4 Mobile devices**

The mobile device differs from the rest PAs in principle mainly due to the limited processing resources and different sensor capabilities. Mobile devices are equipped with sensors which can be used by MaTHiSiS in order to provide a fully interactive Learning Experience to the learners satisfying their varying needs. Mobile devices in MaTHiSiS capture the readings of the inertia sensors (gyroscope and accelerometer) as well as of the (2D) touch screen. The readings are captured and processed by the Sensorial Component to enable affect state detection and in turn, the adaptation of the Learning Experience. In MaTHiSiS, all the

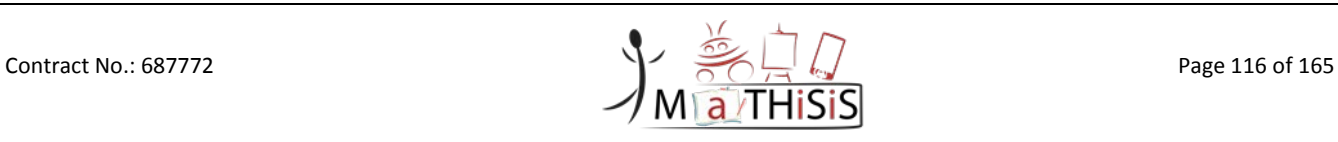

components developed for the mobile devices are native mobile components (e.g. experiencing service) while the learning materials that run on them can be either native mobile apps or web based materials.

The complete description of this kind of Platform Agent is included in Section [11.2.4](#page-162-0) and deliverable *D5.4 - Description of the mobile layer* [\[13\].](#page-141-3)

#### **6.3.5 Laptop/Desktop computers**

The laptop and desktop computers can be used as is. Depending on the computation power of the device, it can be coupled with another more powerful one though. In any case, most of the computers are able to manage the sensors that will be useful within MaTHiSiS.

The Experiencing Service Client and Server are available on this kind of Platform Agent, thus implementing the general Platform Agent layer architecture described in Sectio[n 6.1.](#page-108-0)

The complete description of this kind of Platform Agent is included in Section [11.2.5.](#page-165-0)

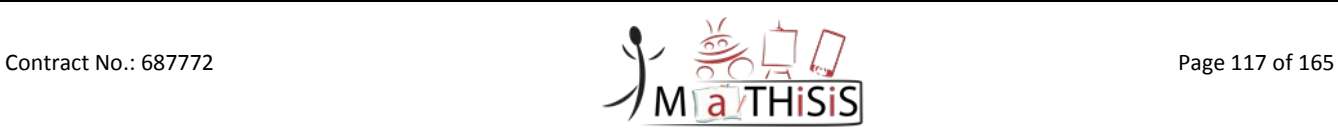

# **7.Knowledge & Data models**

## **7.1 Learning Actions Ontology**

As mentioned before in deliverable *D2.3 - Full System Architecture*[\[3\]](#page-141-4) and elaborated in deliverable *D3.5 - Experience Engine* [\[9\],](#page-141-5) the Learning Actions Ontology (LAO) will form the vocabulary and reference axiomatic knowledge behind Learning Actions and other relevant facets that will drive the materialisation of LAs within MaTHiSiS, considering also aspects of synchronous and asynchronous collaboration that may affect this materialisation.

More specifically, the ontology contains a taxonomy of **types of LAs**, and taxonomies concerning **learning contexts** (e.g. **learning environment types, learner types**), **types of PAs**, **types of learning materials** (LMs), **types of LM identifiers** and **types of sensors**. In addition, it will define global relations, restrictions and constructors among these facets and/or entities in their sub-hierarchies where conceptually appropriate.

LAO engineering will be iterative, taking into consideration pedagogical and technical requirements, which will be (re)evaluated during the driver and assisted pilots. The progress of this task will be reported in deliverable **D3.6 -** *Experience Engine* due in M24. [Figure 23](#page-118-0) illustrates the components in which categorizations from the LAO ontology will be used, in order to provide all the information needed to describe a Learning Experience. This information will be taken into consideration by the Experience Engine in the decision-making process towards recommending Learning Action Materialisations for a given Learning Experience.

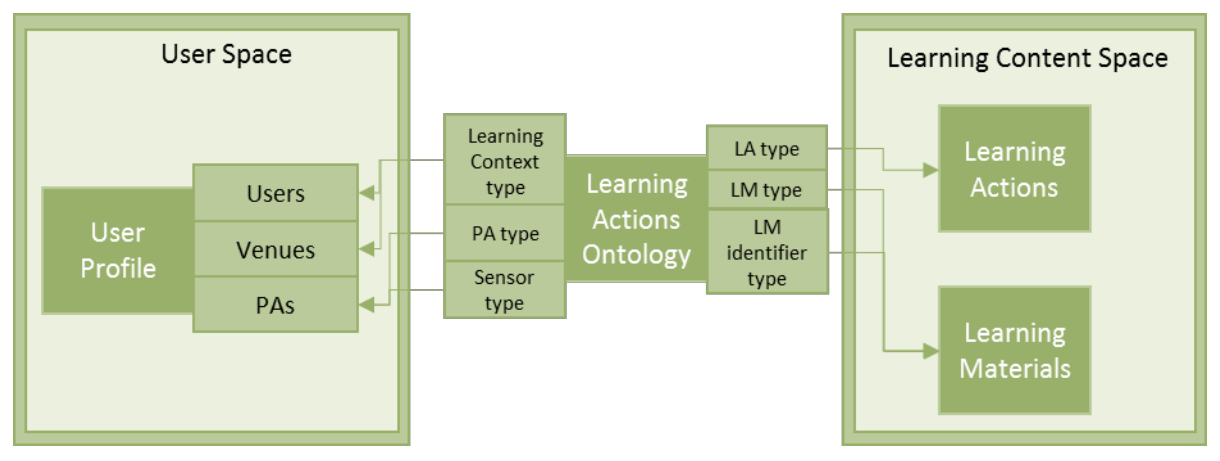

**Figure 23 – Detailed illustration of LAO-back end components dependencies**

# <span id="page-118-0"></span>**7.2 Learning Content Entities**

The Learning Content entities within the MaTHiSiS ecosystem comprise of two parts:

- The data models that carry information about *the aims of learning processes supported* within MaTHiSiS (i.e. the actual achievement of specific knowledge, skills, goals, etc.), consisting of Smart Learning Atoms and Learning Graphs.
- The data models that carry information about *how* the former *are taught* in MaTHiSiS (i.e. the physical and conceptual means employed to teach as well as parameters that influence them), consisting of Learning Actions, Learning Materials and other information related to the materialisation of the Learning Actions (e.g. the learning context).

The former is illustrated in [Figure 24,](#page-119-0) while the latter is illustrated in [Figure 25](#page-119-1) and [Figure 26.](#page-119-2)

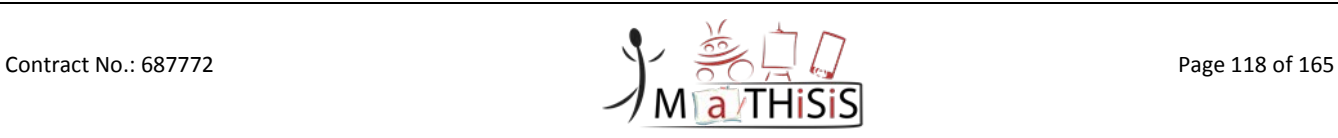

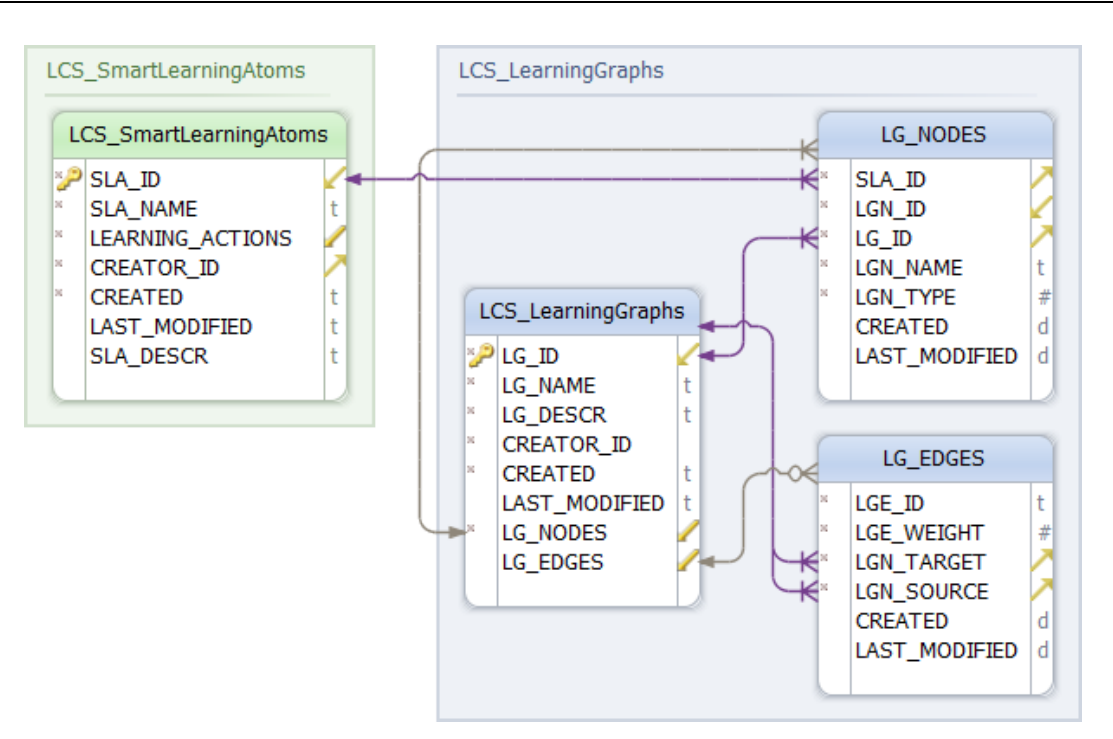

**Figure 24 - The data models of the Learning Graph and Smart Learning Atom**

<span id="page-119-0"></span>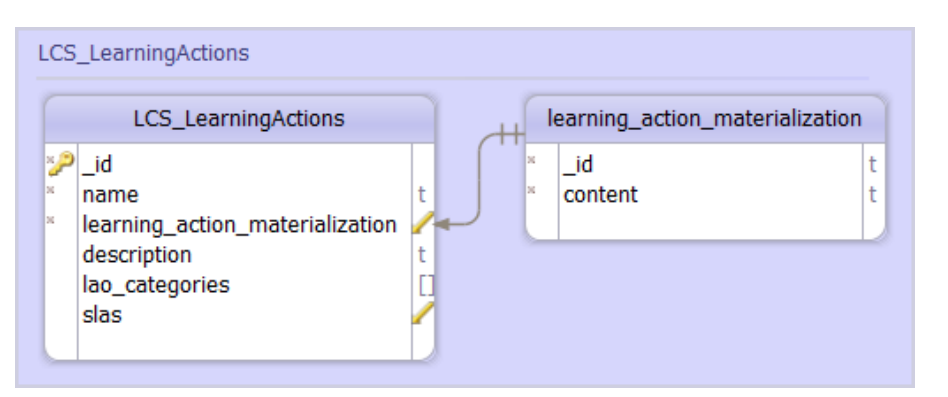

<span id="page-119-1"></span>**Figure 25 - The data models of the Learning Action and its materializations**

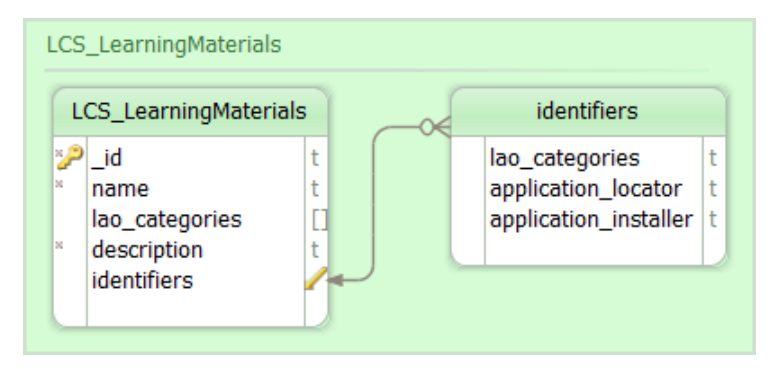

**Figure 26 - The data models of the Learning Material with its identifier**

<span id="page-119-2"></span>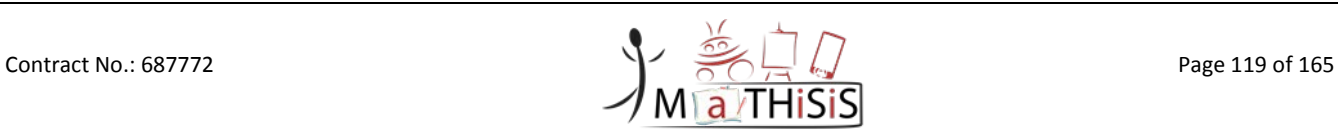

## **7.2.1 Collection LCS\_LearningGraphs**

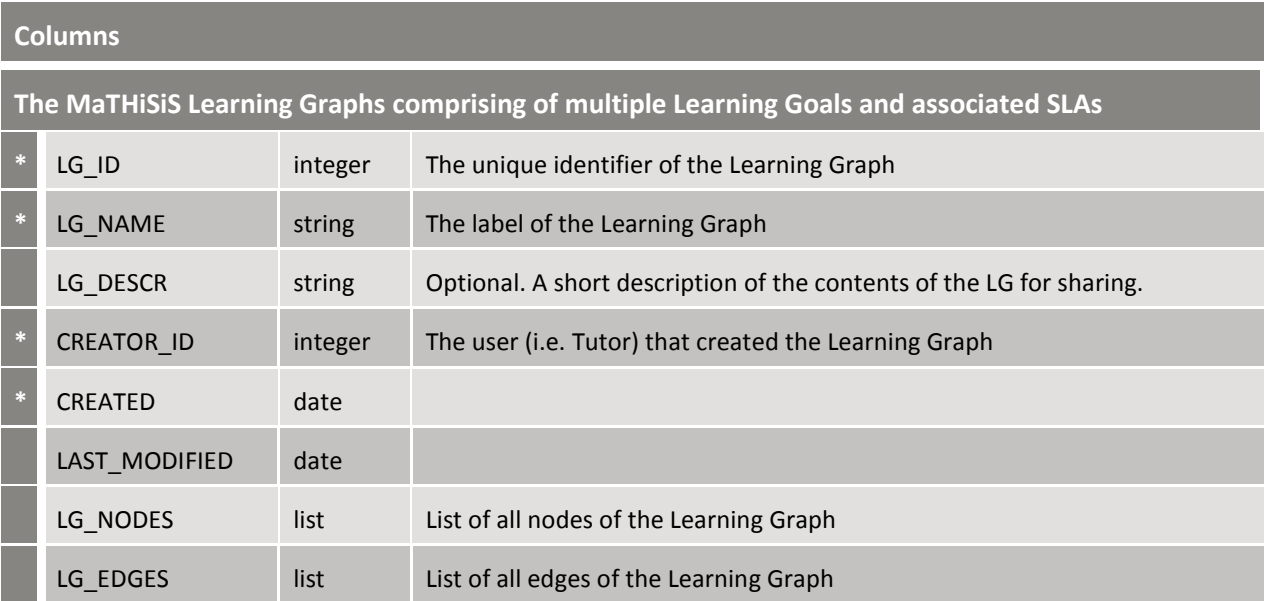

#### 7.2.1.1 **Collection LG\_EDGES**

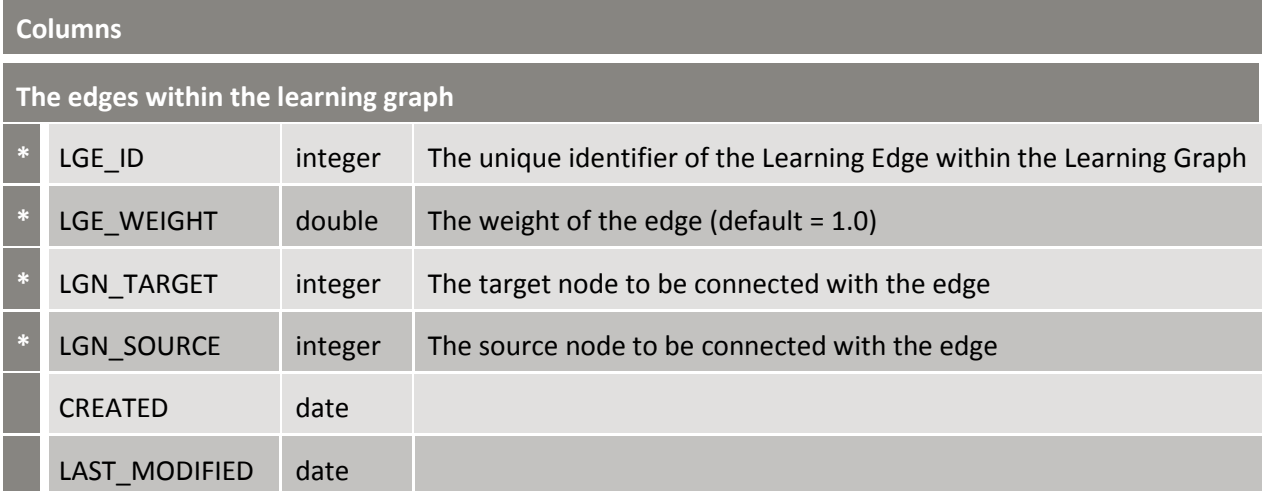

#### 7.2.1.2 **Collection LG\_NODES**

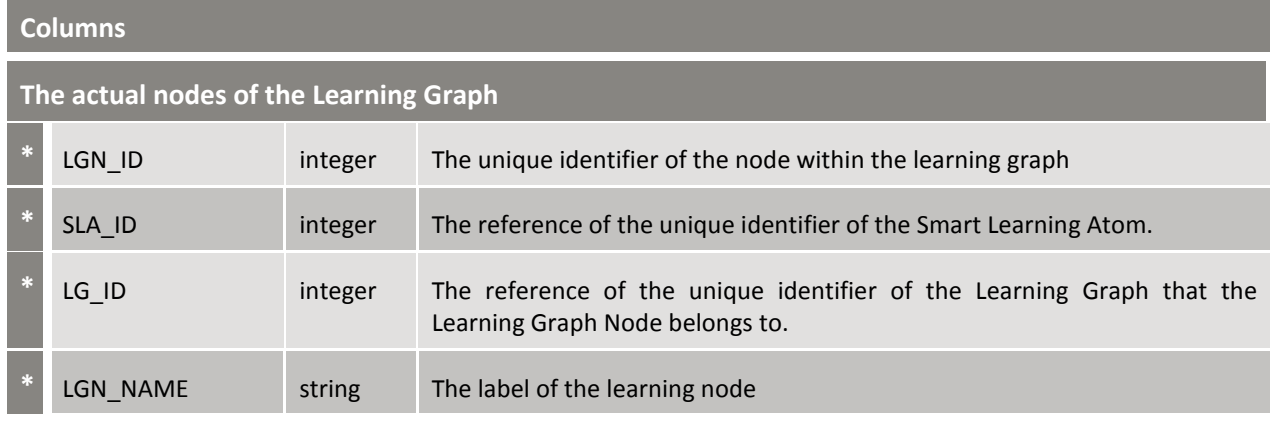

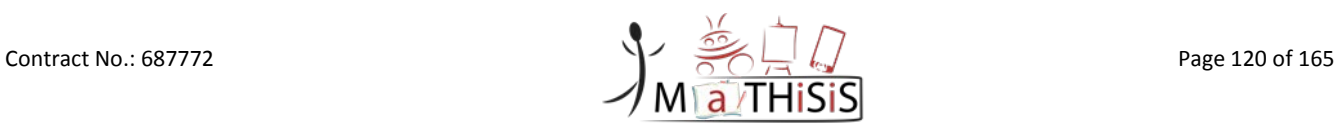

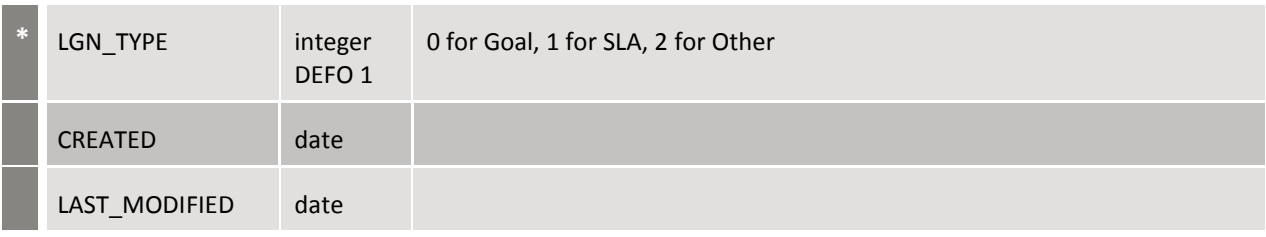

## **7.2.2 Collection LCS\_SmartLearningAtoms**

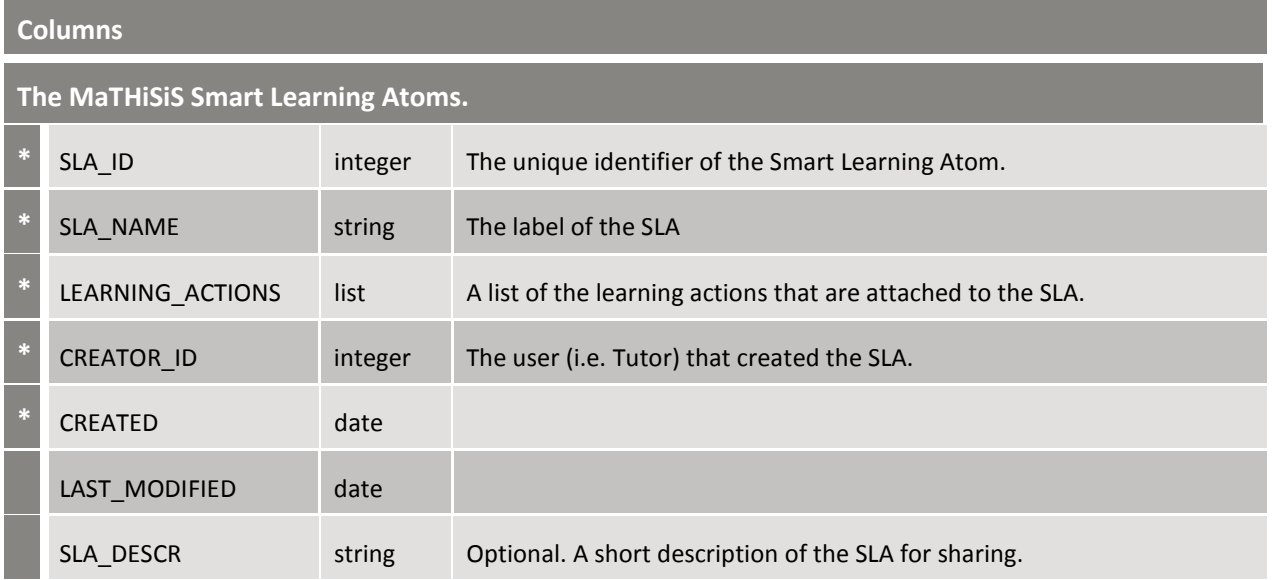

## **7.2.3 Collection LCS\_LearningActions**

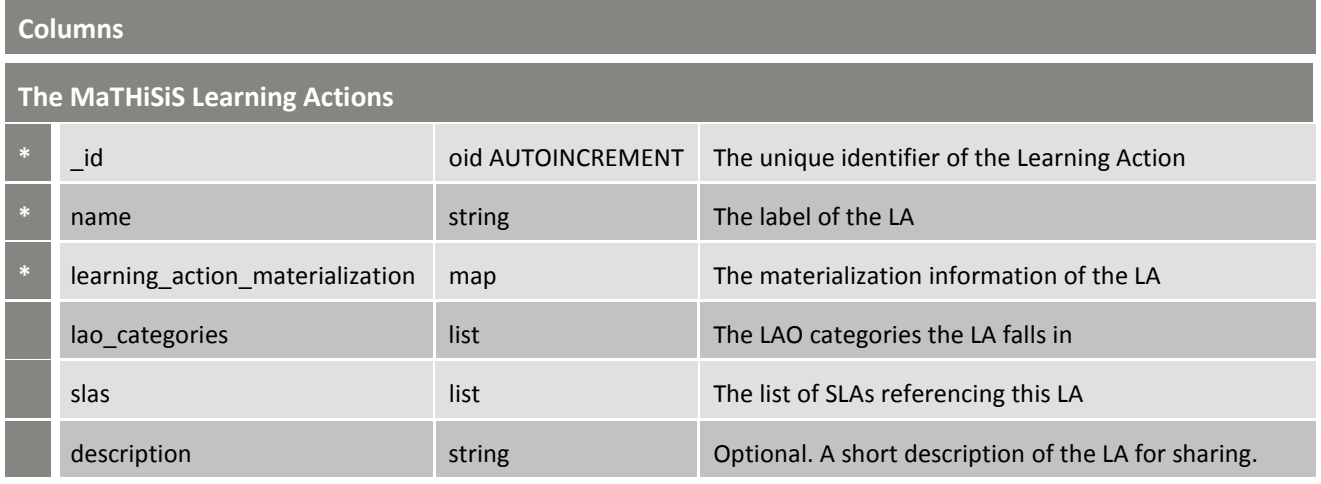

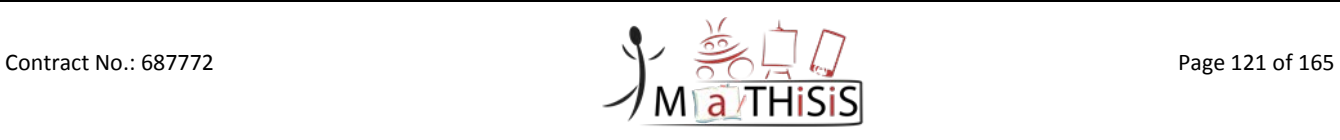

#### 7.2.3.1 **Collection learning\_action\_materialization**

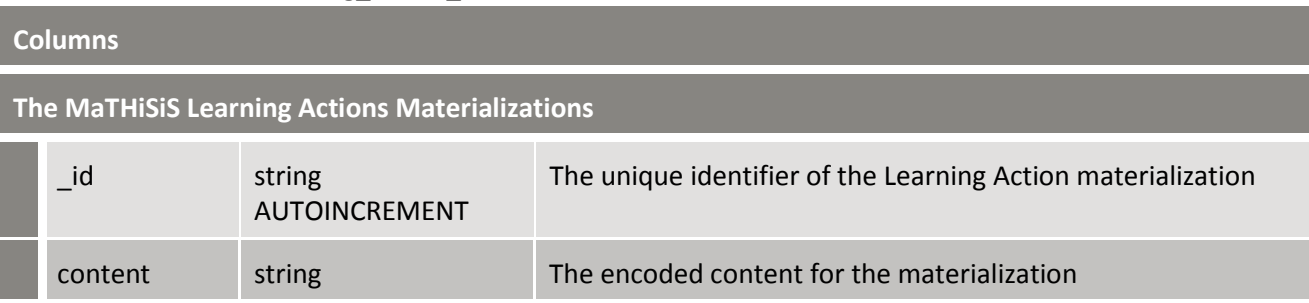

## **7.2.4 Collection LCS\_LearningMaterials**

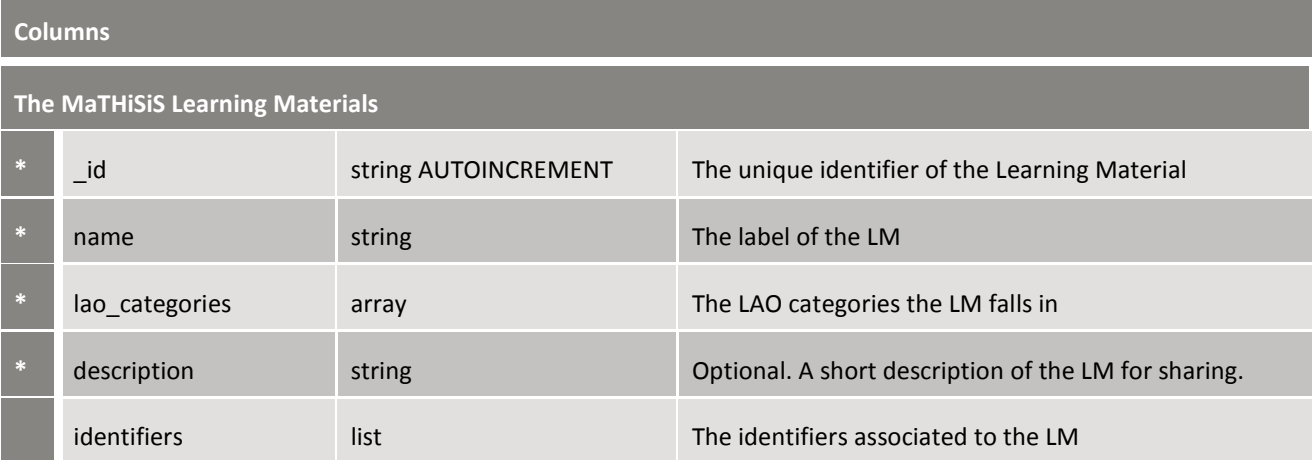

#### 7.2.4.1 **Collection identifiers**

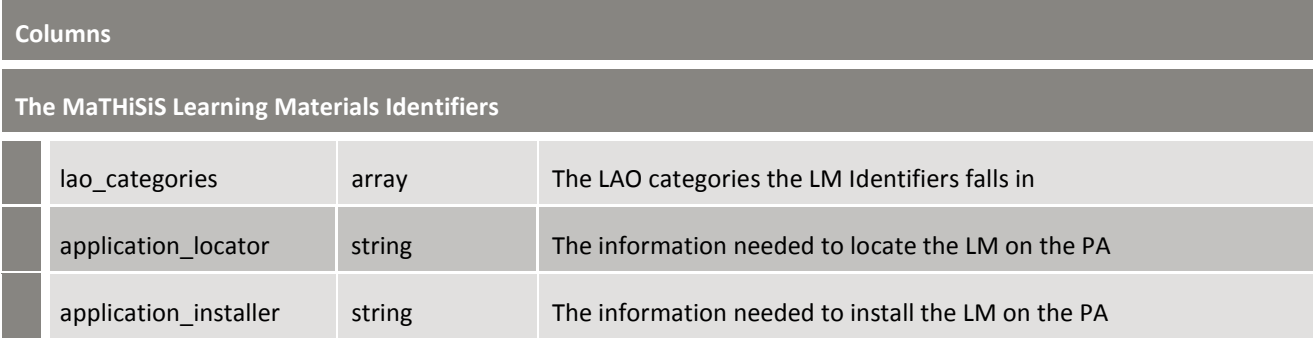

# **7.3 User Space Entities**

The information to be used/managed by the system about Users and Learner's profile, is presented in the following Figure. There is a differentiation between the information of MaTHiSiS users (i.e. users with any of the roles defined in sectio[n 3.3\)](#page-27-0) and the data related to the Learner's profile, which is only valid for those users with the role "Learner". The following tables provide more details about each of the fields included on each of the data entities defined to manage user information in MaTHiSiS. In some case like Accessibility information of the learners, a common and shared vocabulary has been defined.

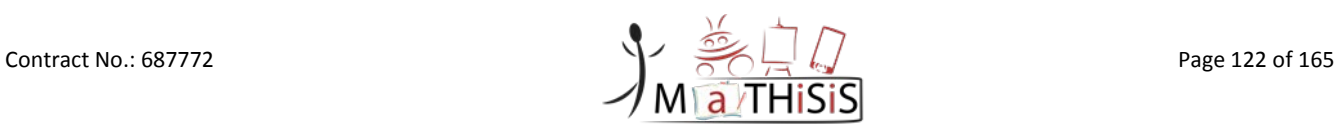

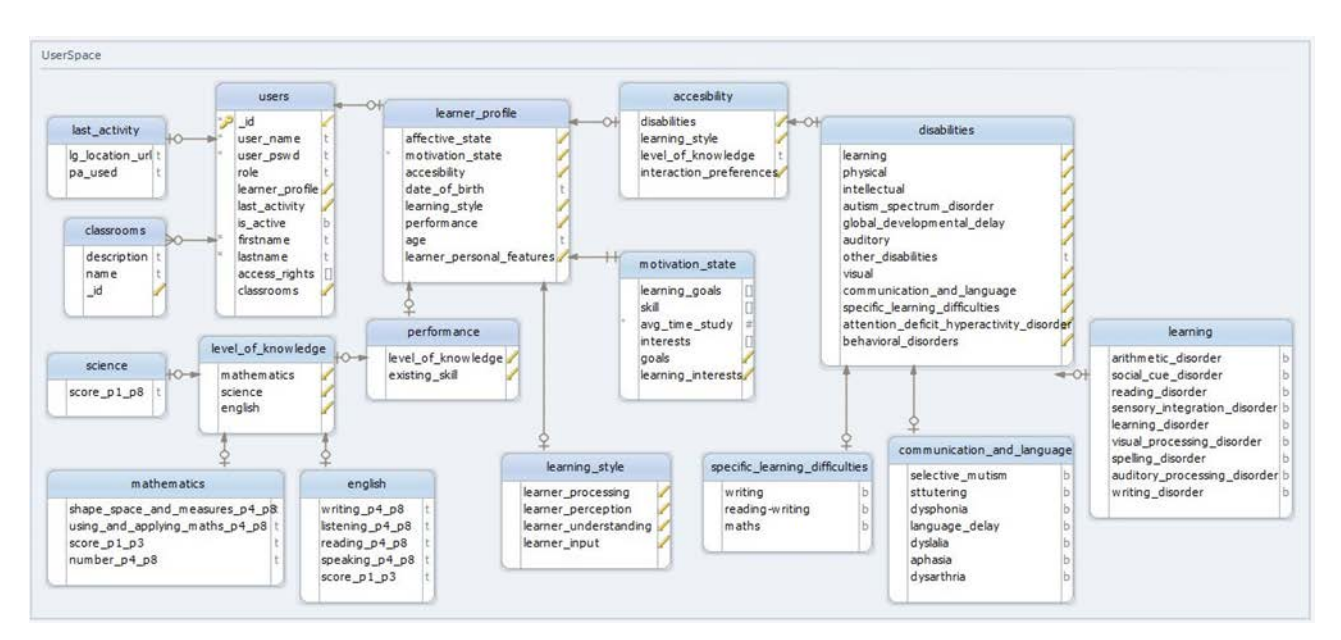

**Figure 27 - MaTHiSiS User and Learner profile entities and relationships**

In addition, the User Space contains three user-related collections as described below:

- *Learning Environment collection*, where possible locations for the Learning Sessions (e.g. a school or training centre) are stored. More details on the Learning Environments are provided in Section [4.3.4.](#page-70-0)
- *Classrooms collection*, where all information related to a classroom/cohort is stored, such as the Tutors, Learners and the Learning Environments. More details on the Classrooms are provided in Section [4.3.3.](#page-69-0)
- *Platform Agent collection*, where all information related to a Platform Agent is stored. It's mainly the minimal description that is useful for the platform to use it during Learning Session. More details on the Platform Agents are provided in Sectio[n 4.3.5.](#page-72-0)

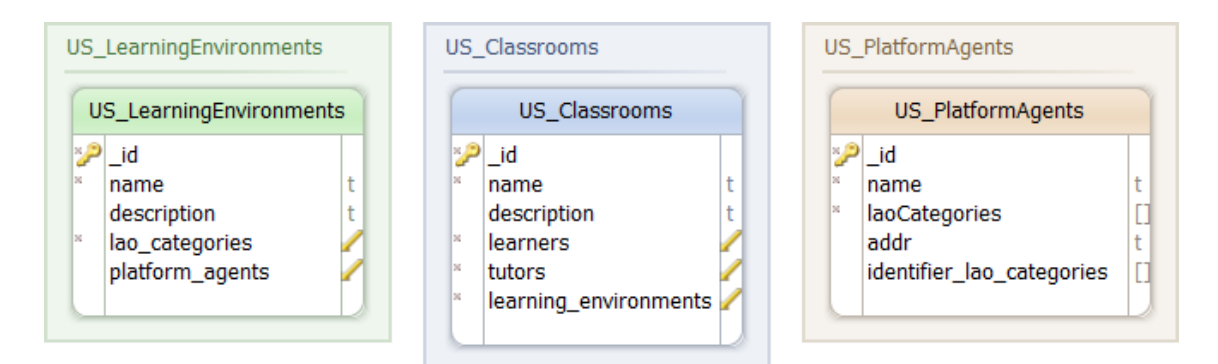

**Figure 28 - The data models of the Learning Environment, Classroom and Platform Agent**

Finally, the User Space contains the collections related to the personalized of Learning Graphs and Smart Learning Atoms for learners. [Figure 29](#page-124-0) show these collections and they can be compared to the unpersonalized collections shown i[n Figure 24.](#page-119-0)

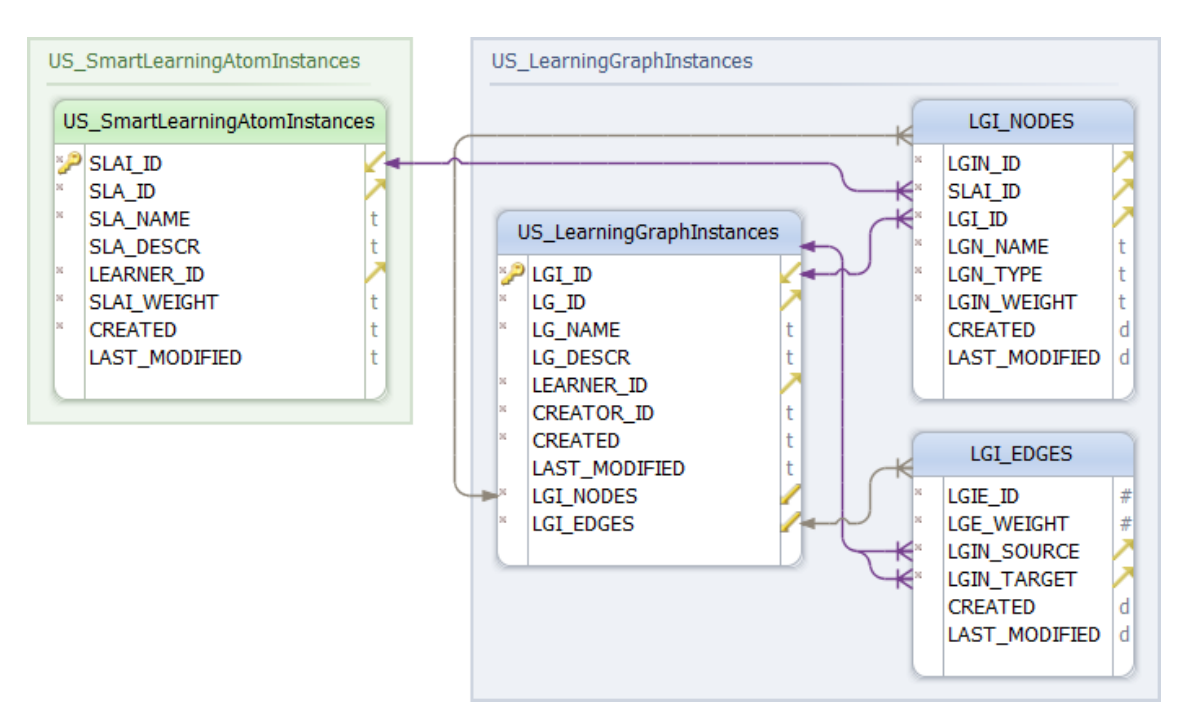

**Figure 29 - The data models of the Learning Graph Instance and Smart Learning Atom Instance**

<span id="page-124-0"></span>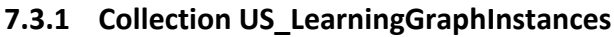

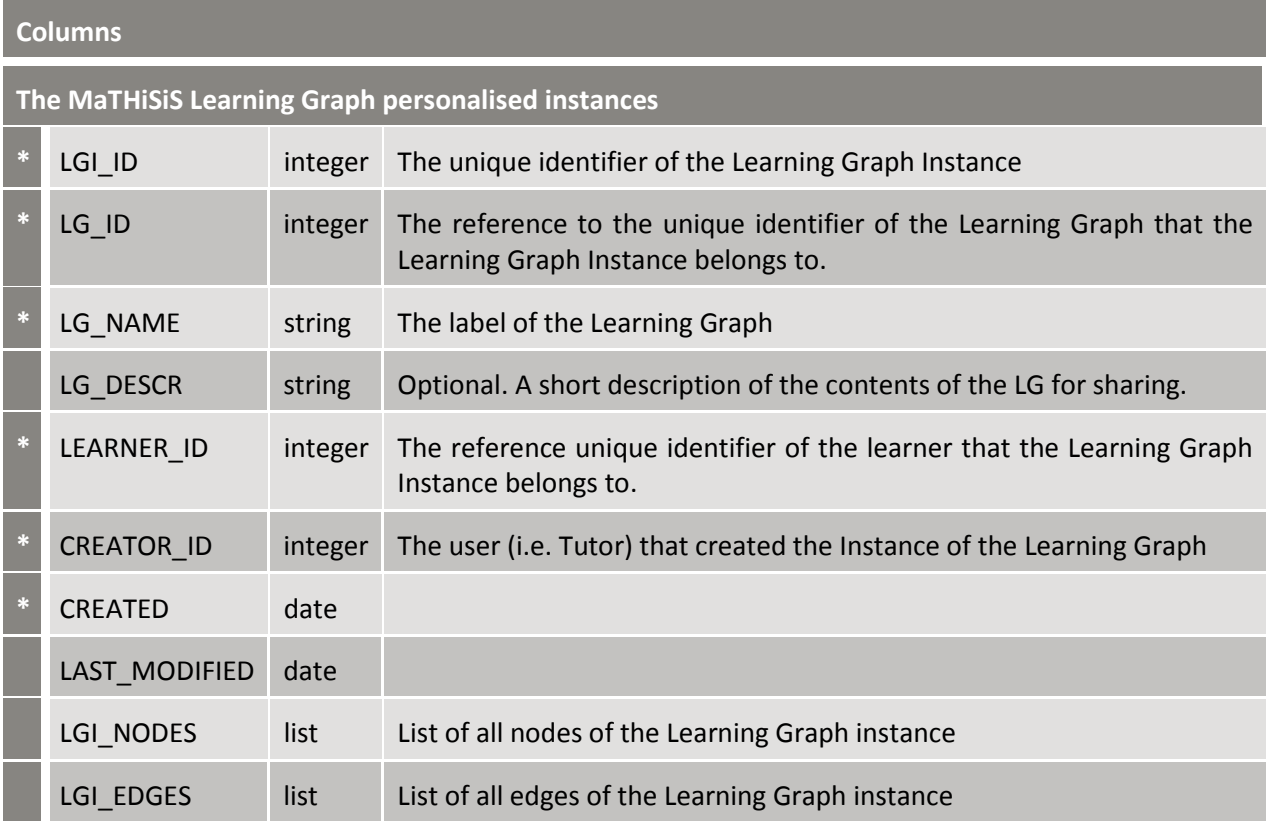

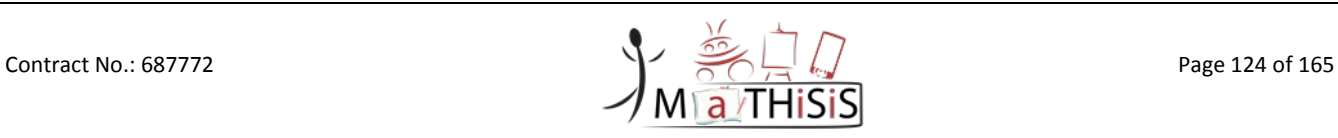

## 7.3.1.1 **Collection LGI\_NODES**

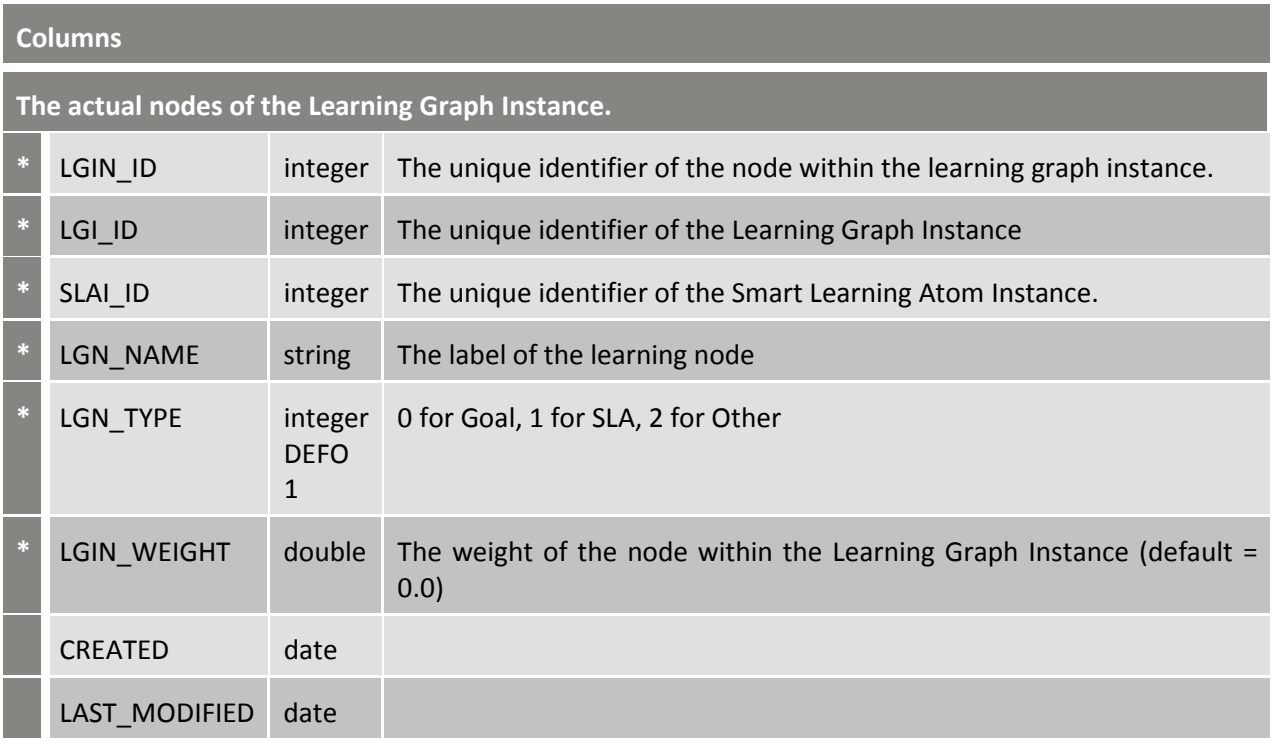

#### 7.3.1.2 **Collection LGI\_EDGES**

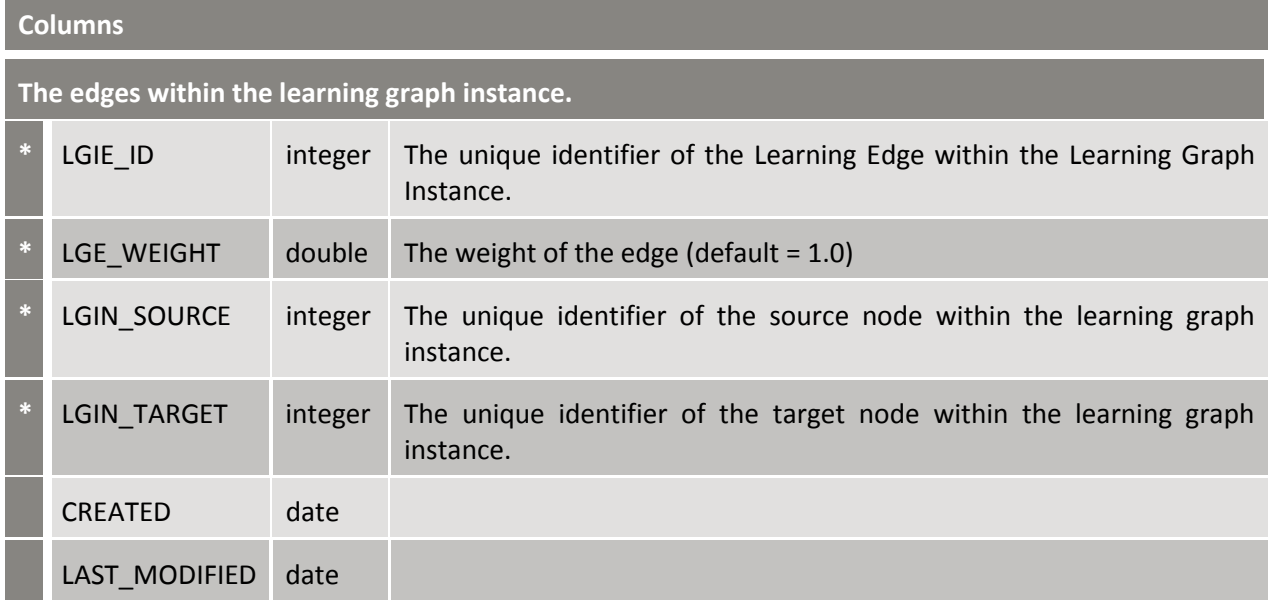

#### **7.3.2 Collection US\_SmartLearningAtomInstances**

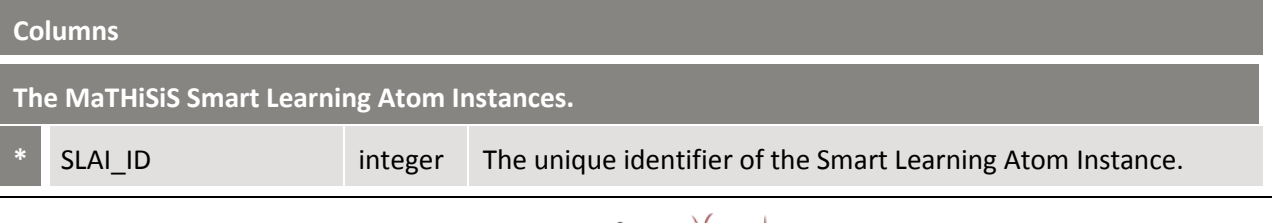

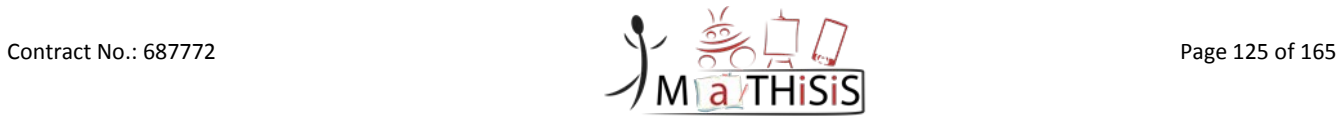

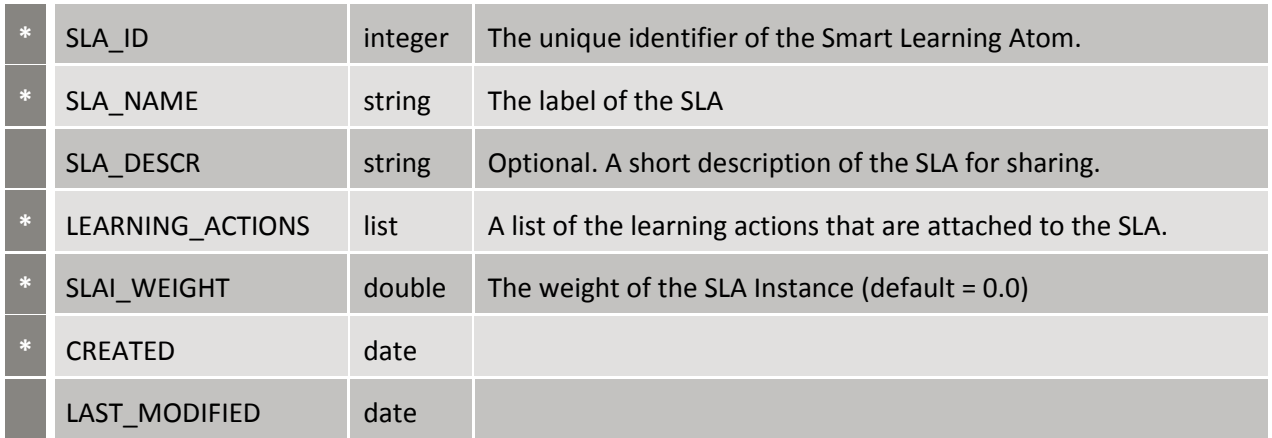

## **7.3.3 Collection US\_UserAccount**

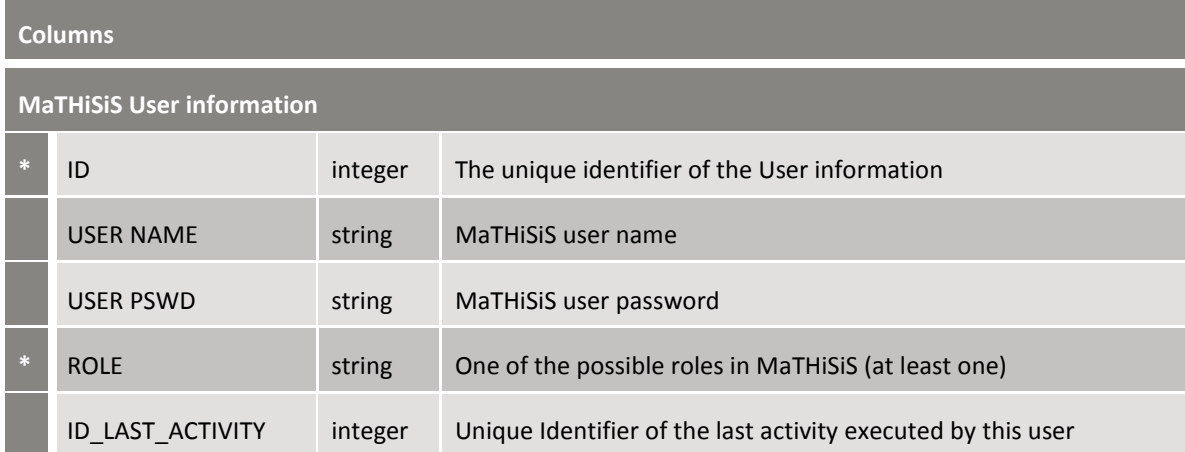

## **7.3.4 Collection US\_User**

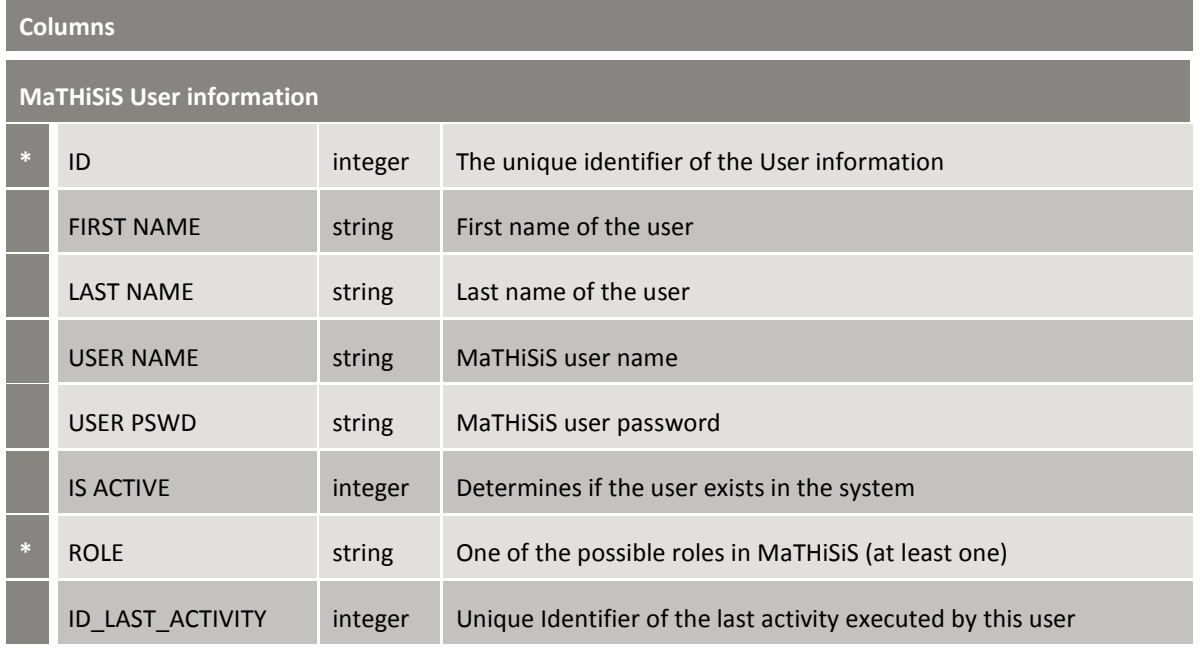

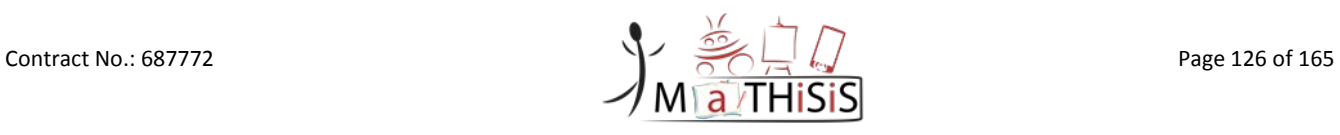

## **7.3.5 Collection US\_LastActivity**

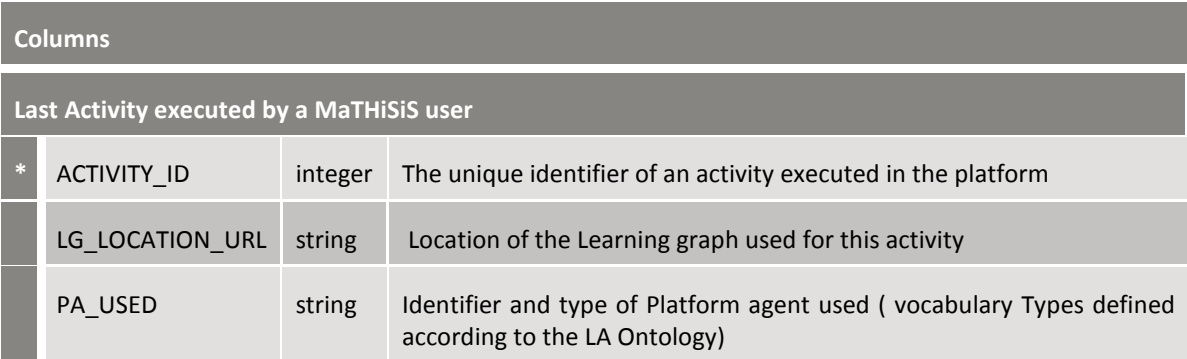

## **7.3.6 Collection US\_LastActivityPerformance**

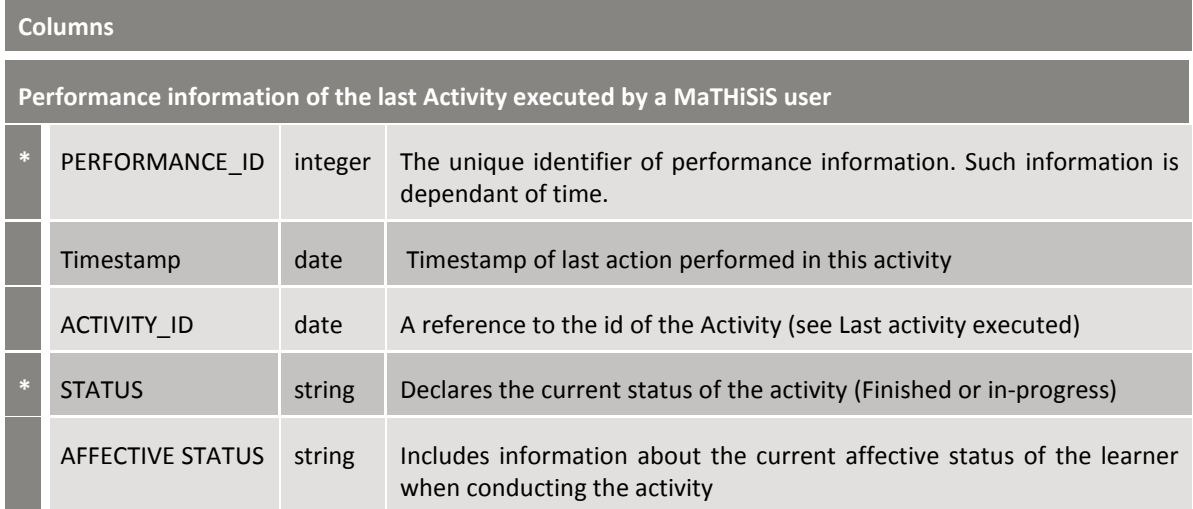

## **7.3.7 Collection US\_LearnerProfile**

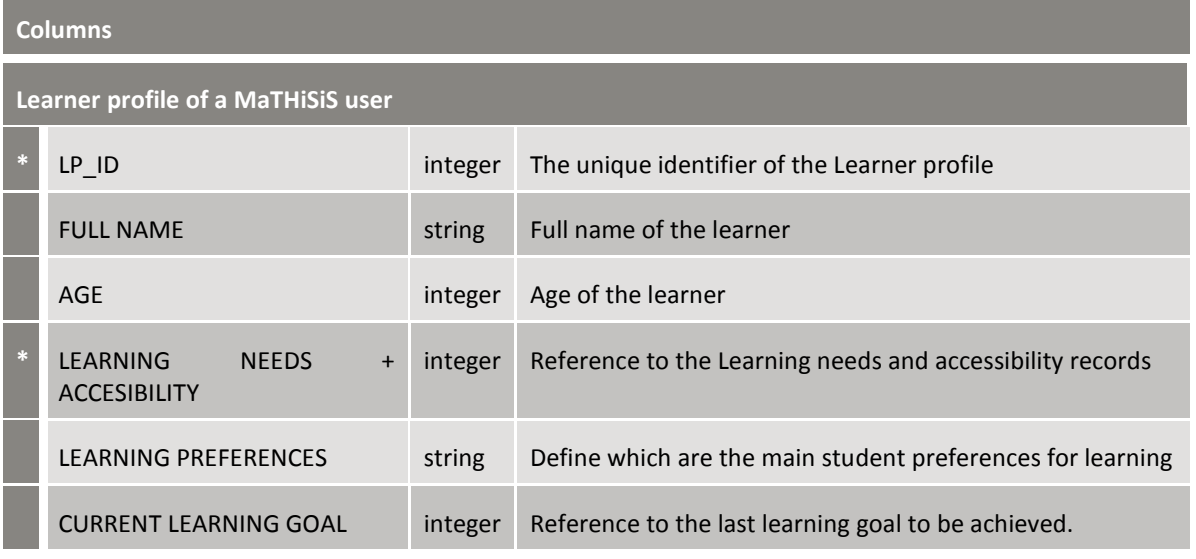

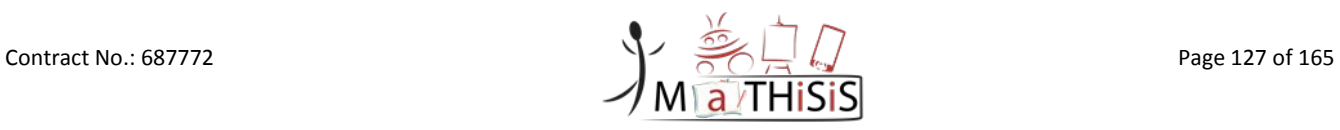

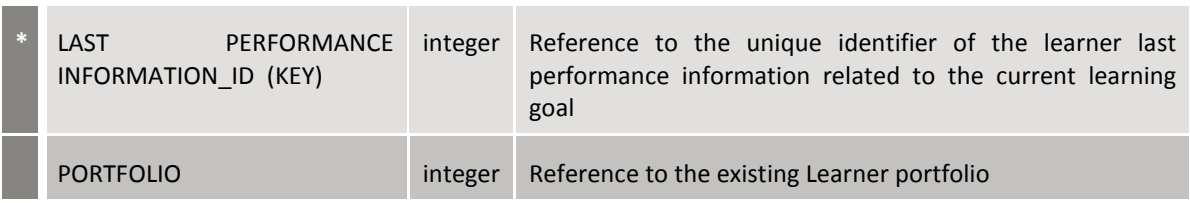

## **7.3.8 Collection US\_LearnerProfileAccessibility**

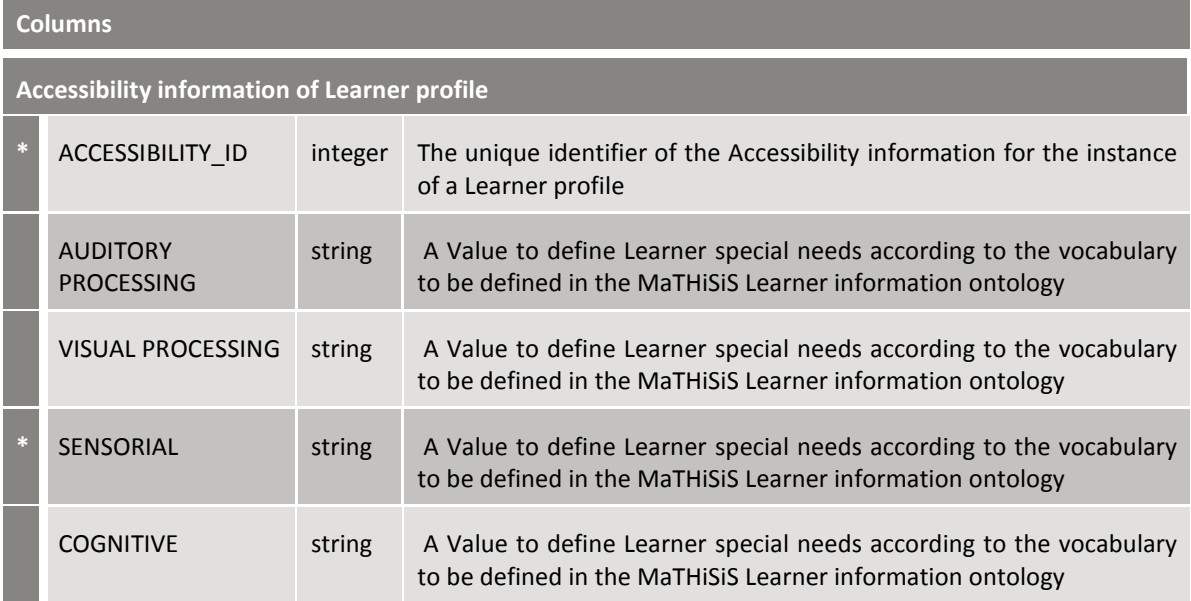

## **7.3.9 Collection US\_LearnerProfileDisabilities**

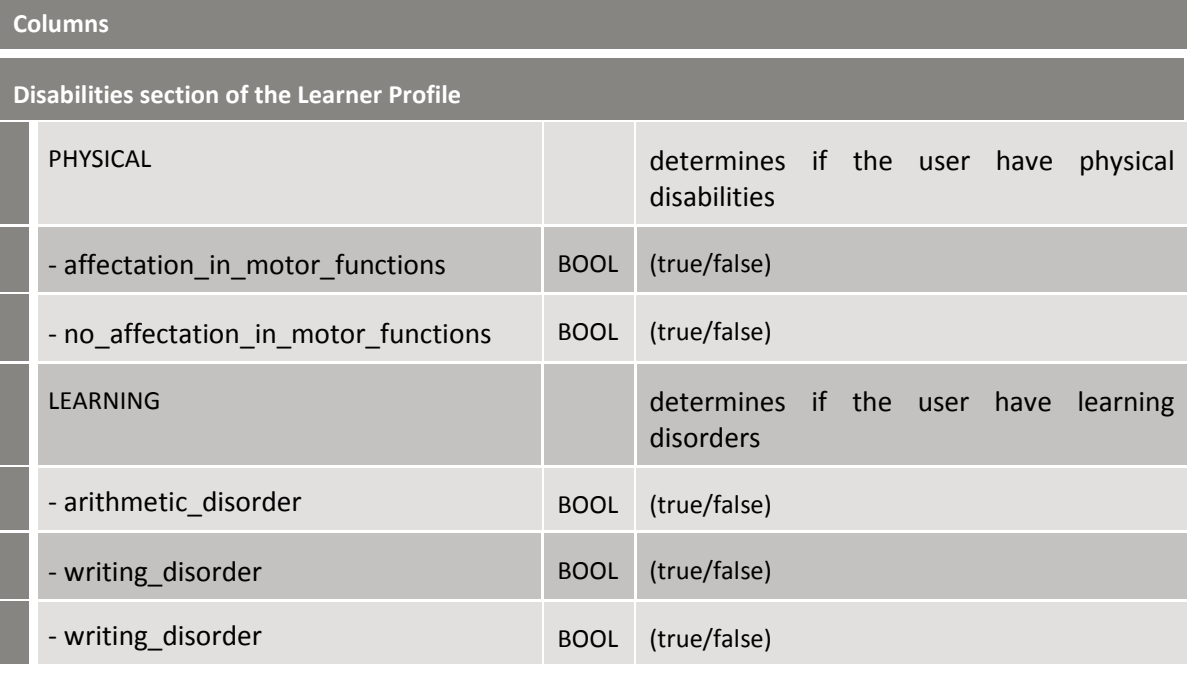

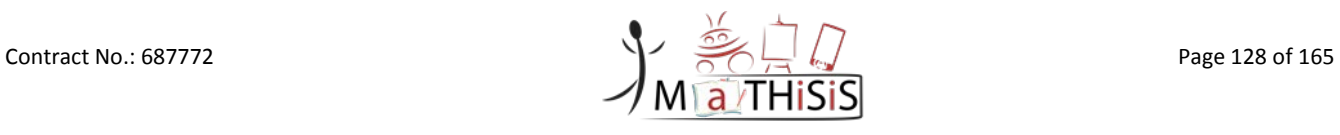

۰

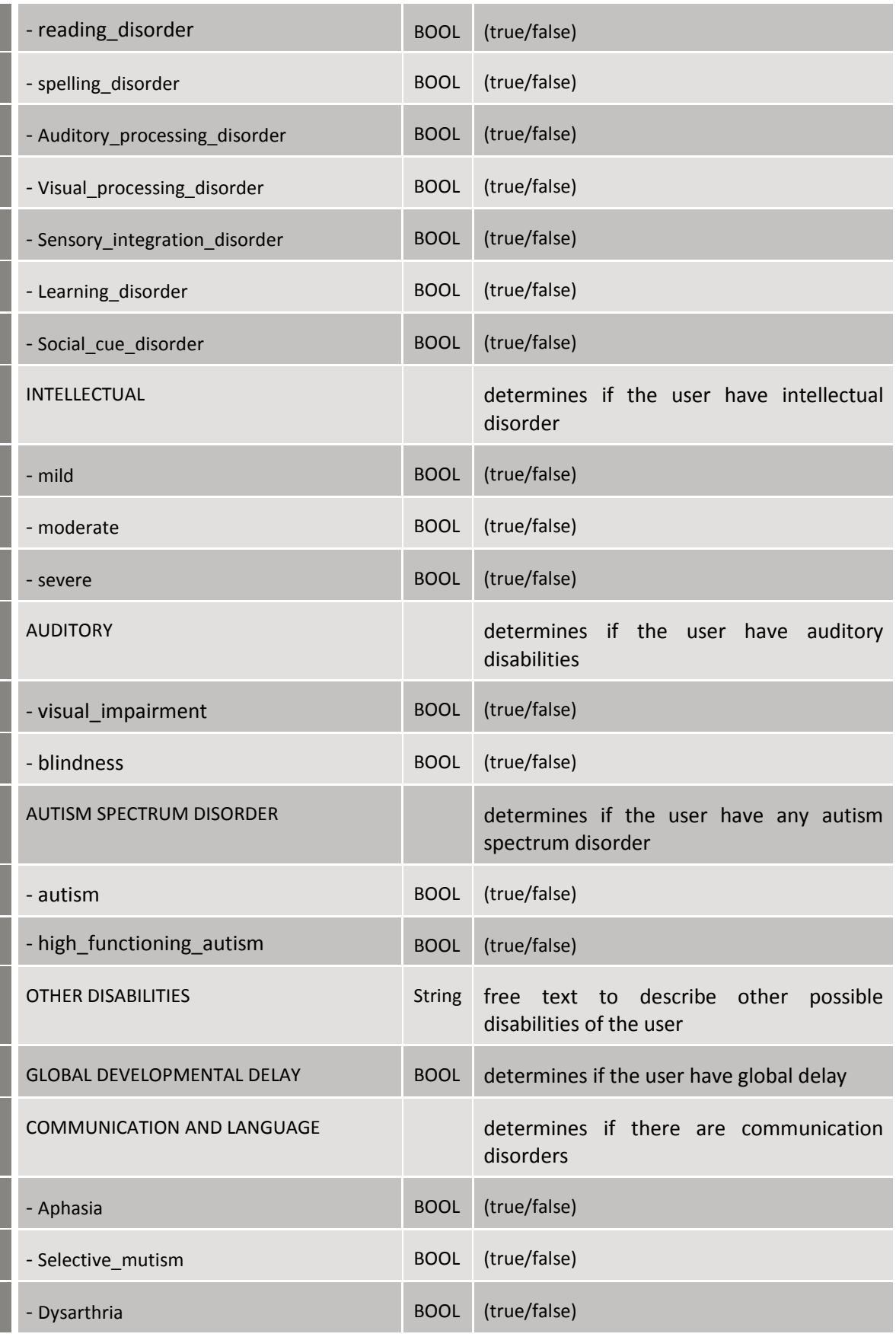

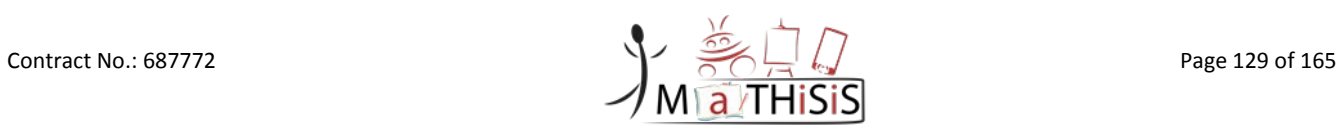

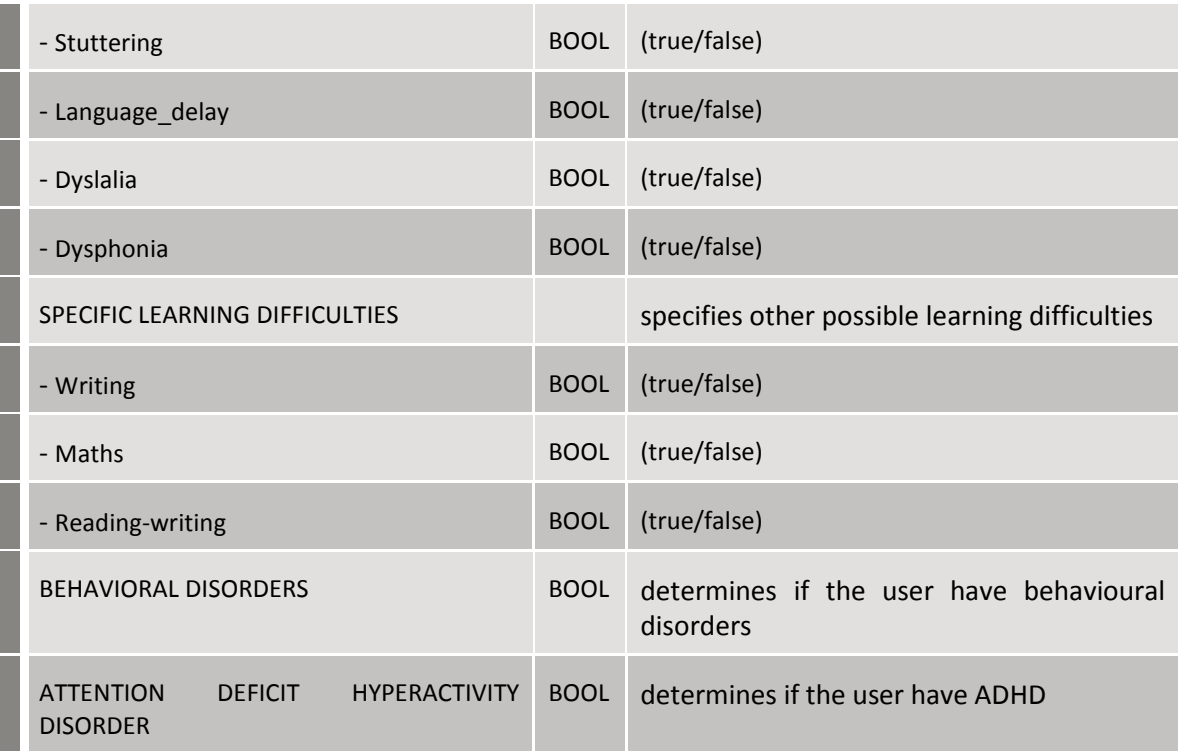

## **7.3.10 Collection US\_LearnerProfileInteractionPreferencesDisplay**

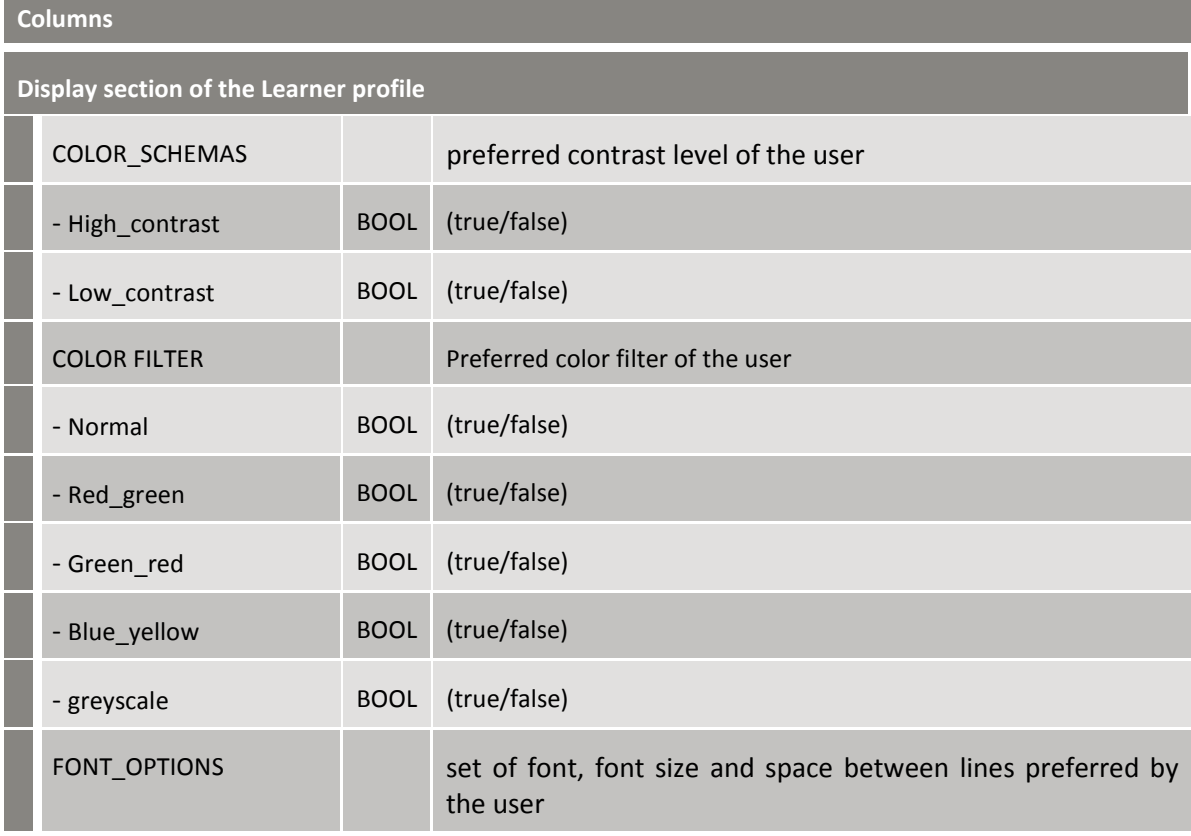

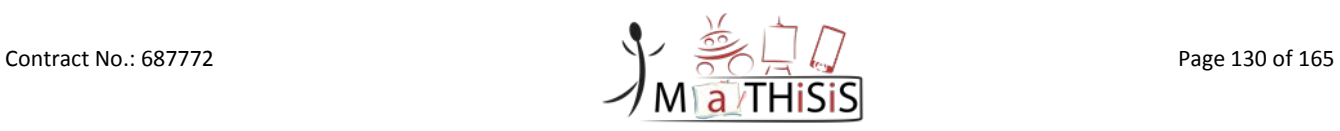

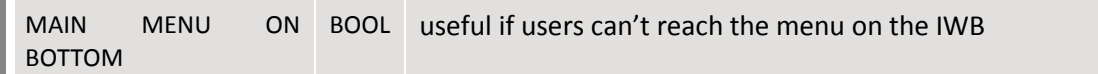

# **7.3.11 Collection US\_LearnerProfileInteractionPreferencesLanguage**

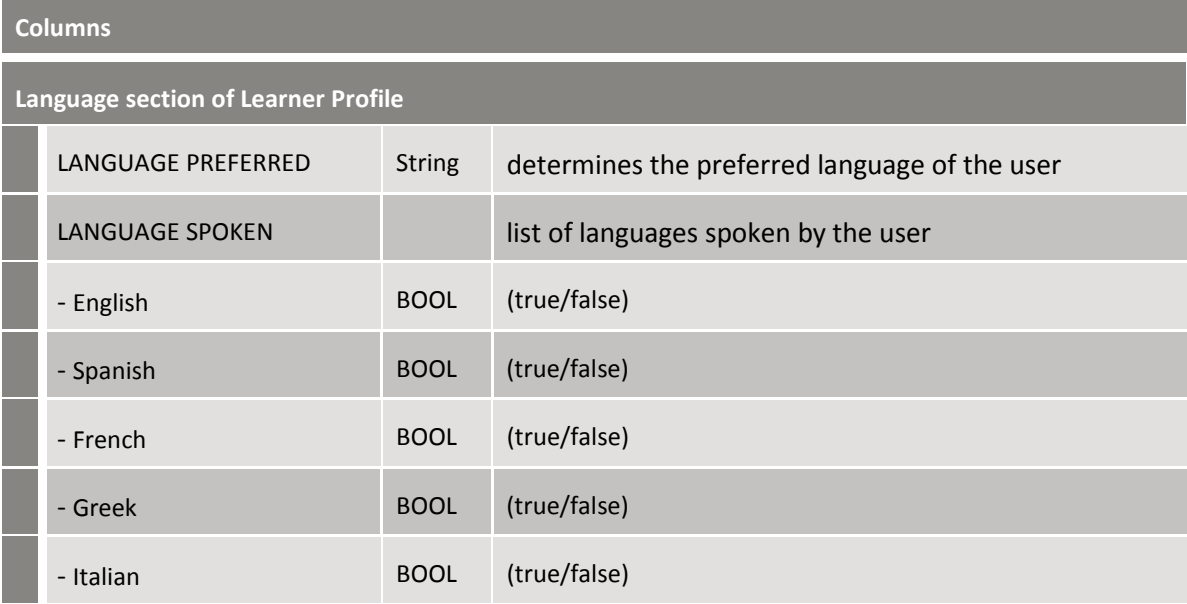

### **7.3.12 Collection US\_LearnerProfileLevelOfKnowledge**

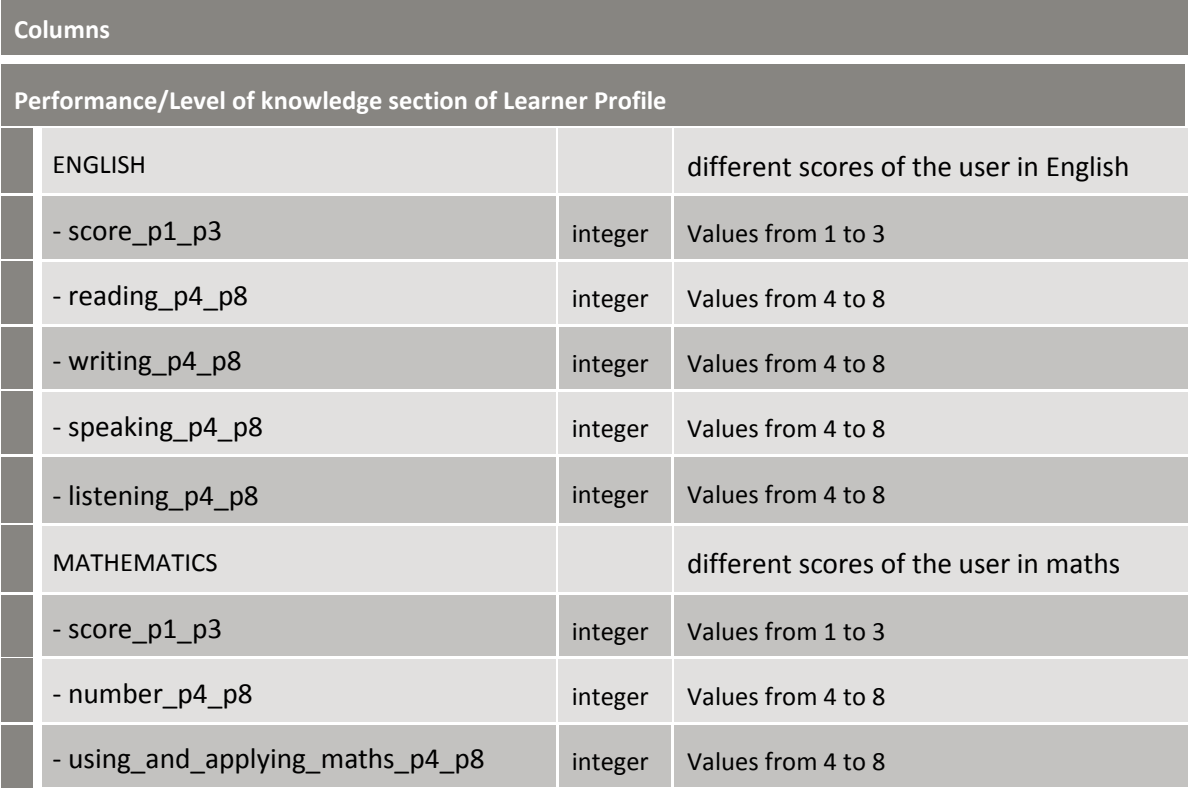

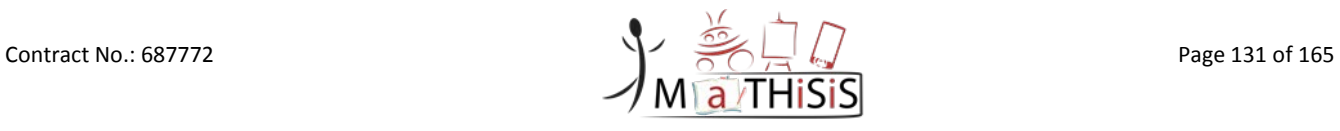

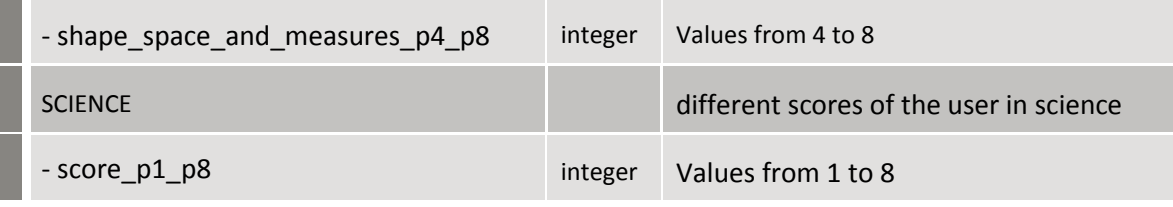

## **7.3.13 Collection US\_LearnerProfileLearningStyle**

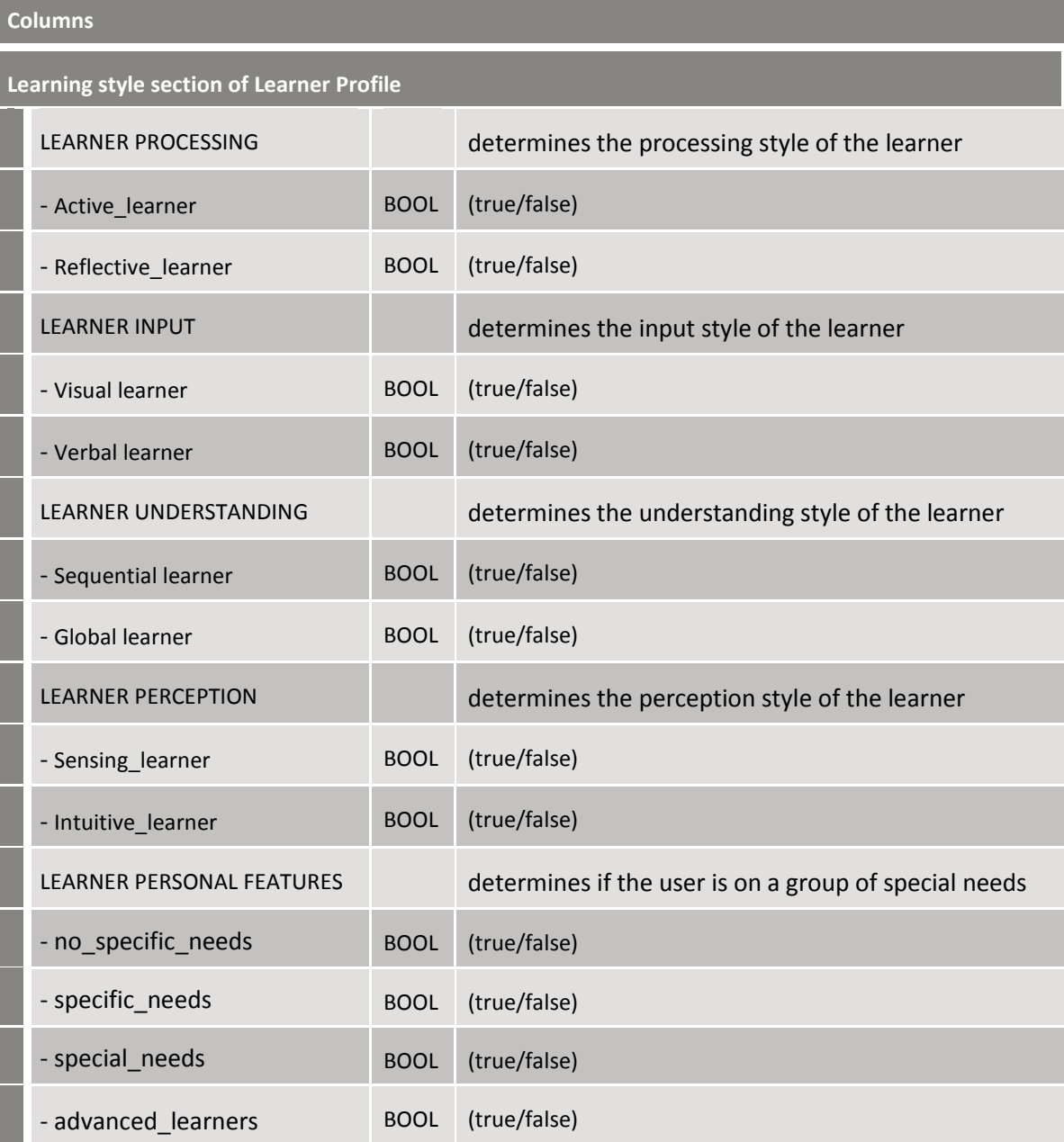

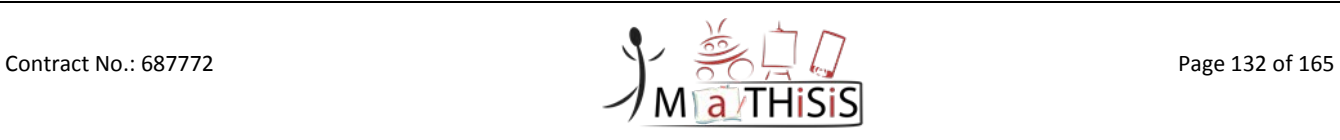

### **7.3.14 Collection US\_LearnerProfileMotivationState**

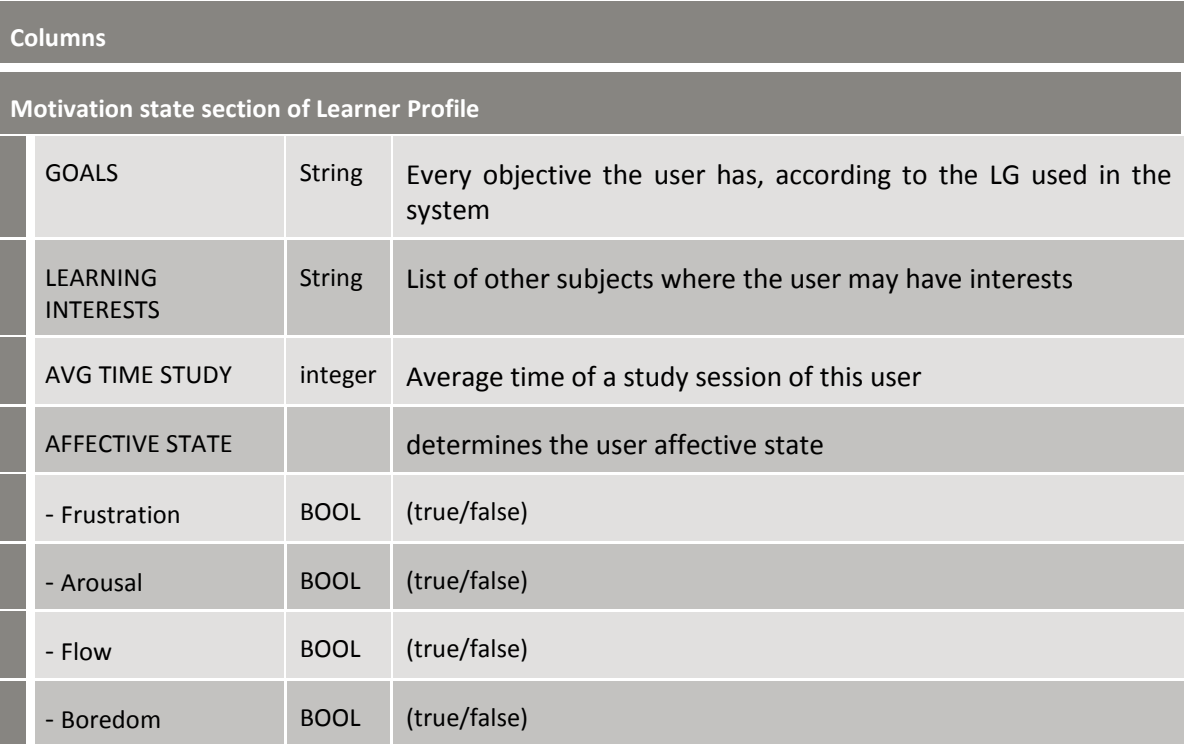

## **7.3.15 Collection US\_LearningEnvironments**

# **Columns The MaTHiSiS Learning Environments Example 3** and AUTOINCREMENT The unique identifier of the Learning Environment **\*** name string The label of the Learning Environment description string string A description for the Learning Environment lao\_categories array The LAO categories the Learning Environment falls in platform\_agents array The Platform Agents that can be found in the Learning Environment

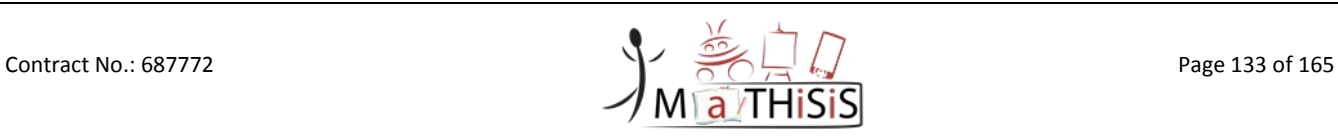

### **7.3.16 Collection US\_Classrooms**

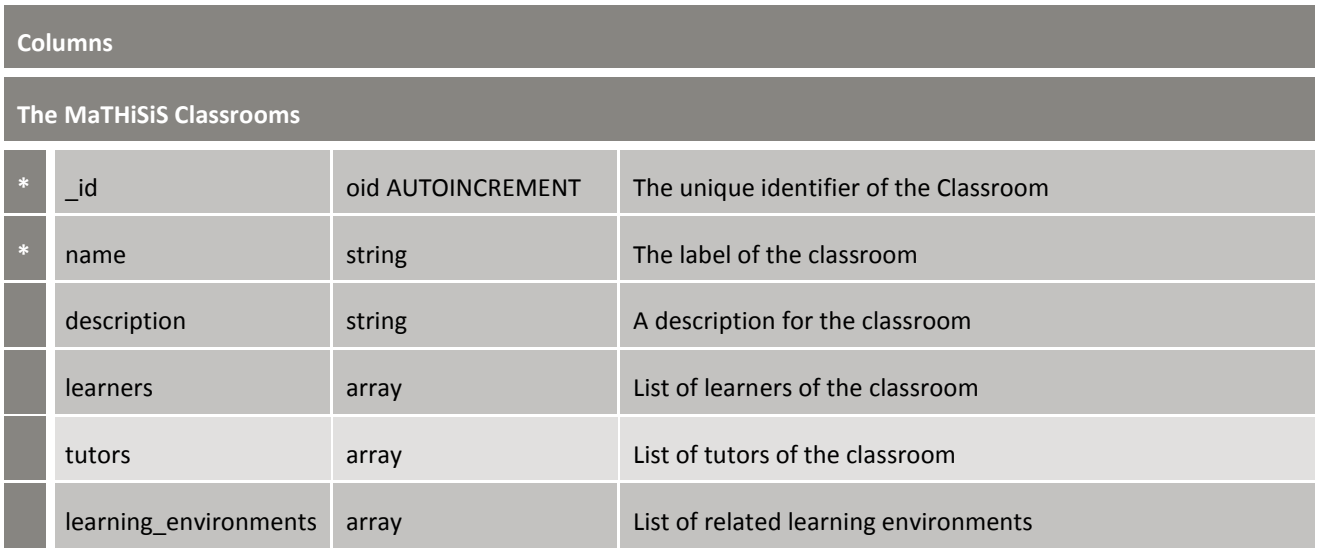

### **7.3.17 Collection US\_PlatformAgents**

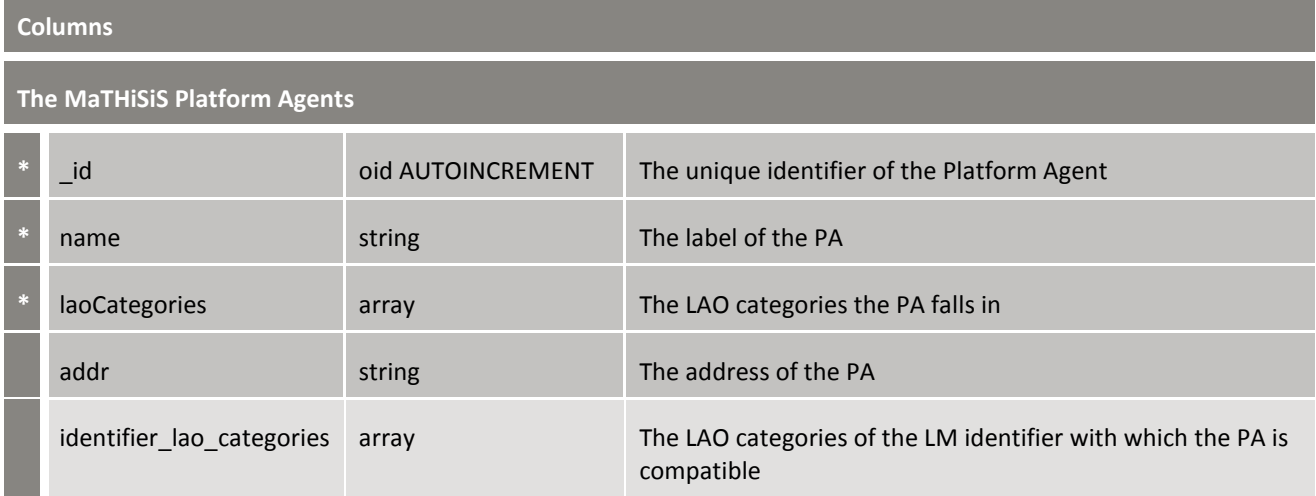

# **7.4 Cloud Learner's Space Entities**

#### **7.4.1 Collection CLS\_LearningSessions**

The Learning Session handles information for the proceedings and the adaptation of the Learner's experience. The information is several identifiers related to the session: the Learner, the tutor, the learning environment, Learner's status and all related information to the session.

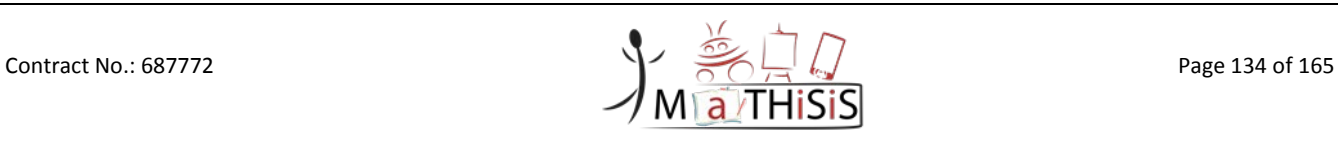

| CLS_LearningSessions |                                      |   |
|----------------------|--------------------------------------|---|
|                      | $P_{\parallel}$ id                   |   |
| ×                    | learning_environment                 | t |
| ×                    | start date                           | t |
| ×                    | learner                              | t |
| ×                    | learning_graph                       | ŧ |
| ×                    | current_learning_material            | t |
| ×                    | learning_graph_personalized          | t |
| $\mathbb{R}$         | current_learning_action              | t |
| x                    | status                               | t |
| x                    | tutor                                | t |
| x                    | associated_platform_agent            | Ŧ |
|                      | end date                             | d |
|                      | affective state frame num            | # |
|                      | affective_state_probs                | П |
|                      | performance_status                   | ŧ |
|                      | performance frame num                | # |
|                      | frame_num                            | # |
|                      | current_learning_material_identifier |   |

**Figure 30 - The data model of the Learning Sessions**

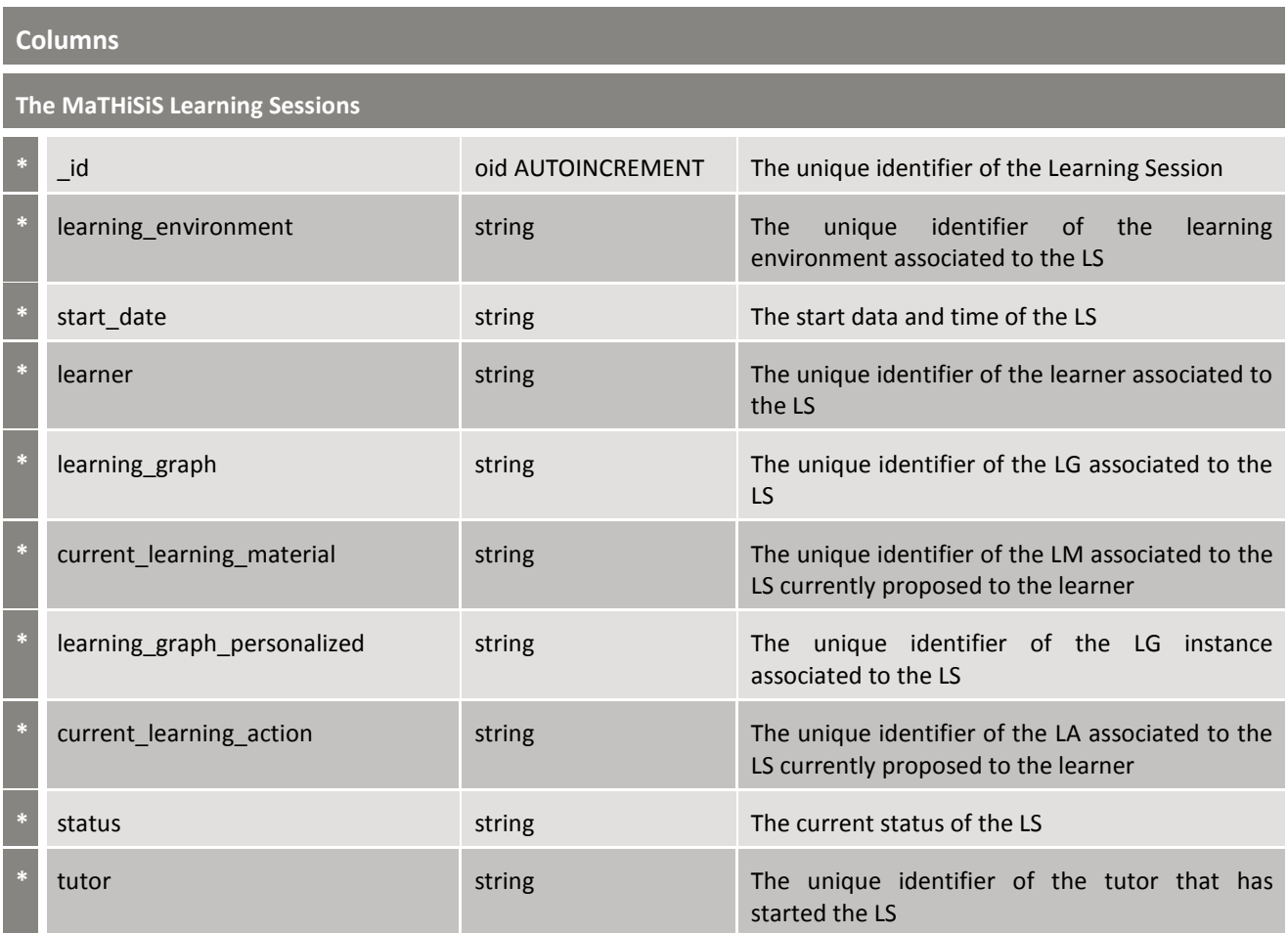

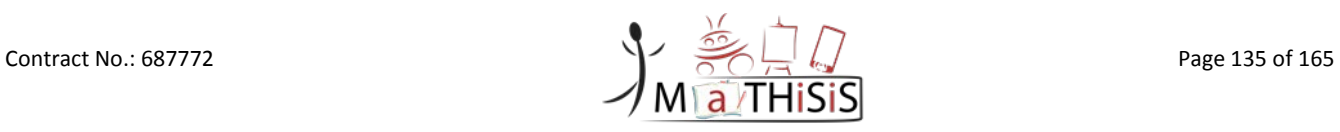

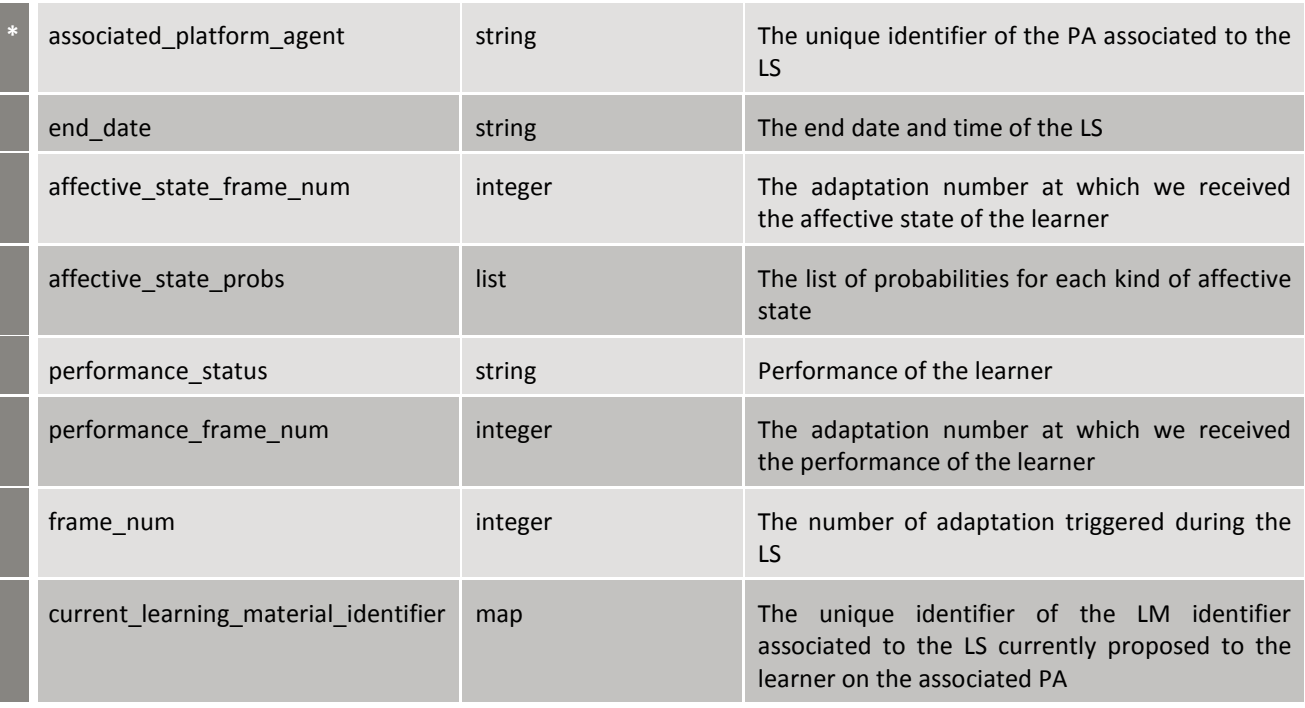

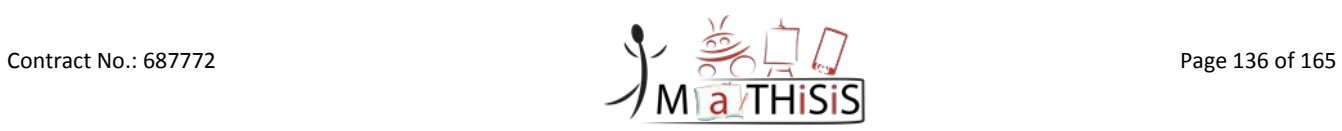

# **8. Standards**

This is a list of already known standards that could be used in the platform. Some of them have been described by partners that have already used them.

**IMS CP [http://www.imsglobal.org/content/packaging/]**

**Description** The IMS Content Packaging Specification provides the functionality to describe and package learning materials, such as an individual course or a collection of courses, into interoperable, distributable packages. Content Packaging addresses the description, structure, and location of online learning materials and the definition of some particular content types. The Content Packaging Specification is aimed primarily at content producers, learning management system vendors, computing platform vendors, and learning service providers. Learning materials described and packaged using the IMS Content Packaging XML format should be interoperable with any tool that supports the Specification. Content creators can develop and distribute material knowing that it can be delivered on any compliant system, thereby protecting their investment in rich content development.

**IMS LIP (IMS Learner Information Profile) [http://www.imsglobal.org/profiles/lipinfo01.html#1.1.2]**

**Description** IMS Learner Information Package is based on a data model that describes those characteristics of a learner needed for the general purposes of:

- Recording and managing learning-related history, goals, and accomplishments;
- Engaging a learner in a Learning Experience;
- Discovering learning opportunities for learners.

The specification supports the exchange of learner information among learning management systems, human resource systems, student information systems, enterprise e-learning systems, knowledge management systems, resume repositories, and other systems used in the learning process. In this document such systems will be called learner information systems regardless of any other functionality they possess or roles they fulfil. The IMS Learner Information Package specification does not address requests for learner information or the exchange transaction mechanism.

More details in annex Section [11.1.](#page-142-0)

**IMS AccLIP (IMS Learner Information Package Accessibility for LIP Information Model) [http://www.imsglobal.org/accessibility/]**

**Description** The IMS Accessibility project group focuses on adaptation or personalization of resources, interfaces and content to meet the needs of individuals. The group believes the best way to make a system or resource accessible to an individual is by meeting an individual's particular needs immediately within the learning context. Doing so decreases exclusion and increases usability. It is an effective way to meet legal accessibility requirements in many jurisdictions and has many business advantages for expanding the market of potential customers and users.

**ISO IEC JTC1 SC36 (Information Technology for Learning, Education and Training)**

**Description** To be described in a later version.

**ISO IEC 24751:2008 (Information technology –Individualized adaptability and accessibility in e-**

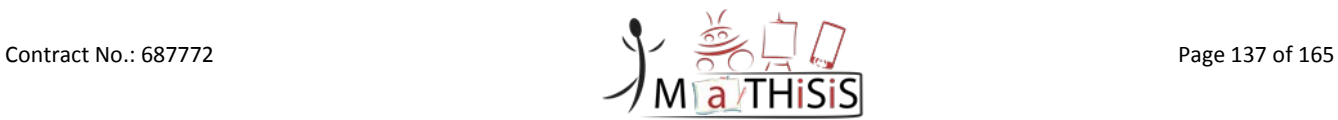

#### D2.4 – Full System Architecture

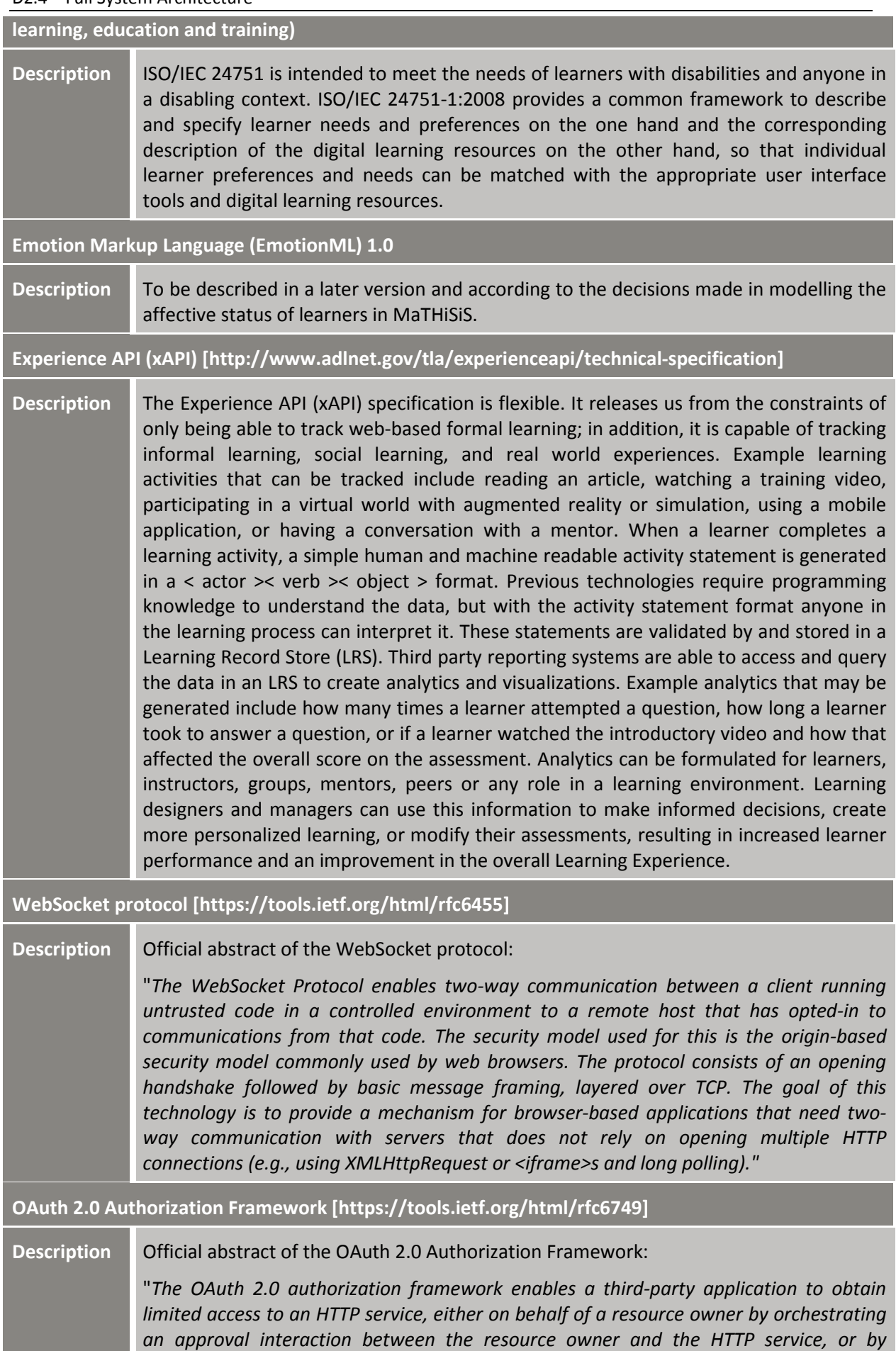

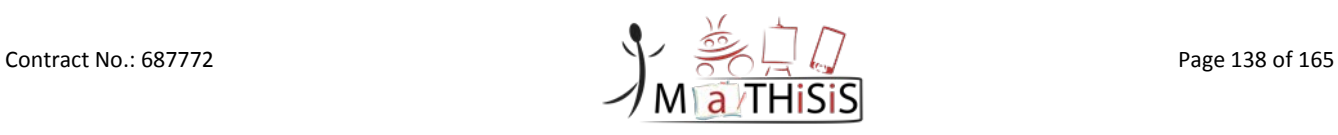

*allowing the third-party application to obtain access on its own behalf.*"

**Table 62 - Known standards**

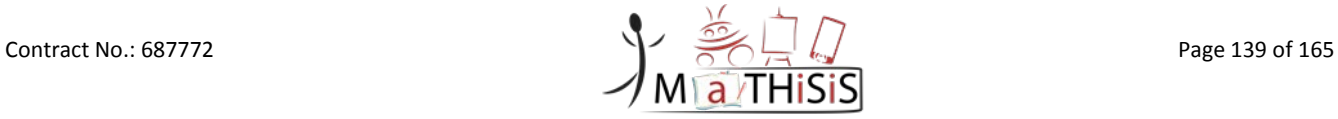

# **9.Conclusion**

This document describes the full system architecture of the MaTHiSiS platform. After a first approach based on explorations and technological watch expertise of all technical partners involved in the project, provided in the deliverable *D2.3 - Full System Architecture*[\[3\],](#page-141-4) this document offers the updated vision that takes into consideration the outcome of the technical work of the first year of the project.

Through this document, we described the three layers of the high-level architecture. For the frontend layer, we provided the description of the tools used by end users, and the rationale behind each of them. For the back-end layer, we provided the description of the personalization and adaptation process, in addition of the description of the APIs, libraries and repositories involved in the data description, management and storage. Finally, for the platform agents' layer, we provided the description of the architecture needed to implement properly the final step of the learning materialization, taking into account the heterogeneous configurations of the installations.

**We now have all technologies defined and even if the implementation could change, the architecture should not evolve significantly after this deliverable. In any case, the modifications, if any, and the implementation details are given through the technical reports of the project. In any case, this deliverable will serve as a reference for the future technical work.**

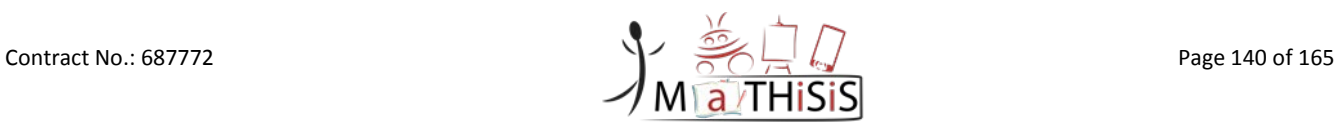

# **10. References**

- [1] Nottingham Trent University (ed.): D2.1 *Formation of stakeholder groups*. Deliverable of the MATHISIS project, 2016.
- [2] Nottingham Trent University (ed.): D2.2 *Full Scenarios for all Use Cases*. Deliverable of the MATHISIS project, 2016.
- <span id="page-141-4"></span>[3] DIGINEXT (ed.): D2.3 *Full system architecture*. Deliverable of the MATHISIS project, 2016.
- [4] Nottingham Trent University (ed.): D2.5 *Evaluation Strategy*. Deliverable of the MATHISIS project, 2016.
- [5] Vrije University of Brussels (ed.): D2.6 *Framework for impact assessment of MaTHiSiS against LEPOSA requirements M6*. Deliverable of the MATHISIS project, 2016.
- [6] Vrije University of Brussels (ed.): D2.7 *The impact assessment report M12*. Deliverable of the MATHISIS project, 2016.
- [7] DIGINEXT (ed.): D3.1 *The MaTHiSiS Smart Learning Atoms M12*. Deliverable of the MaTHiSiS project, 2017.
- [8] Centre For Research and Technology Hellas (ed.): D3.3 *The MaTHiSiS Learning Graphs M12*. Deliverable of the MaTHiSiS project, 2017.
- <span id="page-141-5"></span>[9] DIGINEXT (ed.): D3.5 *Experience Engine M12*. Deliverable of the MaTHiSiS project, 2017.
- [10]ATOS (ed.): D3.7 *Learner's Profile Repository M12*. Deliverable of the MaTHiSiS project, 2017.
- <span id="page-141-0"></span>[11]Centre For Research and Technology Hellas (ed.): D4.1 *MaTHiSiS sensorial component M12*. Deliverable of the MaTHiSiS project, 2017.
- <span id="page-141-1"></span>[12]University of Maastricht (ed.): D5.1 *Description of the robotic layer M12*. Deliverable of the MaTHiSiS project, 2017.
- <span id="page-141-3"></span>[13]OTE Academy (ed.): D5.4 *Description of the mobile layer M12*. Deliverable of the MaTHiSiS project, 2017.
- <span id="page-141-2"></span>[14]ATOS (ed.): D5.7 *Description of the interactive whiteboards layer M12*. Deliverable of the MaTHiSiS project, 2017.
- [15]Nottingham Trent University (ed.): D6.1 *Adaptation and Personalization principles based on MaTHiSiS findings M12*. Deliverable of the MATHISIS project, 2016.
- [16]ATOS (ed.): D7.1 *Integration Strategy and planning M6*. Deliverable of the MATHISIS project, 2016.
- [17]DIGINEXT (ed.): D7.2 *MaTHiSiS platform, 1st release M12*. Deliverable of the MATHISIS project, 2017.
- [18]MaTHiSiS Description of Action, 2016.

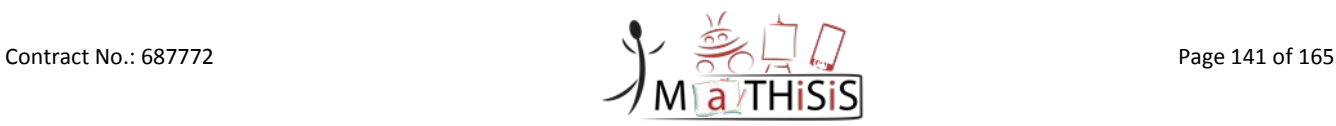

# **11. Annexes**

## <span id="page-142-0"></span>**11.1 IMS Learner Information Package**

[IMS Learner Information Package](http://www.imsglobal.org/profiles/lipinfo01.html#1.1.2) is based on a data model that describes those characteristics of a learner needed for the general purposes of:

- Recording and managing learning-related history, goals, and accomplishments;
- Engaging a learner in a Learning Experience;
- Discovering learning opportunities for learners.

The specification supports the exchange of learner information among learning management systems, **human** resource systems, student information systems, enterprise e-learning systems, knowledge management systems, resume repositories, and other systems used in the learning process. In this document such systems will be called learner information systems regardless of any other functionality they possess or roles they fulfil. The IMS Learner Information Package specification does not address requests for learner information or the exchange transaction mechanism.

IMS Learner Information Package is a structured information model. An XML binding is included but is not meant to exclude other bindings. The information model contains both data and meta-data about that data. The model defines fields into which the data can be placed and the type of data that may be put into these fields. Typical data might be the name of a learner, a course or training completed, a learning objective, a preference for a particular type of technology, and so on. Metadata about each field can include:

- Time-related information;
- Identification and indexing information;
- Privacy and data protection information.

This meta-data is available for each and every field in the information model, either directly or via inheritance.

- Data Schema
- Identification: Biographic and demographic data relevant to learning;
- Goal: Learning, career and other objectives and aspirations;
- Qualifications, Certifications and Licenses (qcl): Qualifications, certifications and licenses granted by recognized authorities;
- Activity: Any learning-related activity in any state of completion. Could be self-reported. Includes formal and informal education, training, work experience, and military or civic service;
- Transcript: A record that is used to provide an institutionally-based summary of academic achievement. The structure of this record can take many forms;
- Interest: Information describing hobbies and recreational activities;
- Competency: Skills, knowledge, and abilities acquired in the cognitive, affective, and/or psychomotor domains;
- Affiliation: Membership of professional organizations, etc. Membership of groups is covered by the IMS Enterprise specification;

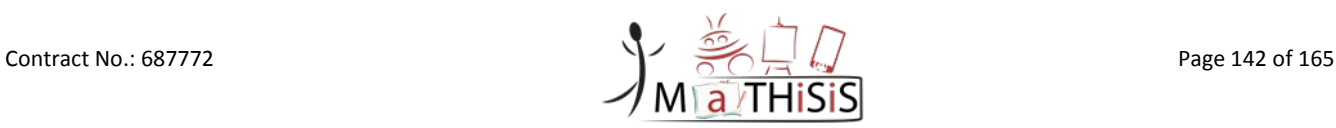

- Accessibility: General accessibility to the learner information as defined through language capabilities, disabilities, eligibilities and learning preferences including cognitive preferences (e.g. issues of learning style), physical preferences (e.g. a preference for large print), and technological preferences (e.g. a preference for a particular computer platform);
- Security key: The set of passwords and security keys assigned to the learner for transactions with learner information systems and services;<sup>2</sup>
- Relationship: The set of relationships between the core components. The core structures do not have within them identifiers that link to the core structures. Instead all of these relationships are captured in a single core structure thereby making the links simpler to identify and manage.

The learning information meta-data is broken into four categories:

- Time Information: Time of creation and time of expiration of a piece of data;
- Index and Source: Supports a pair consisting of a source and an ID assigned by that source, a local index that is used for cross-referencing, and a URI;
- Privacy and data protection information: Unstructured data to be determined by practice and implementation.
- All learning information data elements have meta-data sub-elements with the exception of atomic elements that can always inherit their meta-data. For example, in the Identification category, meta-data is associated with the Name element but not with its constituent elements since it is felt that the meta-data for the constituent elements cannot change independently of the meta-data for the Name element itself.

## **11.2 Platform Agents specifications**

Platform Agents represent specific devices specifically selected for their technical capabilities, ubiquitous use in day-to-day life and their acceptance in some specific learning scenarios. All information described below comes from the *D2.3 - Full system architecture* [\[3\]](#page-141-4) document and provide more technical details about each kind of Platform Agents.

#### <span id="page-143-0"></span>**11.2.1 TurtleBot**

TurtleBot is a versatile robotic platform which can be used in many applications. TurtleBots are equipped with a Microsoft Kinect Sensor, assisting in navigation or activity recognition (depending on the usage), a small notebook with an embedded web-camera, serving mainly face-based interaction purposes. TurtleBots, thanks to the computer interface they can support, can stand between desktop and robot functionalities. This PA could interact directly with the learners or perform different activities while learners are interacting with a computer.

The main hardware includes:

- Wheels (Kobuki moving platform)
- Kinect camera
- On-board laptop. The available hardware of the laptop must be define regarding our needs (e.g. touchpad, touchscreen, frontal camera, microphone, LAN or WAN connectivity)

The main technical abilities are:

- Storage of video and audio signals on the device
- Video and audio streaming over the network
- Multimedia content (audio, video)
- Local computation
- Obstacle detection

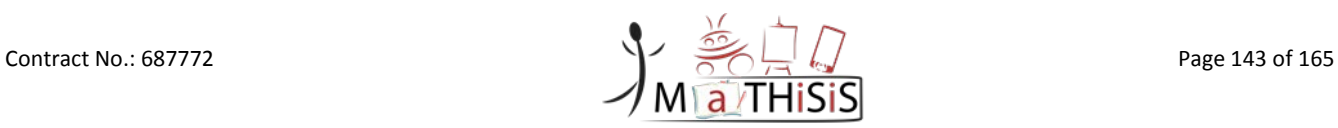
- Face detection analysis through video signal
- Colour and object recognition

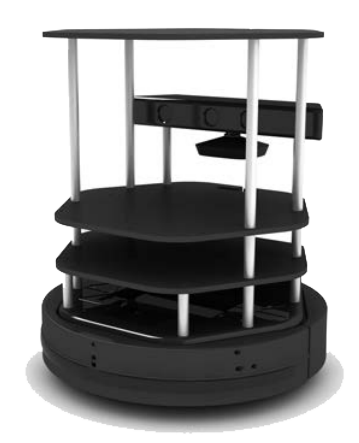

**Figure 31 - TurtleBot**

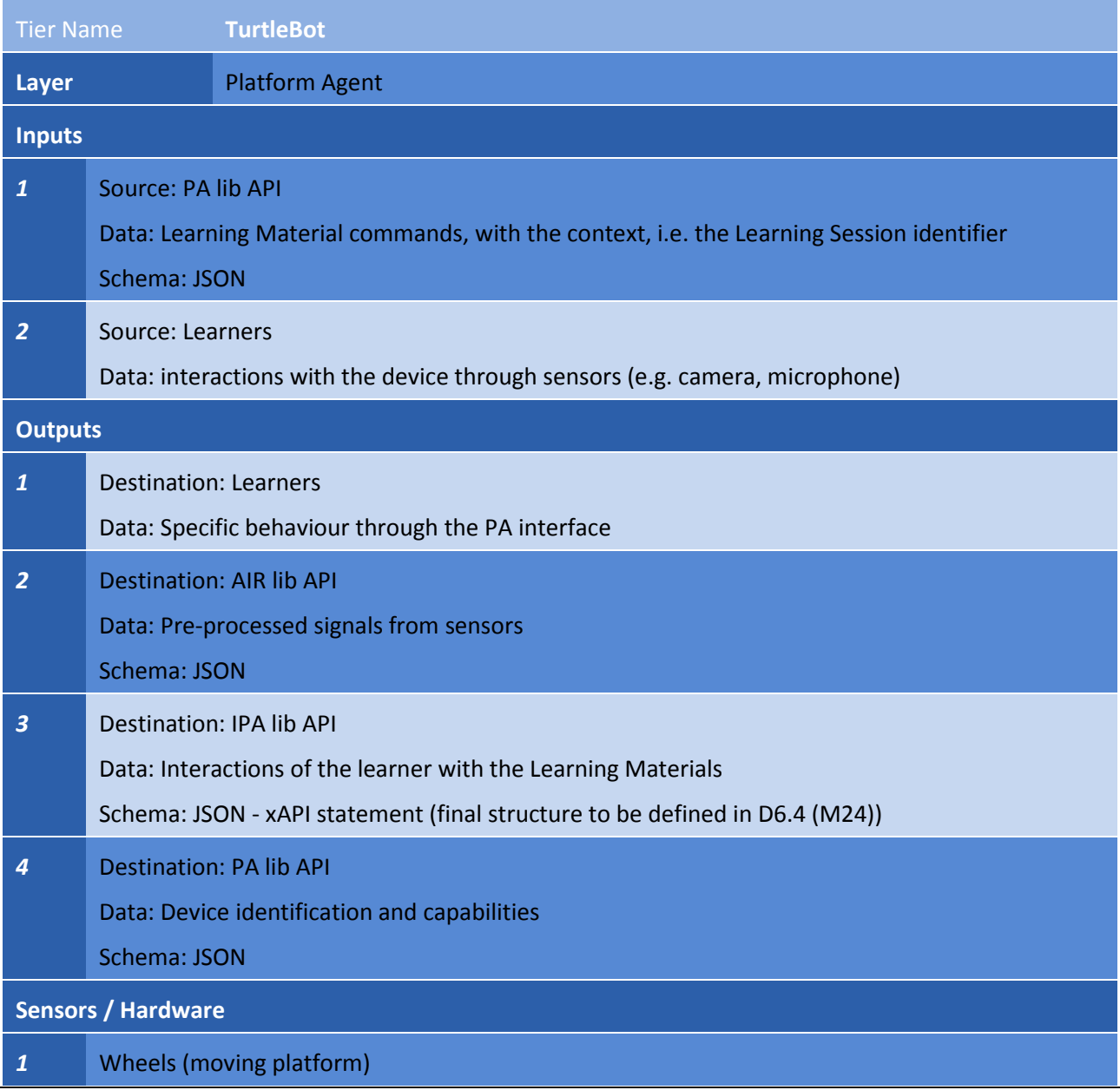

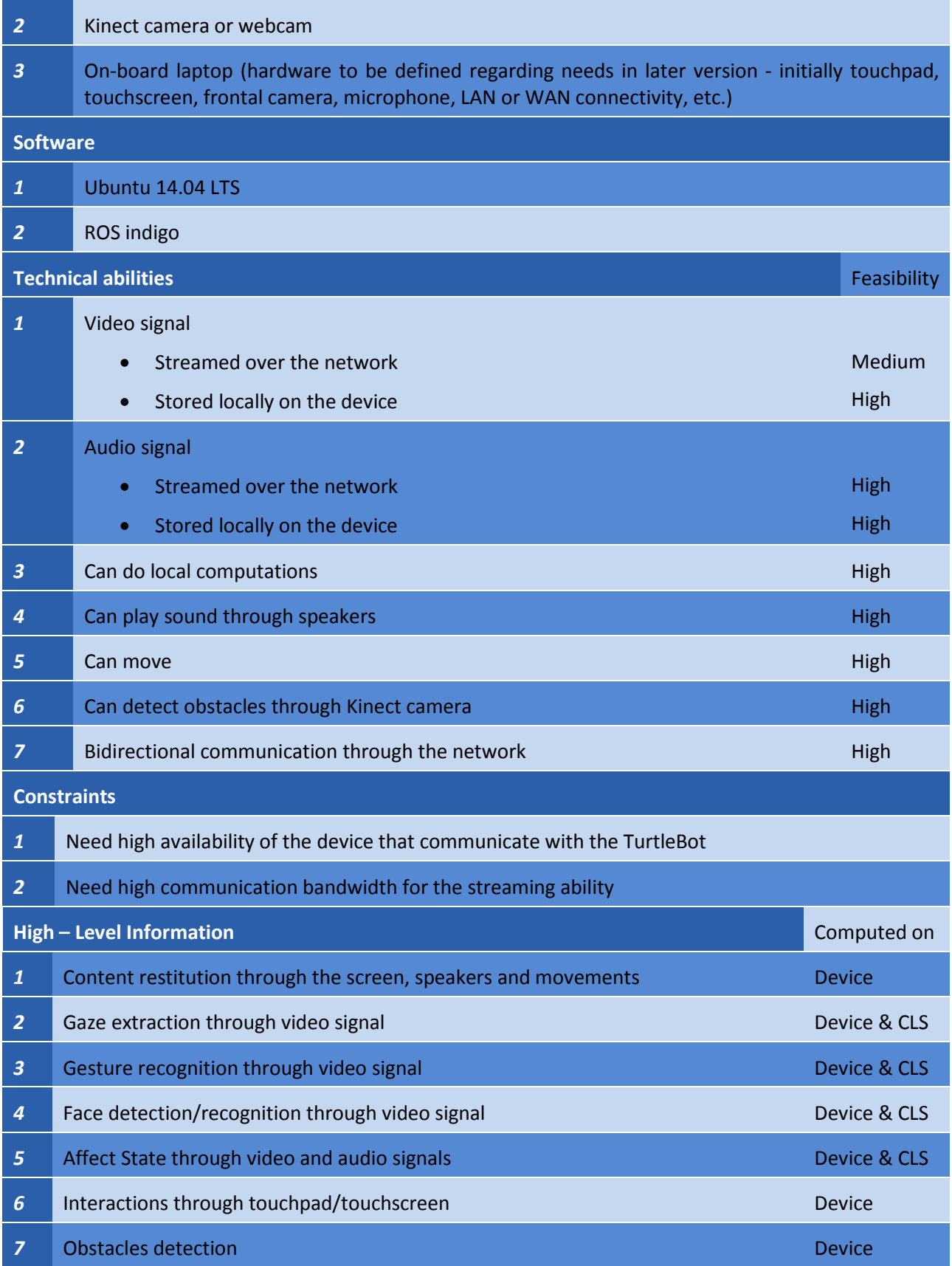

**Table 63 - Tier - TurtleBot**

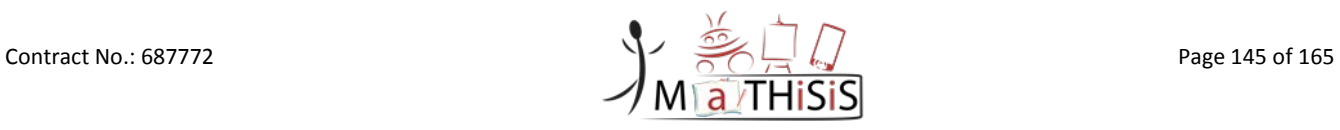

## 11.2.1.1 **Software specification**

TurtleBot is running using a workstation PC (Ubuntu 14.04 LTS). This system combines two components (Yujin Robot's Kobuki and Microsoft's Kinect) into an integrated development platform for ROS (Indigo version) applications.

## 11.2.1.2 **Hardware specifications**

### 11.2.1.2.1 Kobuki specifications

The mobile platform which is part of this robotic system is the Kobuki. Below is a summary of its characteristics:

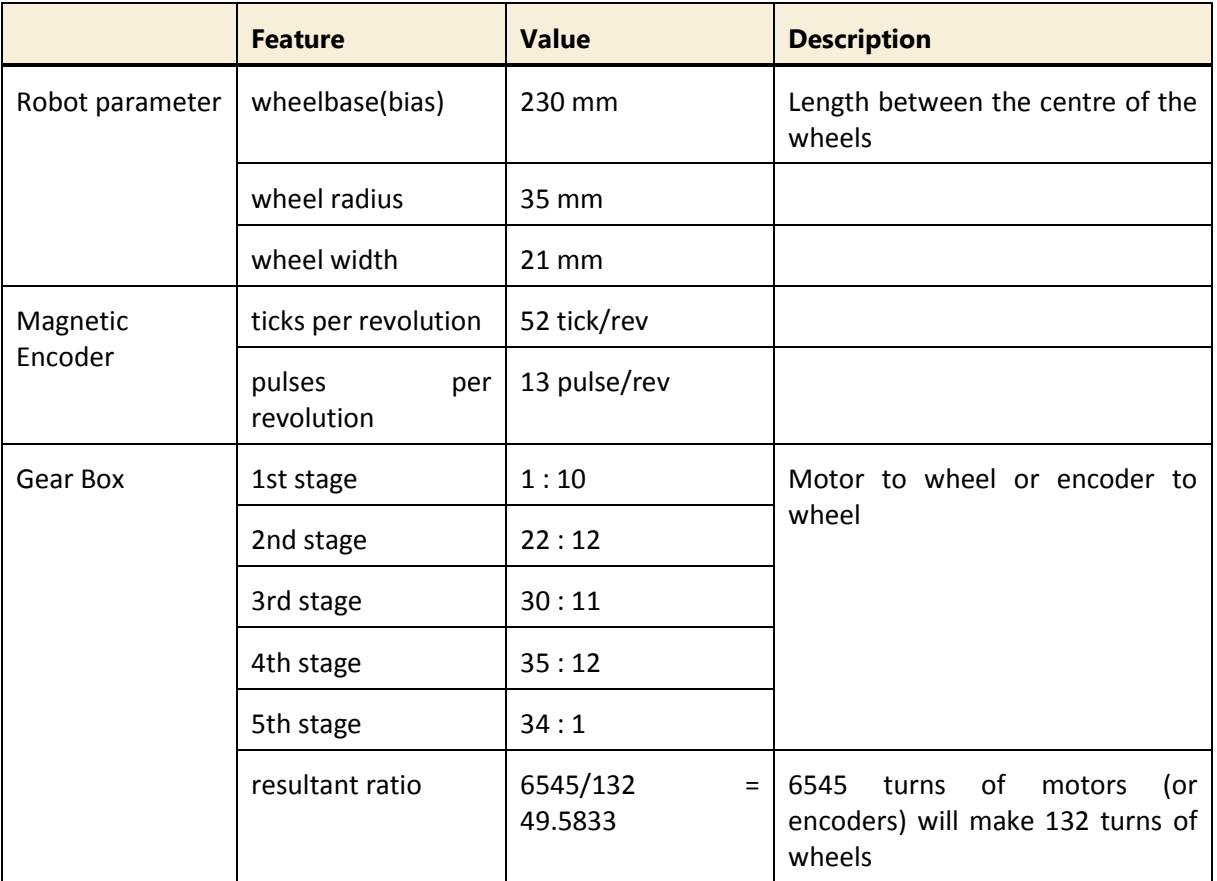

#### **Gyro details**

- 3-Axis Digital Gyroscope
- Manufacturer: STMicroelectronics
- Part Name: [L3G4200D](http://www.st.com/web/catalog/sense_power/FM89/SC1288/PF250373)
- Measurement Range: ±250 deg/s
- Yaw axis is factory calibrated within the range of  $\pm 20$  deg/s to  $\pm 100$  deg/s

## **Motor details**

- Brushed DC Motor
- Motor Manufacturer: Standard Motor
- Part Name: RP385-ST-2060
- Rated Voltage: 12 V
- Rated Load: 5 mN·m
- No Load Current: 210 mA
- No Load Speed: 9960 rpm ± 15%
- Rated Load Current: 750 mA

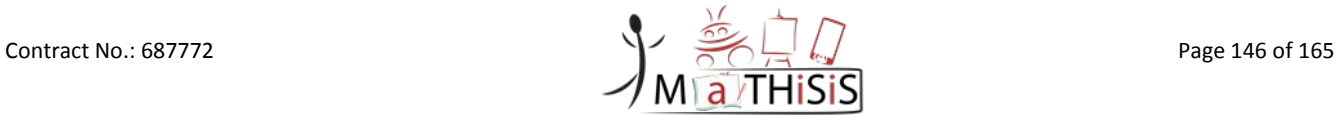

- Rated Load Speed: 8800 rpm ± 15%
- Armature Resistance: 1.5506 Ω at 25°C
- Armature Inductance: 1.51 mH
- Torque Constant (Kt): 10.913 mN·m/A
- Velocity Constant (Kv): 830 rpm/V
- Stall Current: 6.1 A
- Stall Torque: 33 mN·m
- CONTROL METHOD
- Driven by voltage source (H-bridge)
- Controlled by Pulse-width modulation (PWM)

#### **Battery details - Electronic characteristics**

- Model: YCR-MO5
- Nominal capacity: 4S1P, 2200 mAh (±50 mAh)
- Battery name: Lithium-Ion Rechargeable name
- Battery model: HYB ICR18650NH 2200 mAh
- Nominal voltage:  $14.4$  V  $\sim$  14.8 V
- Charging voltage: 16.8 V
- Discharge halt voltage: 9.6 V cut-off
- Nominal charging: 16.8, 1.1 A
- Max discharging current: 10 A (TBD)
- Internal resistance: 350 mΩ below
- Temperature: thermistor 103 F (25 °C)
- Weight: 210g below

#### 11.2.1.2.2 Kinect camera specifications

TurtleBot is equipped with a Kinect v1 for Windows. Its main specifications are the following:

- An RGB camera that stores three channel data in a 640x480 resolution. This makes capturing a colour image possible.
- An infrared (IR) emitter and an IR depth sensor. The emitter emits infrared light beams and the depth sensor reads the IR beams reflected back to the sensor. The reflected beams are converted into depth information measuring the distance between an object and the sensor. This makes capturing a depth image possible.
- A multi-array microphone, which contains four microphones for capturing sound. Because there are four microphones, it is possible to record audio as well as find the location of the sound source and the direction of the audio wave.
- A 3-axis accelerometer configured for a 2G range, where G is the acceleration due to gravity. It is possible to use the accelerometer to determine the current orientation of the Kinect.

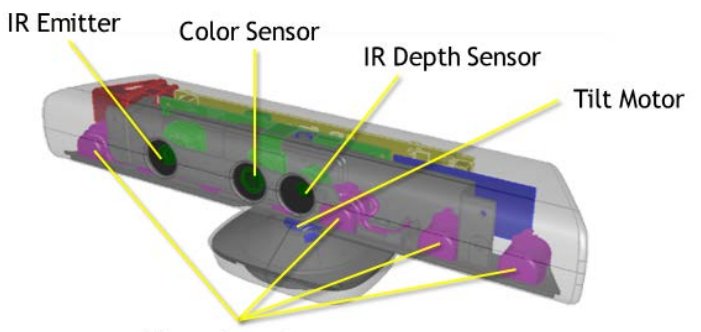

Microphone Array

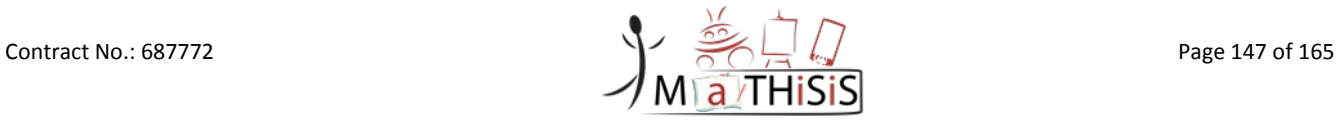

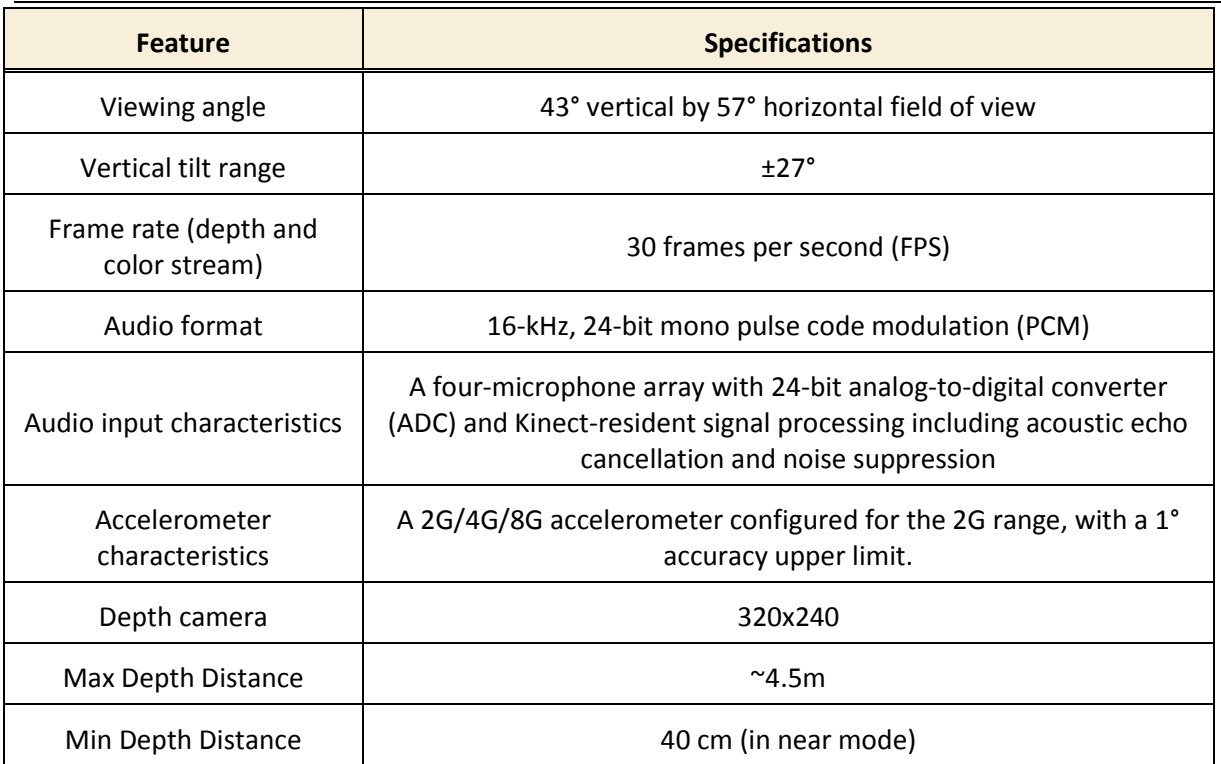

# **11.2.2 NAO**

NAO is an endearing, interactive and customizable humanoid robot companion.

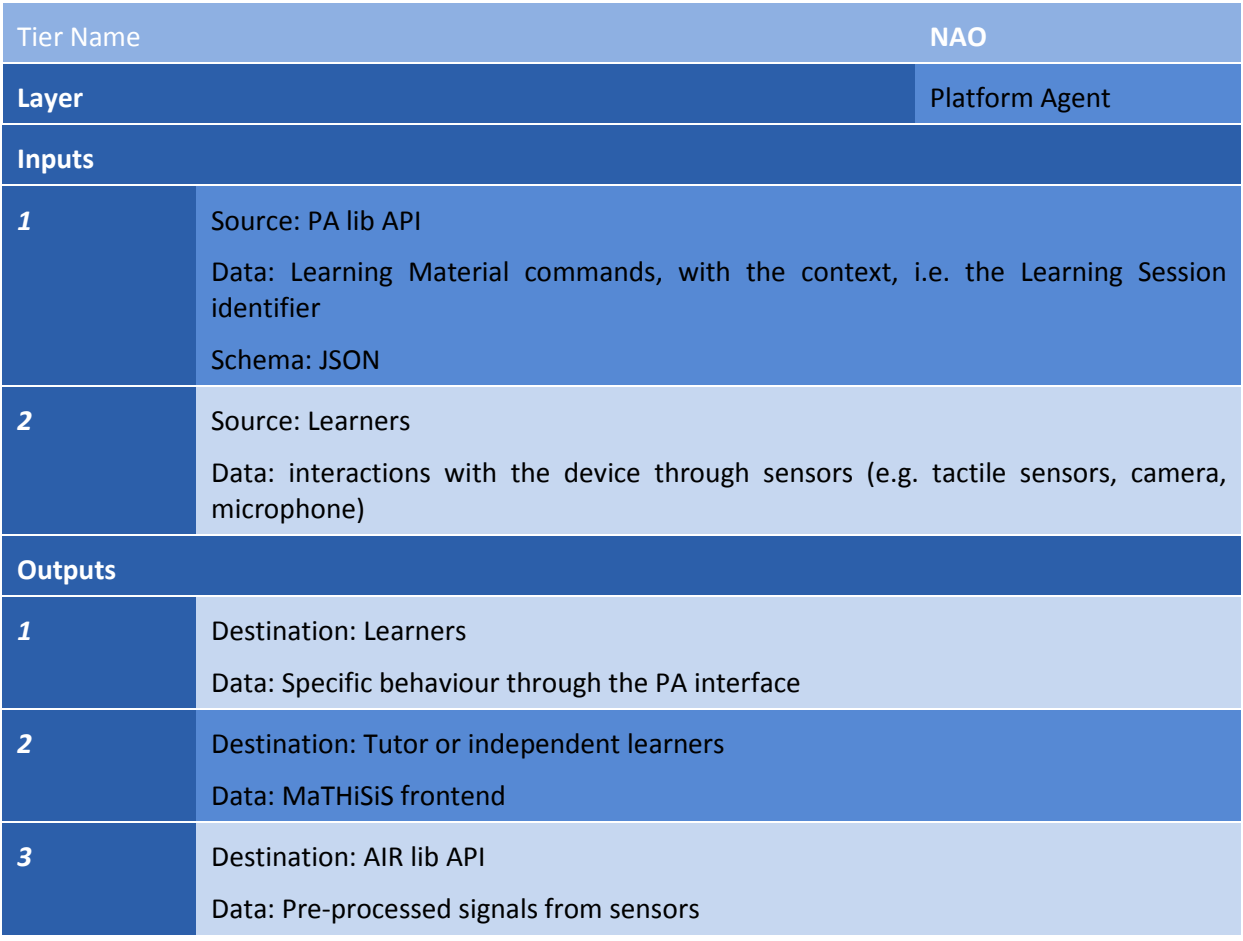

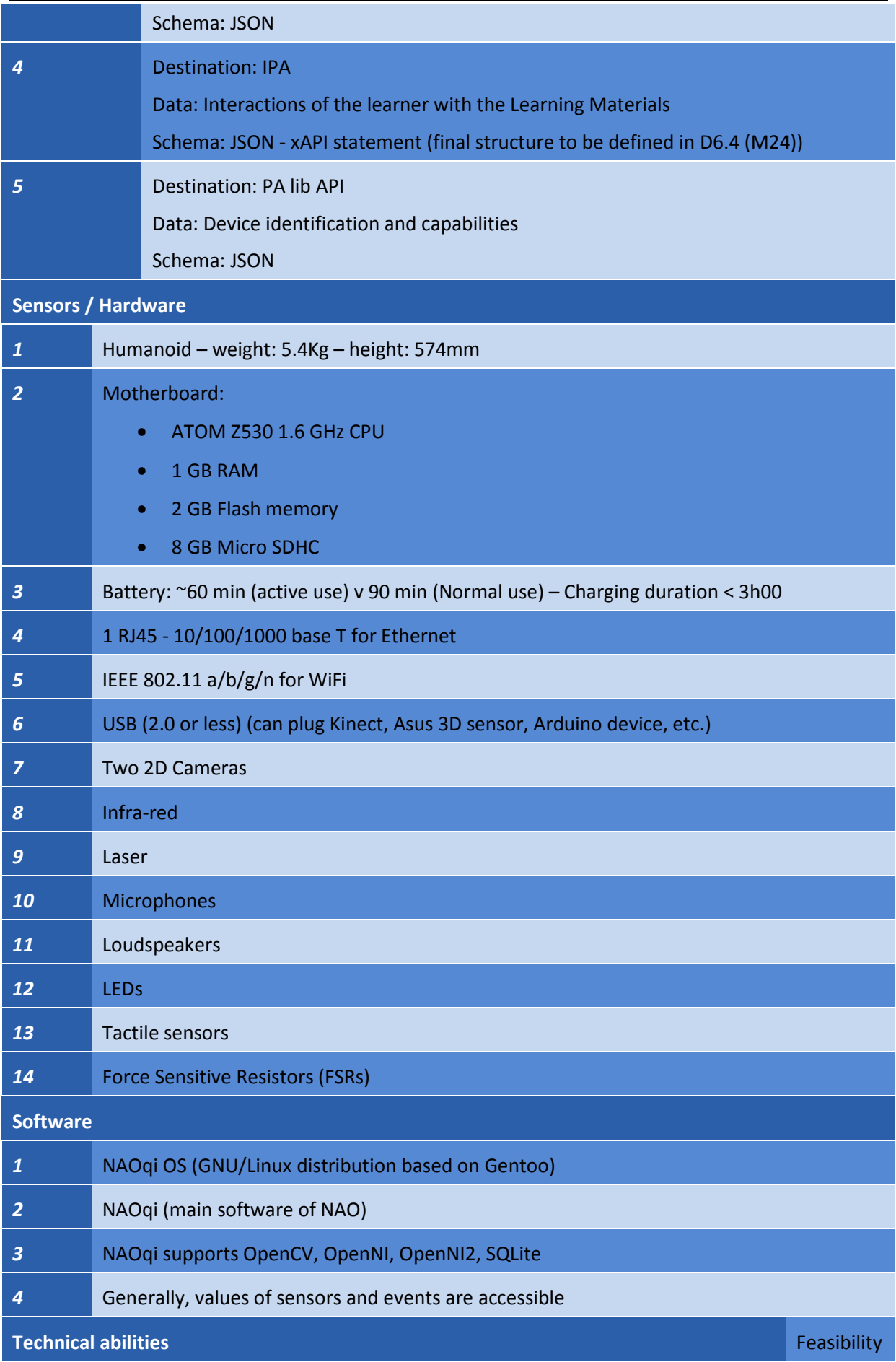

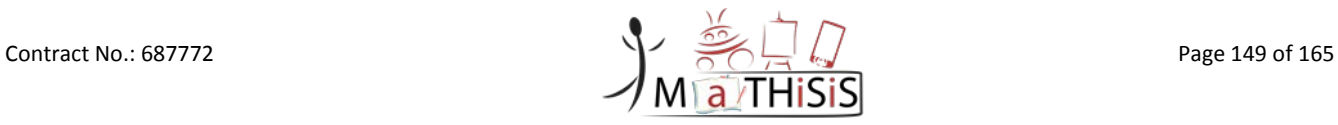

## *1* Video signal

- Streamed over the network
- Stored locally on the device

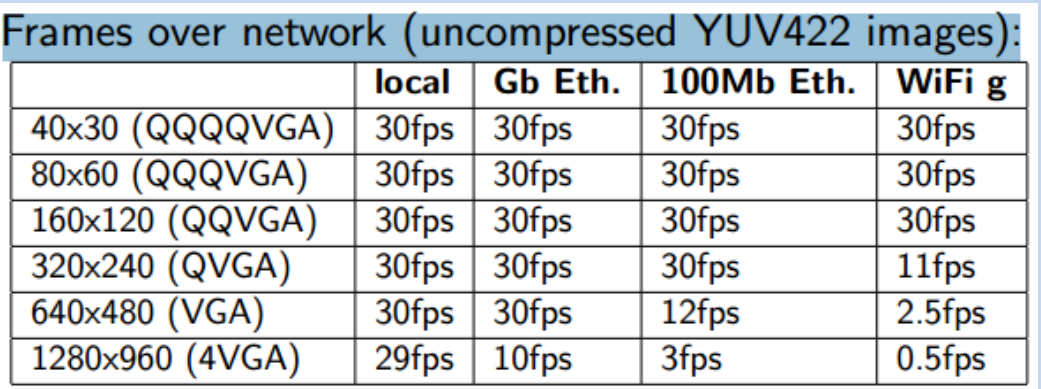

#### *2* Audio signal

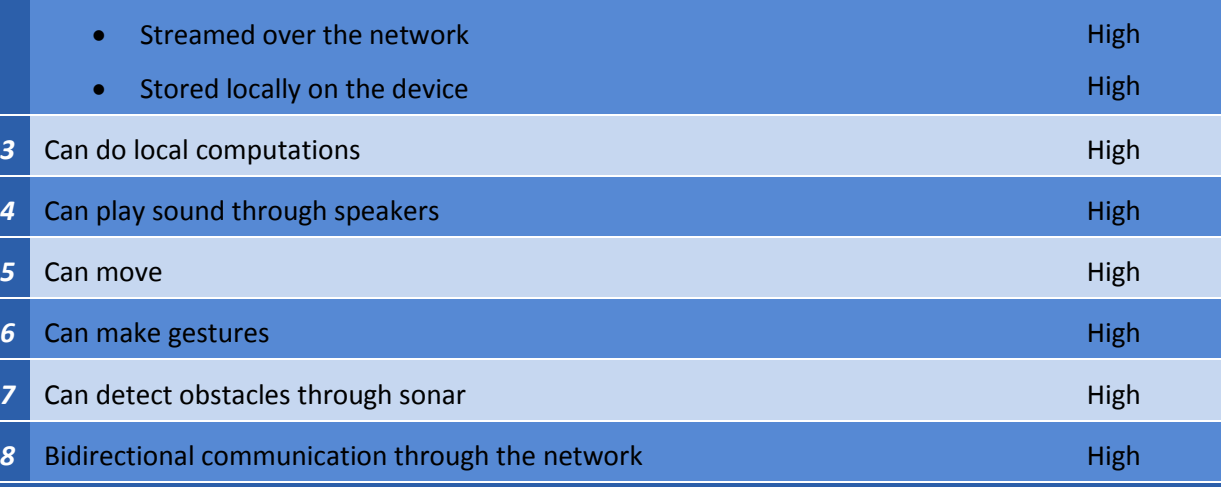

#### **Constraints**

- **1** For face detection (Recognition is more demanding):
	- Face width: minimum 20 pixels in the image. For an adult, this corresponds to around 2 meters in a QVGA image and 4 meters in VGA.
	- Tilt/Pan: maximum +/- 15 deg (0 deg corresponding to a face facing the camera).
	- Rotation: in image plane: maximum +/- 45 deg.

# **2** For obstacle detection (NAO v5):

- Frequency: 40kHz
- Resolution: 1cm-4cm (depending on distance)
- Detection range: 0.20 m 0.80 m (< 0.20 no distance info, only existence)
- Effective cone: 60◦

Resolution is the minimum change in distance that can be measured by the sensor when the target moves

*3* Camera do not take clear image during walking

Medium

High

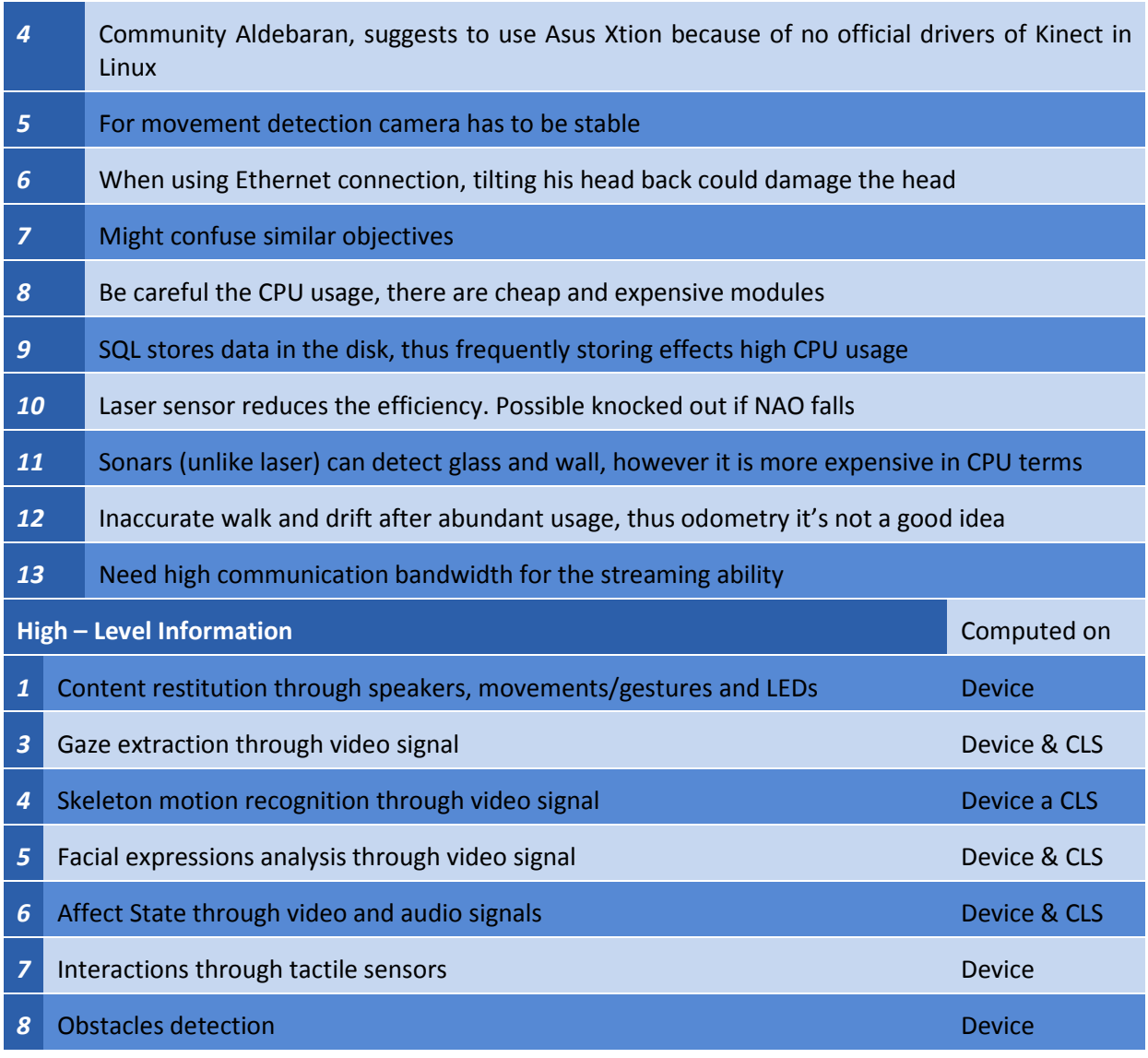

#### **Table 64 - Tier - NAO**

#### 11.2.2.1 **Additional software**

NAO robot comes with software that will be useful during the development phase of the project.

### **Choregraphe:**

- Create animations, behaviours and dialogs.
- Test them on a simulated robot, or directly on a real one.
- Monitor and control your robot.
- Enrich Choregraphe behaviours with your own Python code.
- You can retrieve software from website (as soon as NAO arrives)

#### **Python and C++ SDKs:**

- Python API allows:
	- o use all of the C++ API from a remote machine, or
	- o create Python modules that can run remotely or on the robot.
- C++ SDK is for:

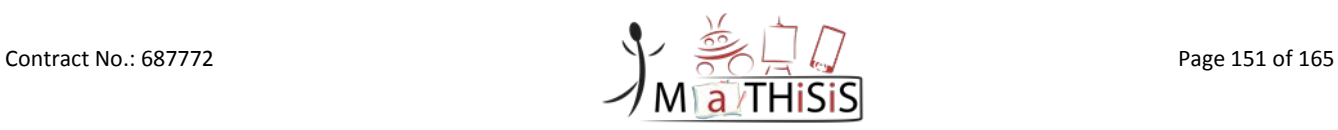

- o Develop with your favourite IDE: Visual Studio, Qt Creator, Eclipse or XCode.
- Use the NAOqi framework on your PC. You can run the NAOqi executable on your platform, and use it with a simulator, or you can use the framework to write software which communicates with your robot.
- On Linux and Mac, you can cross-compile libraries to embed in Aldebaran robots.

#### **Simulators:**

- Choregraphe can connect with Webots
- As well as, C++/Python SDK are supported.

## 11.2.2.2 **NAO Hardware specifications**

## 11.2.2.2.1 2D Camera Specifications

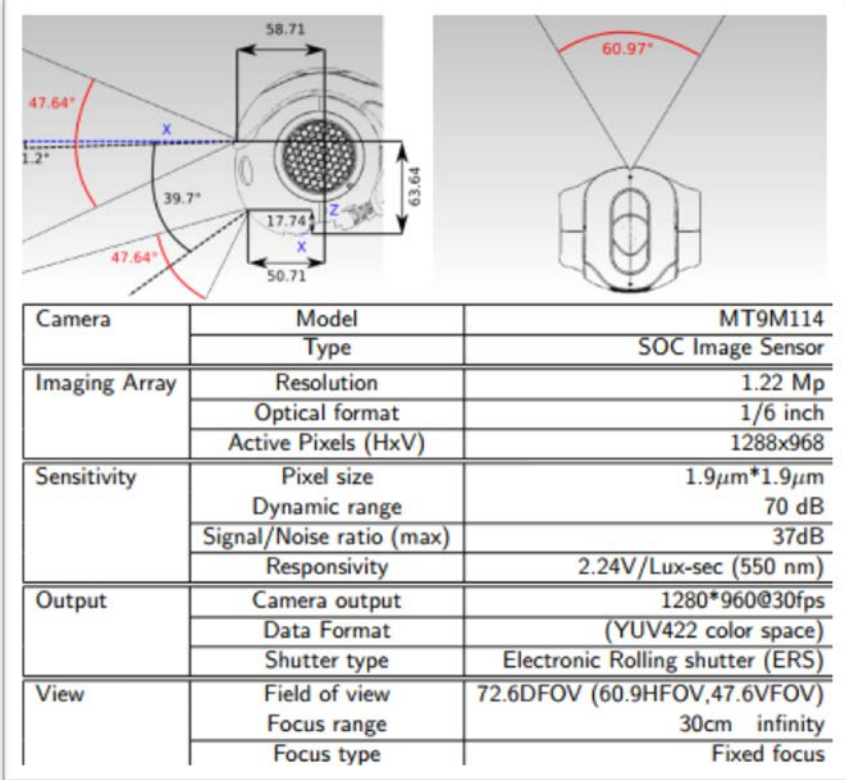

#### 11.2.2.2.2 Infra-Red

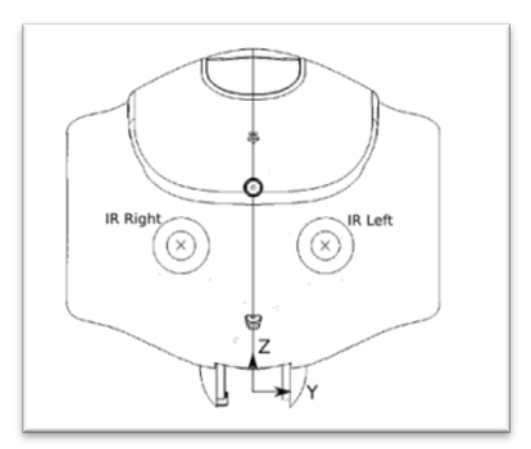

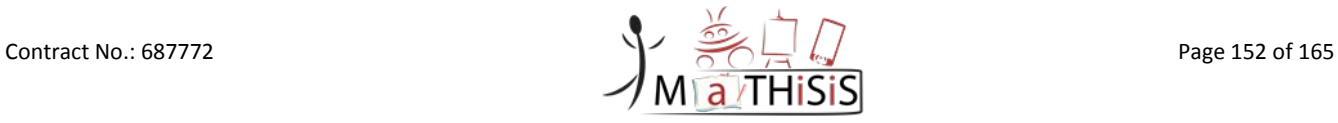

2 x I/R. (Academics only):

- Wavelength = 940 nm.
- Emission angle =  $+/- 60°$
- Power =  $8 \text{ mW/sr}$

Remote control is supported. To control or to be controlled.

Laser Head (optional device)

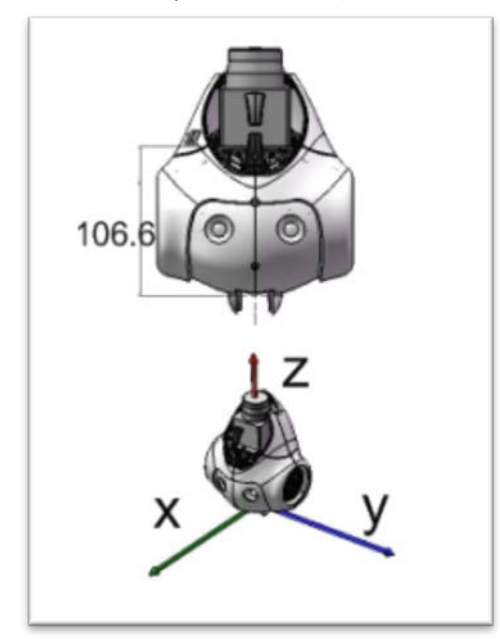

- Wave length: 785nm.
- Resolution: 3 percent.
- Detection range: 0.2m 5.6m.
- Angular range: 240◦

Polar and Cartesian coordinates.

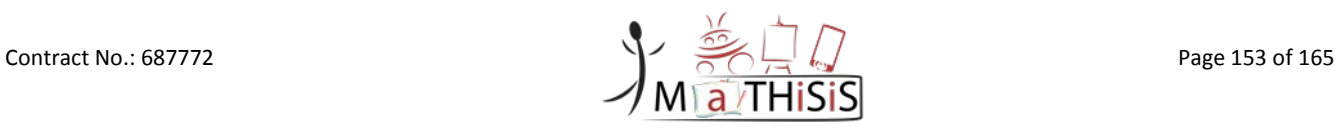

# Tactile Sensors

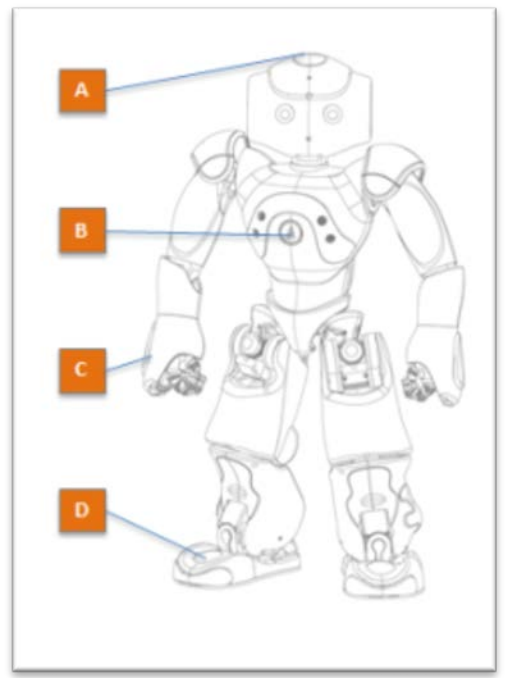

- A : 3 on head
- B : 1 on chest
- C : 3 on each arm
- D : 2 on each foot

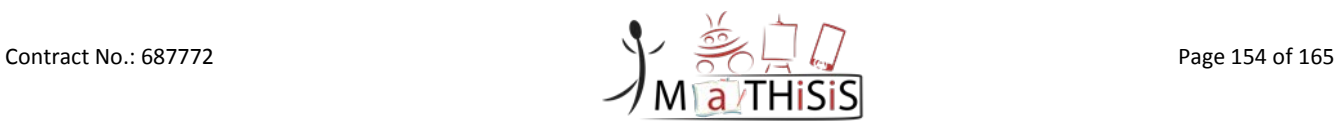

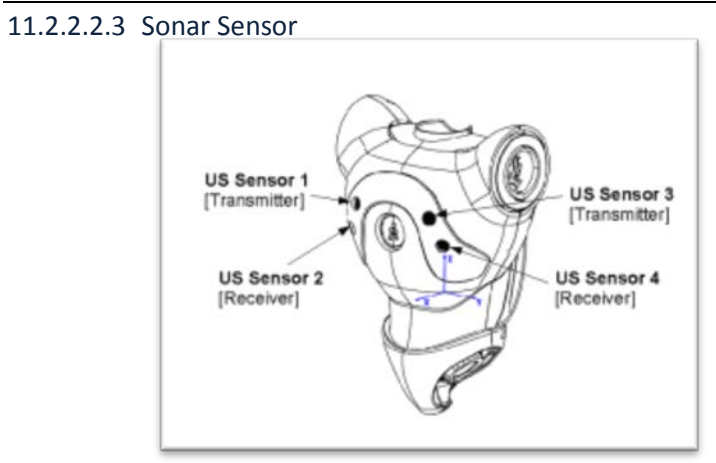

# 11.2.2.2.4 Inertial Unit

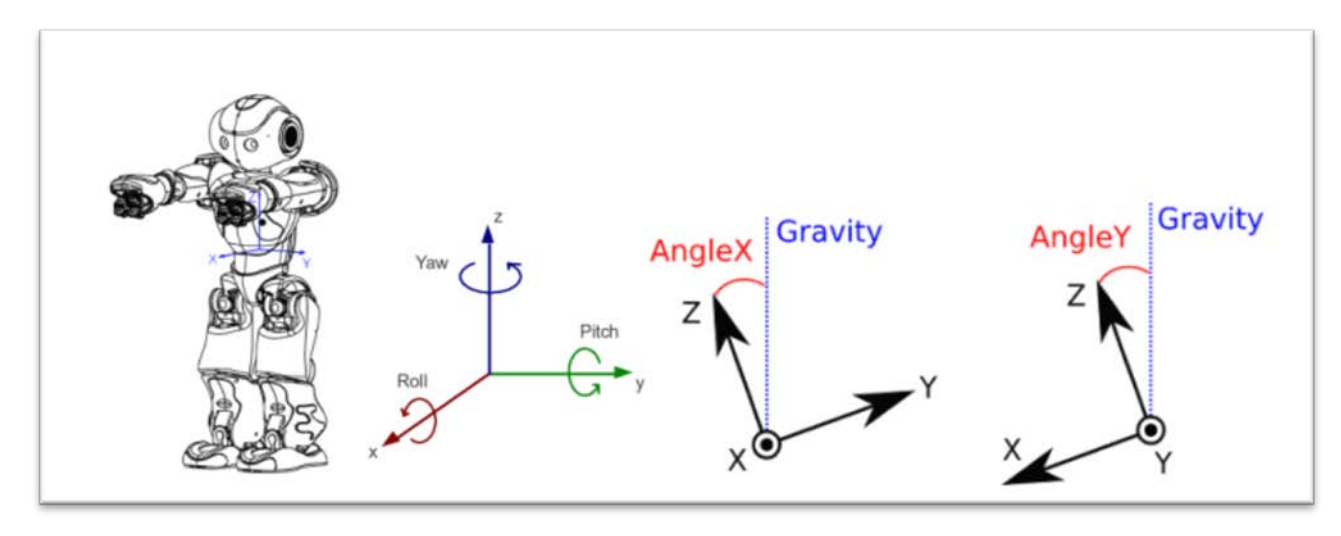

The output data enables an estimation of the torso speed and attitude (Yaw, Pitch, Roll).

- Gyroscope: rotation speed of the torso (rad/s), except z axis.
- Accelerometer: acceleration of the torso (m/s2).
- The above information feeds an Aldebaran Algorithm to compute angle (rad), except z angle.

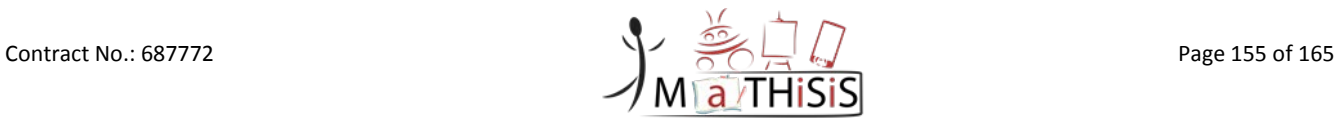

# 11.2.2.2.5 Microphones

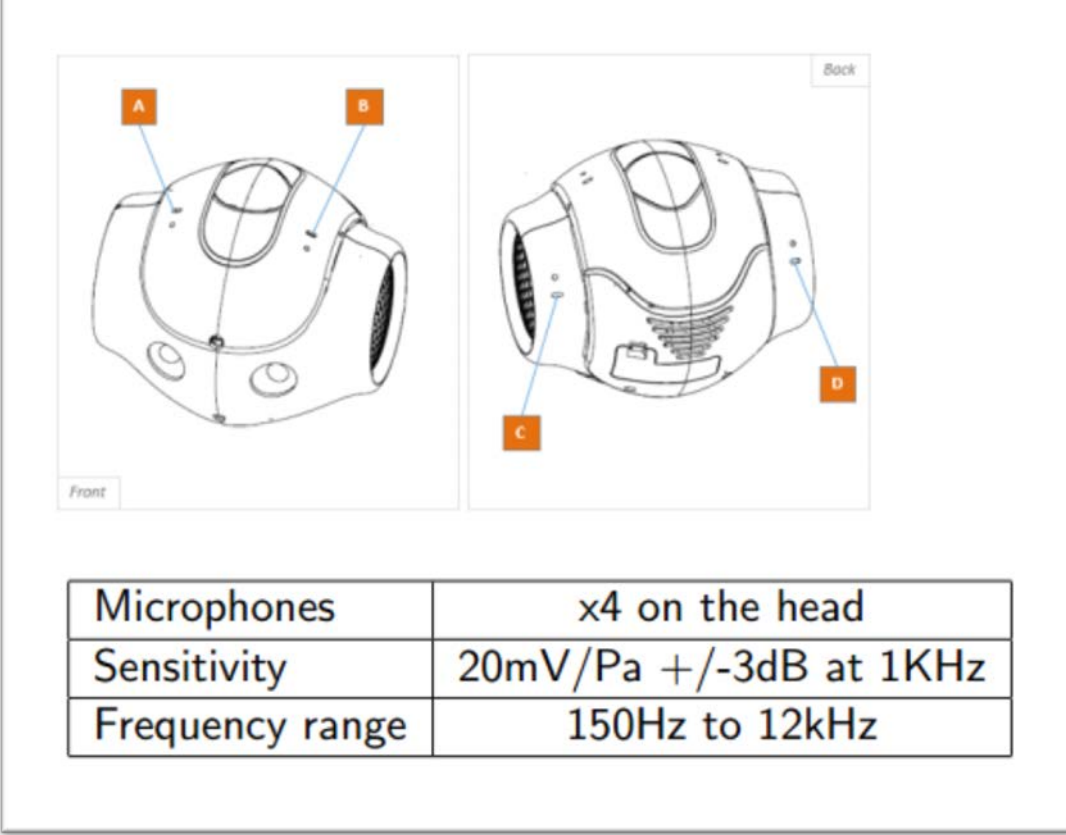

# 11.2.2.2.6 Joint Position Sensors

Specifications:

- 36 x MRE (Magnetic Rotary Encoders) using Hall-effect sensor technology.
- 12 bit precision, i.e. 4096 values per turn corresponding to about 0.1◦ precision

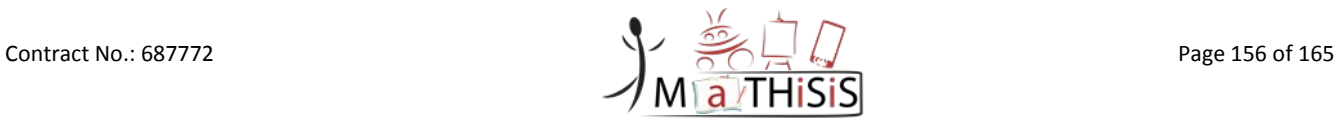

## 11.2.2.2.7 Head Joints

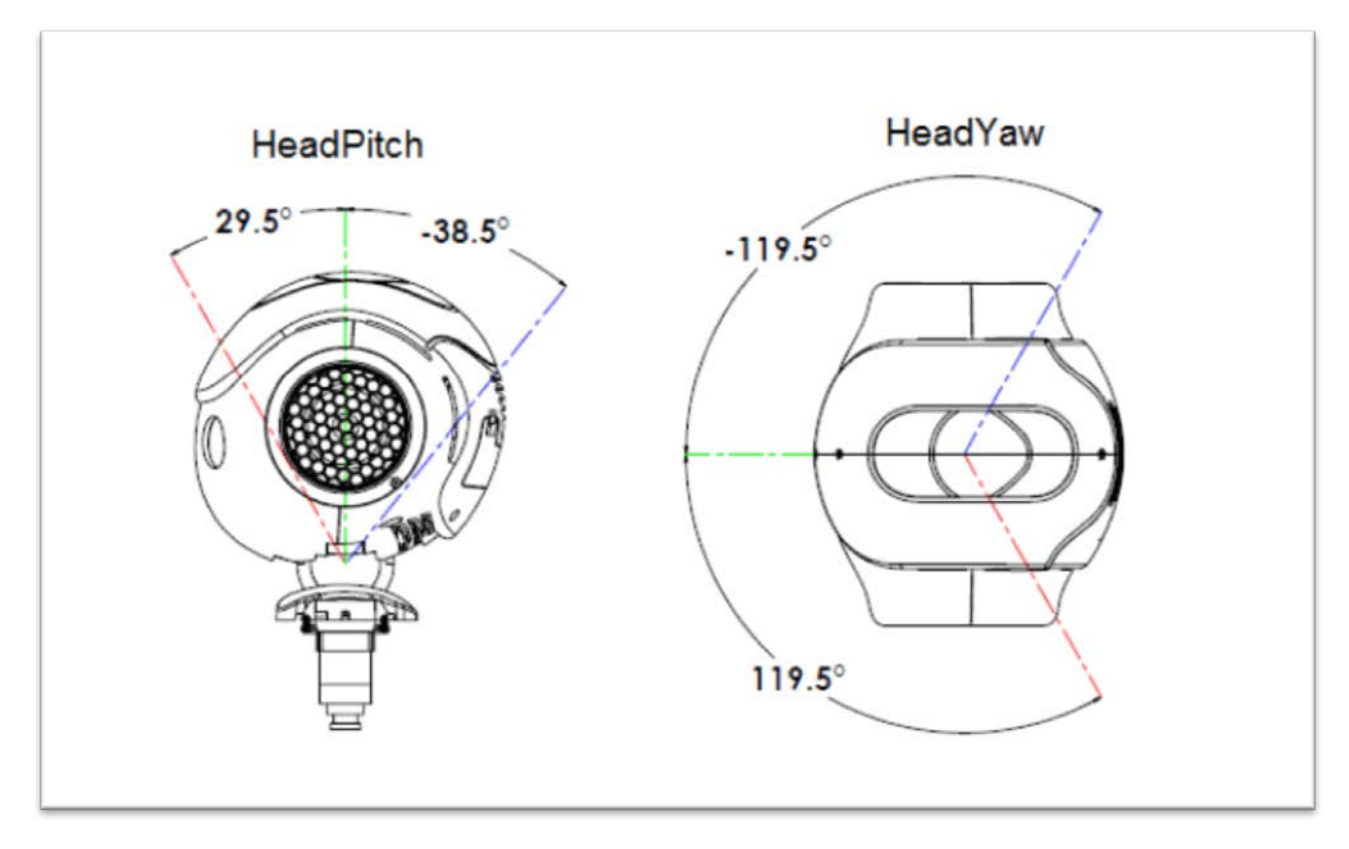

Due to potential shell collision at the head level, the Pitch motion range is limited according to the Yaw value.

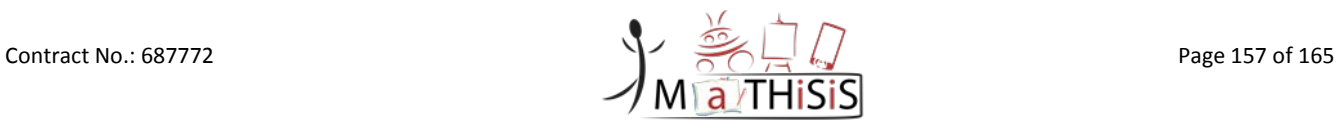

#### 11.2.2.2.8 Pelvis Joints

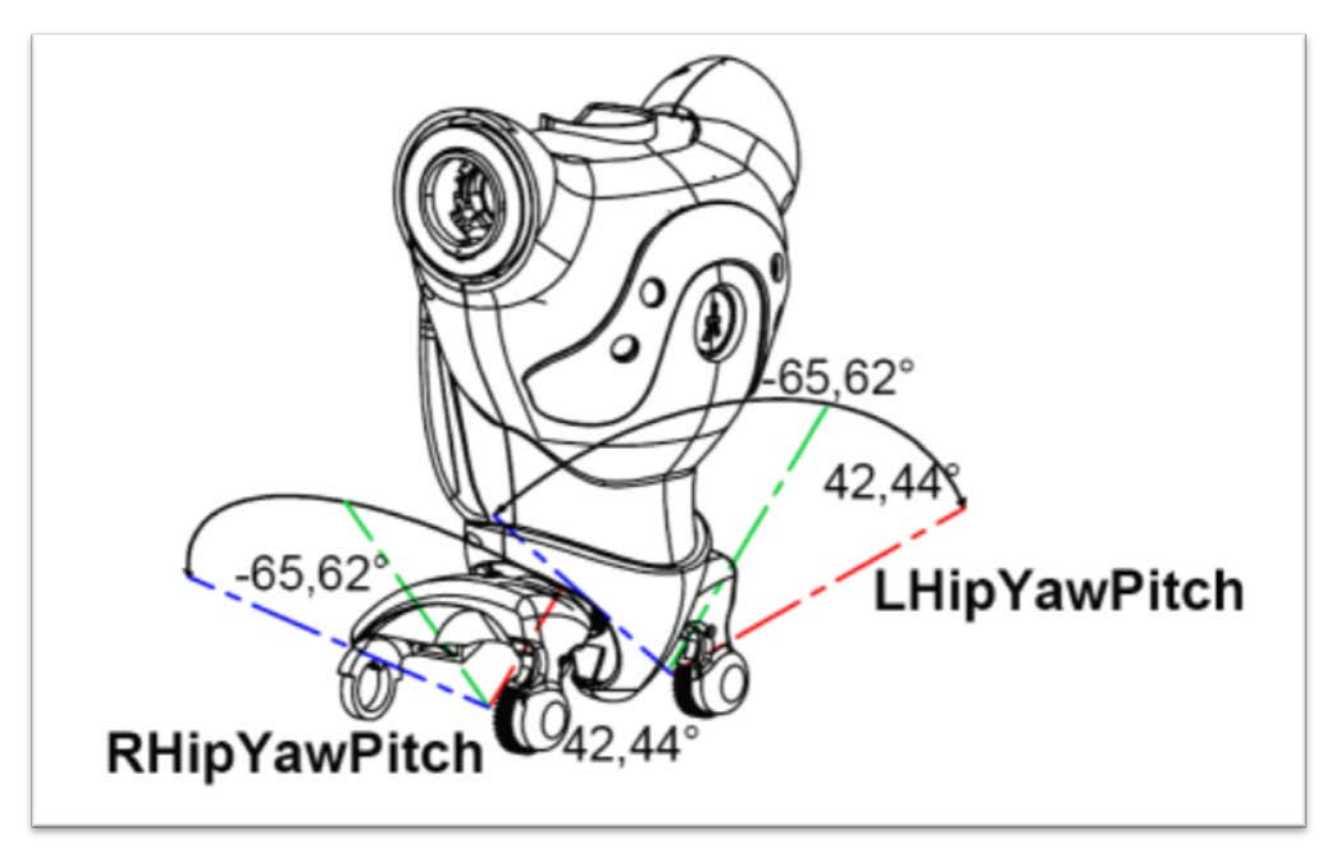

LHipYawPitch and RHipYawPitch are physically just one motor so they cannot be controlled independently. In case of conflicting orders, LHipYawPitch always takes the priority.

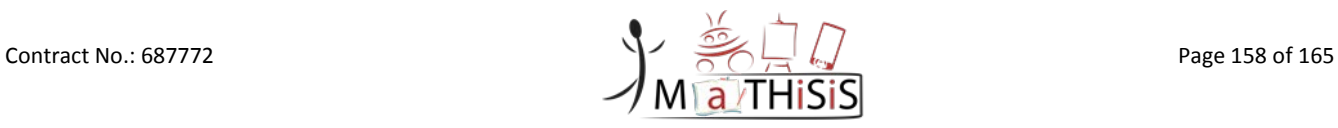

# 11.2.2.2.9 Motors

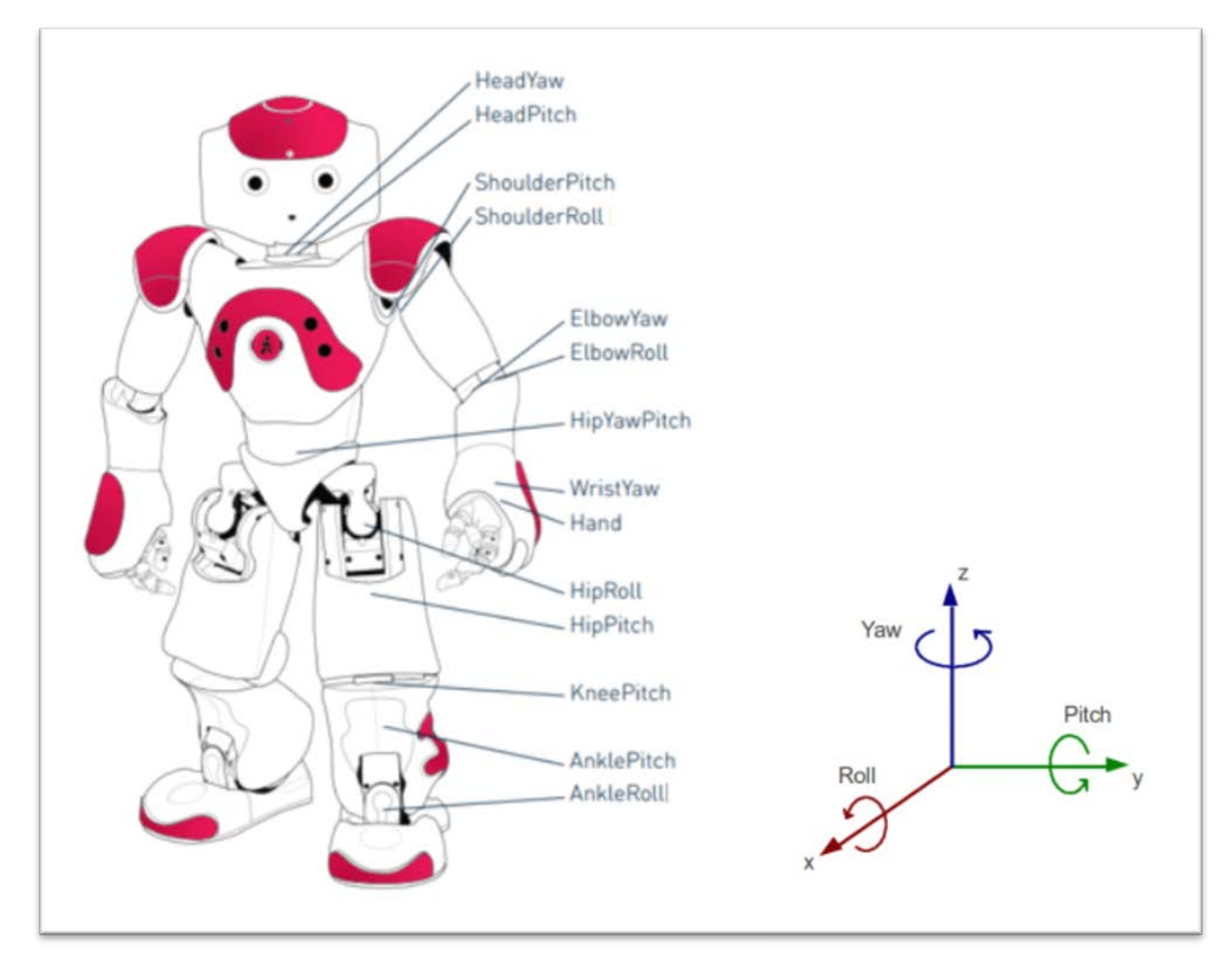

# **11.2.3 Interactive Whiteboard**

Interactive whiteboards are whipeable boards used for teaching/learning or presentation purposes. At the time of writing this document, two different types of IWB are being assessed as MaTHiSiS Platform Agent. The types of sensors and interactions to be supported in the ecosystem will depend on the type of IWB chosen. Next, both types are described.

# 11.2.3.1 **IWB – Integrated projector**

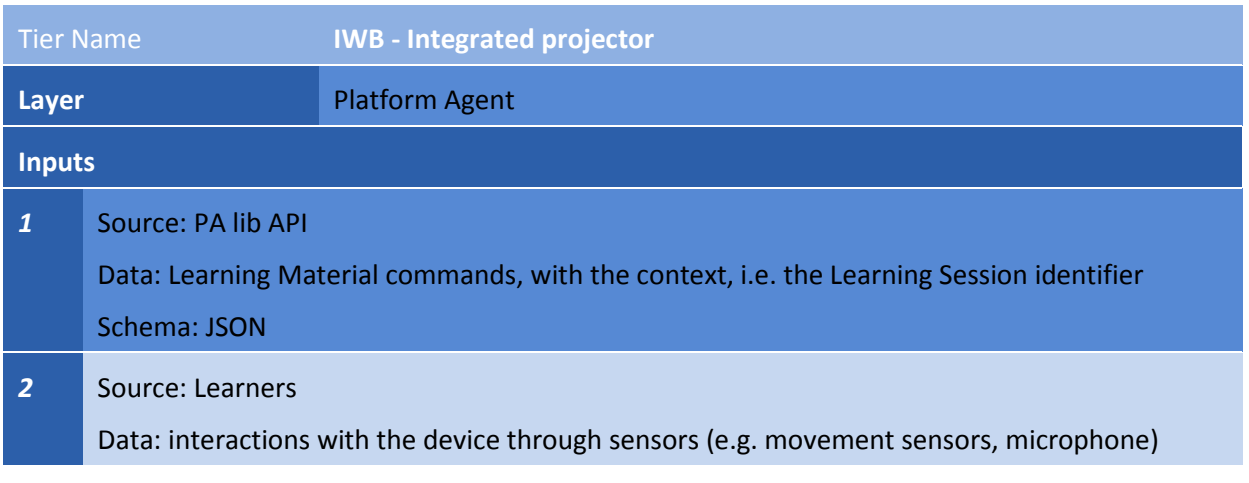

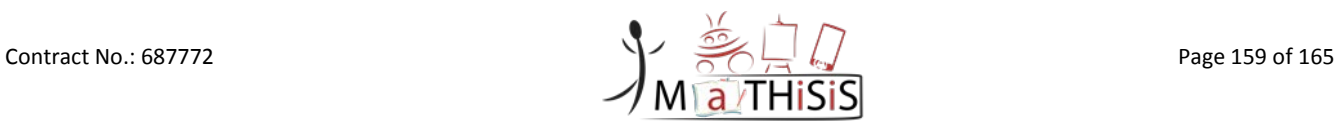

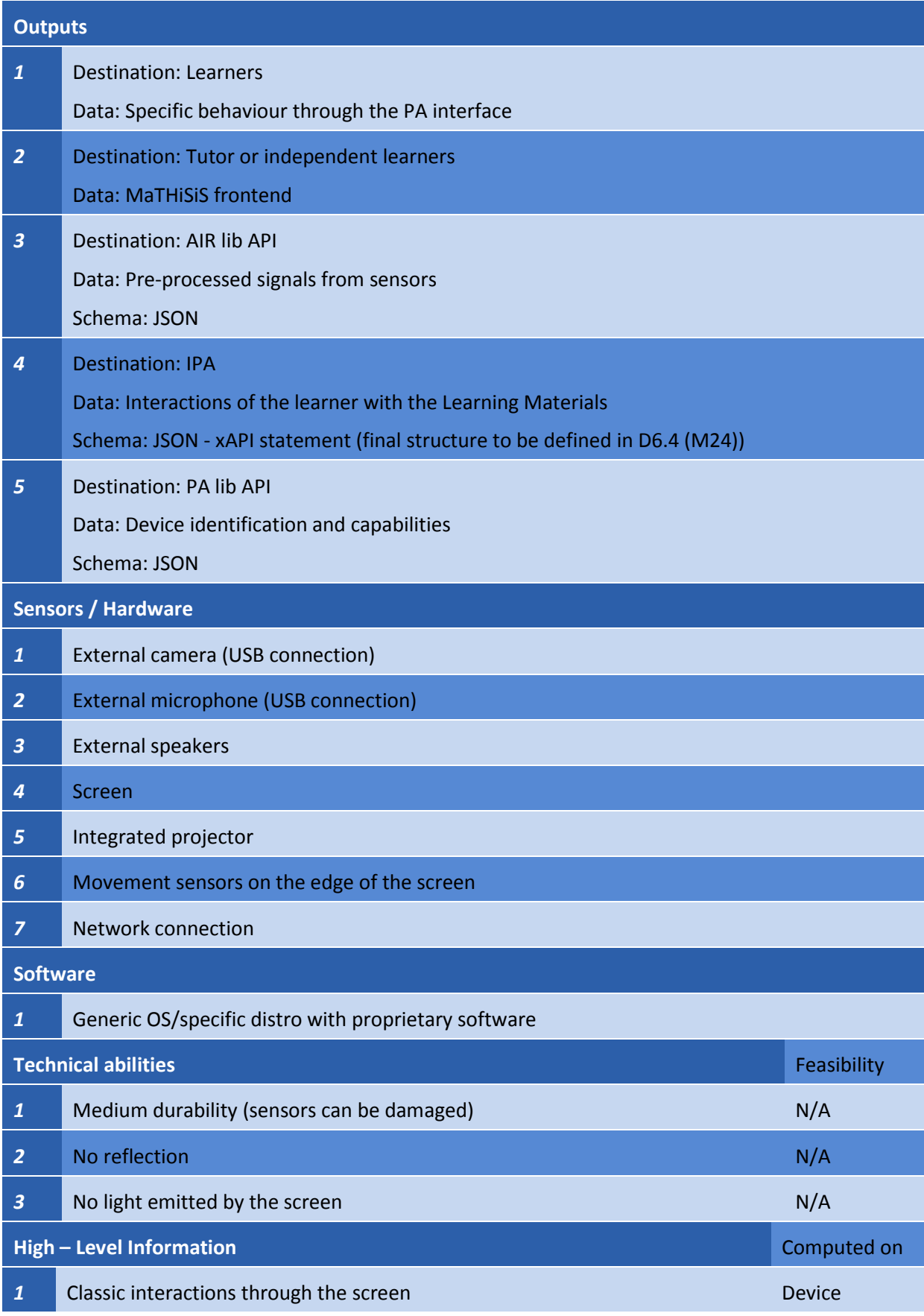

**Table 65 - Tier - IWB - Integrated Projector**

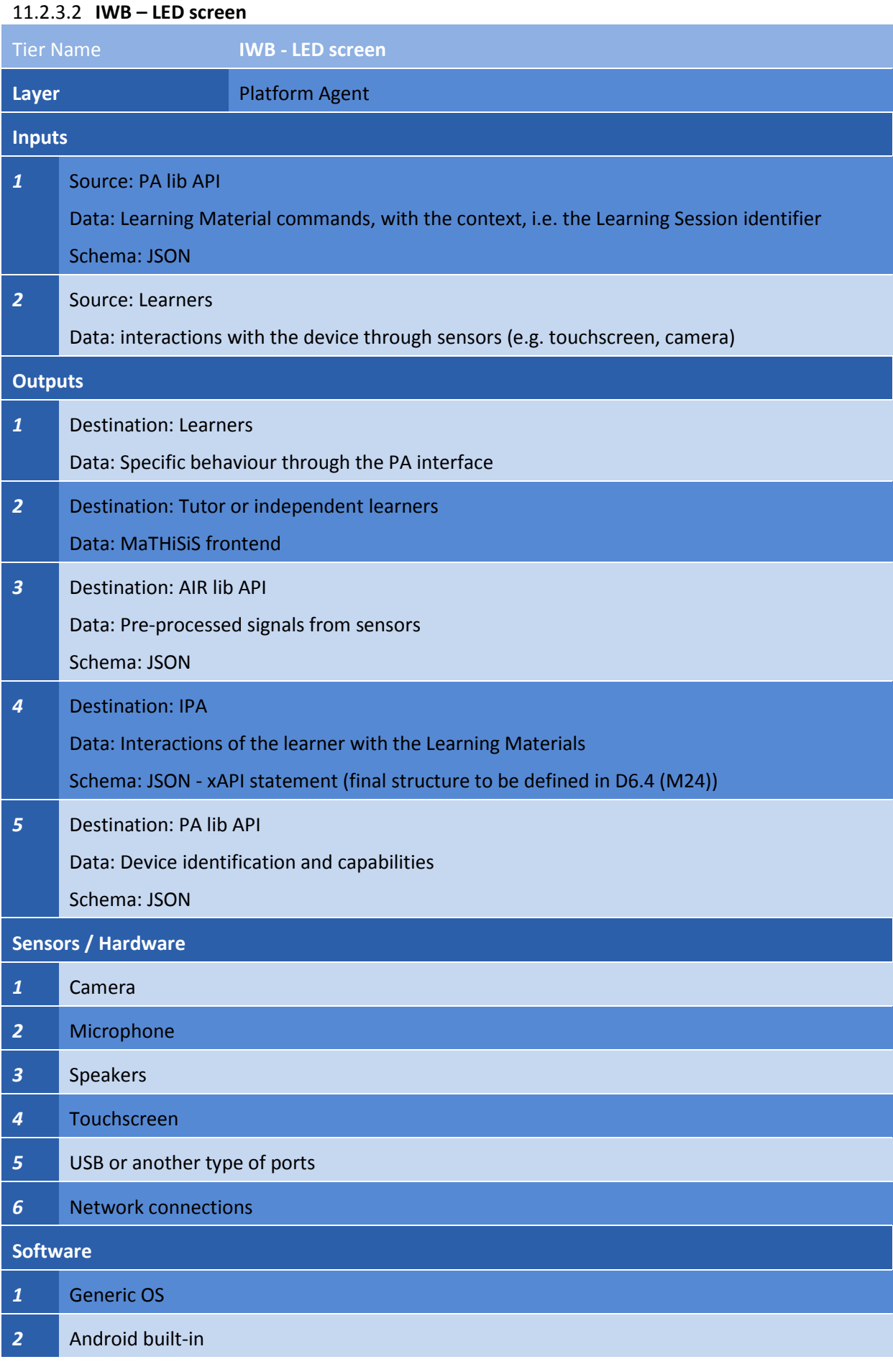

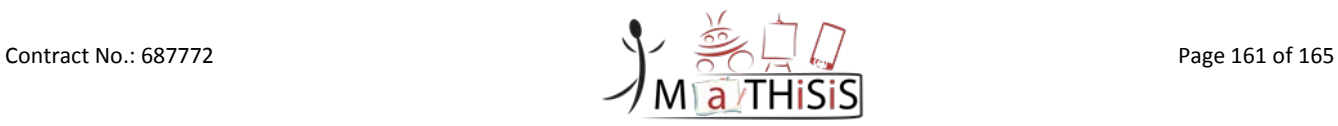

| <b>Technical abilities</b> |                                                                  | Feasibility            |
|----------------------------|------------------------------------------------------------------|------------------------|
| $\mathbf{1}$               | Low durability (touchscreen can be damaged)                      | N/A                    |
| $\overline{2}$             | <b>Heavy</b>                                                     |                        |
| 3                          | Can be used as a common computer (another PA)                    |                        |
| <b>Constraints</b>         |                                                                  |                        |
| 1                          | Reflection is a problem because the screen emits light by itself |                        |
| High - Level Information   |                                                                  | Computed on            |
| $\mathbf{1}$               | Classic interactions through the screen                          | Device                 |
| $\overline{2}$             | Affect State through motion-gesture detection                    | Sensorial<br>Component |

**Table 66 - Tier - IWB - LED screen**

# **11.2.4 Mobile devices**

The mobile devices will be either smart phones or tablets. The ubiquitous aspect of this kind of Platform Agents will help to foster the acceptance of the MaTHiSiS platform.

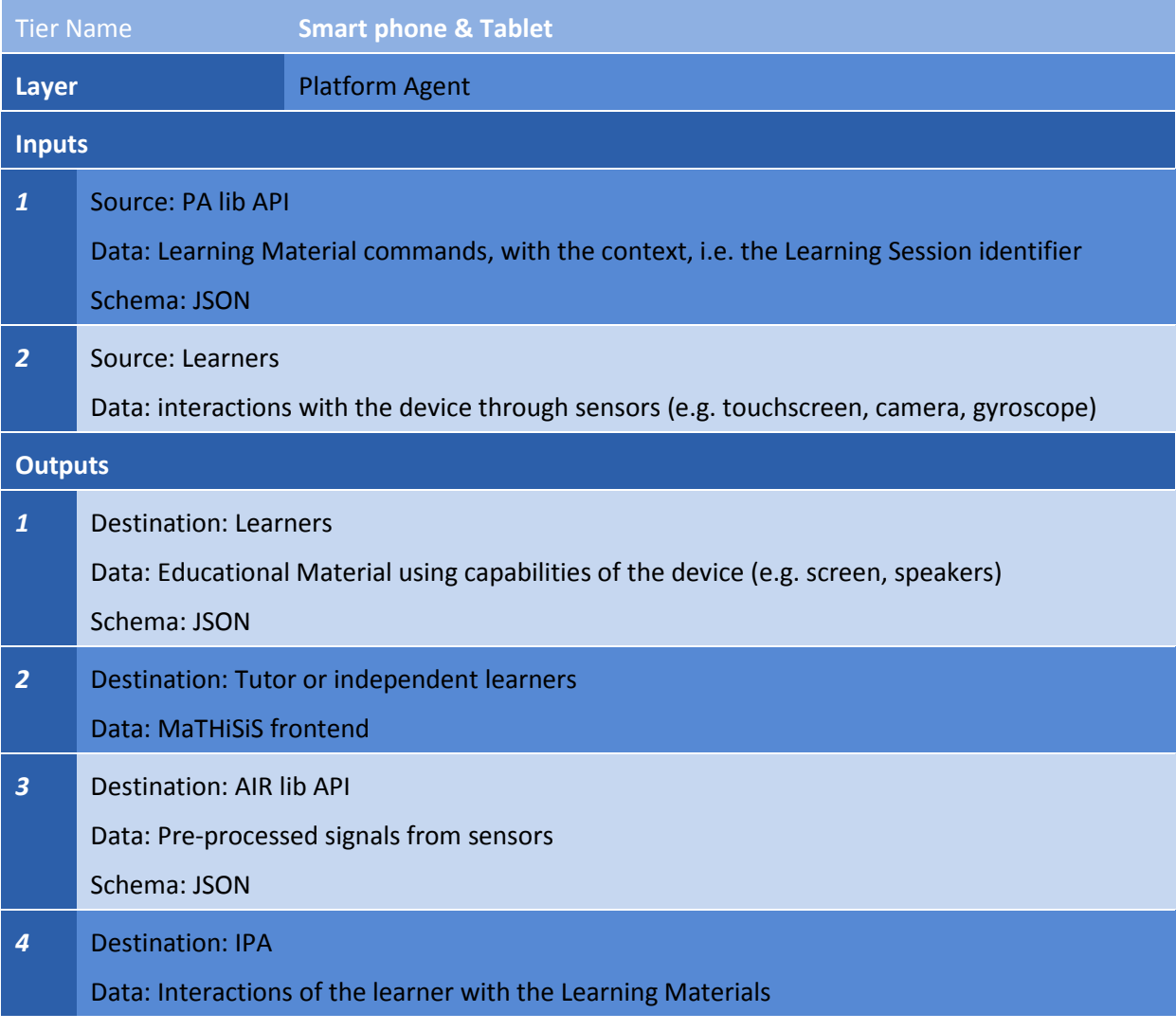

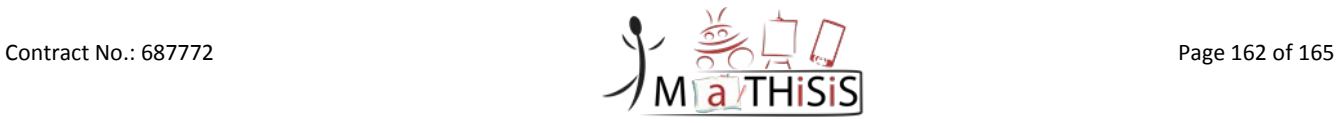

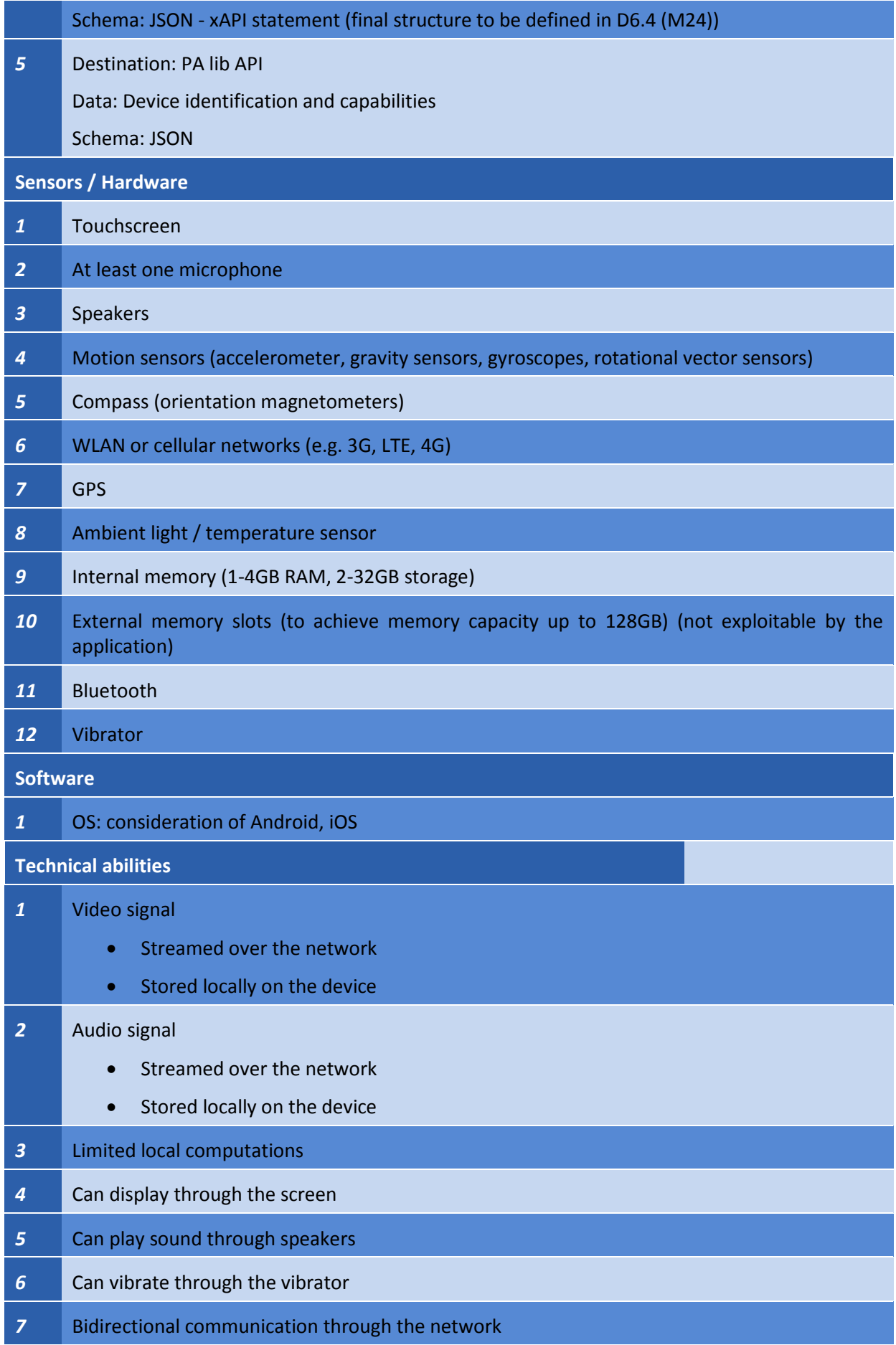

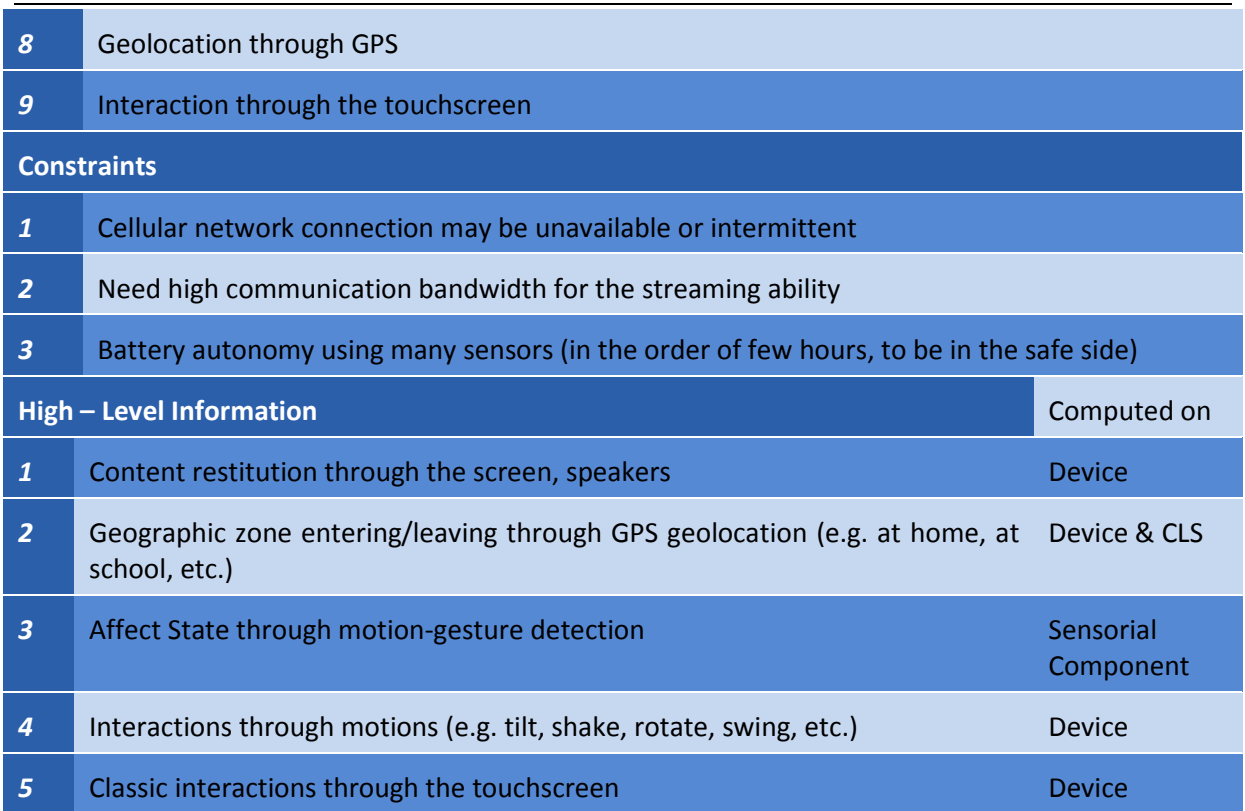

#### **Table 67 - Tier - Mobile devices**

The MaTHiSiS mobile application has to capture data that enable the computation/definition of a) the affect state of the learner, which implies the use of the inertia device's sensors, b) the performance of the learner with respect to successful completion of the exercises and c) the interaction of the learner with the material when real-time multi-party learning experience is offered. This mandates the implementation of a native mobile app. This allows for accessing the device's sensors. The supported operating systems are Android and iOS. The important thing to note here is that in order to monitor the performance of the learner, MaTHiSiS-compatible learning material has to be created. The MaTHiSiS compatible materials are any type of native mobile apps or web based materials which send the performance of the learner to the CLS formatted in xAPI statements.

Apart from the functionality offered through all types of MaTHiSiS PAs, the mobile devices differ in that:

- 1. They support three types of roles (administrators, parent/caregiver and learner).
- 2. They are equipped with sensors (gyroscope, accelerometer) and actuators (e.g. screen) that will be exploited primarily to derive the affect state of the learner and accordingly adapt the learning experience.
- 3. They are involved in synchronous and asynchronous collaboration scenarios (as will be elaborated in WP6 deliverables.

The mobile device differ from the rest PAs in principle. Mobile devices are equipped with sensors which can be used by MaTHiSiS in order to provide a fully interactive learning experience to the learners satisfying their varying needs. This capturing service runs in the background tasks of the device and sends continuously the relevant data to SC2 residing at the CLS. MaTHiSiS mobile application is able to provide to two or more pupils a simultaneously participation in one learning material to ensure an asynchronous communication between the devices exchanging information on the performance of users. In this manner, learning materials can be created based on the competitiveness of pupils.

# **11.2.5 Desktop and laptop computers**

These devices allow the use of several sensors (i.e. webcam and other video capture devices, microphone, controllers such as mouse, keyboard, touchscreen or joystick). Moreover, computers provide important possibilities to include multimedia content (mainly screen and speakers).

This kind of devices has a wide range of possible functionalities through multiple components which can be added to provide different forms of interaction such as haptic devices, virtual controllers or bio-signal acquisition devices, increasing their possibilities.

The main technical abilities are:

- Storage of video and audio signals on the device;
- Video and audio streaming over the network;
- Multimedia content (audio, video);
- Local computation;
- Face detection analysis through video signal;
- Speech recognition through audio signal;
- Skeleton motion recognition through depth camera.

As Platform Agents, these devices are ideal to implement the Experiencing Service Server functionality, allowing the use of their full computational capabilities. Moreover, the compatibility of computers with all existing technologies makes them a very good choice to propose a simple way to integrate MaTHiSiS into existing environments.

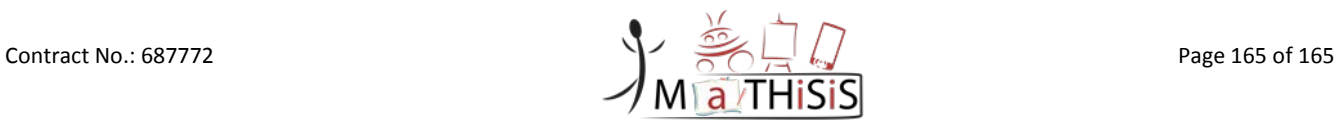